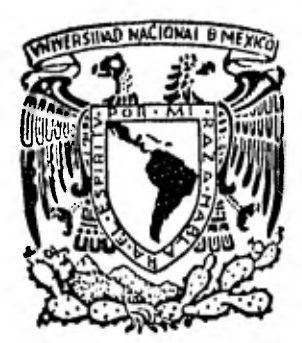

# UNIVERSIDAD NACIONAL **AUTONOMA DE MEXICO**

LA

 $\sim$  open  $^{-}$ 

**FACULTAD DE INGENIERIA** 

**ANALISIS Y DISEÑO DE SISTEMAS ADMINISTRATIVOS PARA CONTROL DE PRODUCCION Y MANO DE OBRA.** 

# **TESIS**

**Para obtener el titulo de INGENIERO MECANICO ELECTRICISTA** 

**presentan** 

**MANUEL CORNISH ALARCON JORGE CORTES ROCHA JORGE PEREZ TAPIA** 

**1 9 8 2** 

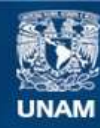

Universidad Nacional Autónoma de México

**UNAM – Dirección General de Bibliotecas Tesis Digitales Restricciones de uso**

# **DERECHOS RESERVADOS © PROHIBIDA SU REPRODUCCIÓN TOTAL O PARCIAL**

Todo el material contenido en esta tesis esta protegido por la Ley Federal del Derecho de Autor (LFDA) de los Estados Unidos Mexicanos (México).

**Biblioteca Central** 

Dirección General de Bibliotecas de la UNAM

El uso de imágenes, fragmentos de videos, y demás material que sea objeto de protección de los derechos de autor, será exclusivamente para fines educativos e informativos y deberá citar la fuente donde la obtuvo mencionando el autor o autores. Cualquier uso distinto como el lucro, reproducción, edición o modificación, será perseguido y sancionado por el respectivo titular de los Derechos de Autor.

TESIS CON FALLA DE ORIGEN

#### INDICE.

- I.- INTRODUCCION.
- 1.1. PLANEAMIENTO GENERAL DEL PROBLEMA.
- 1.2. UBICACION DEL SISTEMA DE INFORMACION EN LA OPERACION DE LAS ORGANIZACIONES.
- 1.3 METODO DE APLICACION DE TECNICAS DE INGENIERIA INDUSTRIAL EN EL ANALISIS DE PROBLEMAS DE ORGANIZACIONES PRODUCTIVAS
- II.- CASOS DESARROLLADOS.
- 2.1. FUNCIONES ADMINISTRATIVAS DESARROLLADAS.
- 2.2. INDUSTRIA TEXTIL.
- 2.2.1 PLANTEAMIENTO DEL PROBLEMA Y PLAN DE TRABAJO.
- 2.2.2. OBJETIVOS.
- 2.2.3. PROGRAMA DE PRODUCCION PRESUPUESTADA.
- 2.2.4. METODOLOGIA DEL ESTUDIO.
- 2.2.5. TIEMPOS ESTANDAR PARA OPERACION EN CADA PUESTO .
- 2.2.6. CARGAS DE TRABAJO A PERSONAL NECESARIO.
- 2.2.7. METODOS DE TRABAJO PROPUESTO.
- 2.2.8. VOLUMEN DE OPERACION POR PUESTO.
- 2.2.9. DISEÑO DEL SISTEMA DE INFORMACION ADMINISTRATIVO PARA EL CONTROL DE LA SECCION DE REVISADO DE TELAS CRUDAS.
- 2.2.9.1 OBJETIVOS.
- 2.2.9,2 POLITICAS.
- 2.2.9.3 DISENO CONCEPTUAL.
- 2.2.9.4 INSTRUCTIVO DE PROCEDIMIENTOS.
- 2.2.9.5 CATALOGO DE FORMAS Y/0 REPORTES.
- 2.2.10 RECOMENDACIONES Y CONCLUSIONES.
- 2.3 CASO INDUSTRIA PAPELERA "Y"
- 2.3.1. PLANTEAMIENTO DEL PROBLEMA.
- 2.3.2. OBJETIVOS Y PROGRAMA DE TRABAJO.
- 2.3.3. METODOLOGIA DEL ESTUDIO
- 2.2.4. FLUJOS DE PROCESO POR FAMILIAS DE PRODUCTOS.
- 2.3.5. CAPACIDAD DE PRODUCCION INSTALADA Y REAL, TIEMPOS ESTANDAR EN EL DEPARTAMENTO DE GUILLOTINAS.
- 2.3.5.1. CAPACIDAD DE PRODUCCION INSTALADA, MAQUINA GUILLOTINA I Y GUILLOTINA II.
- 2.3.5.2. CAPACIDAD DE PRODUCCION REAL, MAQUINA GUILLOTINA I Y MAQUINA GUILLOTINA II.
- 2.3.5.3. TIEMPOS ESTANDAR REALES.
- 2.3.6. CAPACIDAD INSTALADA Y REAL Y TIEMPOS ESTANDAR EN EL DEPARTA-MENTO DE CORTADORAS.
- 2.3.2.1 CAPACIDAD DE PRODUCCION INSTALADA.
- 2.3.2.2 CAPACIDAD DE PRODUCCION REAL.
- 2.3.2.3. TIEMPOS ESTANDAR.
- 2.3.7. DISEÑO DEL SISTEMA DE INFORMACION ADMINISTRATAIVO PARA EL CONTROL DE LOS DEPARTAMENTOS DE GUILLOTINAS Y CORTADORAS.
- 2.3.7.1 REPORTE DIARIO DE PRODUCCION EN CORTADORAS.
- 2.3.7.2. REPORTE DIARIO DE PRODUCCION EN GUILLOTINA.
- 2.3.7.3. CONCENTRADO SEMANAL DE PRODUCCION.
- 2.3.7.4. REPORTE SEMANAL DE DEMORAS Y NO CARGABLES.
- III.- EL METODO DE SOLUCION DE PROBLEMAS EN LOS CASOS.
- IV. ACTIVIDADES DEL PROCESO ADMINISTRATIVO DESARROLLADOS EN LA SOLUCION DE LOS CASOS.
- V.- CONCLUSIONES Y RECOMENDACIONES.
- VI.- ANEXOS.

\* \* \*

#### I. INTRODUCCION

1.1 Planteamiento general del problema.

Las empresas dedicadas a fines productivos necesitan del diseño e im plantación de sistemas de información administrativos para el control de la producción y la mano de obra. Esto es uno de sus intereses per manentes para hacer más eficientes las operaciones de las diferentes secciones que componen la empresa, manteniendo de tal forma una polí tica justa y equitativa.

Todo esto se logra mediante el diseño de las estructuras de activida des, funciones y la determinación de los requerimientos de recursos humanos, controlando todo lo anterior por un adecuado sistema de infor mación administrativo,

En el logro de los objetivos de cualquier empresa productiva es in dispensable diseñar sistemas que permitan la planificación y el control de las actividades, funciones, recursos y resultados de la misma: con el fin de poder lograr su desarrollo completo con la eficiencia más alta posible, ya que sin el funcionamiento de estos sistemas de planeación y control resulta sumamente difícil o prácticamente imposible poder estimar con que términos concretos se ha dado la evolu ción de la empresa.

Los sitemas de información administrativos anteriores tienen por fina lidad la de proporcionar información actualizada y constante entre las áreas productivas y administrativas; siendo este mecanismo de comunica ción la forma específica de su interrelación con el proceso de toma de decisiones.

1.2 Ubicación del sistema de información en la operación de las orga nizaciones.

El proceso administrativo es una empresa, en sus diferentes funcio nes de planeación, organización, integración, dirección y control, de interrelación con el proceso productivo mediante los Sistemas de Información Administrativos, de la siguiente forma:

Planear: Esta función que consiste, esencialmente, en la predermina ción del curso a seguir para alcanzar las finalidades y metas de la empresa en relación al proceso productivo tiene las siguientes tareas: . Pronosticar, precisar a donde llevará el curso actual.

- 
- . Fijar objetivos. Los resultados finales a los que se quiere llegar.
- . Desarrollar estrategias. Decir cómo y cuándo alcanzar las metas fijadas. Elaborar un programa detallado de trabajos.
- . Programar. Es el establecer las prioridades y secuencias, así como sincronizar los pasos a seguir.
- Presupuestar. Asignar recursos
- . Fijar procedimientos, Estandarizar métodos
- . Formular políticas. El proceso de toma de decisiones permanentes

sobre asuntos que sean importantes y recurrentes.

Organizar: Esta función consiste en ordenar el trabajo con el fin de organizar recursos en su priorización para alcanzar las metas fijadas de producción, tiene como tareas las siguientes :

- Establecer la estructura de la organización; es decir, elaborar el cuadro de la organización que atañe al estudio.
- . Delinear las relaciones; es decir, el definir líneas de enlace para así facilitar la coordinación,
- Crear las descripciones de cada puesto, Definir atribuciones, re laciones, responsabilidades y autoridad de cada puesto.
- Fijar requerimientos para cada puesto, las cualidades requeridas del personal para cada puesto.

Integrar: Consiste básicamente en seleccionar el personal adecuado y necesario para los puestos de producción y para ello, cuenta con las siguientes tareas:

- Seleccionar. Consiste en el reclutamiento del personal calificado para cada puesto.
- . Orientar. Consiste en familiarizar el nuevo personal, si es que lo hay, con el trabajo.
- . Adiestrar. Consiste en mejorar el desempeño mediante la instrucción y la práctica.

. Desarrollar. Esta tarea se encargará de ayudar a mejorar los conocimientos, actividades y habilidades de los que integren el sis tema.

Dirigir: Esta función es la encargada de crear el ambiente propicio al logro de las conductas esperadas en dirección a los objetivos pla neados. Para ello es necesario llevar a cabo las siguientes tareas:

- Delegar. Es decir, asignar responsabilidades y definir exactamen te resultados esperados.
- Motivar. Persuadir e inspirar al personal a tomar la acción desea da.
- Coordinar. En esta tarea vamos a combinar los esfuerzos de nuestros recursos humanos en la combinación más eficaz para el buen funcionamiento de nuestro sistema.
- . Superar diferencias, Aquí es necesario alentar la iniciativa individual y resolver conflictos.
- . Administrar el cambio. Estimular la creatividad y la innovación. para alcanzar las metas,

Controlar: Esta función es la encargada de medir, evaluar y corregir actuaciones, resultados y niveles de satisfacción en función de las metas y objetivos fijados en la planeación. Para ello toma una serie de medidas como son :

. Fijar sistemas de información. Es decir, es necesario precisar

que datos críticos se requieren y el cómo y cuándo.

- Desarrollar estandares de actuación. Fijar las situaciones que existirán para ver cumplidas las obligaciones.
- . Medir resultados. Es necesario fijar el grado de desviación de las metas y de las normas apuntadas.
- . Tomar medidas correctivas, Reajustar planes. Asesorar para al canzar metas, replanificar y repetir el ciclo.
- Premiar. Es decir, felicitar, remunerar al personal involucrado en el logro de las metas fijadas.

La plena realización de las funciones anteriores del proceso adminis trativo conducen a incrementos en la producción, los cuales son el objetivo permanente de todo ingeniero y administrador.

1.3. Método de aplicación de técnicas de Ingeniería Industrial en el análisis de problemas de organizaciones productivas.

Una dificultad que se plantea al inicio de cualquier trabajo profesional de un ingeniero industrial es: ¿Por dónde empezar? Este obstáculo lo resolvemos utilizando la metodología de Edward Krich con su "Método de solución de problemas de Ingeniería".

De acuerdo a este método, es recomendable como primer paso en la so lución de un problema, el determinar que constituye el problema. Se necesita tener una noción específica de lo que constituye el problema, ya que este nace de un deseo de lograr la transformación de cier to estado en otro. Deberá hacerse entonces una definición clara del problema, ya que un plantemiento ambiguo dará lugar, sin duda, a dificultades posteriores.

Como segundo paso lo constituye la búsgueda de soluciones, en donde se procede mediante un bombardeo de ideas, analogías y otros métodos, a buscar todas las respuestas a nuestro problema sin entrar en el de talle.

Como tercer paso tenemos la fase, de decisión. Esta es la fase más importante, ya que todas las posibiles soluciones que se obtuvieron en el segundo paso son examinadas, una por una, para ver si cumplen las variables parámetros de las soluciones y las resoluciones propias del problema.

Lo cual nos servirá como filtro de las posibles soluciones, Posterior mente se procede a hacer una comparación entre éstas, es decir, se ponderarán las diferentes soluciones y se dará como la óptima aquella que cumpla con el mayor número de restricciones y variables.

Para que este paso puede completarse se deberá de llegar al detalle en todas las posibles soluciones del problema, para hacer también una evaluación de estas más completa.

Como puede verse el método solucionador de problemas de Ingeniería es de lo más completo.

El método lo aplicamos conjuntamente con técnicas de Ingeniería In dustrial en la solución de problemas de producción y administración de diversas empresas, bajo la forma de trabajos de consultoría. Dos de ellos considerados como los más significativos por representar dos empresas productivas diferentes, textil y papelera, son presentados a continuación:

# II. CASOS DESARROLLADOS

# II.1 Funciones administrativas desarrolladas.

Dentro de las funciones del proceso administrativo los Ingenieros - Industriales "naturalmente" tienden a desarrollar ciertas funciones en un primer momento, cuando intervienen en proyectos de incremento de la productividad en empresas productivas.

En los casos estudiados las funciones del proceso administrativo desa rrolladas fueron las de: planear, organizar y controlar. Las funcio nes restantes integrar y dividir en los trabajos de asesoría analiza dos fueron llevadas por las empresas. Las actividades concretas de las funciones que se desempeñaron fueron :

Planear: Fijar procedimientos, estandarizar métodos.

Organizar: Delinear las relaciones, definir líneas de enlace para fa cilitar la coordinación.

- . Crear las descripciones de cada puesto, definir atribuciones, re laciones, responsabilidades y autoridad.
- . Fijar requerimientos para cada puesto, definir las cualidades re

queridas del personal para cada puesto.

Controlar: Fijar sistemas de información; precisar que datos críticos se requieren, cuándo y cómo.

- . Desarrollar estándares de actuación, fijar las situaciones que existirán una vez cumplidas las obligaciones.
- . Medir resultados, fijar el grado de desviación de las metas y de las normas apuntadas.
- . Tomar medidas correctivas, reajustar planes, asesorar para alcan zar metas, replanificar y repetir el ciclo.

2.2.- INDUSTRIA TEXTIL.

2.2.1 Planteamiento del problema y plan de trabajo:

# EMPRESA TEXTIL.

La empresa Textil "X" dedicada a la fabricación de telas de algodón, se encontraba en proceso de modernizado de las diferentes secciones que formaban su planta.

Una de estas secciones era la de Revisado de Telas Crudas, la empresa, en su interés por mantener una buena calidad del producto, mante niendo una política justa en las condiciones de trabajo, decidió lle var a la práctica un estudio de Cargas de Trabajo y Personal Necesario, complementado por otro estudio de un Sistema de Información, pa ra dicha sección.

Para tal efecto los directivos de la empresa textil "X" nos invitaron a que participaramos en la elaboración de dichos estudios, para los cuales se desarrollo el siguiente plan de trabajo:

2.2.2 Objetivos:

Identificar, definir y determinar todas y cada una de las funciones y

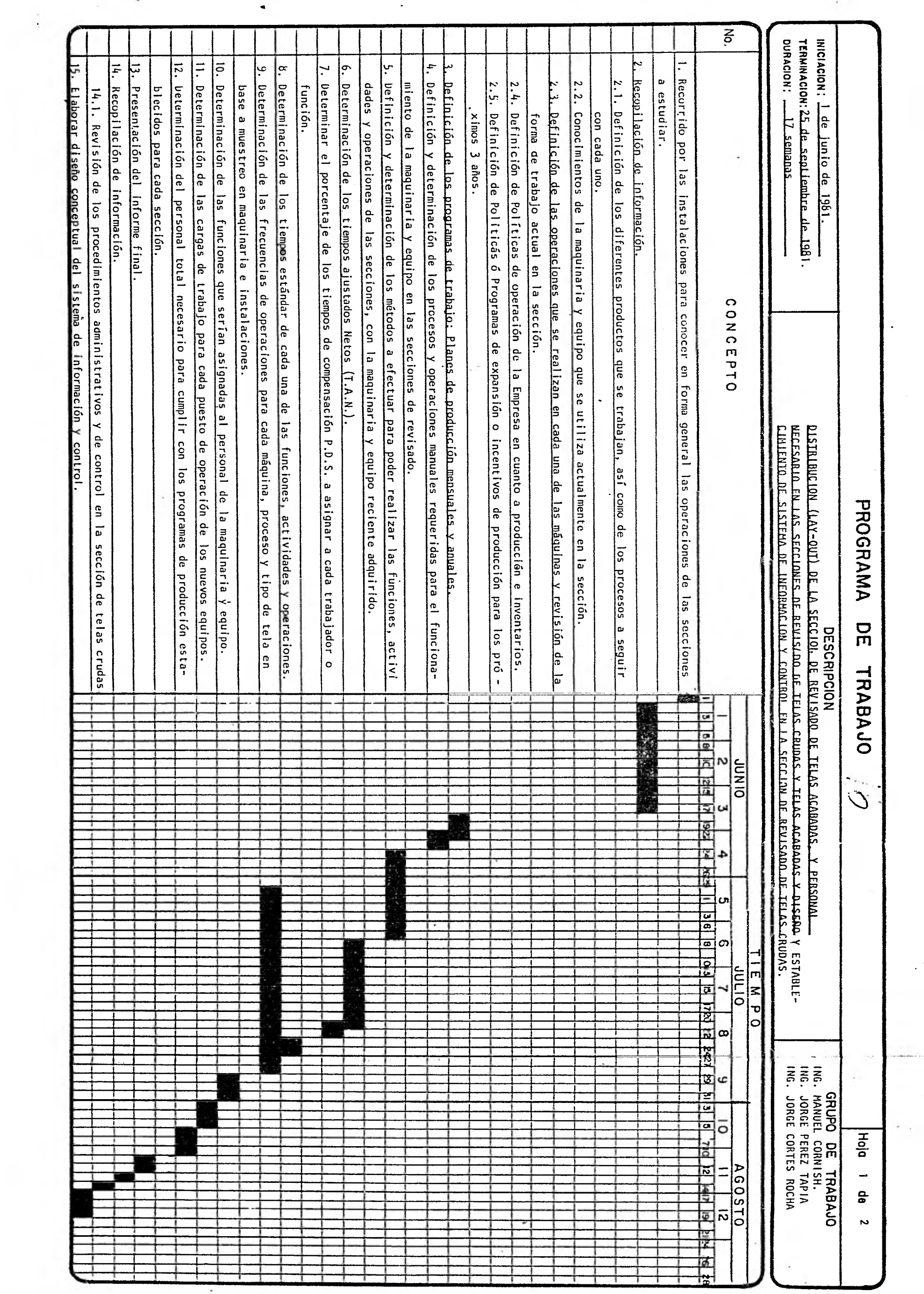

 $\frac{1}{\sqrt{2}}$ 

 $\sim 400$ 

 $\mathbf{r}^{\mathbf{r}}$ 

 $\omega^{-2}$  .

 $\ddot{\phantom{0}}$ 

 $\overline{\phantom{a}}$ 

 $\frac{1}{\sqrt{2}}$ 

 $\mathcal{L}_{\mathcal{A}}$ 

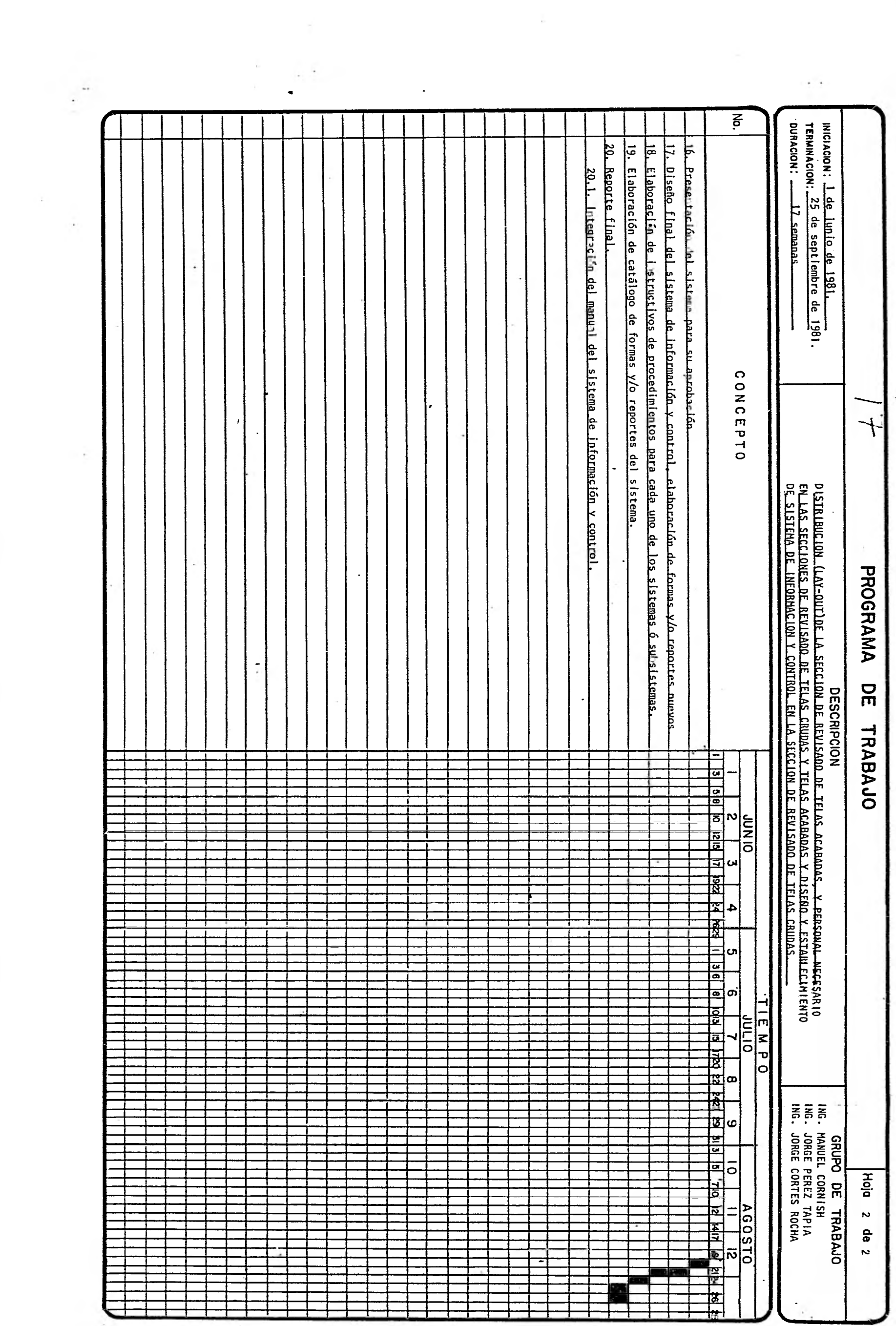

 $\frac{1}{2}$ 

actividades que deben de realizar los operarios de la Sección de Te las Crudas.

Determinar los tiempos estandar para la realización de cada una de las funciones y actividades que deben de realizar los operarios de la sección: motivos de estudio.

Determinar la frecuencia de ocurrencia de cada una de las funciones y/o actividades, de acuerdo a los volúmenes establecidos para el estudio (428,600 mts./sem).

Determinar las cargas de trabajo y el personal que se requiere para realizar las operaciones de la sección en estudio de acuerdo al volu men establecido.

2.2.3 Programa presupuestado en el revisado de acabados (Modernizado) en metros por semana,

Producción:

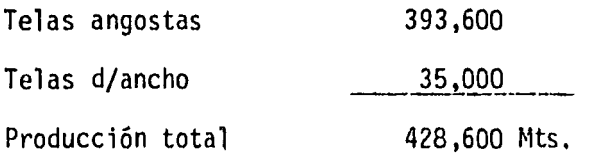

2.2.4 Metodología del estudio.

La metodología que se utilizó para la realización del presente estu-

dio fue la siguiente:

- 1. Para identificar las funciones y actividades que realiza cada uno de los operarios, hubo necesidad de efectuar entrevistas con los jefes de turno de la sección.
- 2. Se efectuó un análisis detallado de cada una de las funciones y actividades para la nueva maquinaria, se realizaron visitas con los proveedores, en donde pudimos apreciar la nueva maquinaria funcionando.

Se procedió a analizar y comparar los dos métodos de trabajo (ac tual y el de la nueva maquinaria) llegando a las siguientes conclusiones:

- a) El funcionamiento de la maquinaria nueva es igual a la maqui naria antigua.
- b) Por esto, consideramos que las funciones y actividades para la Sección de Revisado de Telas Crudas deberán ser las mismas que se están realizando actualmente para la nueva maqui naria.
- 3. Para determinar el tiempo que le lleva al operario realizar una función y/o actividad se hizo lo siguiente:
	- a) Se efectuaron visitas a la sección para poder observar todas las funciones y/o actividades que realizan los operarios y compararlas con las que teníamos definidas, aumentando y co erigiendo algunas,
- b) Se acordó en junta con los ejecutivos de la empresa que se ha ría un muestreo del 10% de la producción semanal de rollos pa ra determinar el tiempo que tardan en revisar un rollo sencillo y doble ancho (ver anexo 1) y el resto de las funciones y/o actividades se determinarían de igual forma.
- c) Para los tiempos determinados mediante cronometreo, por ser ac tividades muy cortas, se lograron 10 lecturas, estimadas como suficientes (ver anexo 2).

Se obtuvo de estas lecturas el promedio el cual se niveló, es decir, se tomó en cuenta la actuación que mantuvo el operario durante el muestreo. Partiendo de un factor igual a 1.0, como el que deba tener una persona para que realice la función o actividad a un ritmo promedio de trabajo sin realizar esfuerzo extra. (Ejemplo: Montar el rollo de tela al diablo, esta es la actividad estudiada y los tiempos fueron) :

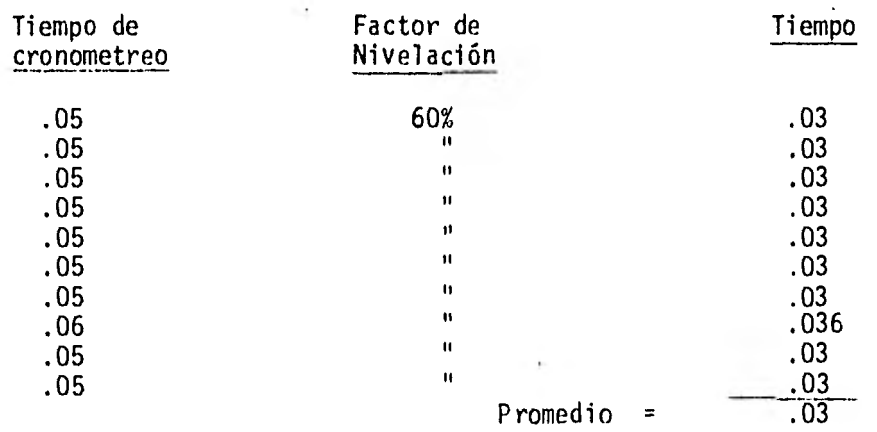

4. El promedio obtenido (ejemplo= 0.3 segundos) corresponde al tiem po que tardaría el operario trabajando al 100%. El sistema MTM establece una base al 80% para que sea ya, el Tiempo Ajustado Ne

to (ejemplo =  $.0375$ ).

5. A los T.A.N. falta de agregarle el porcentaje que se tiene de - P.D.S. (necesidades personales, descanso y suplementarios) que se calcula de acuerdo a las tablas para el cálculo de P.D.S. (ver anexo 3) (para el ejemplo) :

P.D.S. =  $P + D + S$  (%)

 $P = 4%$  (por estar cerca los servicios).

 $D = (.8 + 5.4)$   $.2 + 3.6 = 4.84$  (por su poco esfuerzo mental, el esfuerzo físico regular).

 $S = 5%$  (porque existen una serie de imprevistos que no se consideraron en el estandar por ejemplo cuando se sopletea el área). P.D.S. =  $4 + 4.84 + 5 = 13.84% = 14%$ 

Este porcentaje por ser las operaciones y/o actividades muy simi lares se concedió a toda la sección, y con esto se obtuvo el tiempo estandar por operación y/o actividad (para el ejemplo): T. EST. =  $(T.A.N. ) X (1 + P.D.S. )$ T. EST. = ( .0375 ) X ( 1.14 ) T. EST. = .0427

6. Los tiempos de realización para las diferentes operaciones y/o actividades fueron revisados en forma conjunta con el jefe de turno para si éstas concordaban con la realidad. Haciendo algunos cambios y modificaciones.

7. Posteriormente se procedió a determinar la frecuencia de ocurren cia de la actividad, utilizando los volúmenes semanales de pro ducción autorizados por los Ejecutivos de la Empresa que son:

393,600 mts/sem. de tela sencilla y de 35,00 mts/sem. de tela dobleancho. (para el ejemplo): 393,600 mts/sem. = 1,312.00 300 mts. (de tela por rollo). Son 1,312 rollos de tela/sem.

- 8. Los volúmenes de tela se relacionaron con cada una de las fun ciones y/o actividades y se multiplicaron estos por los tiempos estandar de cada una de ellas, de esta manera obtuvimos el tiem po que semanalmente le debe dedicar el operario a realizar la función y/o actividad mencionada (para el ejemplo): 1,312 rollos / sem. x .0427 ( T. EST. ) - 56.02 El operario necesita 56.02 minutos para montar los rollos al. dia blo.
- 9. Se sumaron los tiempos requeridos para realizar semanalmente ca da una de las funciones y/o actividades de cada puesto y se obtuvo el tiempo que le demanda a la persona realizar todas las funciones propias del puesto (para el ejemplo):

La suma de T. EST. de las actividades del medidor son : .7266

.7266 x 1,312 rollos/sem = 953.29 min/sem.

- 10. Se determinaron los minutos disponibles que se tienen a la semana de la siguiente forma: Para el ler. turno: 1 hora =  $60$  minutos 42 horas de trabajo por semana minutos disponibles =  $42 \times 60 - 25.20$  minutos Para el 2° Turno: 35 horas de trabajo por semana Minutos disponibles =  $35 \times 60 - 2,100$  minutos
- 11. Para determinar las cargas de trabajo de cada uno de los puestos se hizo lo siguiente:

% Carga de trabajo = Minutos requeridos  $x$  100

Minutos disponibles

Para el ejemplo :

% Carga de trabajo =  $953.29 \times 100$ 2520

37.32 % carga de trabajo

12. Una vez determinadas las cargas de trabajo se determinó el perso nal necesario de la siguiente forma : Personal necesario = Minutos requeridos tíinutos disponibles Para el ejemplo:

P. N.  $953.29$  = .3782 2520 .3702 operarios

2.2.5 Tiémpo Estandar por operación en cada puesto.

DETERMINACION DEL TIEMPO ESTANDAR DEL TIEMPO DE REVISADO DE ROLLO

### SENCILLO.

En base a un estudio hecho sobre el 107, de la producción actual de rollos se procedió a obtener de la misma forma que en el resto de las actividades el tiempo estandar. Los tiempos fueron :

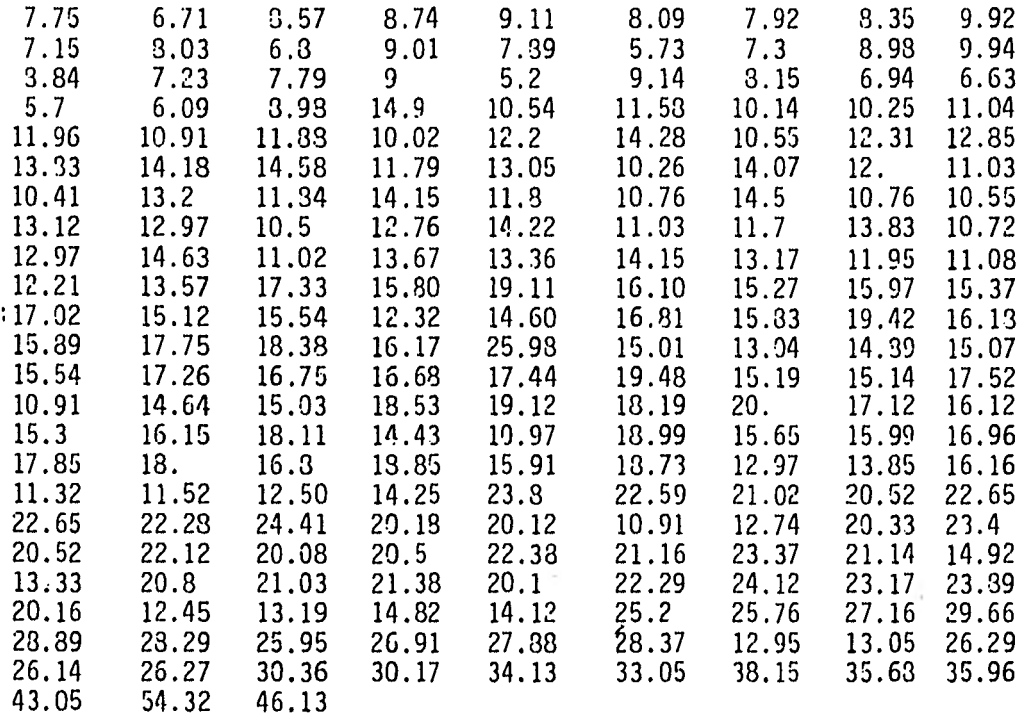

De estos se obtuvo un promedio quees :

 $\bar{X} = 16.4811$ 

Se procedió a la nivelación con un factor de 100%, se bajó al 80% como lo establece el Sistema MTM y se le aumentó el 147 de P.D. S.

resultando :

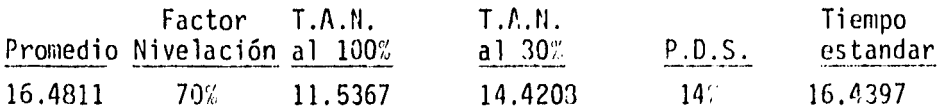

Determinación del tiempo estandar del tiempo de revisado por rollo doble ancho.

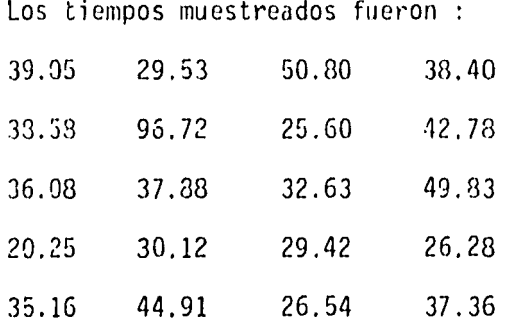

Después de obtener el promedio, se'procedió a la nivelación con un factor de 100%, se bajó al 80% como lo establece el Sistema MTM y se le aumentó el 14% de P.D.S. resultando :

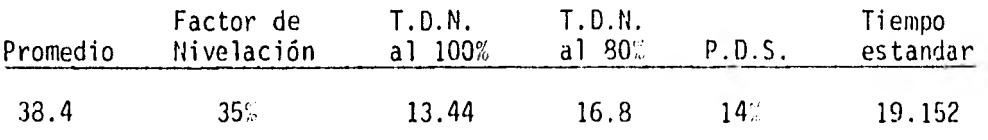

Nota: La razón de que el factor de nivelación sea tan bajo se debe a que :

Al estar nosotros muestreando en la sección el nivel de trabajo baja, además, como la producción de tela doble ancho es poca y llega tarde, estos nunca llegan a la producción que se les pide 4,200 mts/diarios, y se les debe de firmar la producción.

Debido a esto independientemente de bajar el nivel de trabajo, los operarios de esta máquina bajaban su nivel de trabajo más que los demás, como puede observarse en los muestreos obtenidos.

2.2.6 Cargas de trabajo y personal necesario.

1. Telas Crudas

Para obtener la capacidad de trabajo a la semana, obtenemos primeramente el tiempo disponible a la semana.

- 1° Turno 1 Hora =  $60$  minutos. 6 días a la semana con 7 Hrs. de trabajo Tiempo disponible por semana =  $60 \times 7 \times 6 = 2,520$ min/sem.
- 2° Turno 1 Hora =  $60$  minutos

5 días a la semana con 7 hrs. de trabajo tiempo disponible por semana =  $60. x7x5 = 2.100 \text{ min/Sem.}$ Con las operaciones y/o actavidades del oficial revisador (sencillas son las que marcan el paso de la sección obtendremos la capacidad de trabajo de acuerdo a ello. Obtendremos el tiempo total emplea do por rollo sencillo y dividiremos el tiempo dispo nible entre este:

Tiempo de montaje por rollo 3.1350 Tiempo de revisado por rollo 16.4397 19.6247 min/rollo

Oficial Revisador - Sencillas 1° Turno Capacidad de trabajo = 2520 min/sem = 28.40 rollos/Sem 19.624 min/rollo

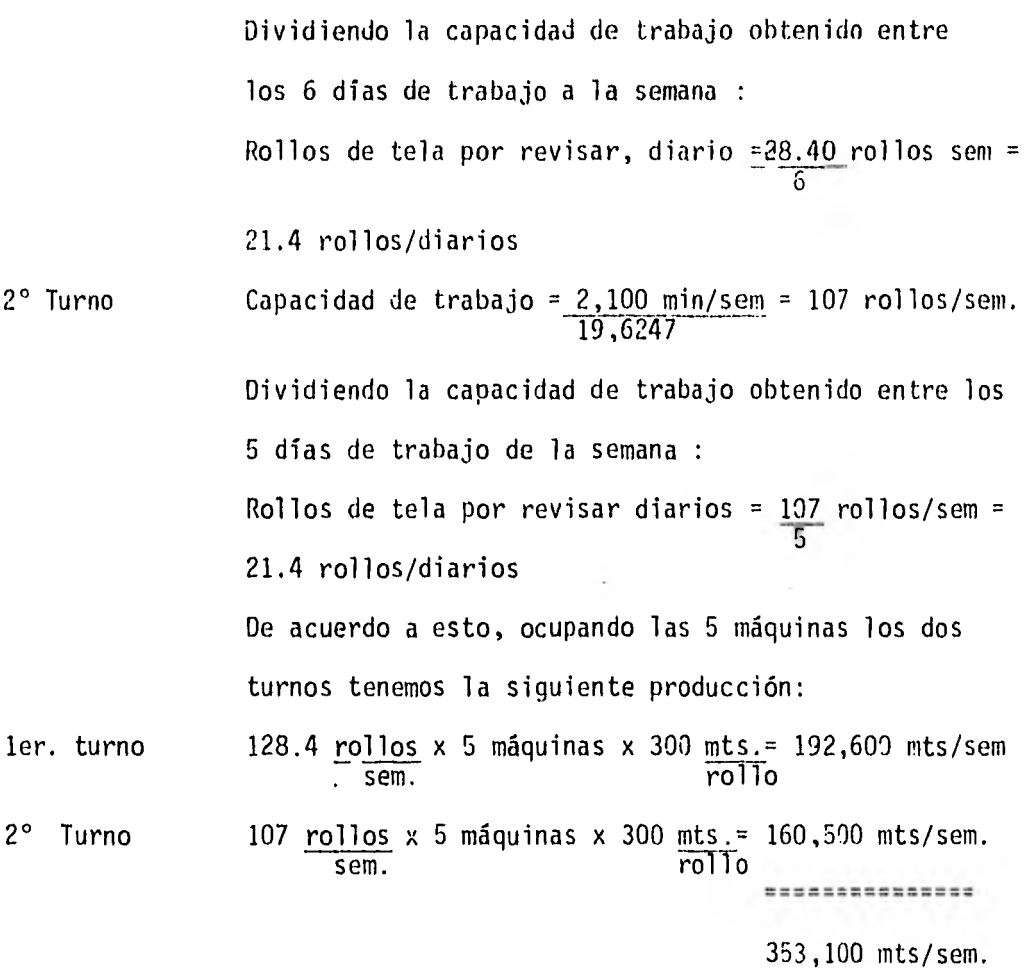

Î.

De acuerdo a la producción solicitada por ustedes, 393,600 mts/sem. (sencilla) se tiene un déficit de 40,500 mts/sem por lo que, para lograr la producción se sugiere una máquina mas y un operario de tiempo extra cada 3 semanas para revisar 5,940 mts.

NOTA: Se sugiere el tiempo extra por considerar costos menores al de tener un turno mas. Existe

 $\alpha$ 

otra posibilidad y es la de aumentar a 22 rollos por revisar diarios al 2'turno obteniendo la siguiente producción:

1' Turno 2° Turno 128.4 rollos x 6 máquinas x 300 mts. = 231,120 Mts/sem. Sem. rollo 22 rollos x 5 días x 5 máquinas x  $300$  mts. 165,500 mts<br>diarios  $\frac{165}{500}$  mts rollos ........sem. Total de producción 396,120 mts

> Lo que nos representa un colchón de 2,520 mts/sem. Pero existiría una sobrecarga entre un 1% o 2%.

sem

Ayudante General.

Esta realiza dos veces por turno el aseo de la sección, por lo que restaremos este tiempo del tiempo total disponible, quedándole el tiempo neto disponi ble para el manejo de los rollos correspondientes al turno :

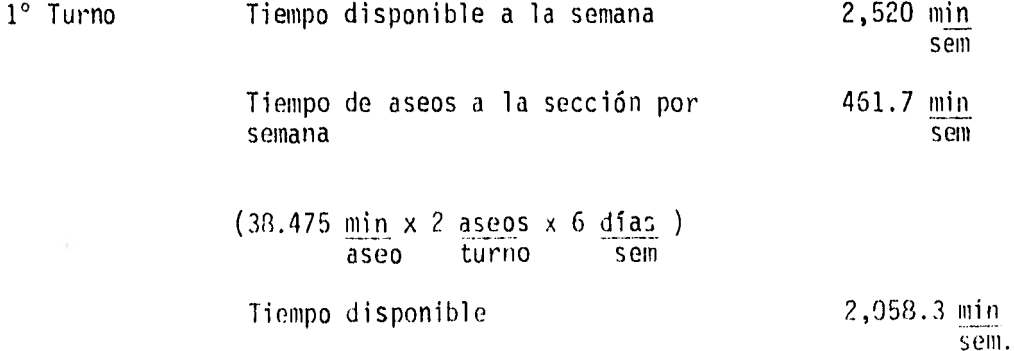

Sumando todas sus actividades, el tiempo estandar para el movimiento por rollo es de : .5271 min/rollo, multiplicándolo por el número de rollos que mueve por turno obtendremos el tiempo requerido.

1° Turno : Tiempo requerido: .5271 min. x 128.4 rollos x 6 máquinas - 406.0778 min rollo sem sem sem. Total de tiempo muerto (T.T.M.) = tiempo neto disponible - tiempo requerido.  $T.T.M. = 2,058.3 min - 406.0778 min = 1,652.2221 min$ sem sem sem sem sem 2° Turno : Tiempo disponible a la semana 2,100 min sem Tiempo de aseos a la sección por semana (38.475 min x 2 aseos x 5 días) 384.75 min aseo turno sem sem **ASSESSEDENT** Tiempo neto disponible 1,715.25 min sem Tiempo requerido: .5271 min x 107 rollos x 5 máquinas = 281.9985 min rollo sem sem sem T.T.M. 1,715.25 min - 281.9985 = 1,433.2515 min sem sem

C) MEDIDOR:

Sumando todas sus actividades, el tiempo estandar para el movimiento por rollo es de: .7266 min/rollo.

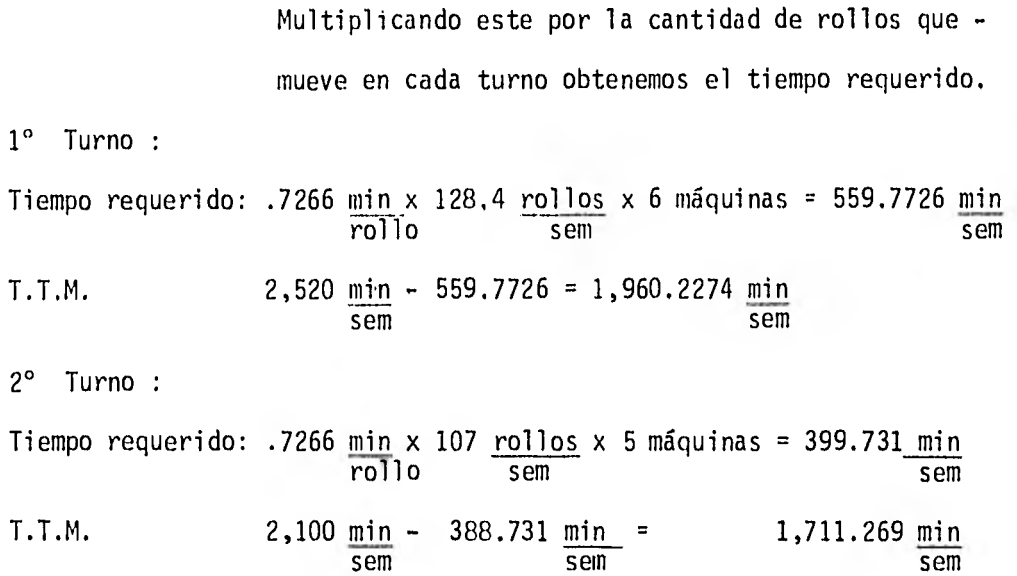

Como puede observarse los totales de tiempos muertos (T.T.M.) tanto para el ayudante general como para el medidor son demasiado grandes, por lo que uniremos las operaciones y/o actividades del ayudante general y del medidor para que el T.T.M. sea menor, quedándole el nombre del primer puesto.

D) Ayudante General :

1° Turno :

Tiempo requerido: 406,0778 min + 559.7726 min = 965,8504 min sem, sem, sem, sem T.T.M. 2,058.3 min - 965.8504 min 1,092.4496 min 2,058.3 min - 965.8504 min 1,092.4496 min sem sem sem sem 2' Turno : Tiempo requerido: 384.75 min + 388.731 min = 773.481 min sem sem sem sem T.T.M. 1,715.25 min 773.481 min = 941.769 min sem sem sem

E) OFICIAL REV1SADOR DOBLE ANCHO:

Sumando los tiempos estandar de todas susoperaciones y/o actividades obtenemos el tiempo requerido por rollo: Tiempo de montaje por rollo 3.3911'  $+$ Tiempo revisado por rollo 19.152 Tiempo requerido por rollo 22.5431 Obteniendo la capacidad de trabajo, dívi diendo el tiempo disponible entre el tiempo requerido por rollo.

F) AYUDANTE DOBLE ANCHO

Sumando las actividades y el tiempo de revisado por rollo, este revisa los mismos rollos que el oficial revisador doble an cho, obtenemos el tiempo requerido: 1? turno: Tiempo de montaje y transporte por rollo 3.2633

> + Tiempo de, revisadopor rollo 19.152 Tiempo requerido por rollo 22.14153

Tiempo 111.b4 rollos x 22.4153 min = 2,506.9271 min sem rollo sem Requerido

.,ARGAS DE TRABAJO Y PERSONAL NECESARIO Para la determinación de las cargas de trabajo de.ca da uno de los puestos se usó la siguiente relación: ? Carga de trabajo por puesto =

Minutos requeridos para realizar la producción x 100 Minutos disponibles por turno

Para saber el personal necesario por puesto:

P.N. = Minutos requeridos Minutos disponibles

#### a) OFICIAL REVISADOR SENCILLA:

1? Turno:

Personal necesario =  $2,520$  min/sem x  $6$  máq. = 1 operario/máq. 2,520 min x 6 máq.

Por lo tanto 1 operario por máquina

2? Turno:

% Carga de trabajo =  $2,100 \text{ min/sem } \times 100 = 100\%$ 2,100 min/sem

Personal necesario = 2,100 min/sem x 5 máq. = 1 operario/máq. 2,100 min/sem x 5 máq.

Por lo tanto 1 operario por máquina

b) AYUDANTE GENERAL (Incluye medidor):

1? Turno

Carga de trabajo = 965.8504 min/sem x 100 = 46.92 ti 2,058.3 min/sem

Personal necesario =  $965.8504$  min/sem = .4692 operarios 2,0583.3 min/sem Por lo tanto 1 ayudante general. 2? Turno: % Carga de trabajo = 773.481 min/sem x 100 = 45.09 % 1,715.25 min/sem 1? Turno: Capacidad de trabajo = 2,520 min/sem = 111.84 rollos/sem 22.531 min/rollo De acuerdo a esto, ocupando la máquina un turno tenemos la si guiente producción: 1? Turno: 111.84 rollos x 1 máquina x 300 mts = 33,552 mts/sem sem rollo De acuerdo a la producción solicitada por ustedes 35,000 mts/sem (Doble ancho) se tiene un déficit de-1,448 por lo que, se sugiere la utilización de un turno extra cada tres semanas por 4,344 mts. Personal necesario = 773,481 min/sem = 4509 operario 1,715.25 min/sem Por lo tanto 1 ayudante general c) OFICIAL REVISADOR DOBLE ANCHO. 1? Turno: % Carga de trabajo = 2,520 min/sem x 100 = 100% 2,520 min/sem Personal necesario =  $2,520$  min/sem x 1 máq. = 1 operario/máq. 2,520 min/sem x 1 máq. Por lo tanto 1 oficial. revisador

D) AYUDANTE DOBLE ANCHO

1º Turno:

% Carga de trabajo = 2,506.9271 min/sem x 100 = 99.48 % 2,520 min/senl Personal necesario =  $2,506.9271$  min/sem x  $1$  mág. = .9949 ope- $2,520$  min/sem x  $1$  máq. rio/máq. Por lo tanto 1 ayudante doble ancho.

# RESUMEN DEL PERSONAL NECESARIO

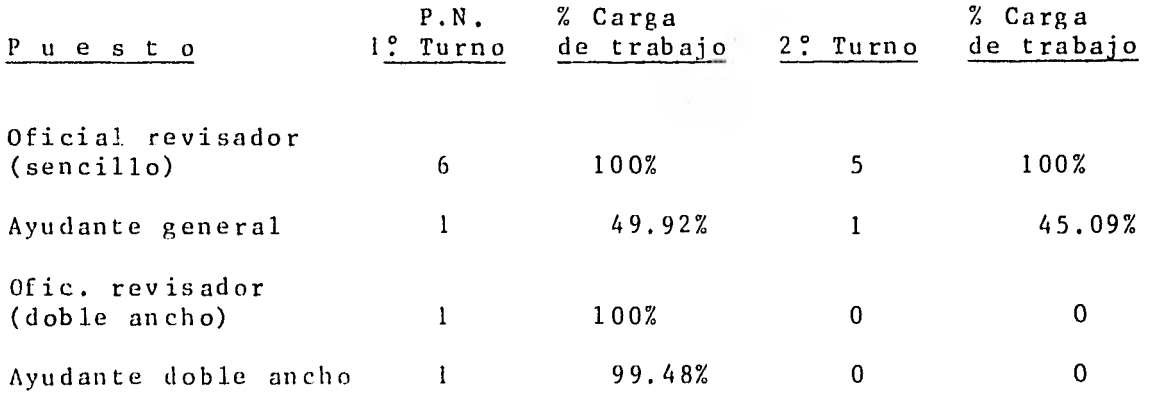
## CUADRO COMPARATIVO DE PERSONAL ACTUAL Y PERSONAL NECESARIO

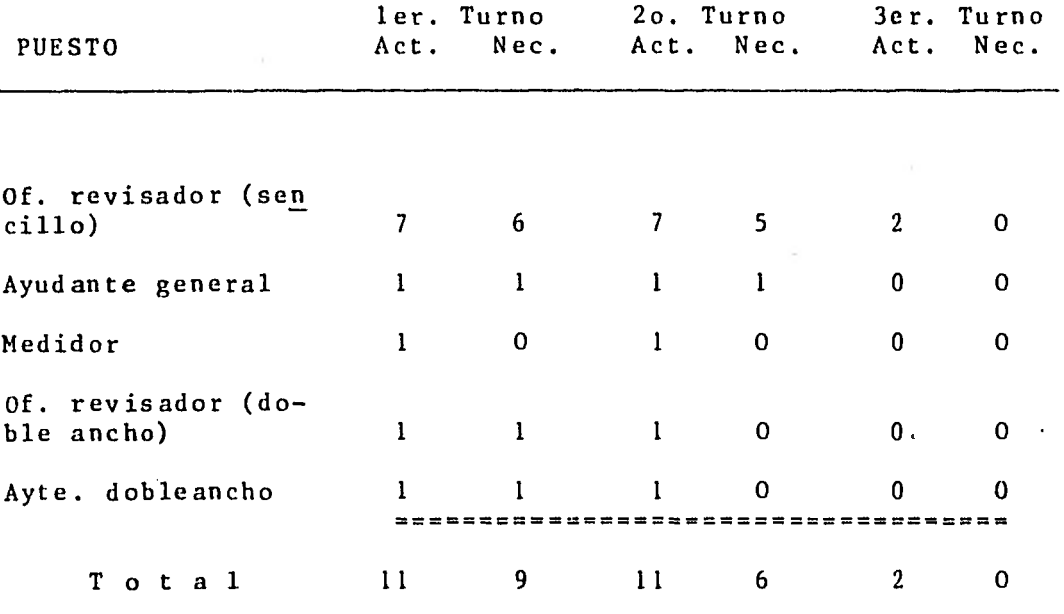

Total Personal Actual 24 Total Personal Necesario 15

2.2.7. Métodos de trabajo por puesto:

OFICIAL REVISADOR (SENCILLAS):

 $\sim$   $\sim$ 

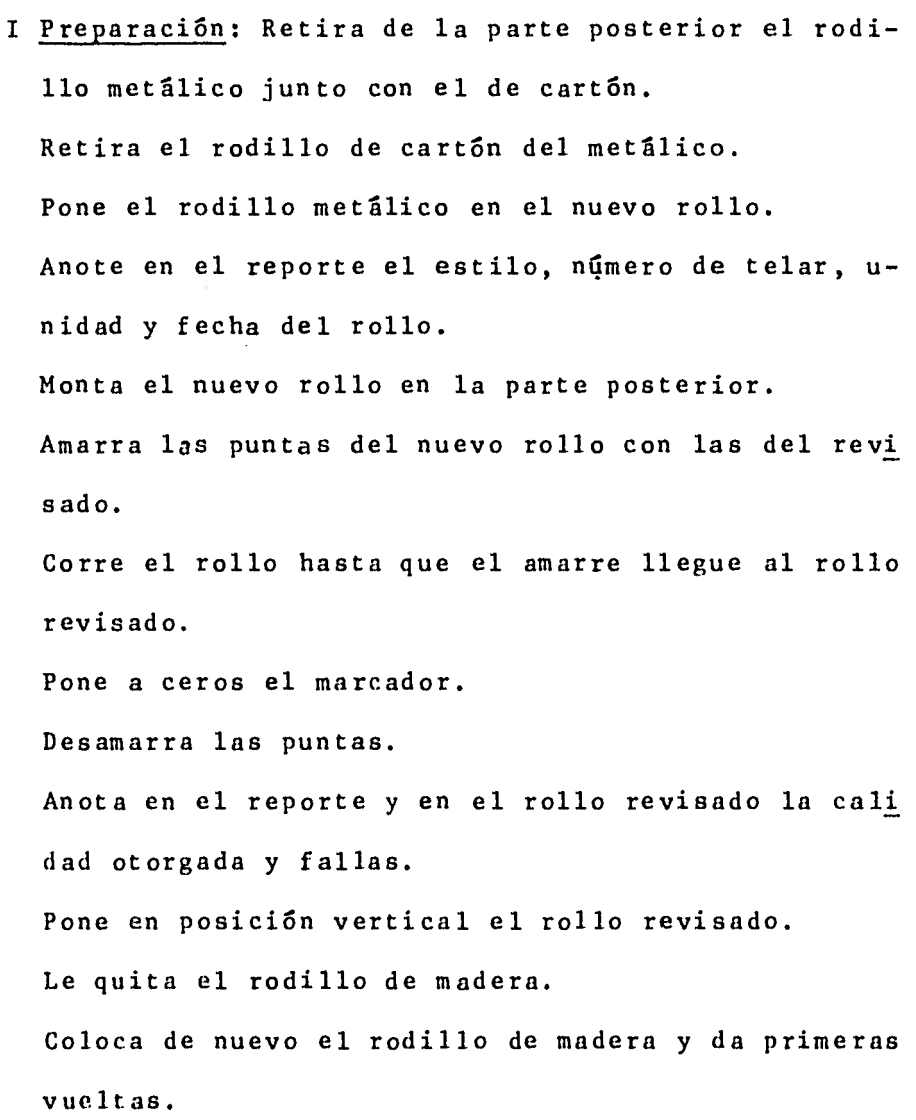

II Operación: Revisa Tela.

Detecta falla. Para máquina y corrige falla. Marca la falla en el marcador. Checa nivel de tela en el rollo alimentador.

III Fin de Turno: Al terminarse el rollo apuntarle lacalidad otorgada sin sacarlo.

Avisar al jefe del departamento sobre cualquier anomalía en su máquina, para que éste avise a mante nimiento.

Llena reporte de rollos revisado y lo da al jefe de turno.

#### AYUDANTE GENERAL:

I Operación: Toma el diablo y camina hacía donde están los rollos para revisar. Levanta un poco el rollo y lo monta en el diablo. Lleva el rollo en el diablo a la revisadora. Checa que la revisadora tenga rollos para revisar. Checa si las revisadoras tienen rollos revisados. Toma el diablo y camina hacia donde están los ro llos revisados.

Levanta un poco el rollo y lo monta en el diablo. Lleva el rollo revisado al almacén de tránsito. Baja el rollo del diablo. Toma el papel engomado.

Pega el papel en la orilla del rollo para que no se abra.

II A medio turno y al final barre con escoba toda elárea de la sección. Recoge los retazos y los amontona en el almacén de tránsito. Recoge la basura, abre llave de aire a presión y sopletea toda el área de trabajo.

#### OFICIAL REVISADOR (DOBLE ANCHO)

I PREPARACION: Ayuda al ayudante a retirar el rodillo revisado. Acercan el nuevo rollo. Montan el nuevo rollo. Amarran las puntas del nuevo rollo con las del ya revisado. Corre el rollo hasta que el amarre llegue al rollo revisado. Retiran el rollo revisado. Toma su lugar para revisar. II Operación: Revisa tela.

Detecta falla, marca falla en el marcador Para máquina y corrige falla.

III Al final del turno: Avisar al jefe del departamento sobre cualquier anomalía ensu máquina para que éste avise a mantenimiento.

Llenar reporte de rollos revisados y dárselo al jefe de turno.

### AYUDANTE MAQUINA DOBLE ANCHO.

I Preparación: Ayuda al oficial al retirar el rodillo revisado. Acercan el nuevo rollo. Montan el nuevo rollo. Anota en el reporte el estilo, número detelar, unidad y fecha del rollo. Amarran las puntas del nuevo rollo con las del ya revisado. Anota en el reporte y en el rollo revisado la calidad otorgada y fallas. Retiran el rollo revisado acerca el dia blo. Montan el rollo en el diablo. Lleva el rollo revisado al almacén de tránsito. Regresa el diablo. Toma su lugar para revisar. II Operación: Revisa tela. Detecta falla. Para máquina y corrige falla.

Marca falla en el marcador.

Checa nivel de tela en el rollo alimentador.

III Fin de turno: Al terminarse el rollo a puntarle en el extremo final la calidad otorgada sin sacarlo.

### 2.2.8. VOLUMEN DE OPERACION POR PUESTO.

De acuerdo a la presente producción propuesta por la empresa para la realización de este estudio, el volumen de operación por puesto es de :

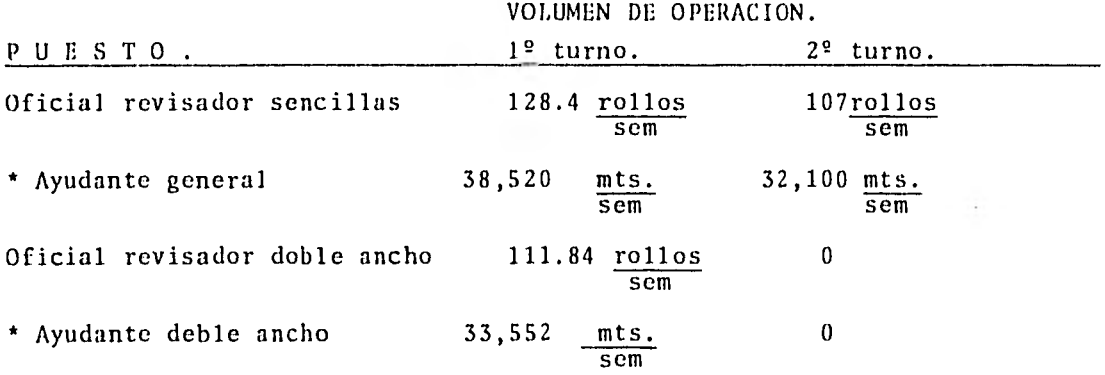

\* NOTA:

Los ayudantes mueven la misma cantidad de rollos de tela que sus respectivos oficia les. La cantidad de metros corresponde al número de rollos superior.

2.2.9 DISEÑO DEL SISTEMA DE INFORMACION ADMINISTRATIVO PARA EL CONTROL DE LA SECCION DE REVISADO DE TELAS CRUDAS.

Una vez determinadas las cargas de trabajo y el personalnecesario de la Sección se procedió al Diseño del Sistema para Control de la misma. El sistema fue desarrollado mediante la recopilación de información y revisión de los procedimientos administrativos y control, que se utilizaban tradicionalmente. Se procedió a la identificación de la información clave para controlar eficazmente las operaciones de la Sección, así como, de las precedentes.

Después de la elaboración conceptual del Sistema de Infor mación y Control se presentó para su aprobación a los ejecutivos de la Empresa Textil "X". Una vez aprobada se hizo el dise ño final del sistema y la elaboración de famas y/o reportes nuevos, complementados con el Instructivo de Procedimientos pa ra el sistema y los subsistemas generados.

2.2.9.1. OBJETIVOS

Diseñar y establecer el sistema de información y controlde las fallas detectadas y corregidas en la Sección de Telas - Crudas con el fin de poder informar oportunamente a la Sección de telares sobre los principales problemas que se están detec-

tando, a fin de que en ésta se realicen las medidas correcti vas necesarias y así disminuir la frecuencia y volúmenes de fa lías.

A la vez, se podrá informar oportunamente de la produc ción individual de los trabajadores asignados a las diferentes máquinas. Detectando los tiempos perdidos, demoras y sus cau sas de manera que puedan tomarse oportunamente las acciones co rrectivas necesarias para mantener y mejorar la producción.

2.2.9.2. POLITICAS:.

El revisador deberá de entregar al supervisor el borrador del Reporte de Producción y fallas al terminar su producción.

El supervisor deberá de entregar las copias y original, de acuerdo a los procedimientos del Sistema de Información alterminar el turno.

En la sección de telares se cuidará que todos los rollosque salgan a la sección de revisado de telas crudas tengan escrita claramente:

> El número de telar que lo hizo. Estilo de tela del que trate. Fecha en la que se sacó el rollo del telar.

> > ٠

El revisador es el responsable de anotar claramente en la punta final de lso rollos revisados;

> El número de telar que lo hizo. Estilo de tela del que se trate. Fecha en la que se saco el'rollo del telar. Metros revisados. Fallas mayores que presentó el rollo.

El supervisor hará los sábados, una recopilación de los - Reportes de Producción y Fallas, incluyendo el sábado, en donde obtendrá la información para llenar el Reporte Semanal de Producción mismo que entregará, al terminar el turno a la Ge rencia de Producción, archivando la copia.

2.2.9.3 DISEÑO CONCEPTUAL.

÷

 $\mathbf{v}$ 

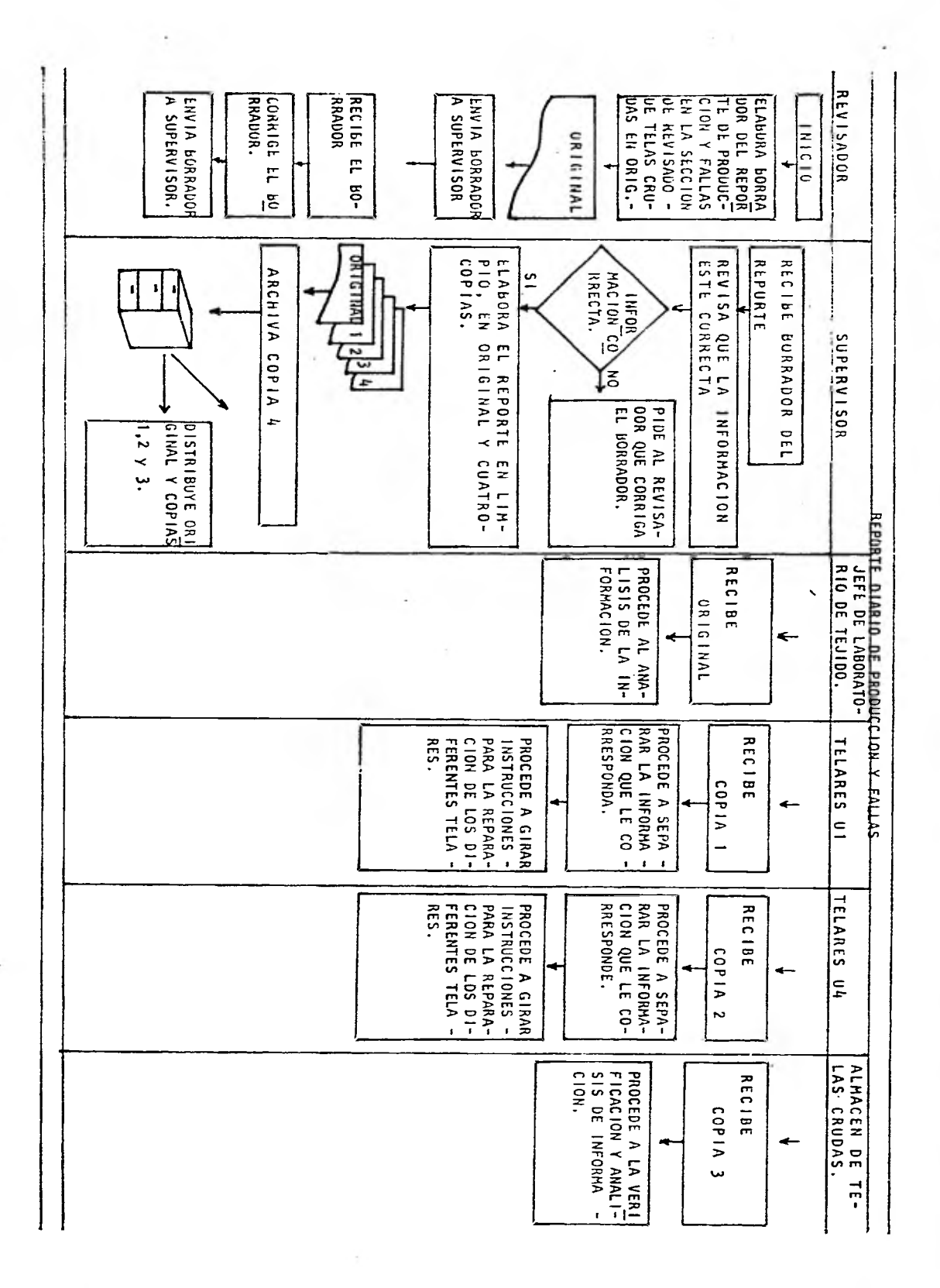

t

à

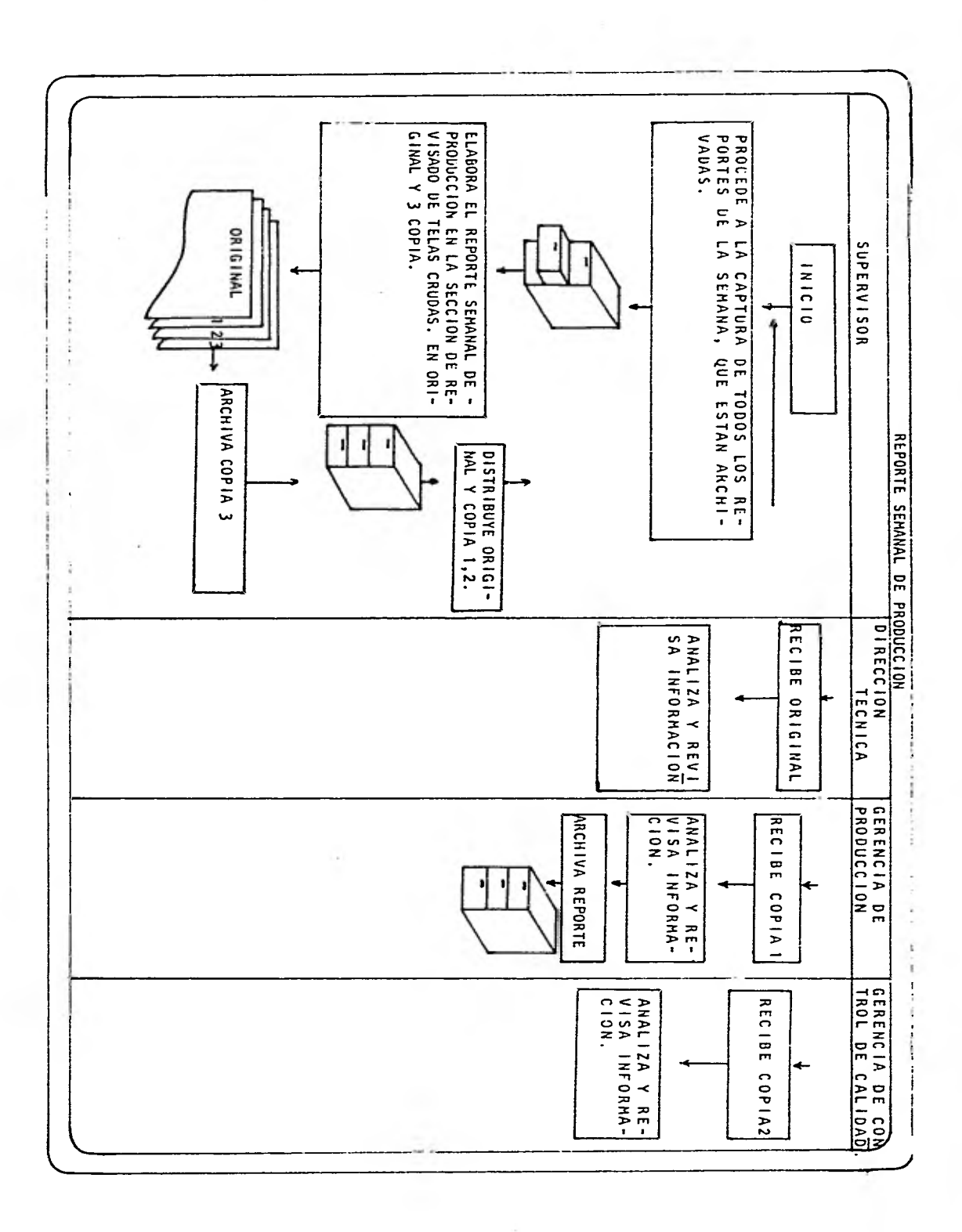

2.2.9.4. INSTRUCTIVO DE PROCEDIMIENTOS.

REPORTE DE PRODUCCION Y FALLAS EN LA SECCION DE REVI SADO DE TELAS CRUDAS.

OBJETIVO: Informar oportunamente de la producción individual de los trabajadores asignadosa las diferentes máquinas, así como de -las fallas presentadas en los rollos de los diferentes telares para su reparación; Detectar los tiempos perdidos, demoras ysus causas de manera que puedan tomarse oportunamente, las acciones correctivas necesarias para mantener y mejorar la pro ducción.

POLITICAS: El reporte de la producción es de obser vancia general en las máquinas revisado ras, debiendo ser llenado diariamente enoriginal por los supervisores y operado res de las máquinas de la sección.

RESPONSABILIDADES: Este reporte será llenado de acuerdo conlas siguientes responsabilidades:

> Revisador: Es el responsable de llenar el borrador del Reporte Diario de Producción y fallas de acuerdo a lo estipulado en el presente procedimiento y llevárselo al su pervisor para su revisión.

> Supervisor: Es el responsable de revisarlos datos asentados por el revisador en el Reporte Diario de Producción y fallas, autorizar y en caso necesario, modificarcualquier error u omisión en la transcrip ción de las mismas.

> Una vez autorizado deberá llenar en lim pio el reporte en original y tres copiasllevándolo a los jefes de turno de las Ul y U4 (copias 2 y 1) y a contabilidad (ori ginal) archivando la copia restante (co pia 3), para el llenado posterior del Reporte Semanal de Producción.

Jefe de Laboratorio de Tejido: Revisará y analizará la información asentada en - los reportes.

Jefes de Turno Ul y U4: Revisará la infor mación asentada en los reportes recopilan do por separado la información de los rollos correspondientes a la unidad a su - cargo. Con dicha información procederá aordenar la reparación, ajuste ó revisiónde los telares, según el caso. Estas re paraciones, ajustes ó revisiones son inde pendientes al programa de mantenimiento que cada jefe de turno tenga en su unidad. Almacén de Telas Crudas: Revisará y compa rará la información asentada en los repor tes, con las entradas al almacén.

ALCANCE: Se pretende lograr un control detallado de cada una de las máquinas y equipos detrabajo que permita el conocimiento de la eficiencia y las causas que la afectan. Se pretente también evitar las fallas enlos telares, mediante el mantenimiento oportuno de los mismos.

INFORMACION CONTENIDA EN EL REPORTE DIARIO DE PRODUCCION Y FA-LLAS EN LA SECCION DE REVISADO DE TELAS CRUDAS.

LOS RESPONSABLES DEBERAN LLENAR EL REPORTE DE PRODUCCION Y FA-LLAS DE LA SIGUIENTE MANERA:

ð,

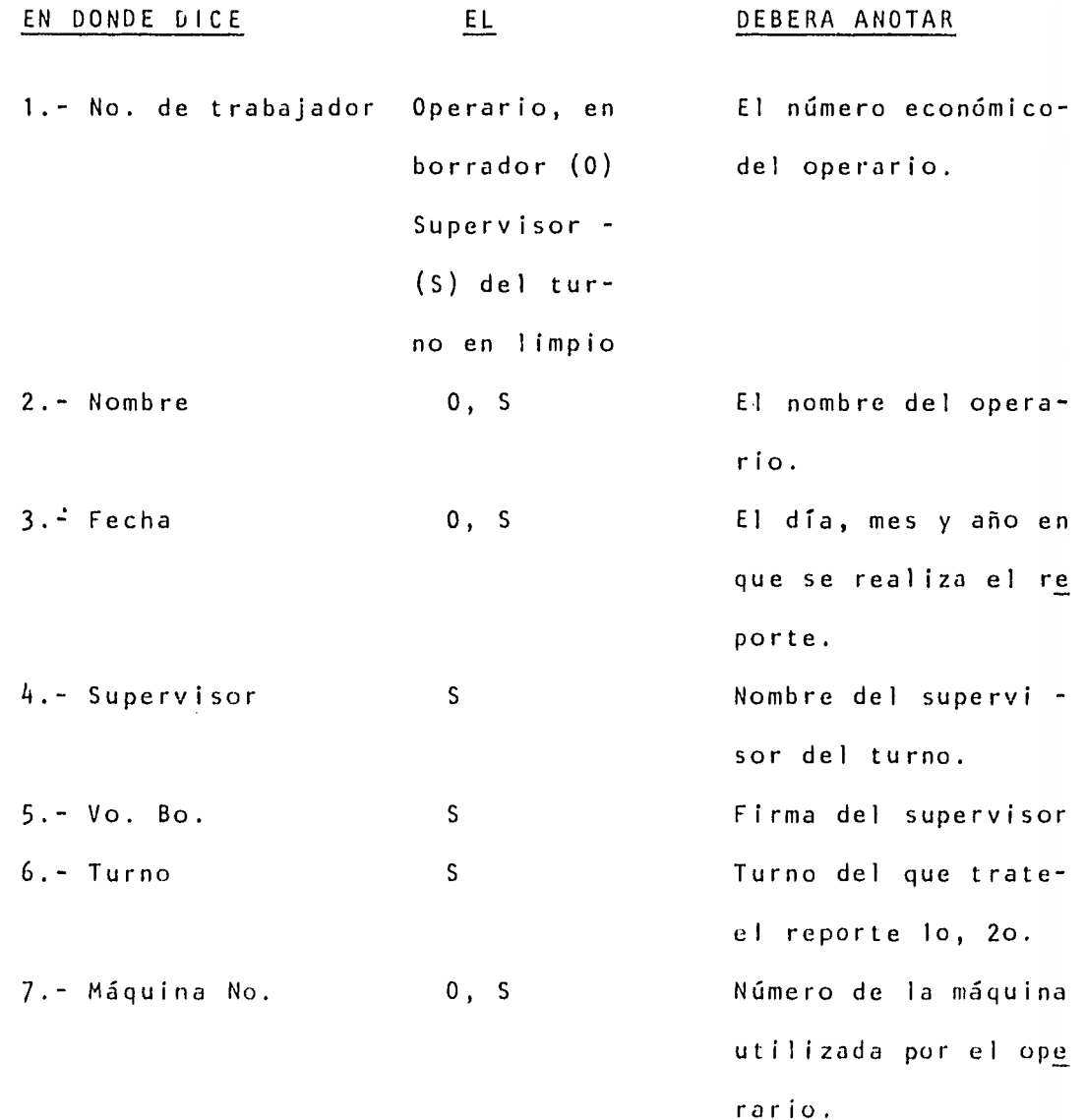

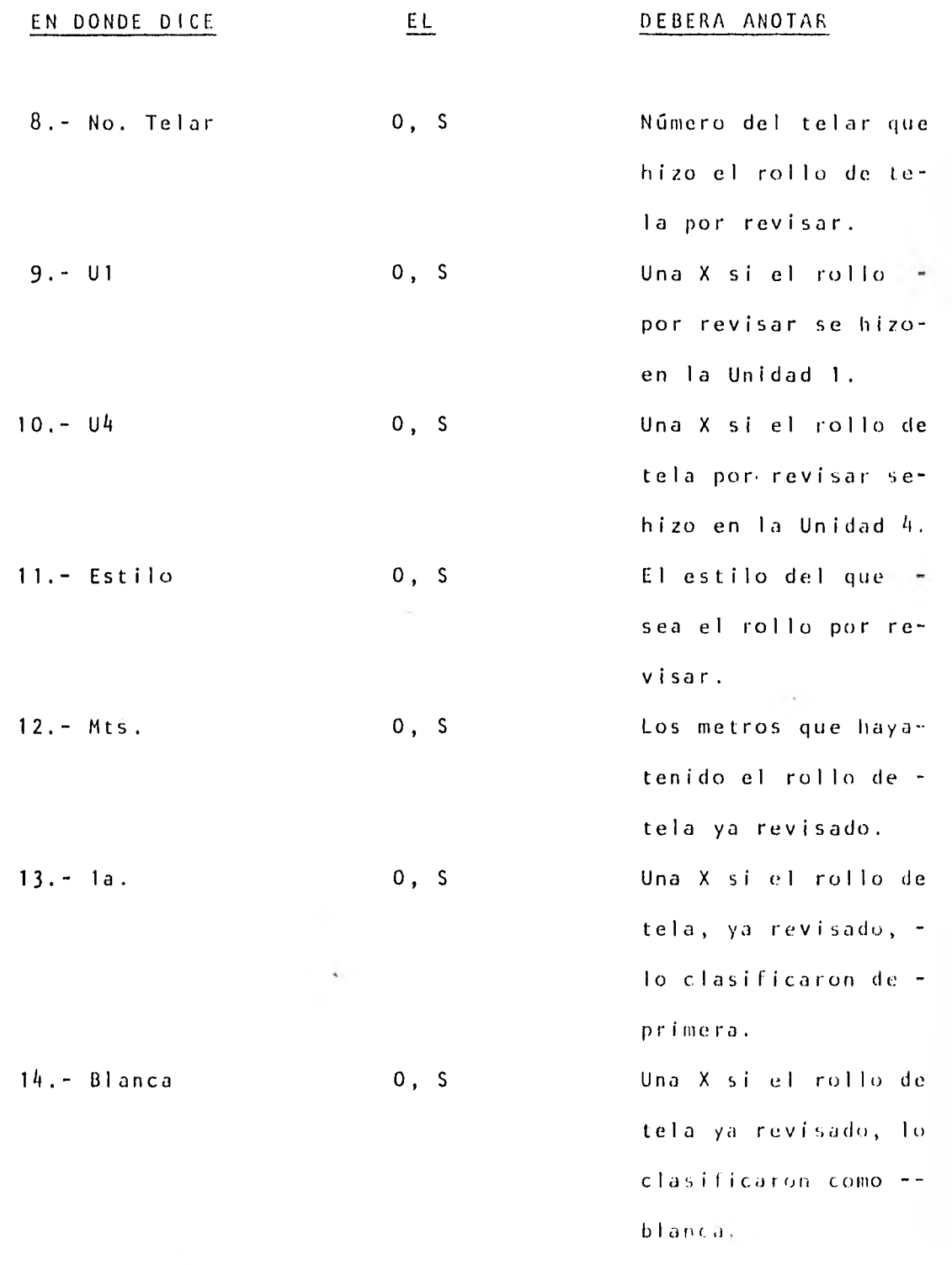

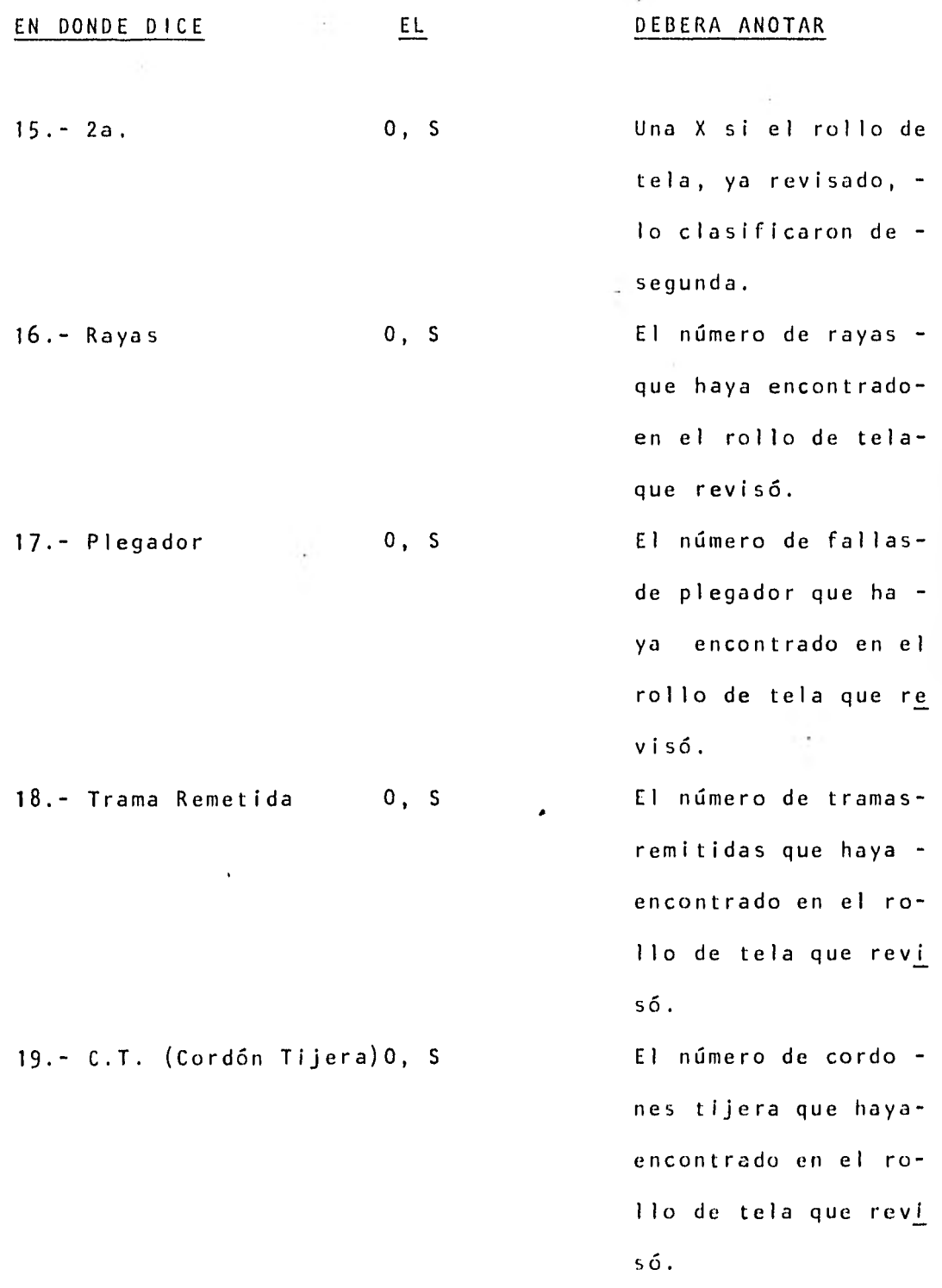

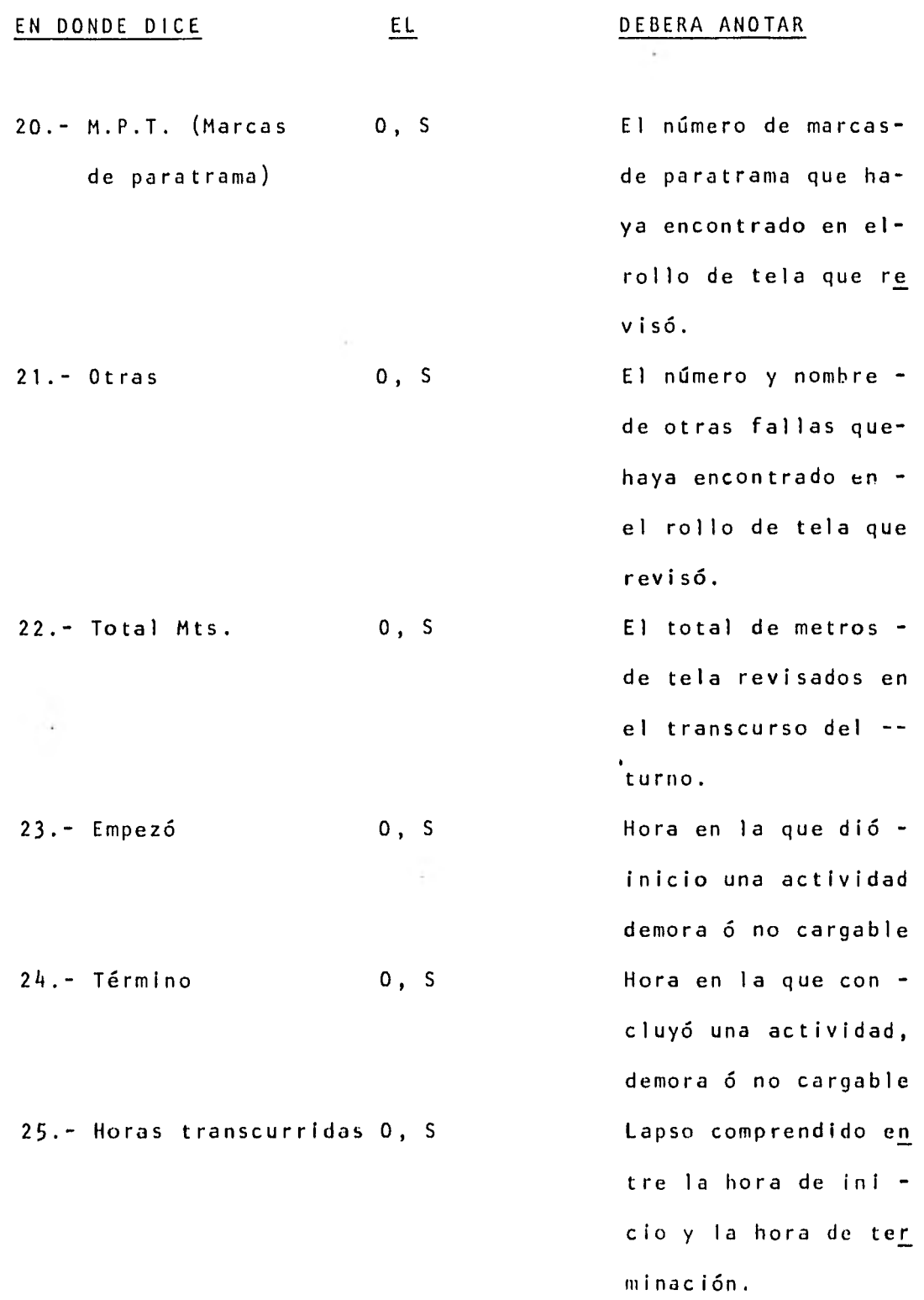

 $\sim$ 

 $\hat{\mathcal{A}}$ 

 $\mathbb{R}^n$  .

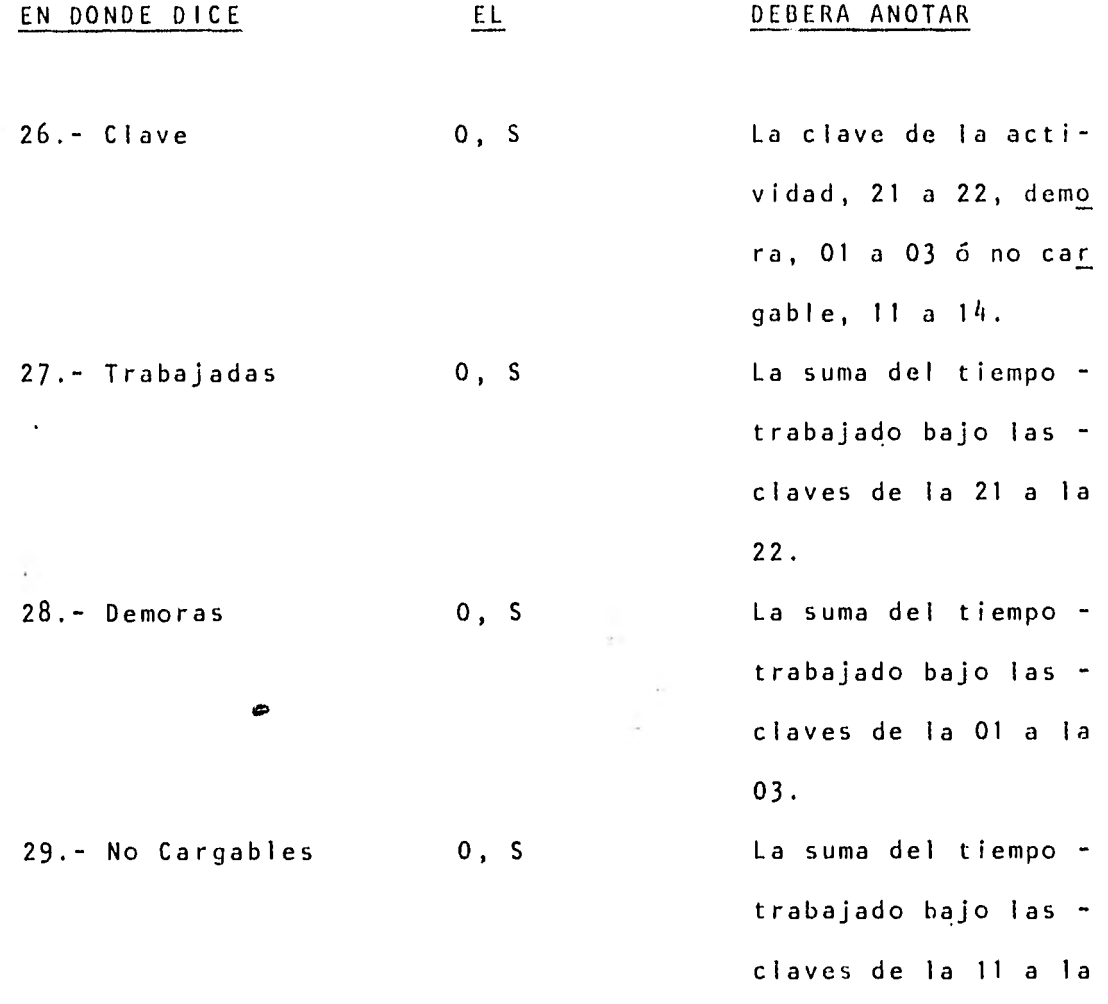

i,

14.

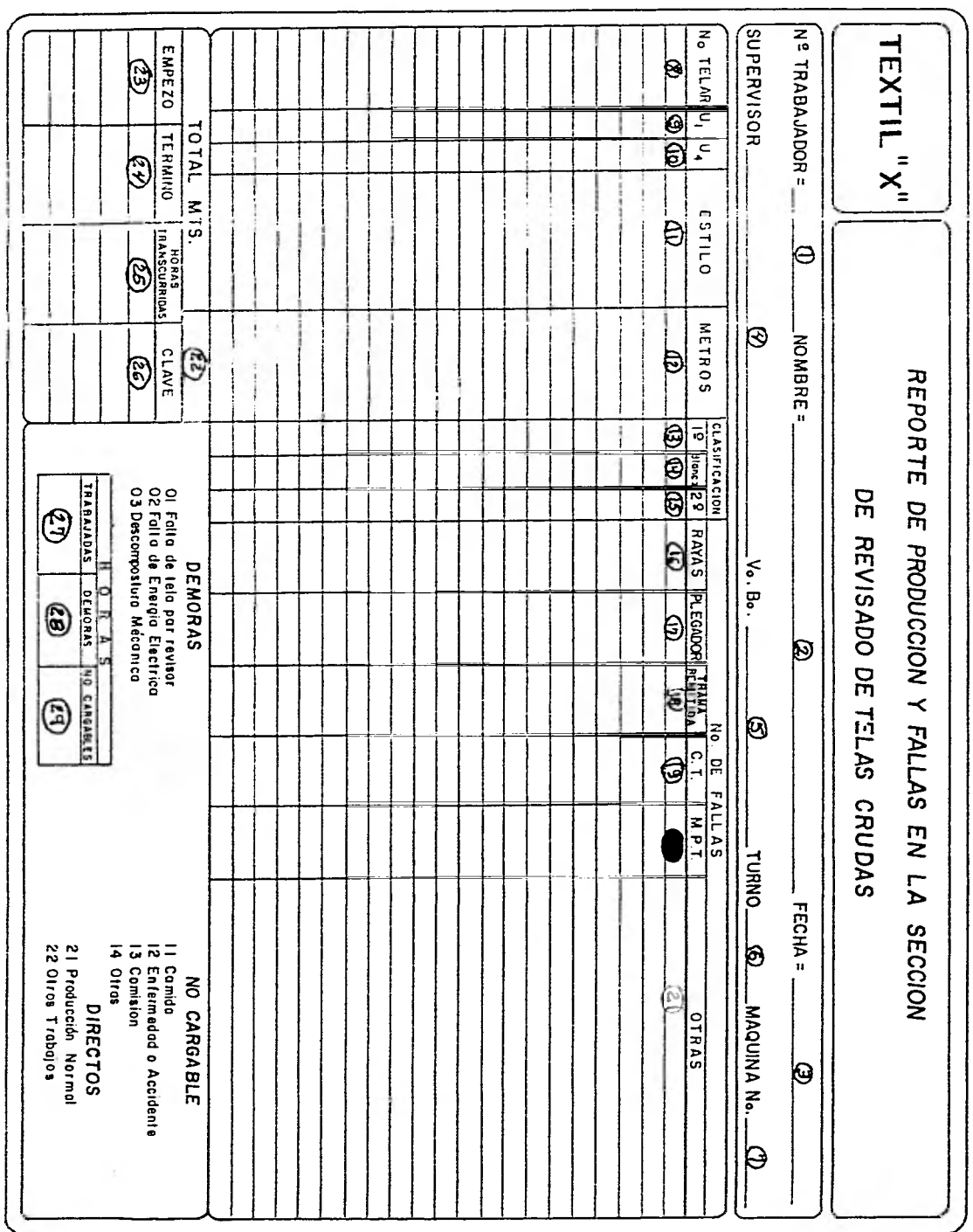

REPORTE SEMANAL DE PRODUCCION.

OBJETIVO: Informar oportunamente de la producción individual de trabajadores asignados alas diferentes máquinas. Detectar los tiempos perdidos, demoras y sus causasde manera que puedan tomarse oportuna mente las acciones correctivas necesa rias para mantener y mejorar la producción.

POLITICAS: El reporte de producción es de observan cia general en las máquinas, debiendo ser llenado semanalmente en original, por los supervisores, después de haberefectuado una recopilación semanal de los reportes diarios de producción y fa llas en la sección de revisado de Telas Crudas.

RESPONSABILIDADES: Este reporte será llenado de acuerdo con las siguientes responsabilidades: Supervisor: Es el responsable, de llenar el reporte semanal de producción de acuerdo a lo estipulado en el presenteprocedimiento y llevarlo a la Gerenciade Producción para su revisión.

Dirección Técnica: Analizará y revisará los datos asentados en el Reporte Se manal de Producción. Tomando las acciones necesarias de acuerdo al caso. Gerencia de Producción: Es responsable de revisar los datos asentados en el Re porte Semanal de Producción, autorizary en caso necesario, modificar cualquier error u omisión de la transcripciónde los mismos.

Gerencia de Control de Calidad: Revisa rá los datos asentados en el Reporte Se manal de Producción, en caso necesariomodificar cualquier error que pudiera haber.

ALCANCE: Se pretende lograr un control detallado de cada una de las máquinas y equipos de trabajo que permita el conocimientode la eficiencia y las causas que la afecten.

INFORMACION CONTENIDA EN EL REPORTE SEMANAL DE TRABAJO

Los responsables deberán llenar el Reporte Semanal de Producción de la siguiente manera:

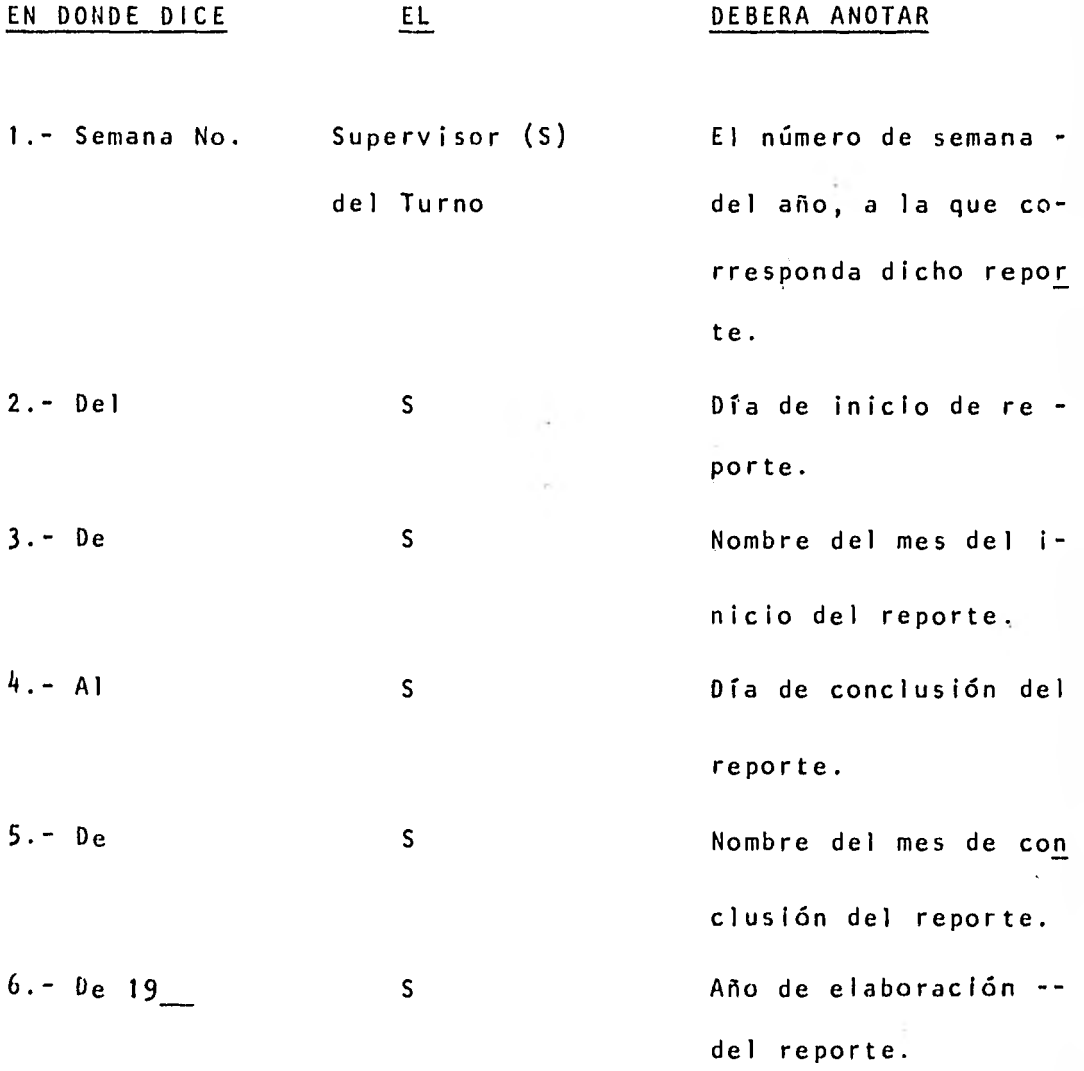

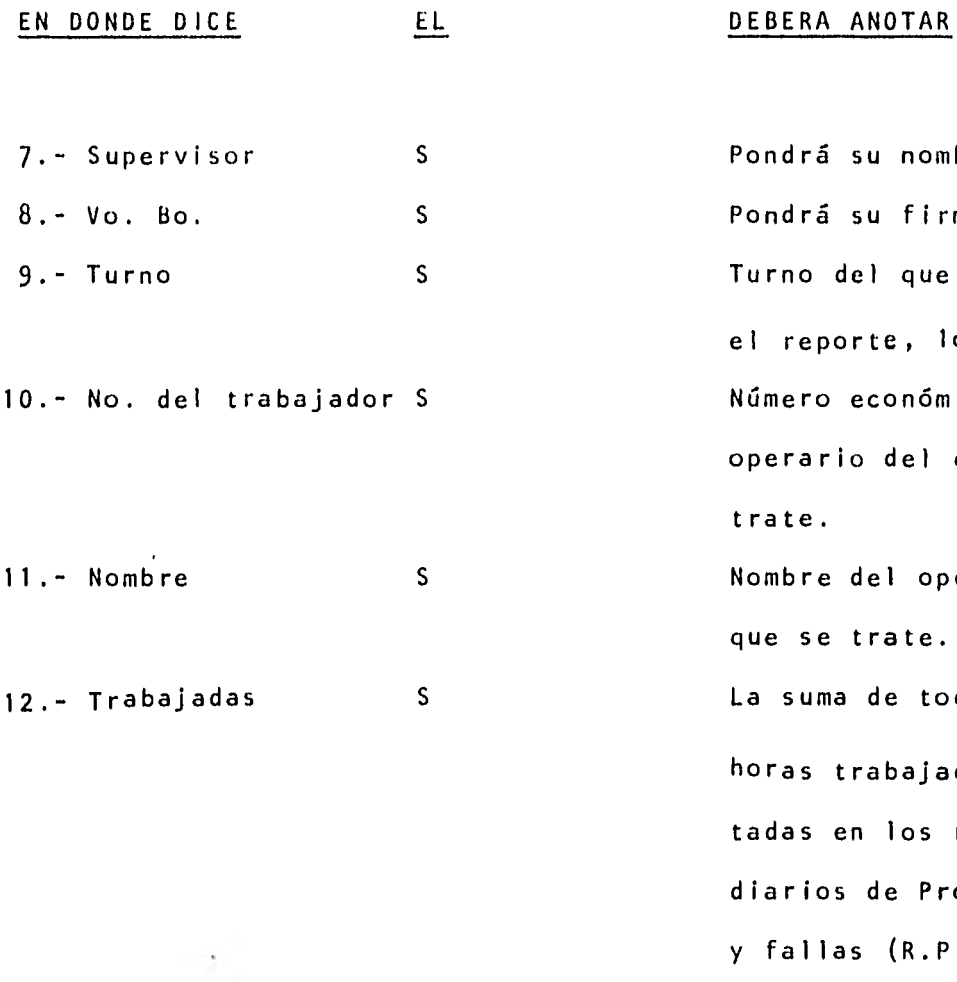

Pondrá su nombre. Pondrá su firma. Turno del que trate el reporte, lo. 2o. Número económico deloperario del que se trate.

Nombre del operario que se trate.

La suma de todas lashoras trabajadas anotadas en los reportes diarios de Producción y fallas (R.P.F.) entregados por el opera rio en ese período. 13.- Demoras S La suma de todas lashoras demoras anota das en los (R.P.F.) entregados por el ope rario en ese período.

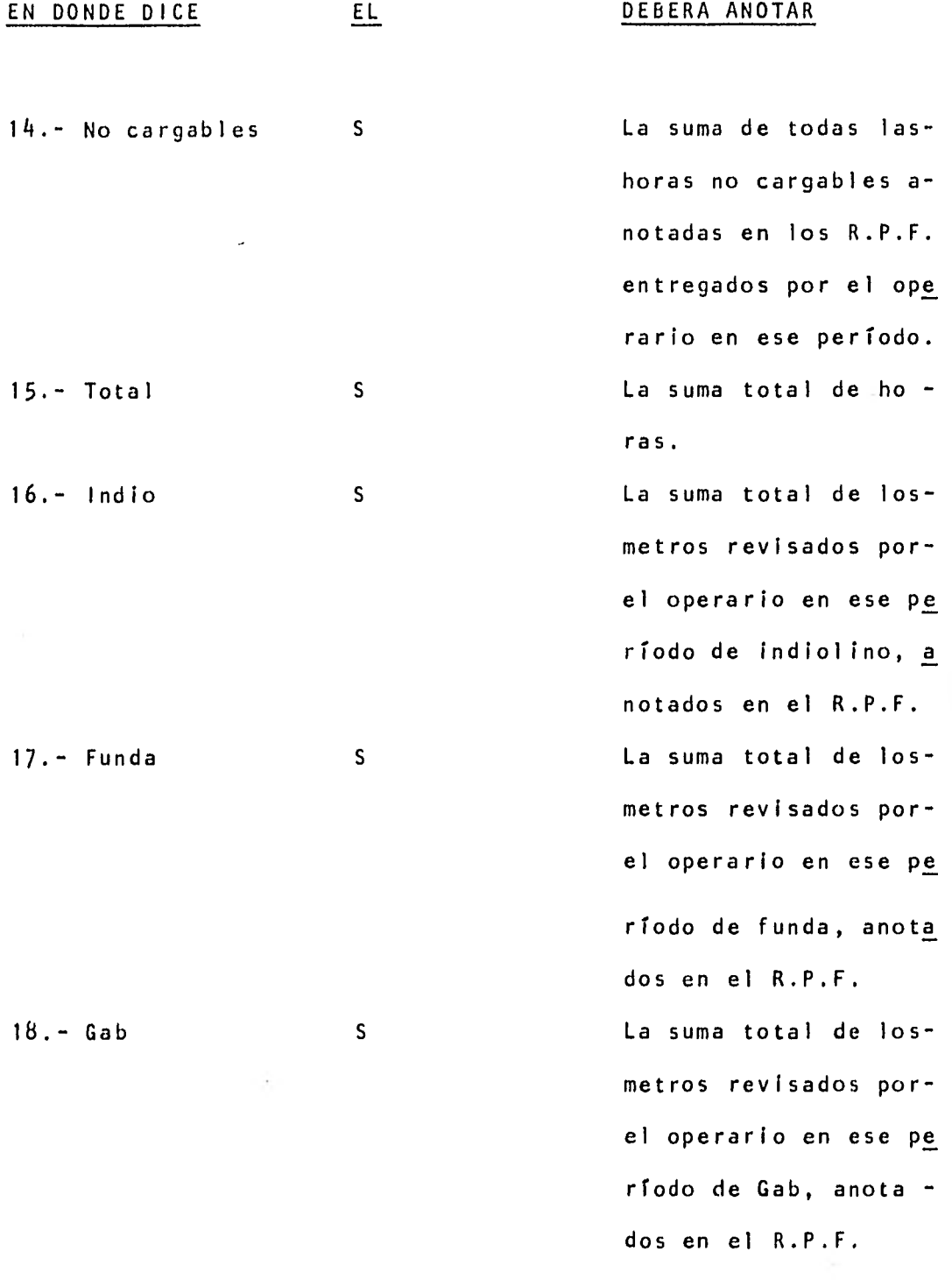

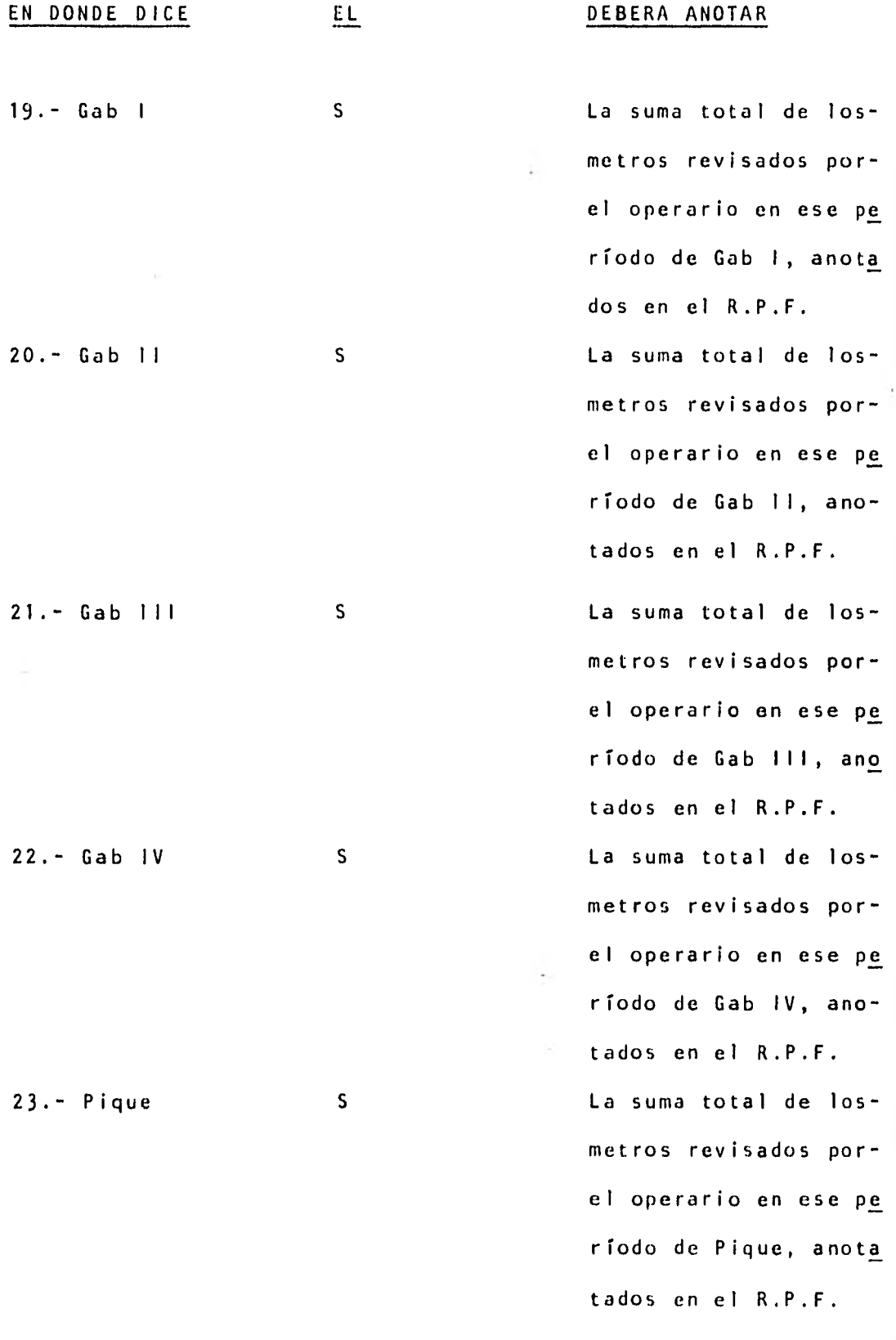

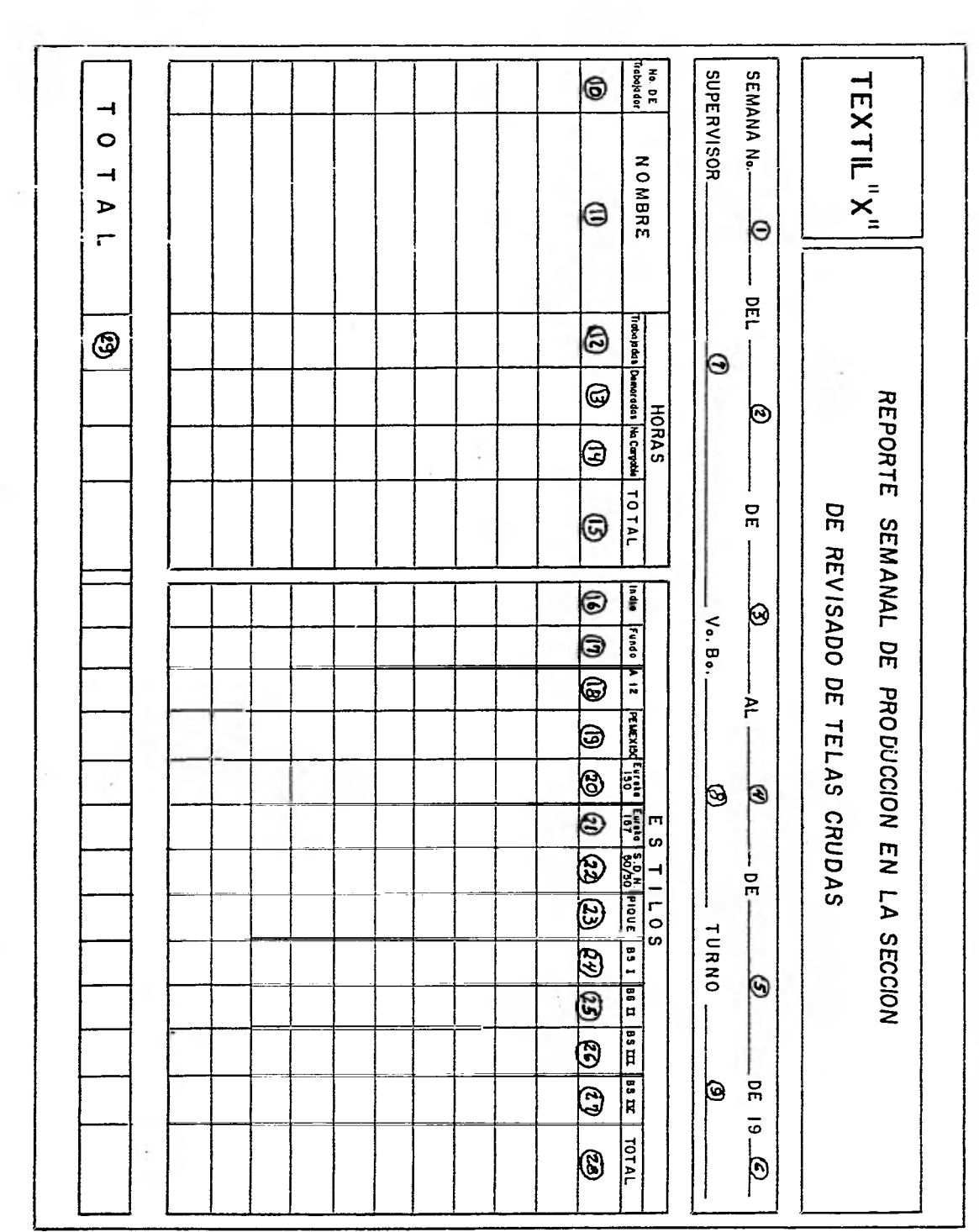

 $\sim$ 

 $\mathcal{L}$ 

 $\mathcal{N}$ 

# 2.2.9.5• CATALOGO DE FORMAS Y/0 REPORTES

 $\ddot{\phantom{a}}$ 

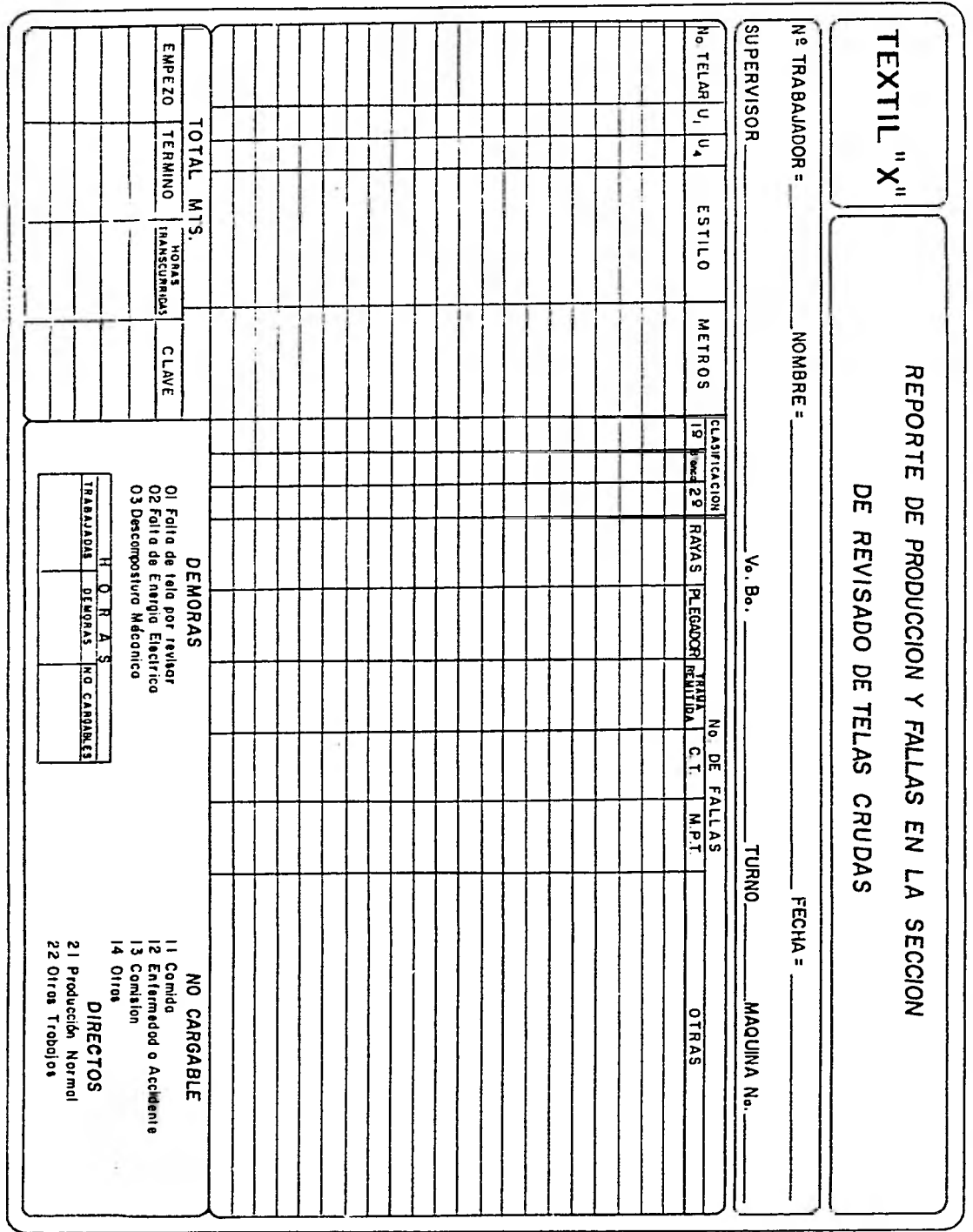

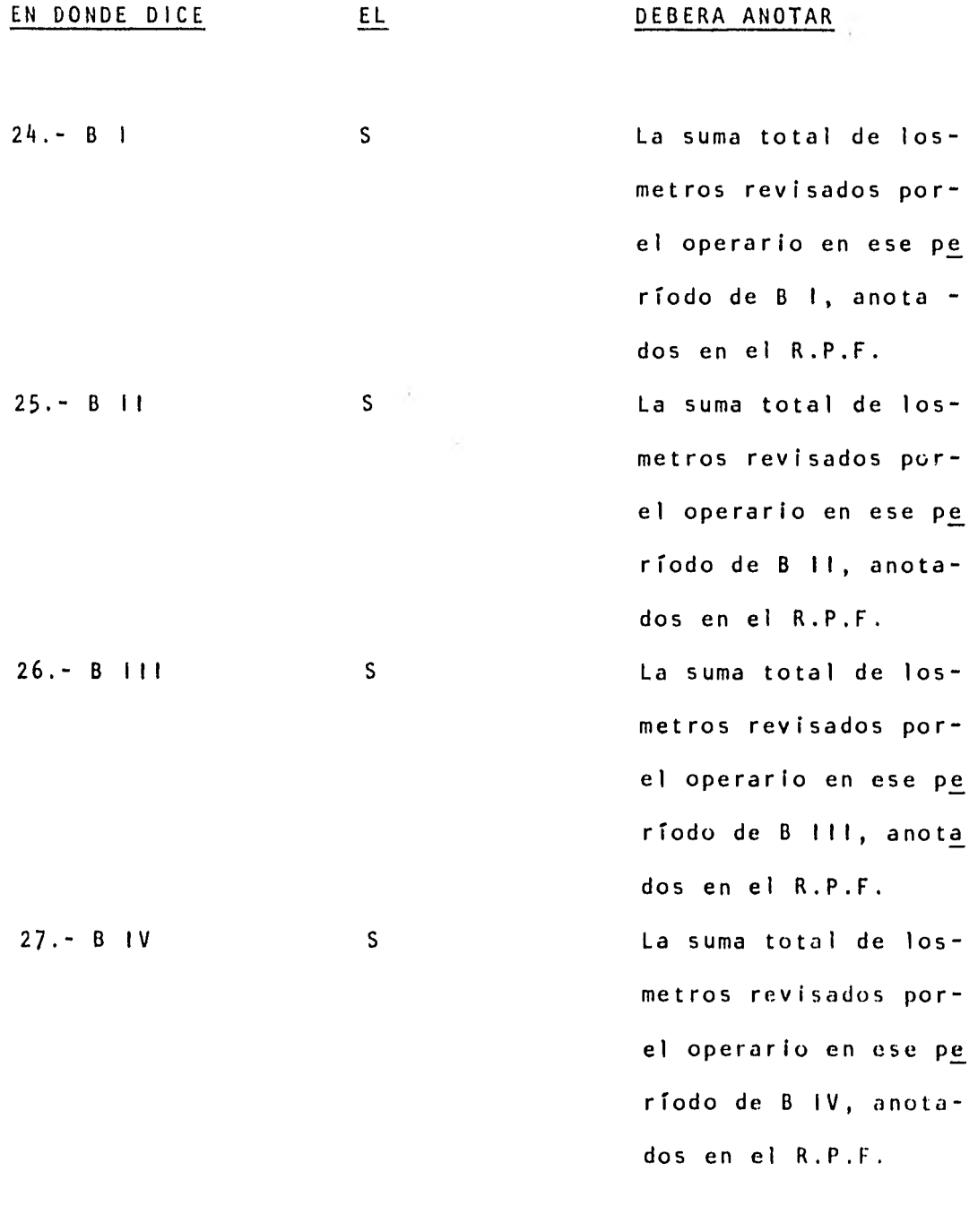

ł.

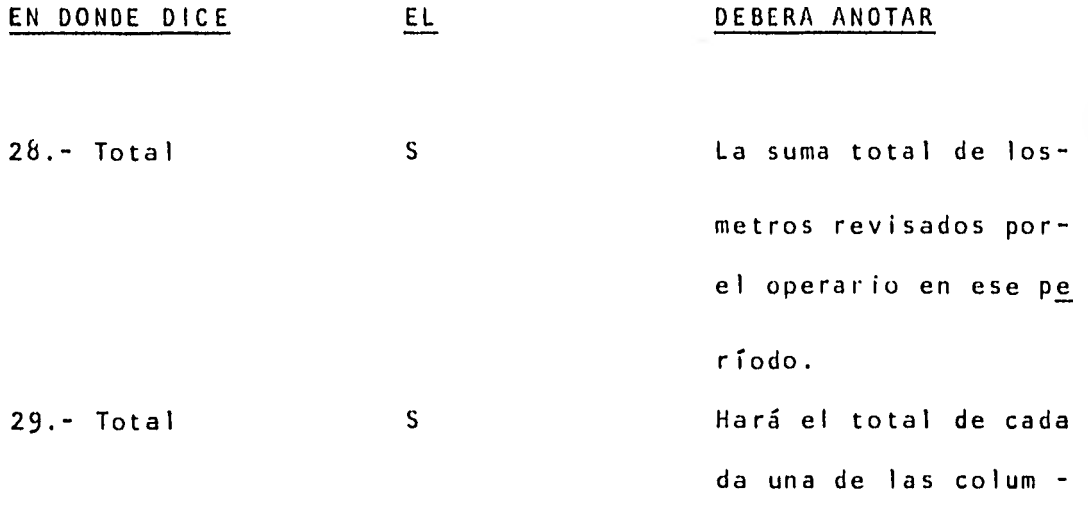

nas.

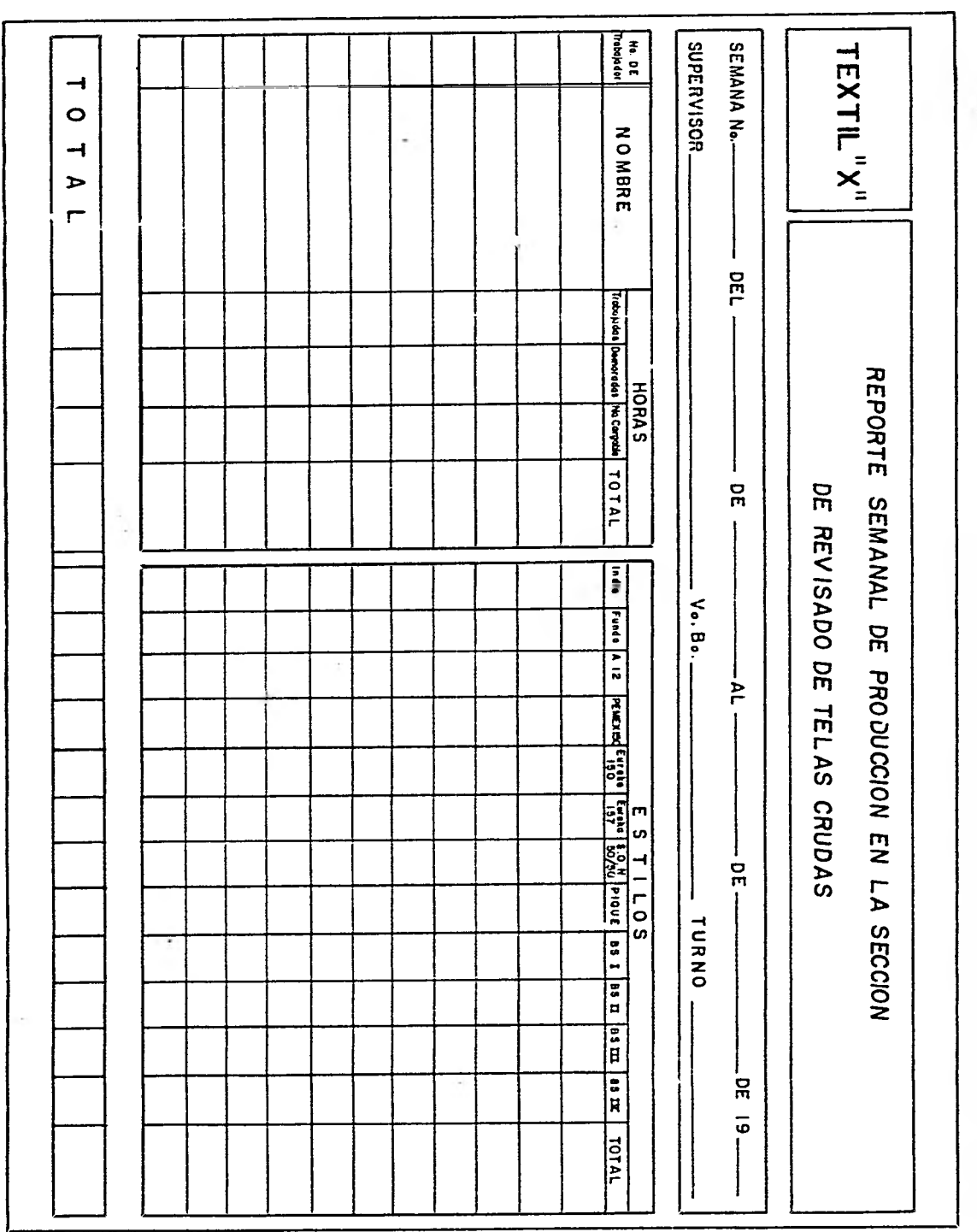

2.2.10 Conclusiones.

Como puede observarse en la tabla de comparación de personal actual y necesario, se ve que existe una reducción del 23.80%, 21 actual contra 16 necesario.

Esta reducción se debe a que las cargas de trabajo - eran muy bajas y después de reasignar actividades y/o funciones, procurando subir estas, se obtuvo la reducción de personal.

Para efectuar la reducción se propone: primeramente,se jubile a los obreros que estén próximos a esta, si el nú mero es menor a la reducción, se buscará la reubicación del personal sobrante, y por último se aconseja la liquidación - del mismo.
# 2.3. CASO INDUSTRIA PAPELERA "Y"

2.3.1. Planteamiento del problema.

La fábrica de papel "y", empresa dedicada a la fabricación de papel con diferentes finalidades, en su interés permanente por hacer más eficiente la operación de su sección de papeles industriales, estuvo de acuerdo en que lleváramos a cabo un estudio. En el cual se diseñaría un sistema de información admi nistrativo para el efectivo control de la de eficiencia de utilización de equipos y de la mano de obra, que permita tomar o portunamente las medidas necesarias para mejorarla y mantenerla en los más altos indices posibles, para ello se determinarían estándares de producción, capacidad de producción instalada y real en los departamentos de guillotinas y cortadoras.

2.3.2 Objetivos y Programa de Trabajo.

Con el fin de llevar a cabo exitosamente este estudio se plantearon los siguientes objetivos:

- 1.- Determinar los estándares de producción para cada má quina o puesto en estudio y de cada producto.
- 2.- Determinar la capacidad de producción instalada y real de los equipos de la sección de conversión de papel in dustrial para los diferentes productos que ahí se fa brican.

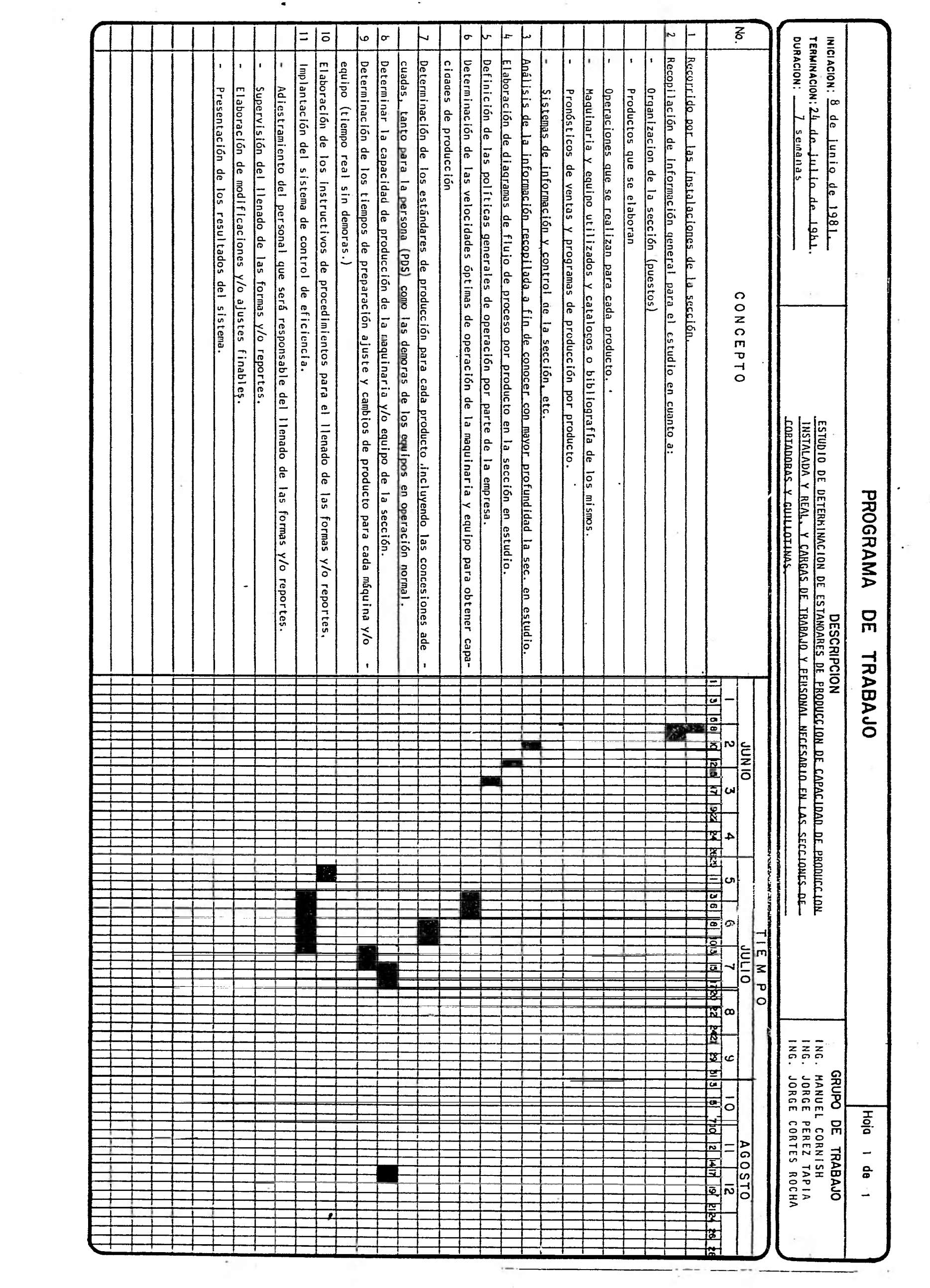

 $\mathcal{S}_\mathrm{c}$ 

 $\frac{1}{2}$ 

 $\mathcal{L}$ 

 $\label{eq:1} \tilde{Y} = \tilde{Y}$ 

3.- Establecer un sistema de control de la eficiencia de -

utilización de los equipos y de la mano de obra.

Una vez planteadas las metas a lograr se elaboró un progra ma de trabajo que a continuación se presenta:

2.3.3. Metodología del Estudio.

Con el fin de, alcanzar los objetivos antes enunciados, fue necesario seguir una metodología más específica la cual puede resumirse en los puntos siguientes:

- 1.- Se identificaron y clasificaron las operaciones, máqui nas, equipo, puestos y productos a estudiar.
- 2.- Fueron determinados los tiempos manuales con la ayudadel sistema MTM de tiempos predeterminados ó con cronó metro según se requería.
- 3.- Fueron determinadas las capacidades instaladas actua les de las máquinas cortadoras y guillotinas, así como los tiempos necesarios de preparación, cambios de productos, ajustes, demoras inevitables, etc.
- 4.- Con los resultados del punto anterior, se determinó la pacidad real a producir por cada máquina y equipo.
- 5.- Se determinaron los estándares de producción para cada articulo incluyendo las concesiones adecuadas, tanto para la persona, (personal) descanso y suplementarios- (pds) (ver anexo 3), así como las demoras de los equipos en operación normal.
- 6.- Fue hecho un diseño de control de eficiencia que nos permite conocer la eficiencia diaria de utilización de los equipos. Así como los tiempos perdidos y sus cau sas. Además, conocer la eficiencia diaria de operación de la mano de obra.
- 7.- Comparar periódicamente éstos resultados, tomando opor tunamente las medidas necesarias para incrementar la productividad, así como, observar los resultados de di chas medidas.

2.3.4 Flujos de proceso por familias de productos.

A continuación mostramos los diagramas de flujo de proceso de los productos a estudiar en la empresa "y".

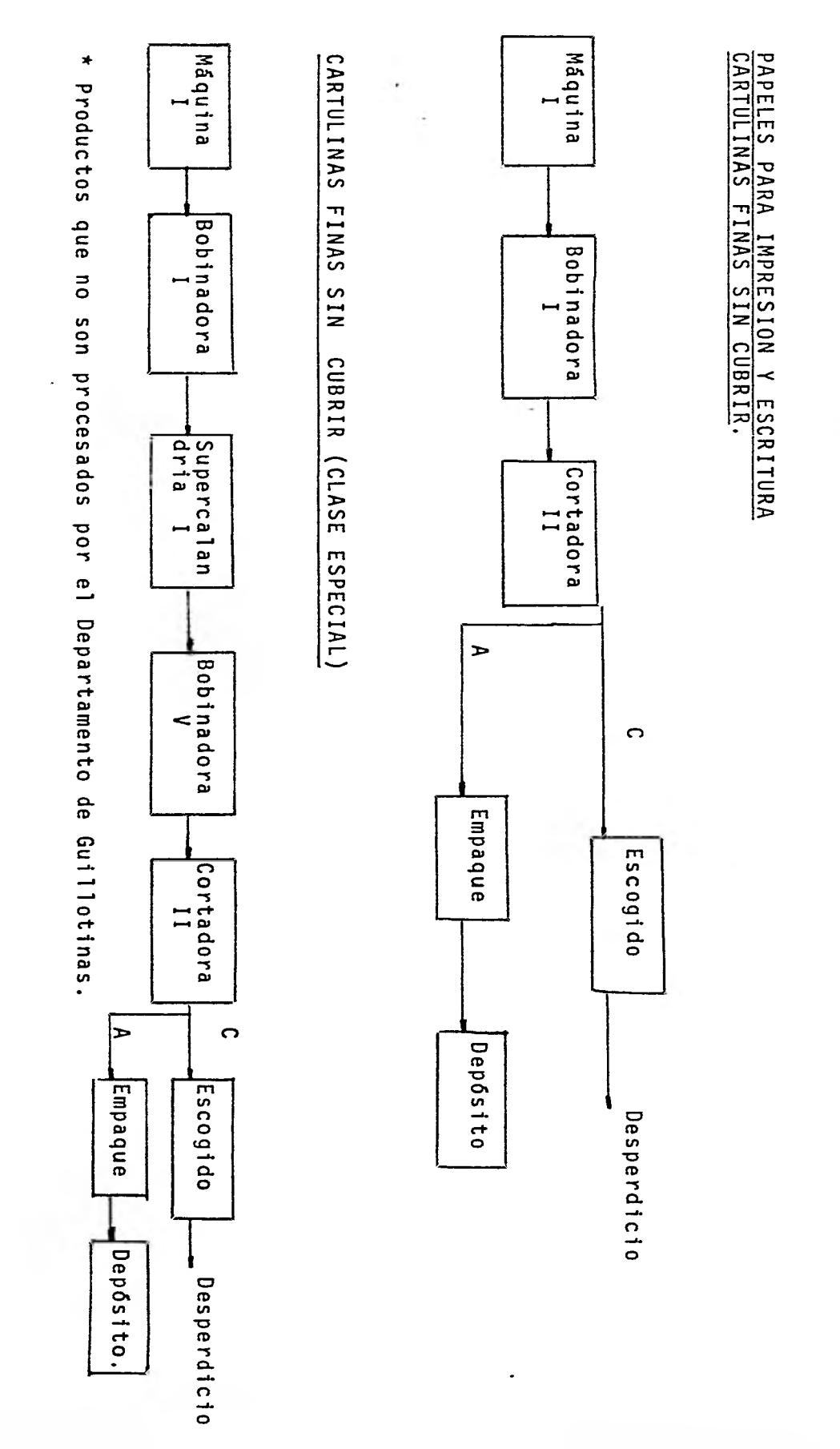

DIAGRAMA DE FLUJO DE PROCESO DE PRODUCTOS<br>SIN REFINAR

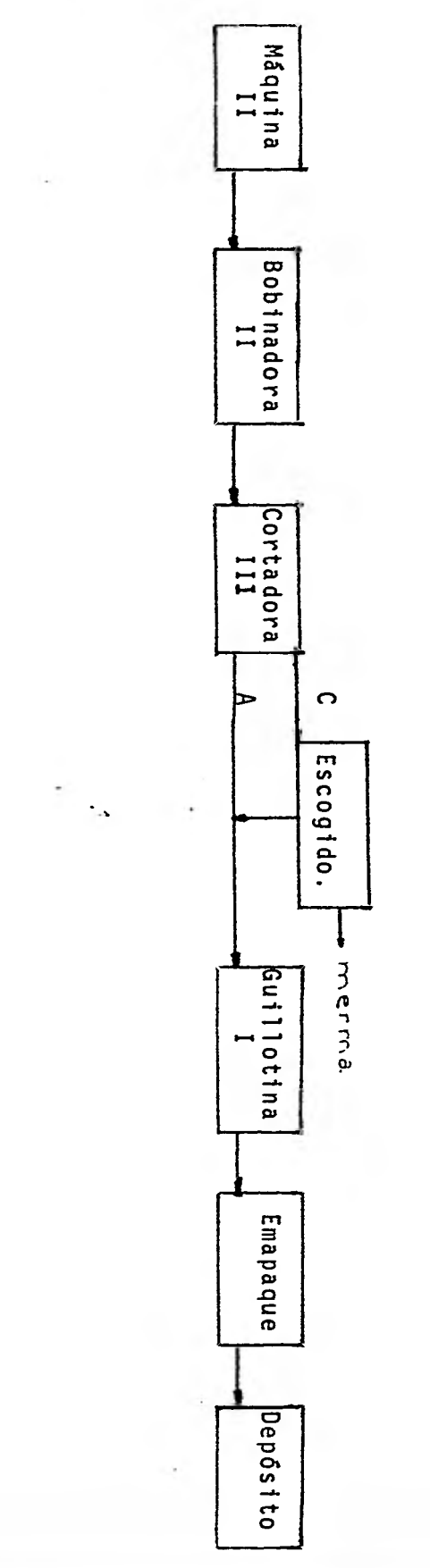

DIAGRAMA DE FLUJO DE PROCESO DE PRODUCTOS<br>REFINADOS

PAPELES PARA IMPRESION Y ESCRITURA.

PAPELES PARA IMPRESION Y ESCRITURA

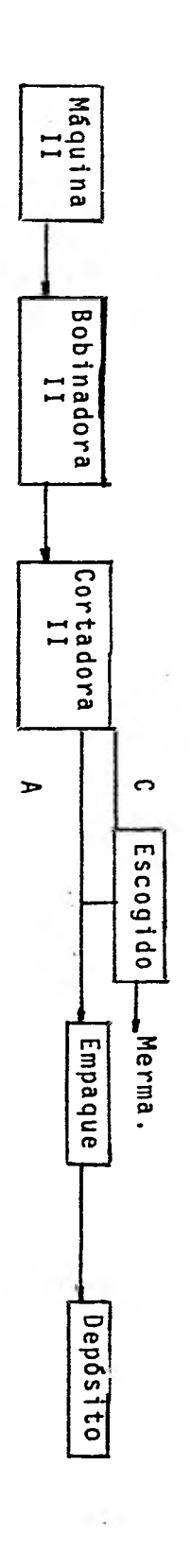

DIAGRAMA DE FLUJO DE PROCESO DE PRODUCIOS<br>SIN REFINAR.

É

ï

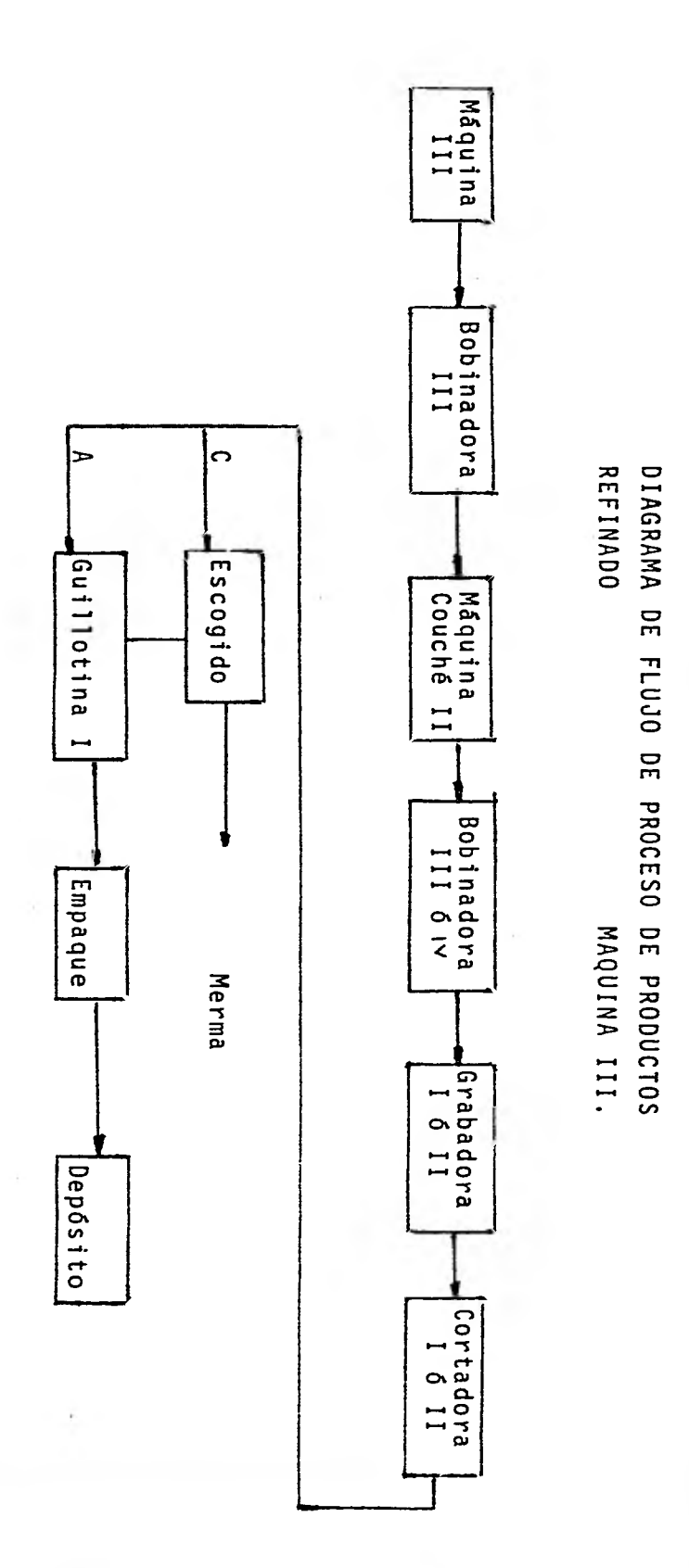

PAPELES Y CARTULINAS GRABADOS.

÷,  $\ddot{ }$ 

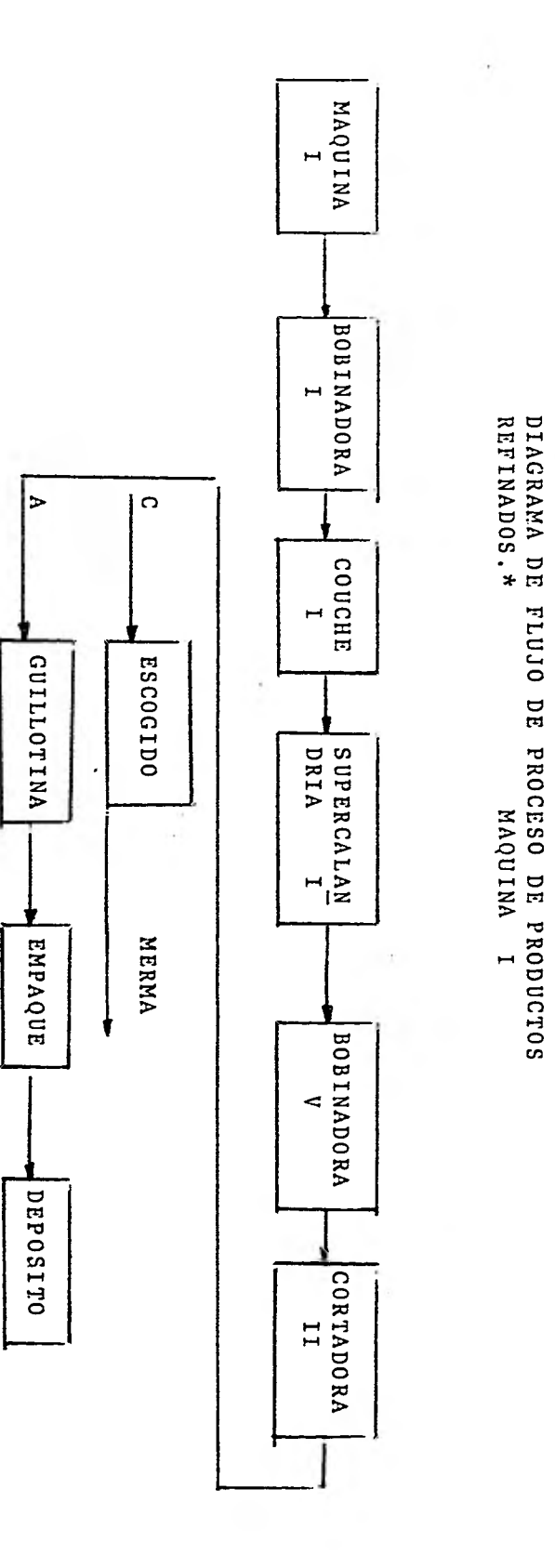

ÿ

PAPELES Y CARTULINAS CUBIERTOS

+ Productos procesados por el Departamento de Guillotinas.

Una vez elaborados estos flujos de proceso, se tabularon como a continuación se muestra, dichas tablas contienen lainformación necesaria para obtener estándares de producción y capacidades instaladas y reales de producción por producto.

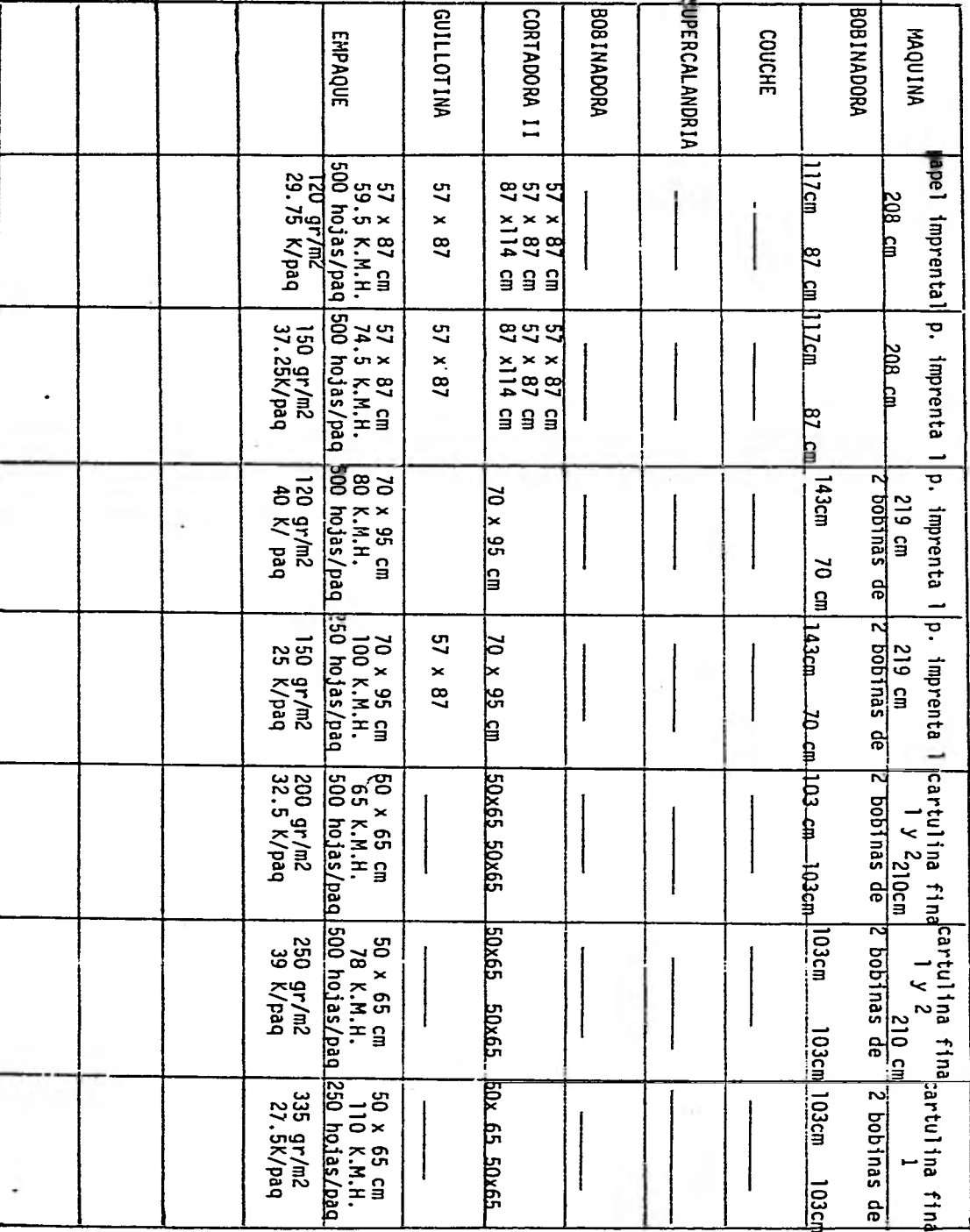

PRUDUCTOS MAQUINA 1

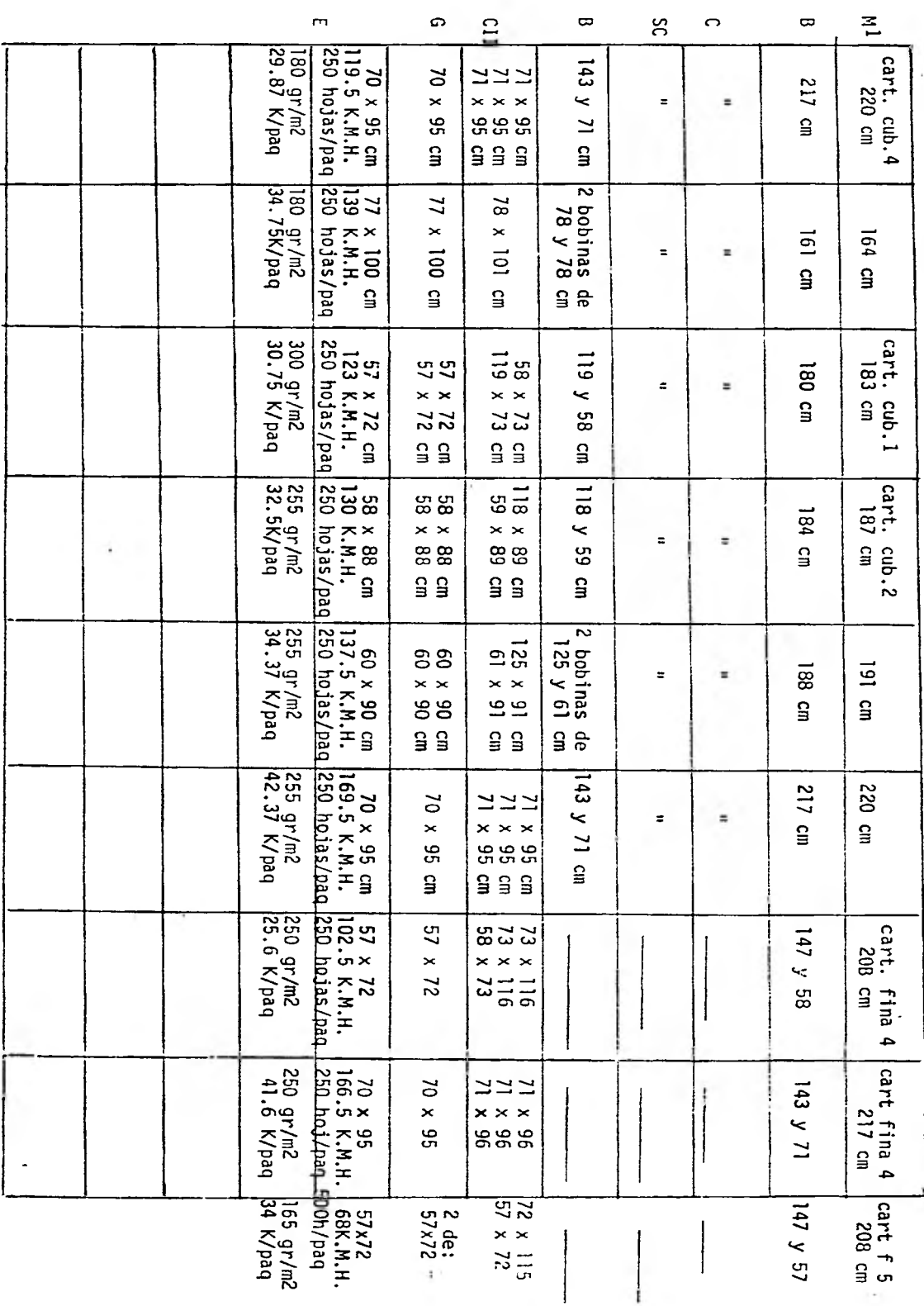

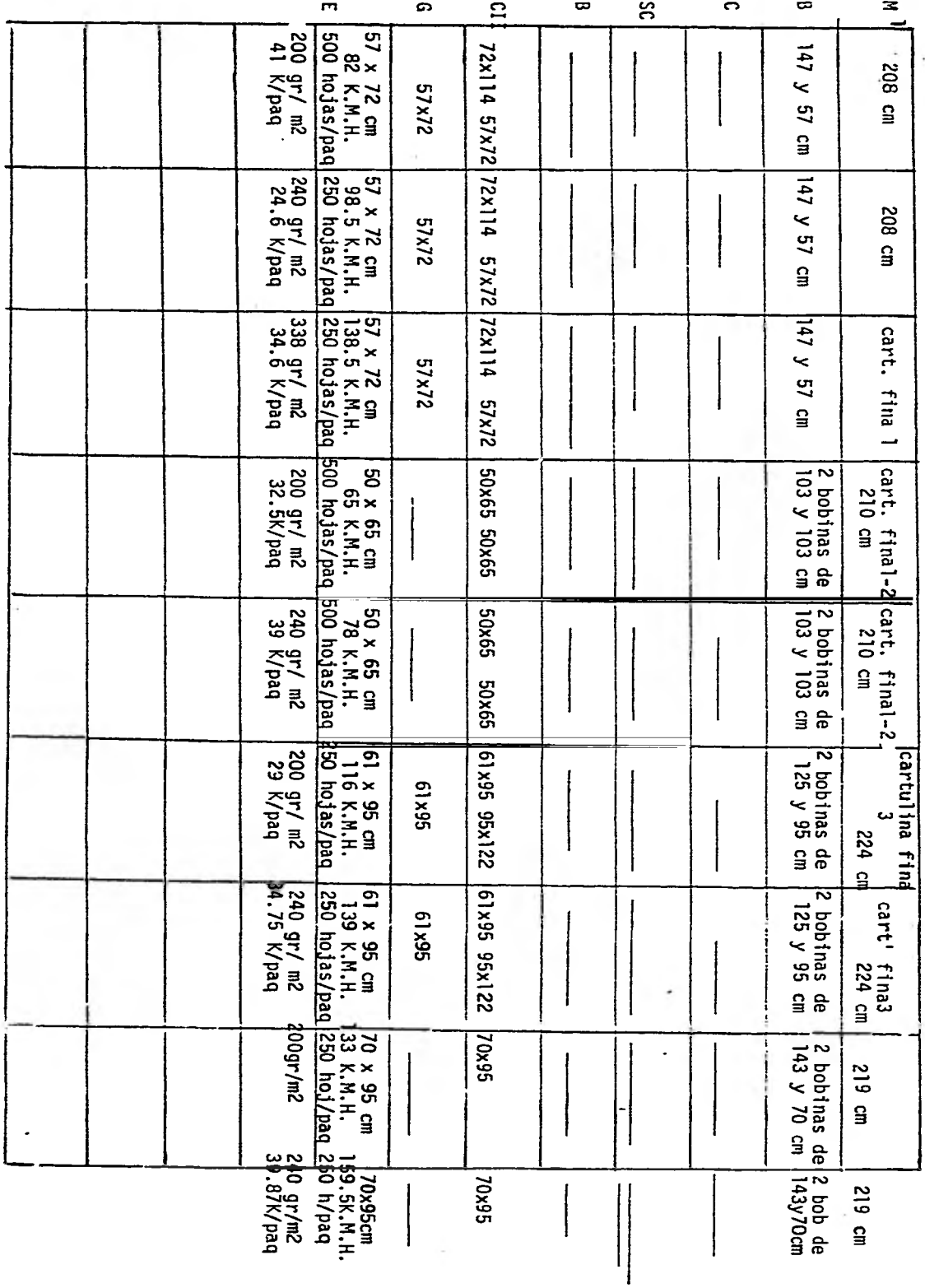

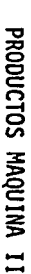

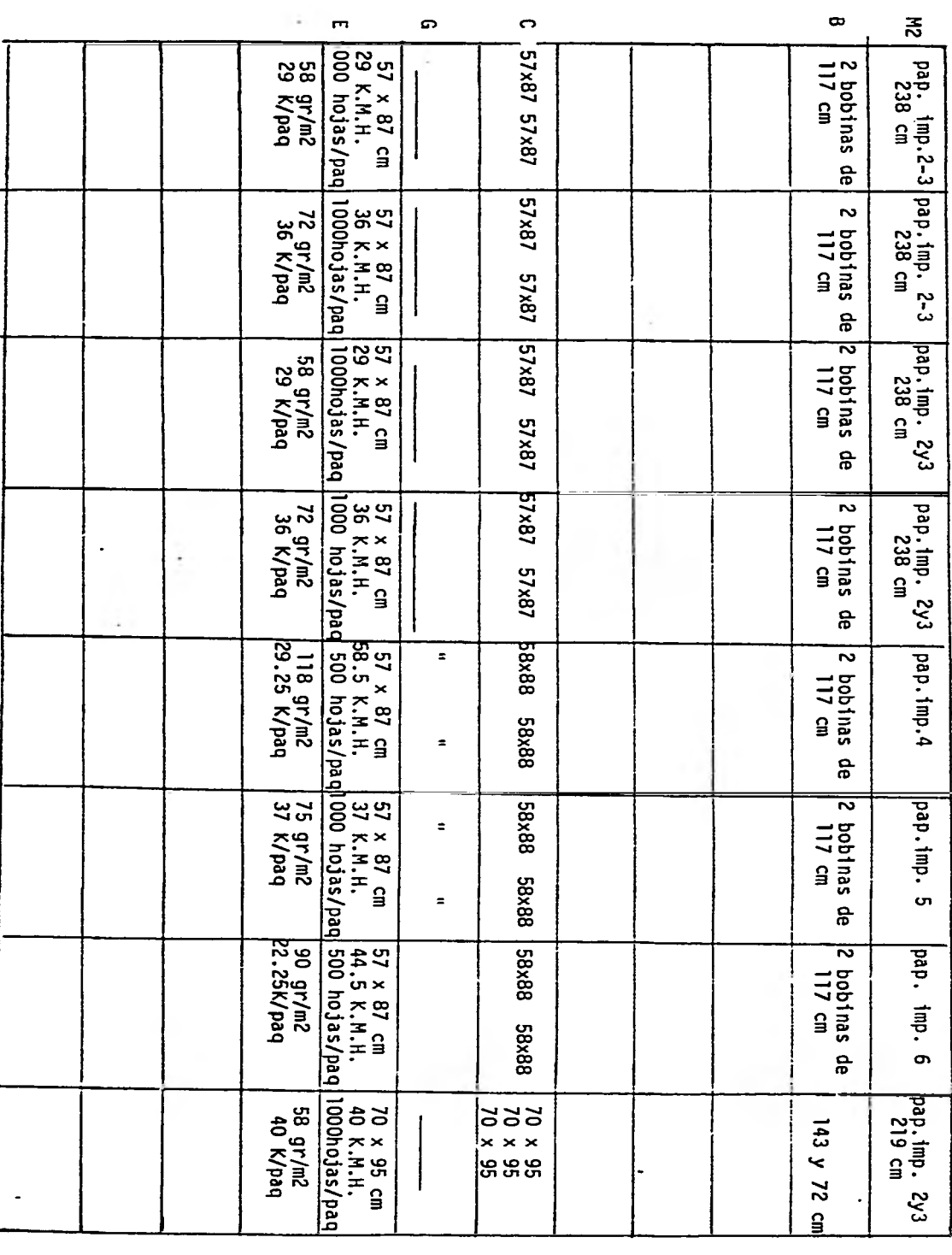

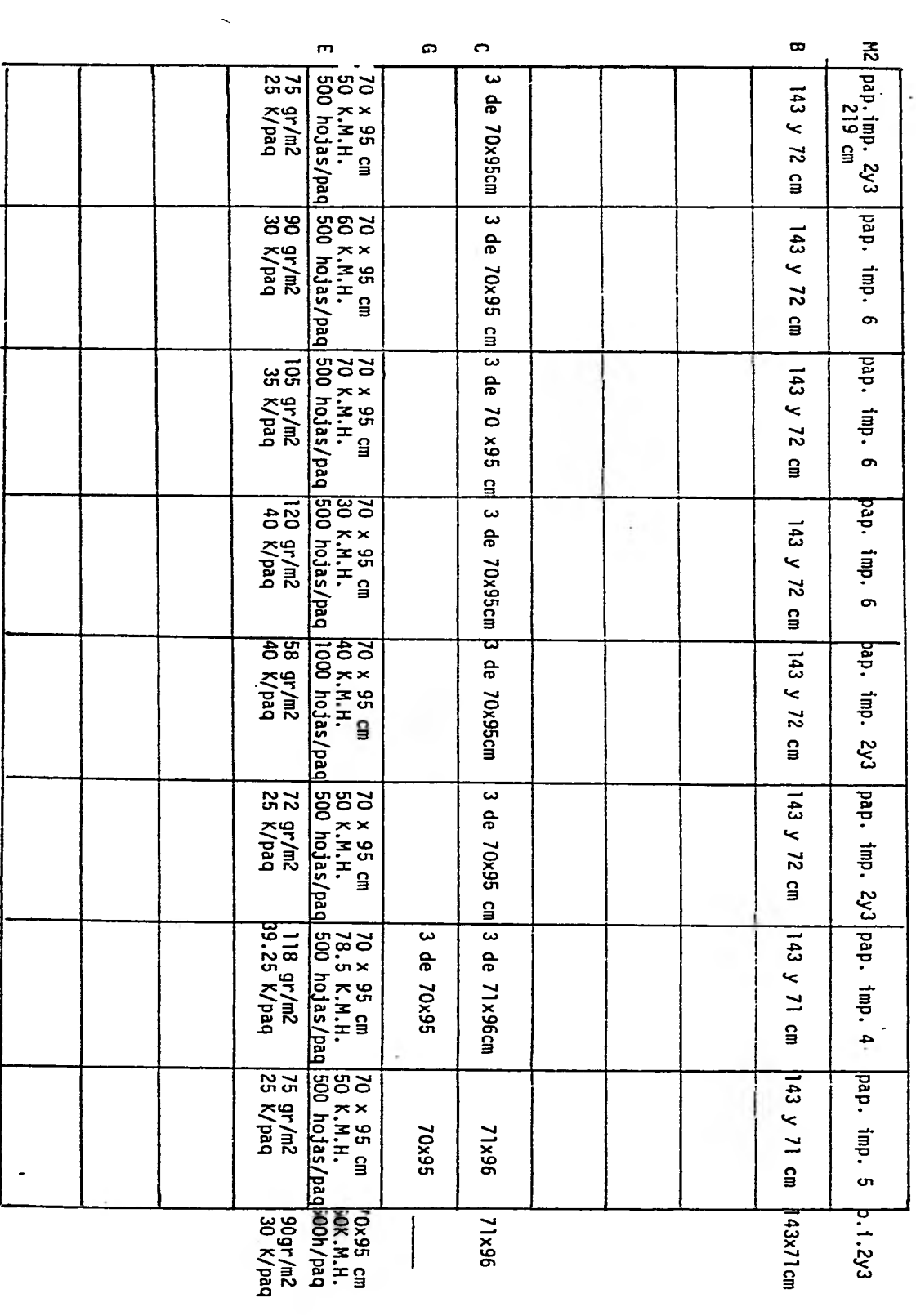

 $\mathcal{L}^{\text{max}}_{\text{max}}$ 

 $\sim$   $^{\circ}$ 

 $\alpha$  .

 $\sim 100$ 

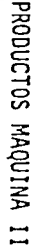

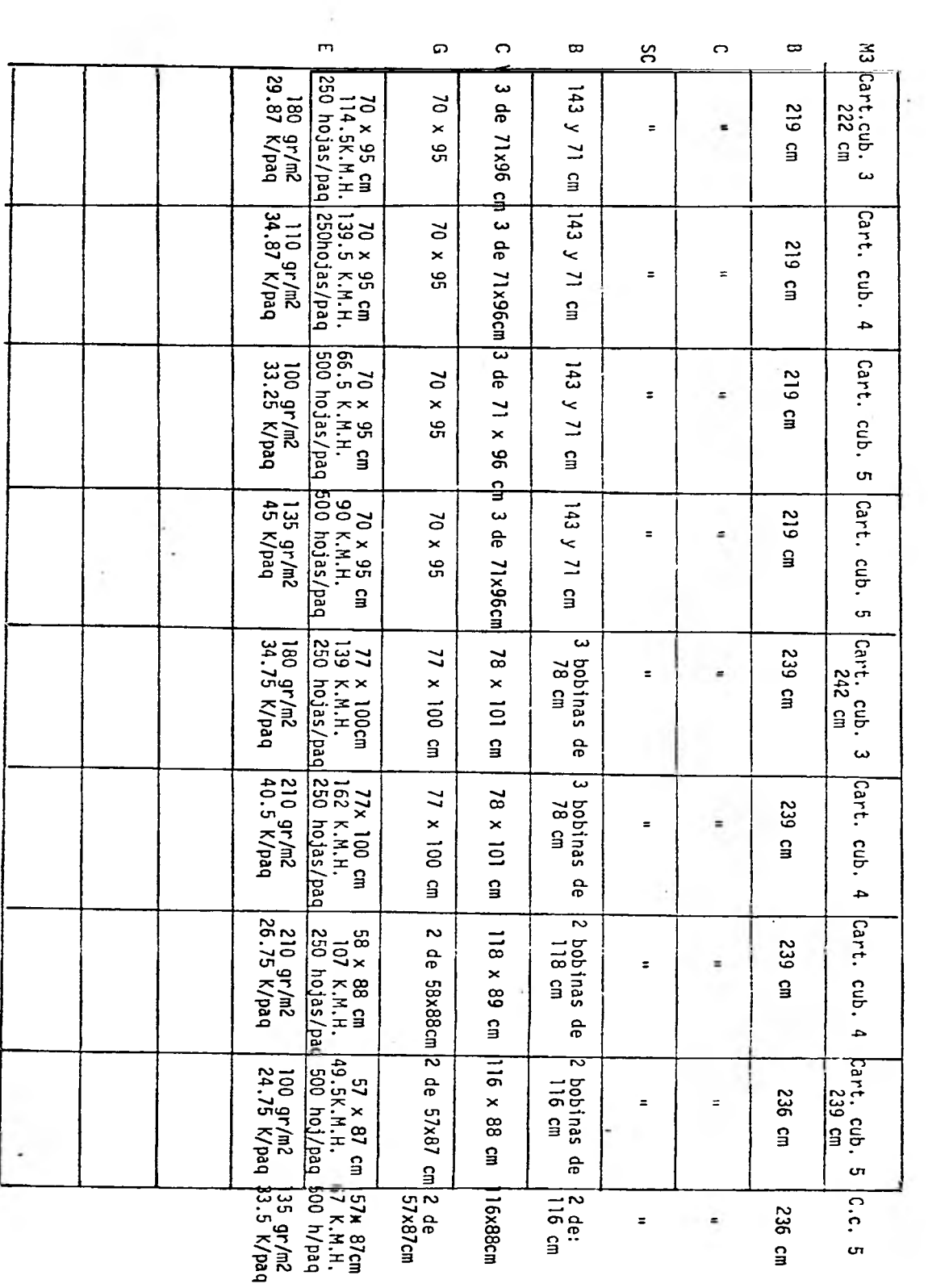

 $\cdot$ 

÷,

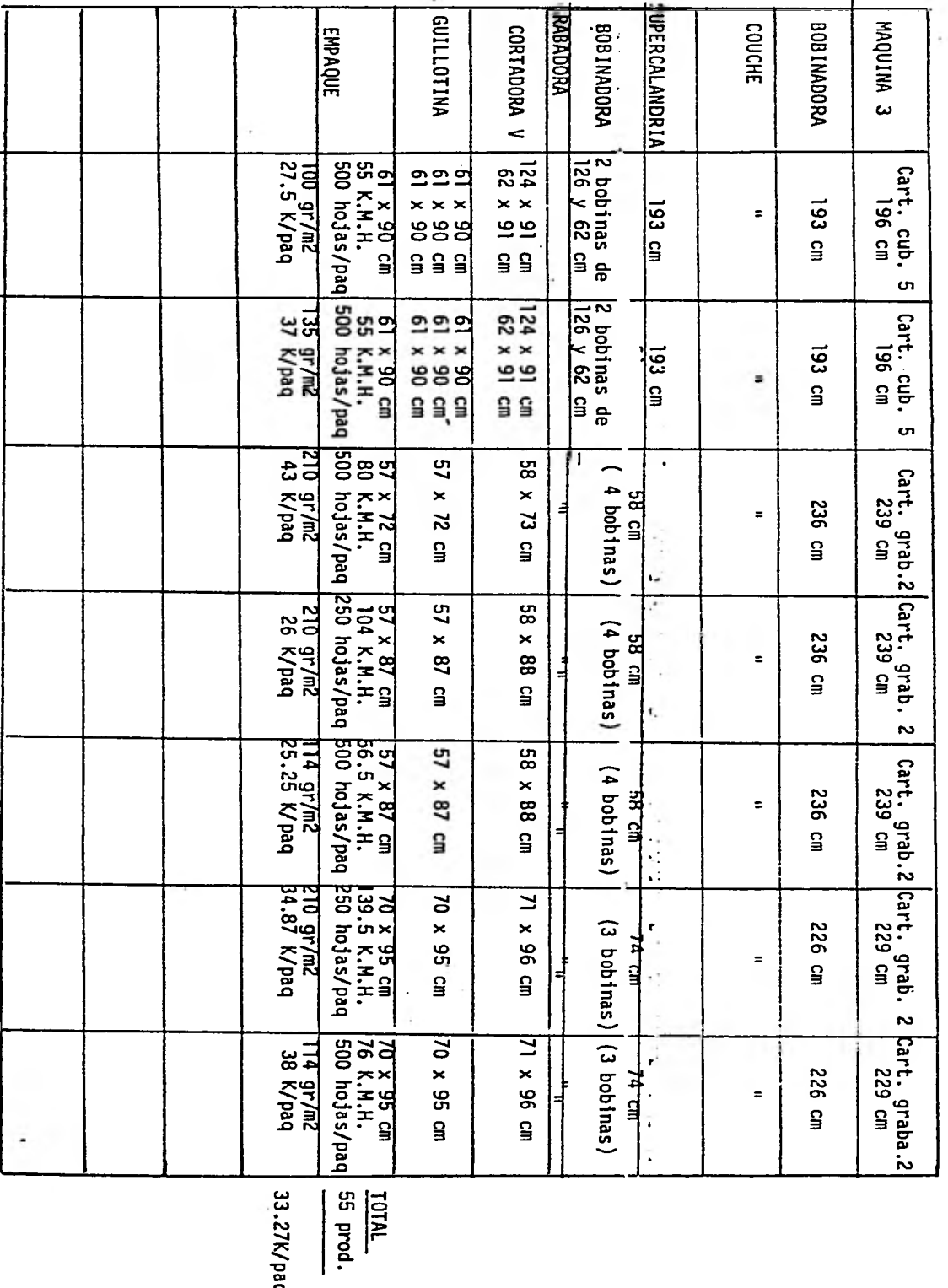

33.27K/pac

 $\overline{\phantom{a}}$ 

2.3.5. CAPACIDAD DE PRODUCCION INSTALADA Y REAL Y TIEMPOS ESTANDAR EN EL DEPARTAMENTO DE GUILLOTINAS

# 2.3.5. CAPACIDAD DE PRODUCCION INSTALADA Y REAL Y TIEMPOS ES - TANDAR EN EL DEPARTAMENTO DE GUILLOTINAS.

Para obtener estas 2 capacidades fué necesario primeramente clasificar los productos que son refinados por las 2 máqui nas existentes en este departamento de la siguiente forma:

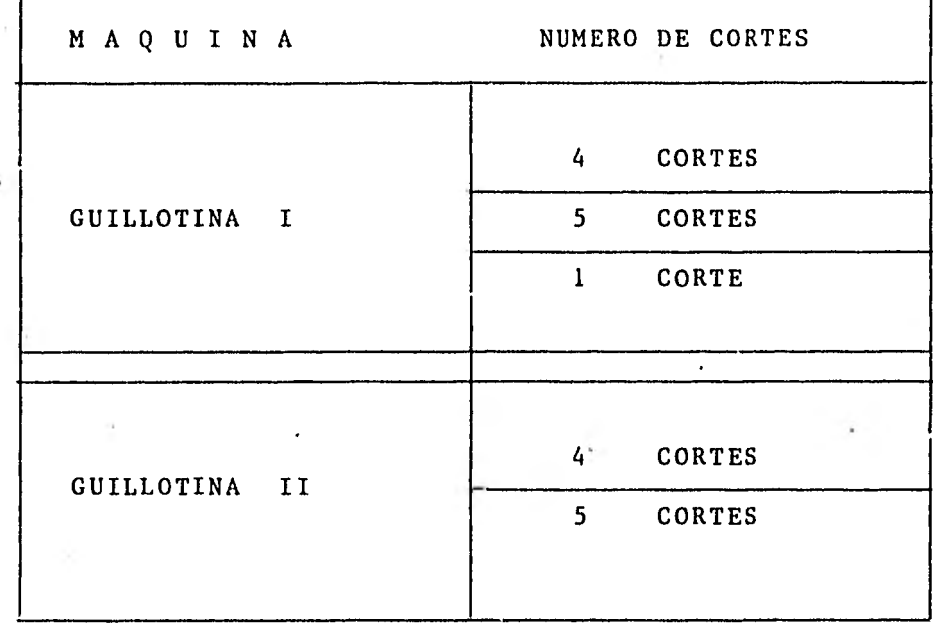

Una vez clasificados los productos por el número de cortes en cada máquina, se obtuvo el volómen de producción de cada tipo de corte:

NOTA: En la sección de anexos (anexo 5), se encuen tra una tabla en la cual se puede ver la cla sificación de los papeles de lista por el nú mero de cortes en su refinado.

# VOLUMEN DE PRODUCCION

#### GUILLOTINA I

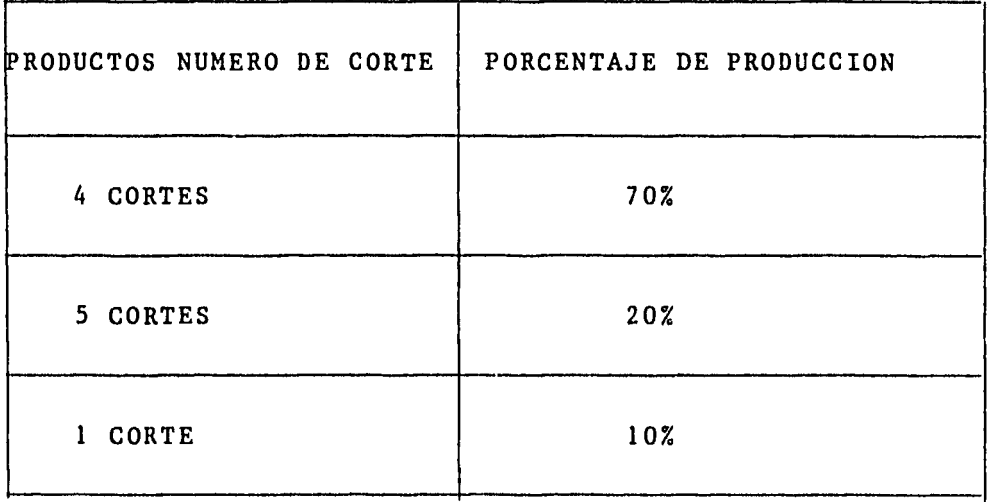

#### GUILLOTINA II

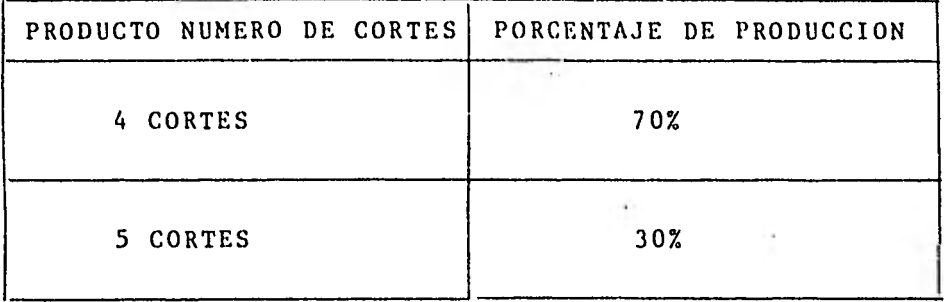

NOTA: Estos porcentajes de producción fueron pro porcionados por la jefatura de procesos in dustriales.

Posteriormente se obtuvieron los tiempos ajustado neto para cada tipo de corte en cada máquina guillotina. Y a continuación se muestran los resumenes de los estudios realizados a cada máquina al 100 y 80%.

#### ' GUILLOTINA II

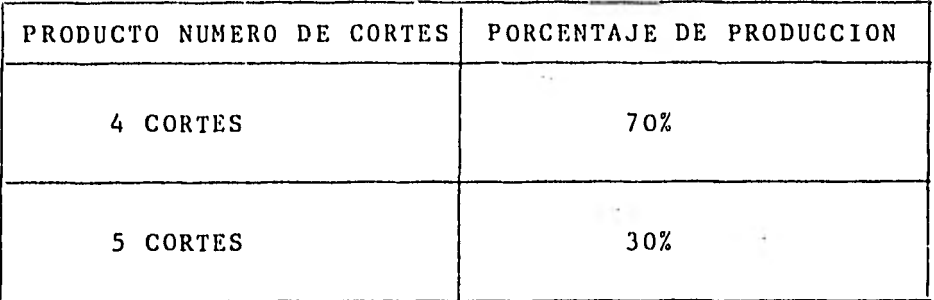

NOTA: Estos porcentajes de producción fueron pro porcionados por la jefatura de procesos in dustriales.

Posteriormente se obtuvieron los tiempos ajustado neto para cada tipo de corte en cada máquina guillotina. Y a continuación se muestran los resumenes de los estudios realizados a cada máquina al 100 y 80%.

Depto: Cuillotinas Sección: Industriales Unidad del Std: Resmas Fecha: Inlio 1981 Noubre del Puesto: <u>Operador Cuillotina I</u> Nombre de la Operación: <u>Refinado de resmas i corte</u>

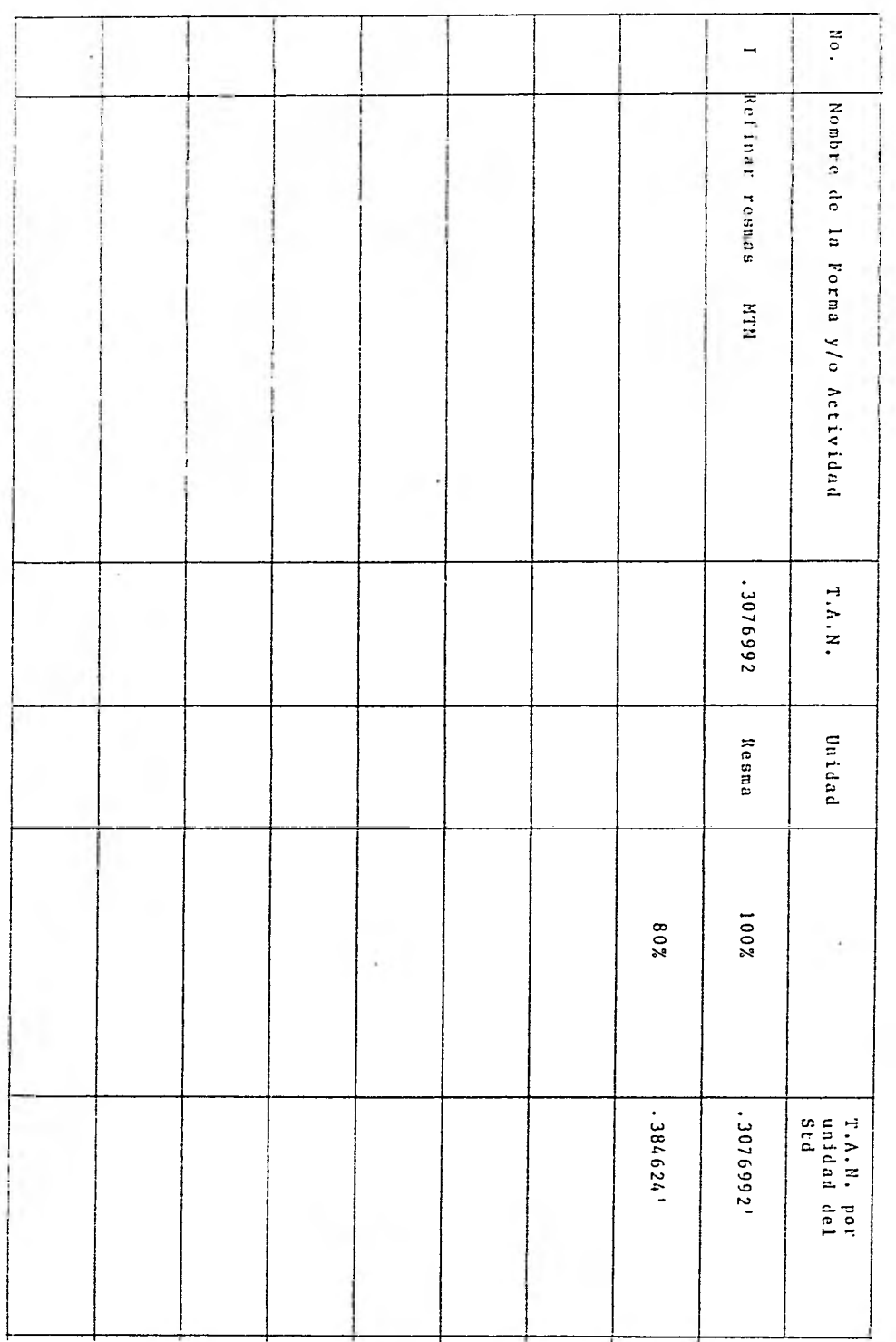

Nombre del Puesto: <u>Operador Guillotina I</u> Nombre de la Operación: Refinado de resmas 4 cortus Depto: Cuillotinas Sección: Industriales Unidad del Std: Resmas Fecha; Julio 1981

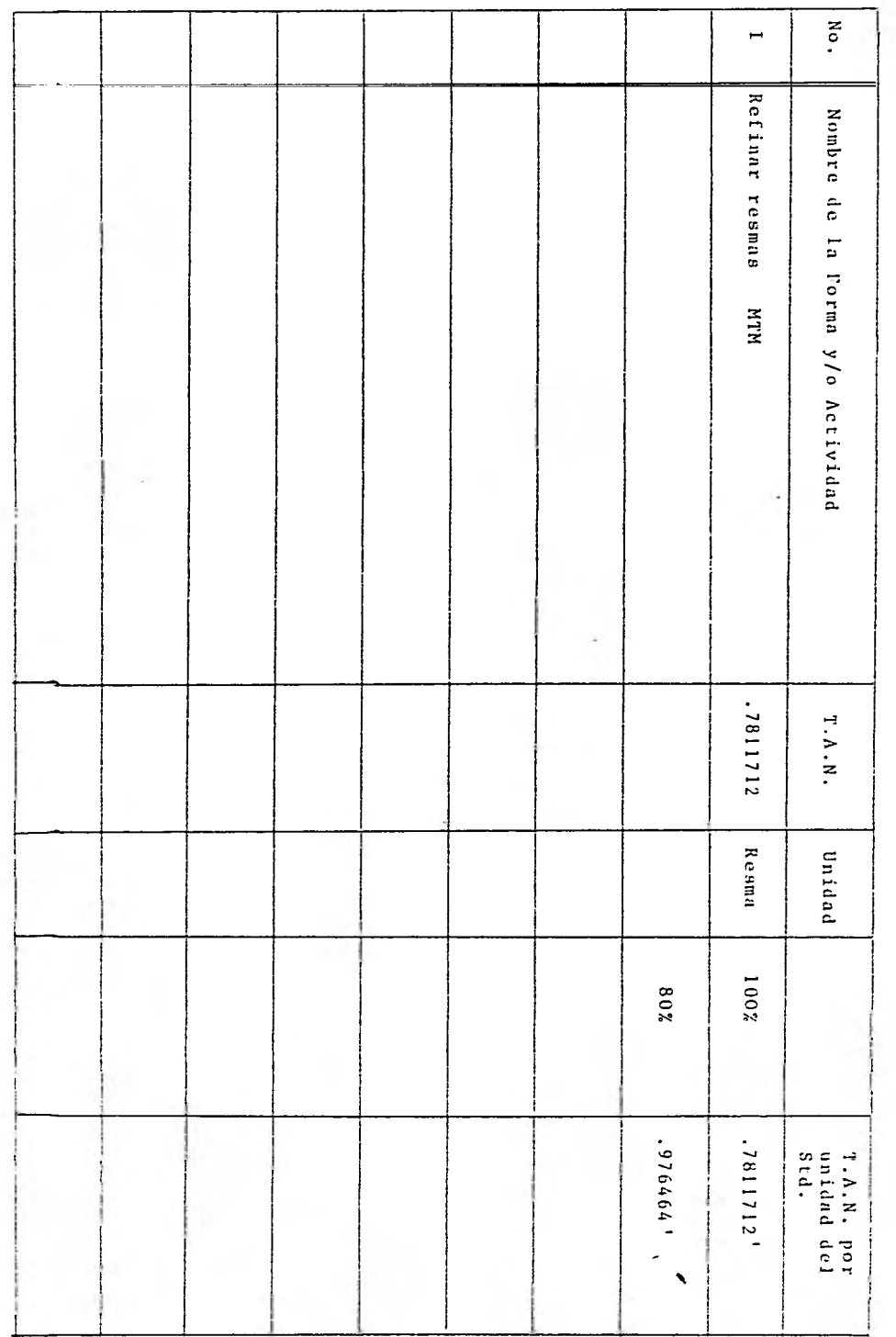

ł,

Depto: Guillotinas Sección: Industriales Unidad del Std: Resmaa Fecha: Julio 1981 Nombre del Puesto: <u>Operador Guillotina I</u> Nombre de la operacion: <u>Refinado de resmas 5 curtus</u>

ł

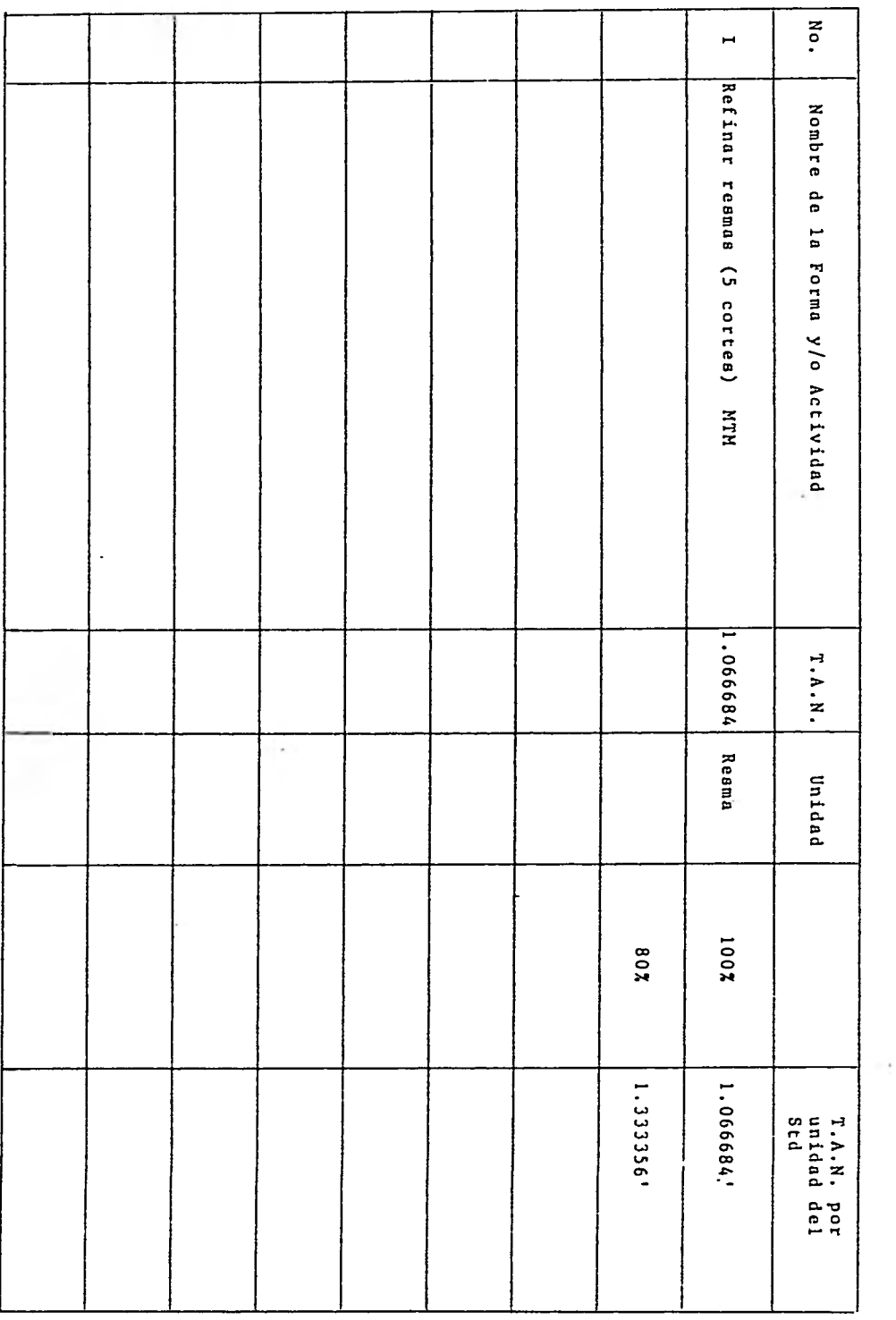

þ

 $\lambda$ 

Depto: Guillotinas Nombre del Puesto: <u>Operador Guillotina II</u> Nombre de la Operación: Refinado de resmas 4 cortes Sección: Industriales Unidad del Std: Resmas Fecha: Julio 1981

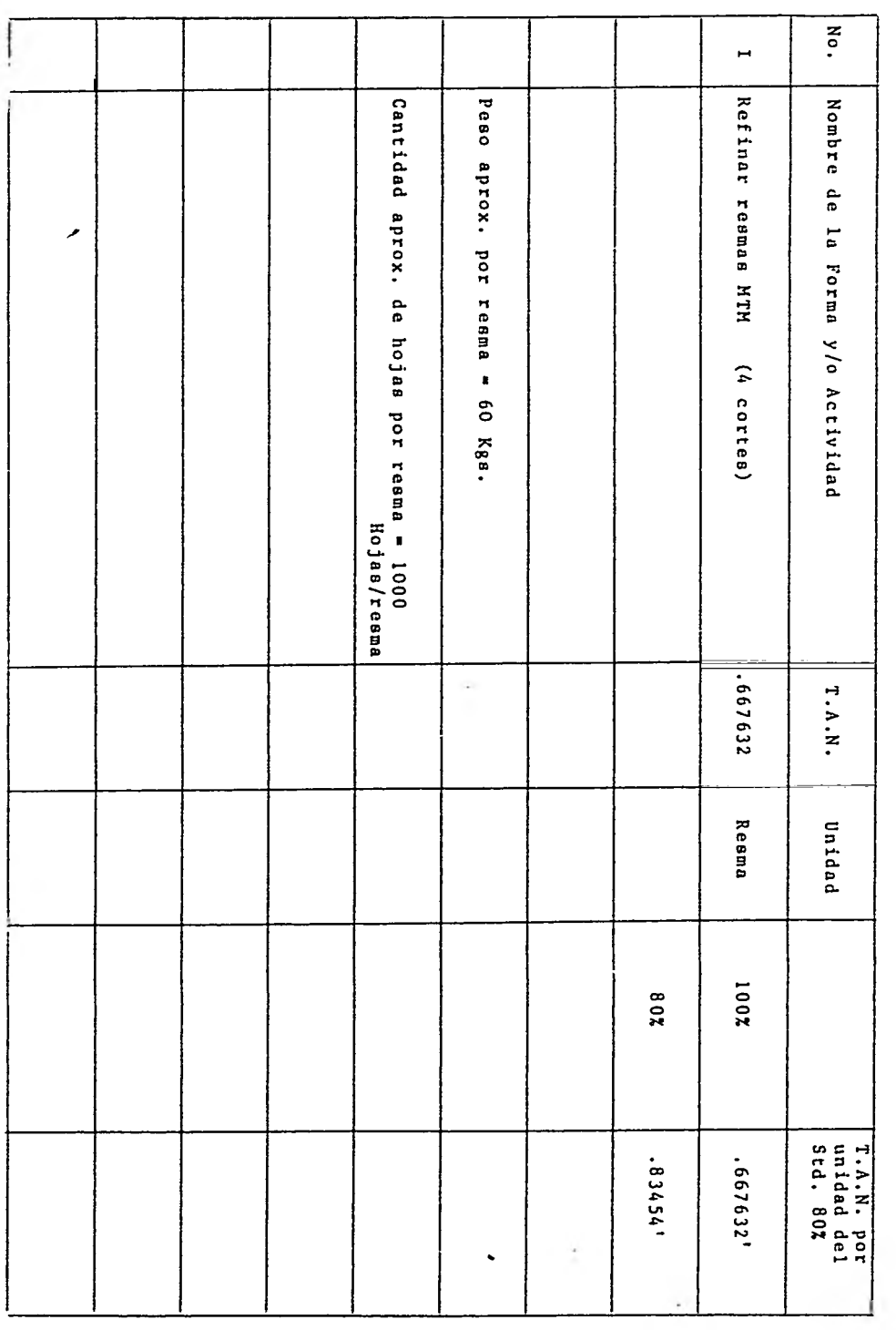

į,

Depto: Guillotinas Nombre del puesto: <u>Operador Guillotina II</u> Nombre de la operación: Refi<u>nado de resmas (5 cortes)</u> Sección: Industriales Unidad del Std: Resmas Fecha: Julio 1981

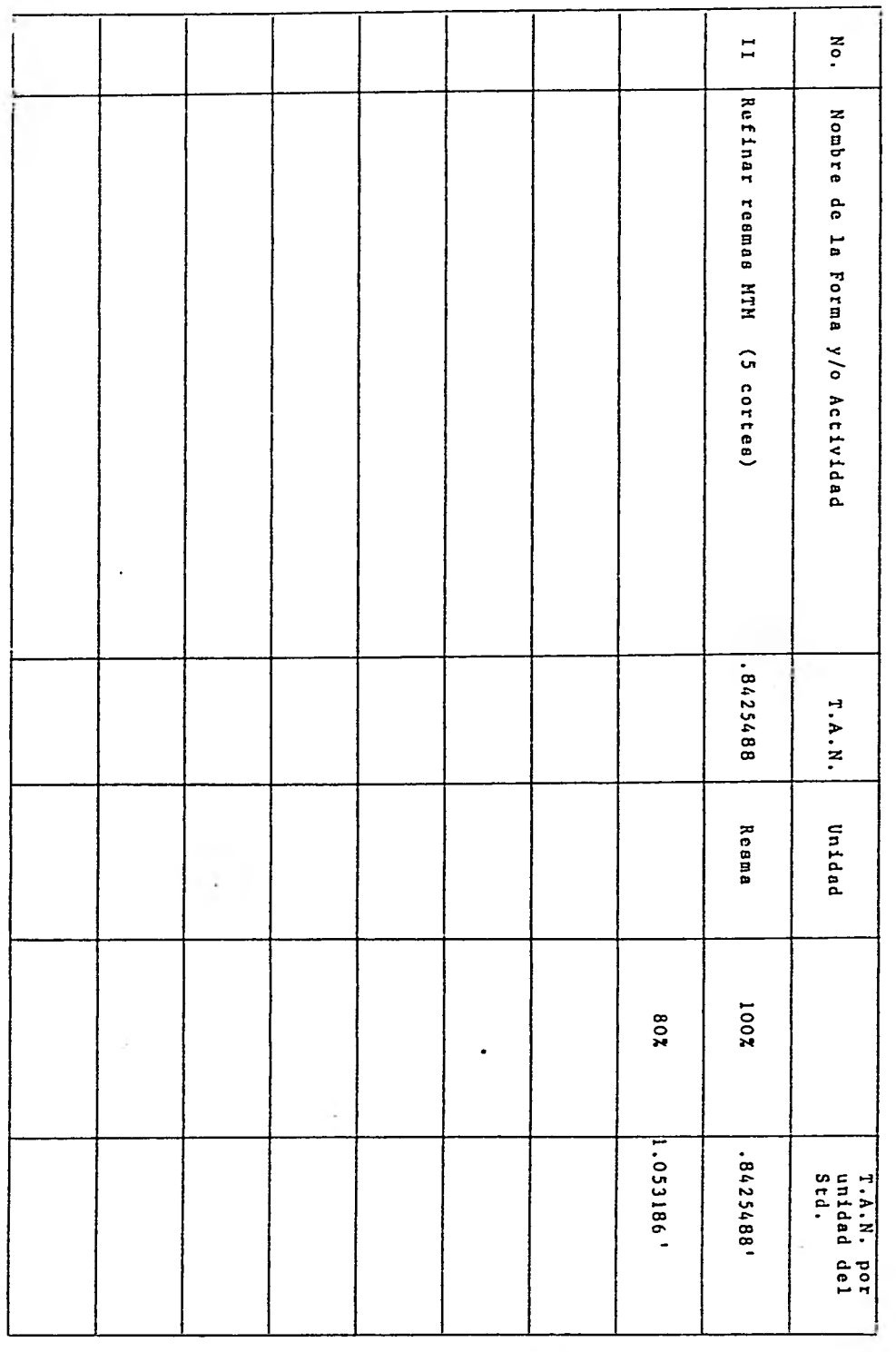

i,

NOTA: Los estudios MTM para cada máquina y tipo de corte se presentan en la sección de anexos.-(Anexo 6).

A continuación se obtuvieron los P.D.S. para cada opera ción y máquina y así se calcularon los tiempos estandar de refi nado de paquetes para cada tipo de corte en cada máquina (Gui llotina I y Guillotina II).

# 2.3.5.1. CAPACIDAD DE PRODUCCION INSTALADA MAQUINA GUILLOTINA I Y GUILLOTINA II.

#### Máquina Guillotina I.

Tiempo disponible al turno: 8 hrs, X 60' = 480' Minutos disponibles

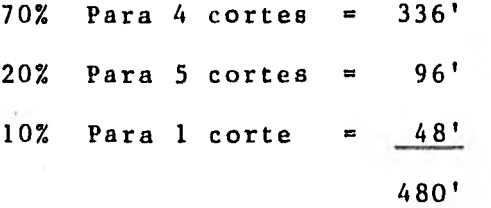

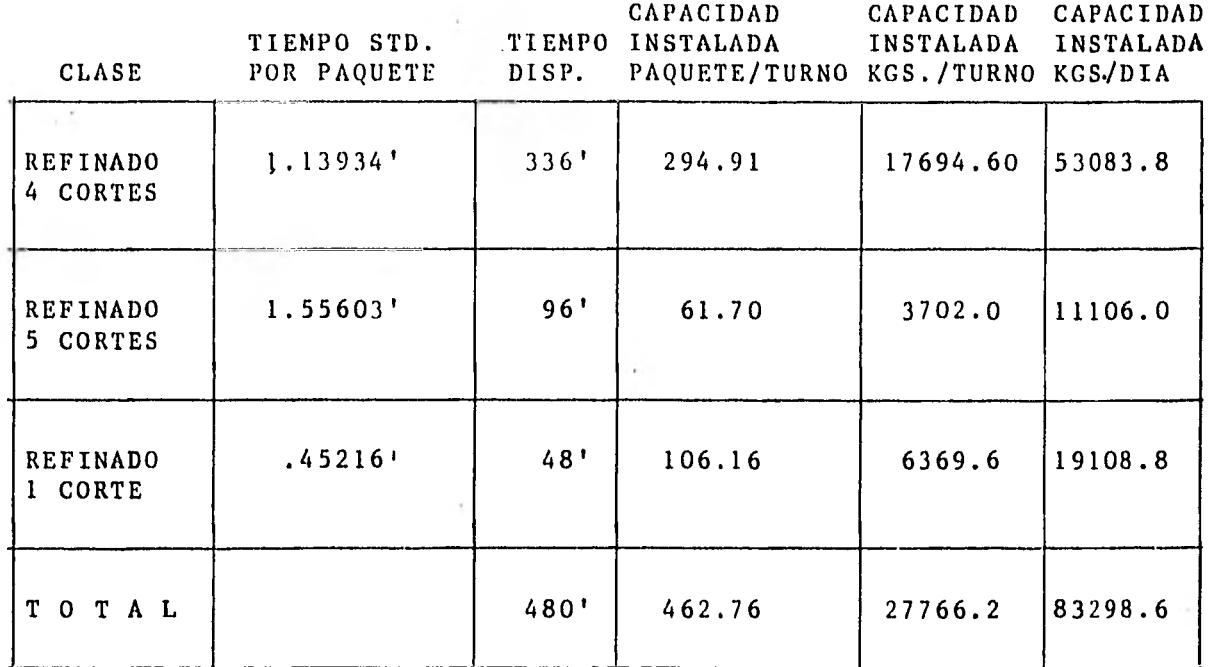

Capacidad Instalada

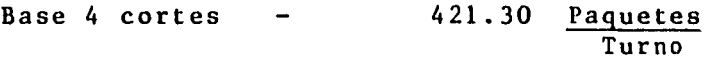

25277.79 Kgs.<br>Turno

75833.38  $\frac{\text{Kgs}}{\text{Día}}$ 

÷

NOTA: 1 Paquete a refinar tiene en promedio 1,000 hojas y pesa 60 Kgs.

# MAQUINA GUILLOTINA II

Tiempo disponible al turno:

8 hrs. X 60' = 480' Minutos disponibles por turno  $70\%$  Para 4 cortes =  $336'$  $30\%$  Para 5 cortes =  $144'$ 480'

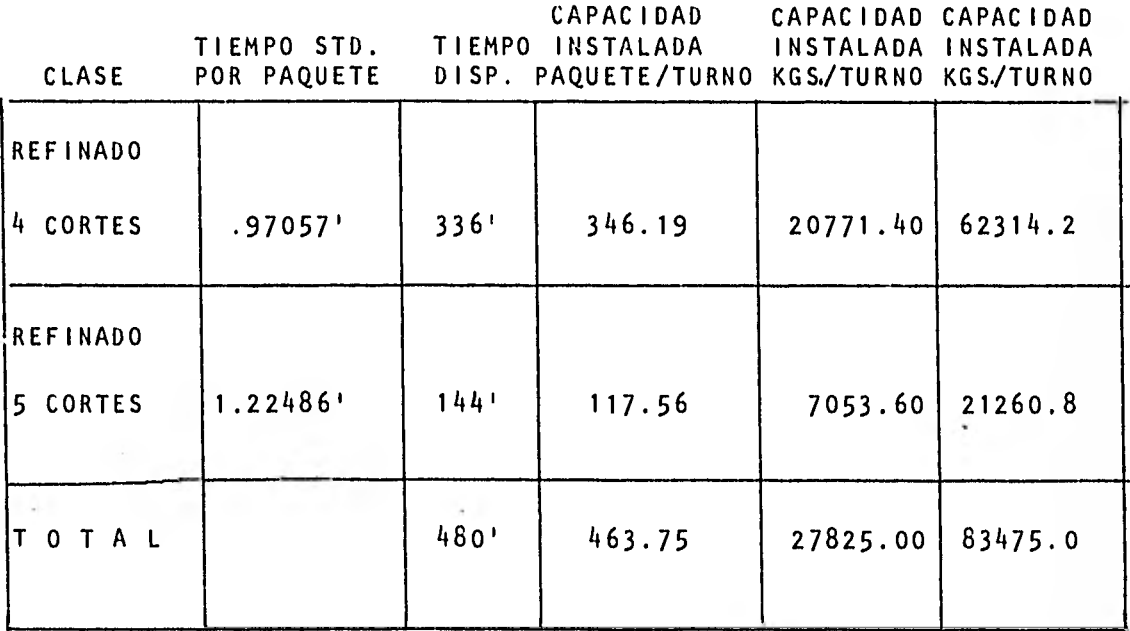

CAPACIDAD INSTALADA<br>BASE 4 CORTES

**494.55 PAQUETE** TURNO

29673.28 KGS. TURNO 89019.&5 KGS. DIA

# 2.3.5.2 CAPACIDAD DE PORDUCCION REAL. MAQUINA GUILLOTINA I Y MAQUINA GUILLOTINA II.

#### GUILLOTINA II

Tiempo di sponible al turno.

8 X 60' 480' Minutos laborales 30' Minutos de comida 20' Minutos de tolerancia 15' Minutos de limpieza y al nalizar el turno y elabo rar el reporte de produc ción.

Minutos disponibles al 415' turno.

El volúmen de producción en la guillotina II es de: 70% Para productos refinados en 4 cortes 30% Para productos refinados en 5 cortes

Lo que nos dá un tiempo disponible por turno de:

 $290.5'$  - para 4 cortes

 $124.5'$  - para 5 cortes

Dentro de esta tolerancia se considera el tiempo para verel programa de producción y de corte; así como establecerlos programas de corte en la máquina (si es necesario); re visar que la máquina esté en condiciones de trabajo, etc.

De este tiempo disponible el operador necesita parar su má quina generalmente una vez por turno, para efectuar el cam bio de cuchilla y verificar la varilla, y si es necesariocambiarla. (ver estudio dé tiempo, anexo 7).

'Mempo disponible para 4 cortes 290.5' Menos cambio de cuchilla  $17.5 \times .70 = 12.25$ ' Menos ir por tarima sin refinar e ir a dejar tarima refinada a- ::ona de empaque. 39.627 x .70 = 27.7389' 250.5'

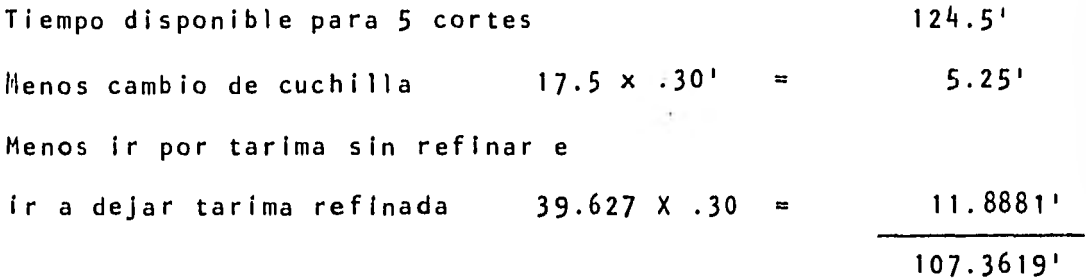

GUILLOTINA I

Tiempo disponible por turno:

 $8 \times 60'$  = 480' Minutos laborables 30' Minutos de comida 10' Minutos de tolerancia 15' Minutos de limpieza al finalizar el turno y elabo rar reporte de producción. Minutos disponibles al 425'

turno.

El volumen de producción en la máquina Guillotina I es de; 70% Para productos refinados en 4 cortes 20% Para productos refinados en 5 cortes 10% Para productos refinados en 1 corte

\* Dentro de este tiempo se considera el tiempo necesario para ver su programa de producción y revisar que la má quina esté en condiciones de trabajar, etc.

Lo que nos da un tiempo disponible por turno de:

297.5' Para 4 cortes 85.0' Para 5 cortes 42.5 Para 1 corte

Tiempo disponible para 4 cortes: 297.5' Menos cambio de cuchilla  $17.5' \times .7 = -12.25'$ Menos ir a dejar tarima refinada e ir por tarima sin refinar.  $33.0225' \times .7 = -23.11575'$ 262.13425' Tiempo disponible para 5 cortes: 85.0' Menos cambio de cuchilla  $17.5' \times .2 =$ Menos ir por tarima sin refinar e ir a dejar la ya refinada. 33.0225' x .2 6.6045' 3.5' 74.8955'

Tiempo disponible para 1 corte: 42.5' Menos cambio de cuchilla  $17.5' \times .1 = 1.75'$ Menos ir por tarima sin refinar e ir a dejar la ya refinada. 33.0225' x .1 = 3.30225' 37.447.75'

Una vez obtenido el tiempo disponible para cada tipo de corte en cada máquina y con los tiempos estandar, obtene mos las capacidades reales de producción para cada máquina

Por último aparece la capacidad real de producción para 4 cortes en cada máquina, ya que es este tipo de corte el - más común y el que nos puede dar más idea de la capacidad real de cada máquina.

NOMBRE DE LA OPERACION:  $\frac{1}{2}$  $\sum_{i=1}^{\infty}$  $\equiv$  $\overline{\phantom{0}}$ Nombre de la Actividad Capacidad real en la maq.<br>Guillotina I Reflnado (5 Refinado ( 1 corte ) Refinado (4 cortes) Capacidad real base 4 cortes ) REFINADO EN LA MAQUINA GUILLOTINA I cortes T.A.N. por<br>Unidad del<br>Std. 1.333356 .384624' .976464'  $(361.03)$ 16.7% 17.568 328.68 16.68% P.D.S. Pag/Turno x 60 pag/Turno) 1.13934'/Paq 1.55603'/Paq .45216'/Paq Tlempo<br>Std. Tiempo<br>Disponible 262.13425/<br>Turno Kg/Paq = 19|720.76 kgs/Turno 74.8955/<br>Turno  $\mathbf{c}$ Turno 7.447757 Kgs/Pah 59162.28 kgs/Dia  $\blacksquare$  $\blacksquare$ Paqueti **Unidad** Paquet Paquete 64984 19912  $86.1$  $99 -$ Pags/<br>230.08 Turno Paqs/<br>46.13 Turno 82.62 Turn pepicidad Kgs./Dfa Kg./Turno Paqs.

SECCION: INDUSTRIALES

DEPARTAMENTO:

**GUILCOTIVAS** 

FECHA: 1861 01707

 $\tilde{e}$  $\equiv$  $\overline{a}$ Refinado (4 cortes)  $\frac{5}{1}$ Nombre de la actividad Il por turno es de: ×, Refinado ( 5 cortes ) Capacidad real base 4 cortes 368.72 Resmas/Turno x 60 Kg /Resna = 22123.47 Kgs/Turno tiene 1000 hojas, nuestra capacidad real para la máquina guillotina consideramos que en T.AiN.por<br>unidad del<br>Std. promedio una resma reffinada pesa  $(345.72$  Resmas/Turno) 1.053186  $.83454$ P.0.S.  $16.32$  $16.31$ 60 Kgs/Resma = 20,745.57 1.22466'/<br>Resma 11EMP0<br>11EMP0 .97057'/<br>Resma do kgs. TIENPO<br>DISPONIBLE 250.511/Turno 107.3619/Turno  $= 62236.72$  $66370.42$  Kgs/01 Kgs/Turno kgs/Dia Resma Resma **UN10AD** 258.11 Resman  $[CMPAG1DA0]$ 87.65 Resmas, Turno

NOMBRE DE LA OPERACION:

REFINADO EN LA MAQUINA GUILLOTINA II

ŕ

 $-1861 - 0170$ 

GUILDO1103 FECHA:

ļ

SECCION: **LINDUSTRIALES** 

DEPARTAMENTO:
Una vez obtenidos las capacidades de producción de cada máqui na Guillotina, obtenemos los tiempos estandar reales a los cuales va a estar sujeta la operación de refinado.

2.3.5.3. TIEMPOS ESTANDAR REALES Guillotina I

Primero obtenemos sus capacidades de producción para cada cor te:

Tiempo estandar/ Capacidad - Tiempo disponible corte producción 425'

- Cambio de cuchilla- 17.5

- Ir a dejar tarima

refinada e ir por

otra. <u>- 33.0225</u> 374.4775'/turno 1.13934'/Paq. 328.67932 Paq/Turno 374.4775'/turno 1.55603'/Paq. 240.66213 Paq/Turno 374.4775'/turno .45216'/Paq. 828.19688 Paq/Turno

Después dividiendo estas respectivas capacidades entre el tiempo real disponible de trabajo obtenemos el tiempo estan dar real.

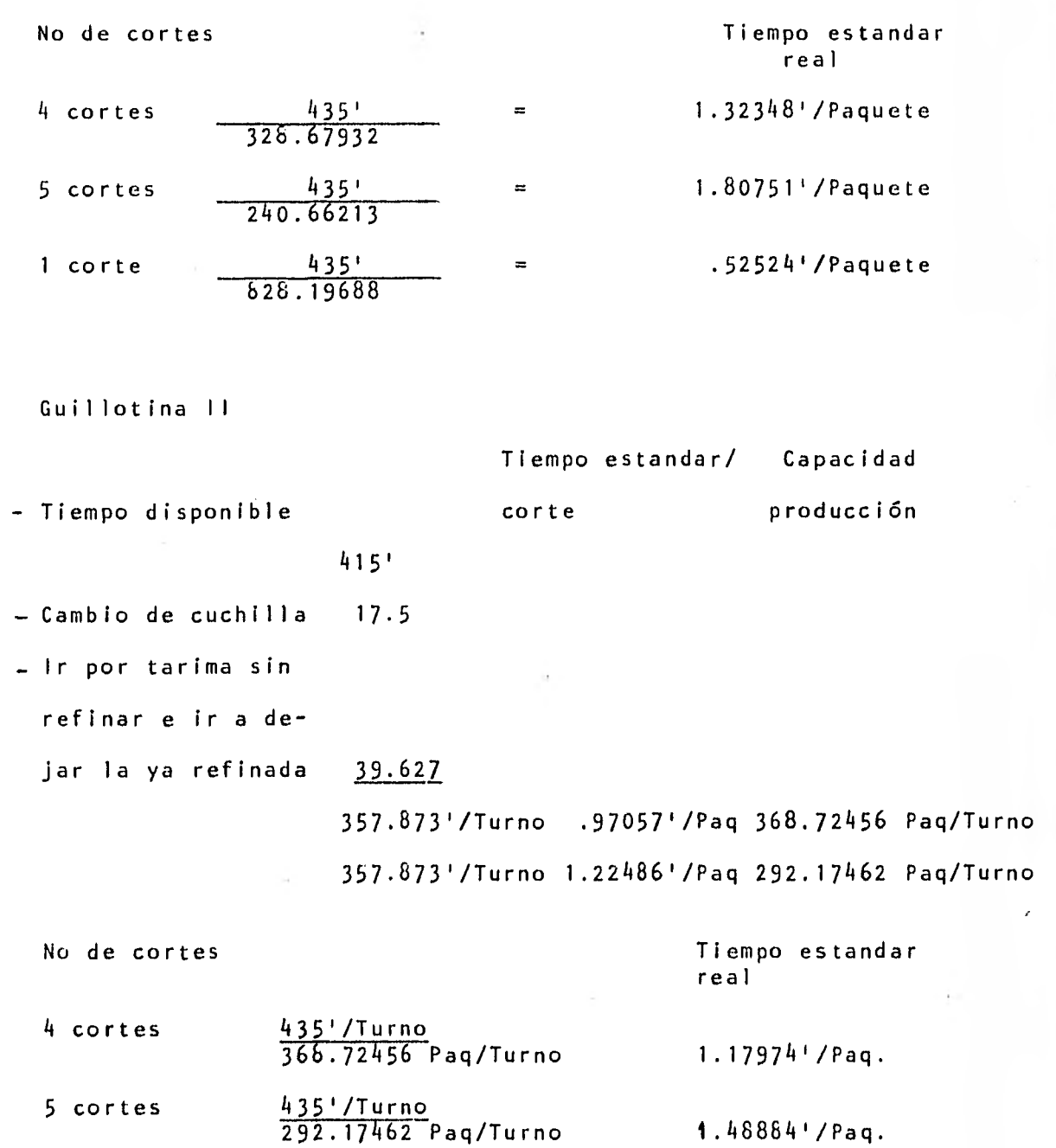

t.<br>Ser

 $\bullet$ 

 $\frac{1}{2}$ 

ķ

 $A^{\prime\prime}$  and  $\alpha$ 

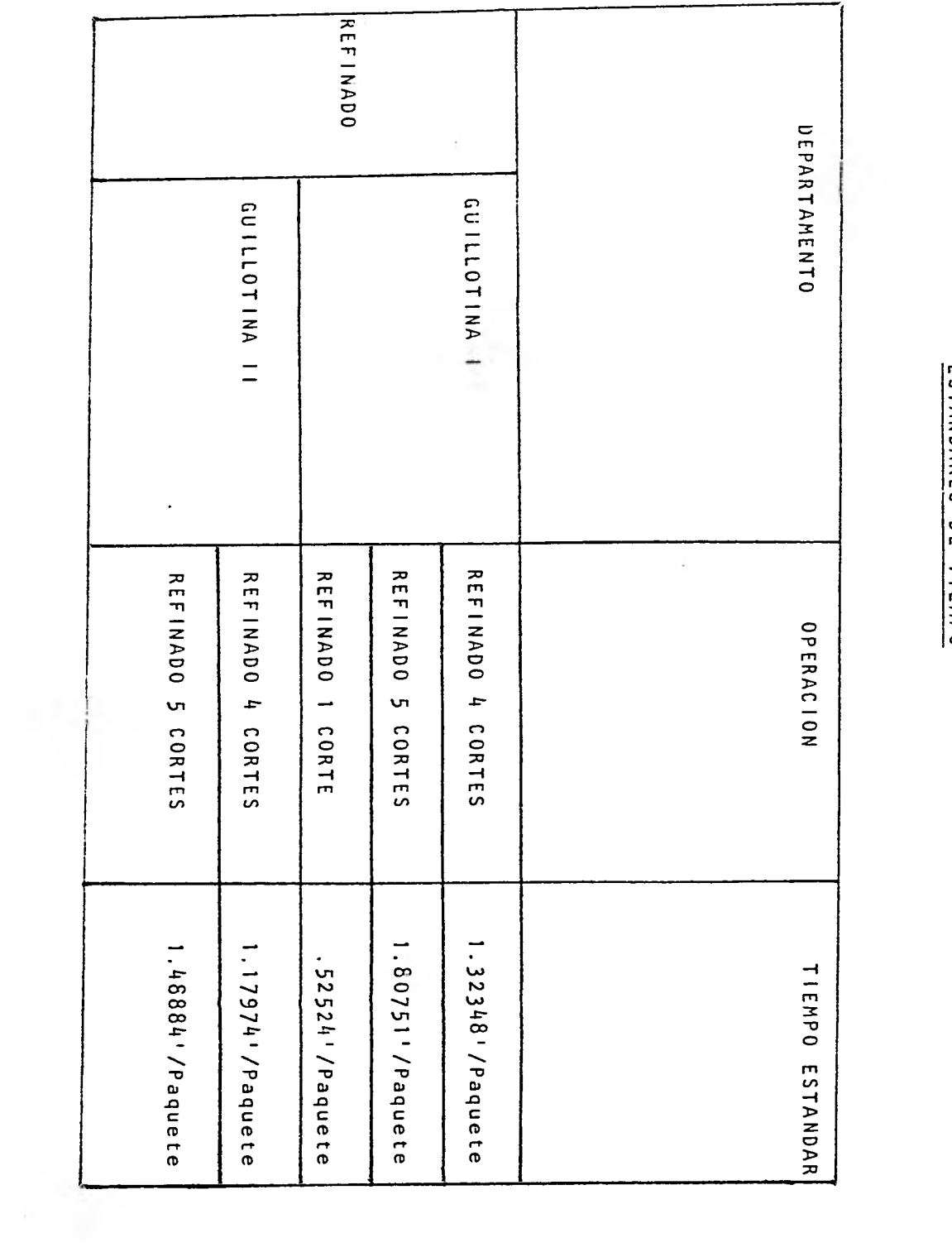

# ESTANDARES DE TIEMPO

 $\overline{\phantom{a}}$ 

**REFINADO** DEPARTAMENTO (BASE 4 CORTES)<br>(BASE 4 CORTES) GUILLOTINA !!<br>|BASE 4 CORTES) INSTALADA (TON/DIA) CAPACIDAD DE PRODUCCION 89.019 75.633 REAL (TON/DIA) CAPACIDAD DE PRODUCCION  $\ddot{\phantom{0}}$ 59.162 66.370

CAPACIDAD DE PRODUCCION INSTALADA Y REAL

2.3.6. CAPACIDAD INSTALADA Y REAL Y TIEMPOS ESTANDAR EN EL DEPARTAMENTO DE CORTADORAS.

2.3.6.1. CAPACIDAD DE PRODUCCION INSTALADA:

Para determinar la capacidad instalada de las máqul nas cortadoras I y II, fué primeramente necesario identificar los papeles que cada una corta y para ello se hizo una tablaen la cual aparecen:

Clase de producto: Nombre del papel y grms./M2.

- No. de bobinas y ancho de estas en Mts.
- Medidas a las que la cortadora va a sacar el pliego (Cms. X Cms.)
- Velocidad teórica y real de cada una de las máqui nas.

Una vez obtenidos estos datos se obtiene la capacidad instalada que cada una de las cortadoras tiene para cada unode los diferentes tipos de papeles de lista y para cada una de las velocidades (Teórica o real), multiplicando los gms/M2 por número de bobinas, por ancho del pliego o pliegos en mts. por la velocidad ,Teórica o real: por 480 minutos disponibles al turno en cortadora II y 450 minutos disponibles al turno en cortadora I, entre 1 X 10<sup>6</sup>. Para obtener el resultado en Tons./Turno.

Estas capacidades las mostramos en una tabla al final del inciso 2.3.6.2. junto con capacidades reales de produc clón.

# 2.3.6.2. CAPACIDAD DE PRODUCCION REAL

 $\sim$   $\sim$ 

Para determinar estas capacidades fué primeramente ne cesario obtener en las dos máquinas cortadoras sus respecti vos tiempos muertos, como son:

> 1.- Cambio de bobinas 2.- Cambio de tarimas 3.- Cambio de formato, etc.

Para determinar el tiempo por cambio de bobinas pri mero se determinó cuantos rollos o paros eran efectuados en cada tipo de papel y se obtuvo la siguiente tabla:

## PRODUCTOS CORTADORA II

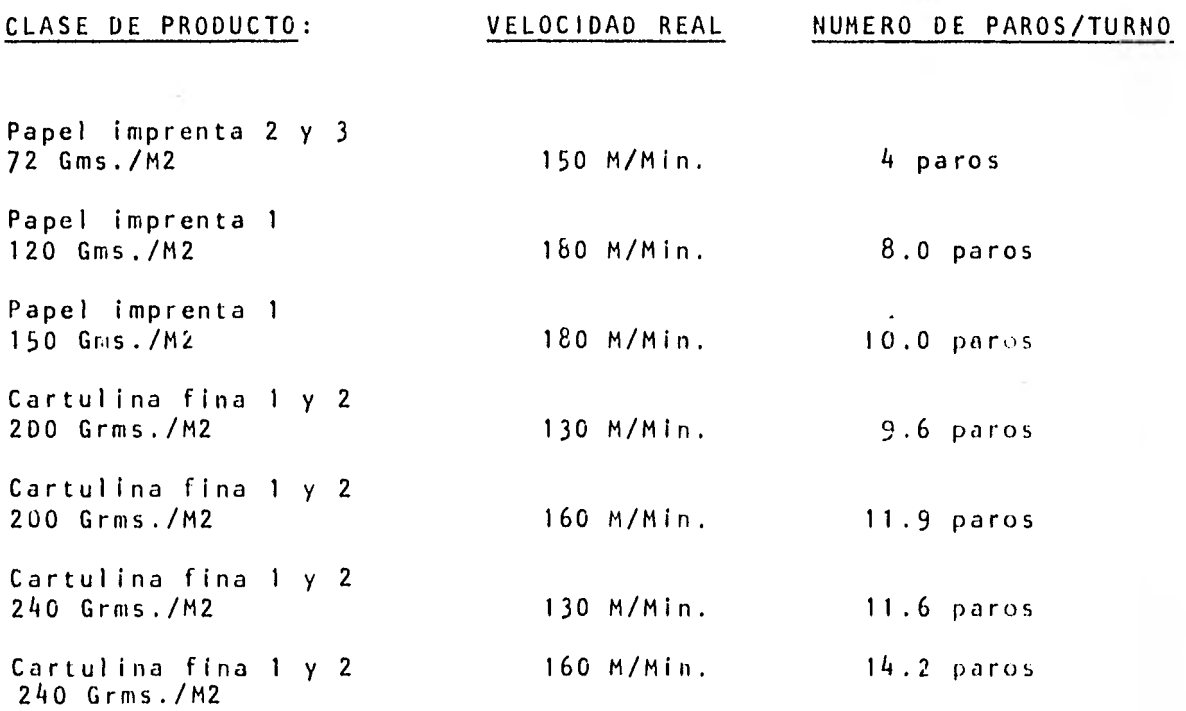

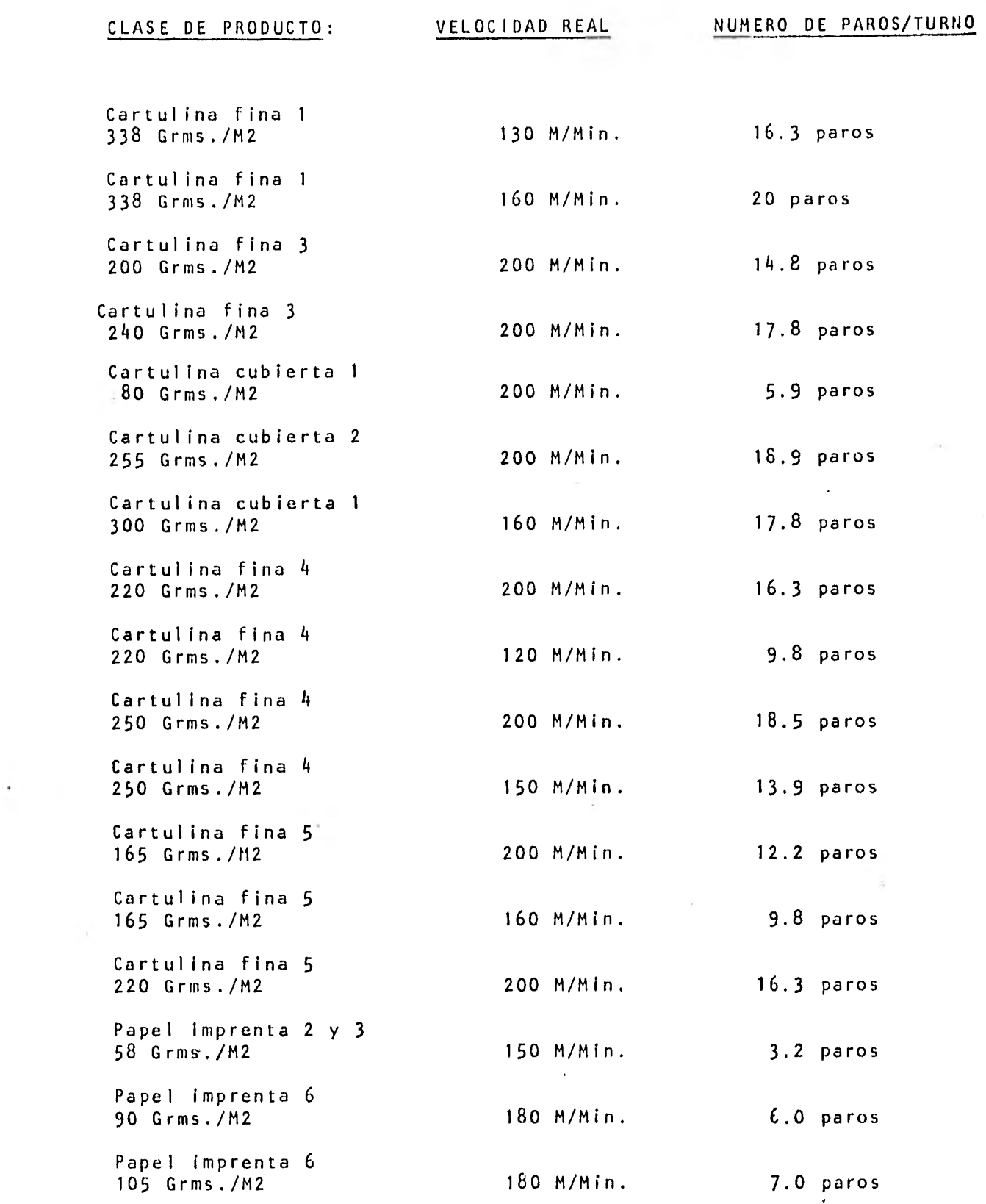

 $\bar{\nu}$ 

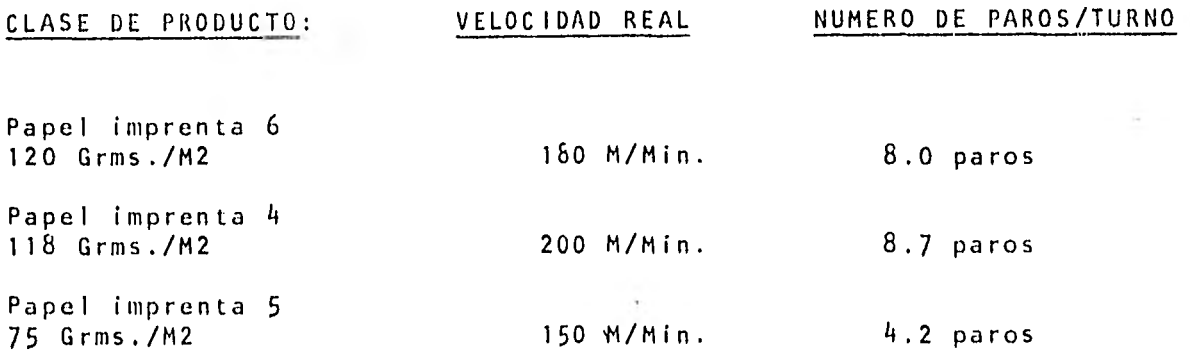

## PRODUCTOS CORTADORA I

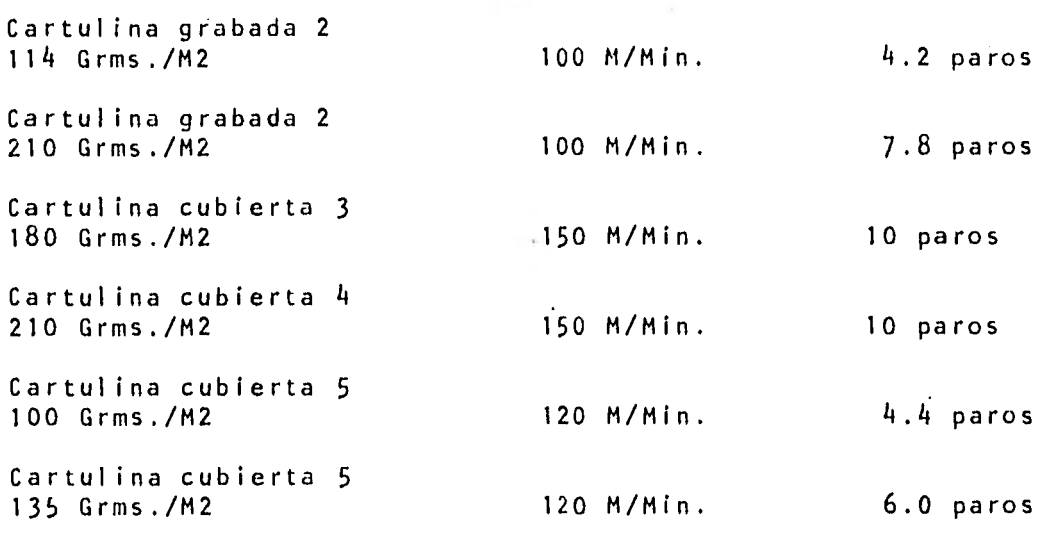

Para determinar cuanto tiempo se pierde por cambio de tarimas se determinó primero, cuanto tiempo se lleva en hacer una tarima por cada tipo de papel en cada una de las dos cortadoras, una vez obtenidos estos tiempos y enn los tiempos disponibles para la operación de cada máquina por tipo de papel se obtuvieron el número de paradas por cambio de tarimas.

A continuación mostramos una tabla donde se muestranestos resultados:

# PRODUCIOS CORTADORA II

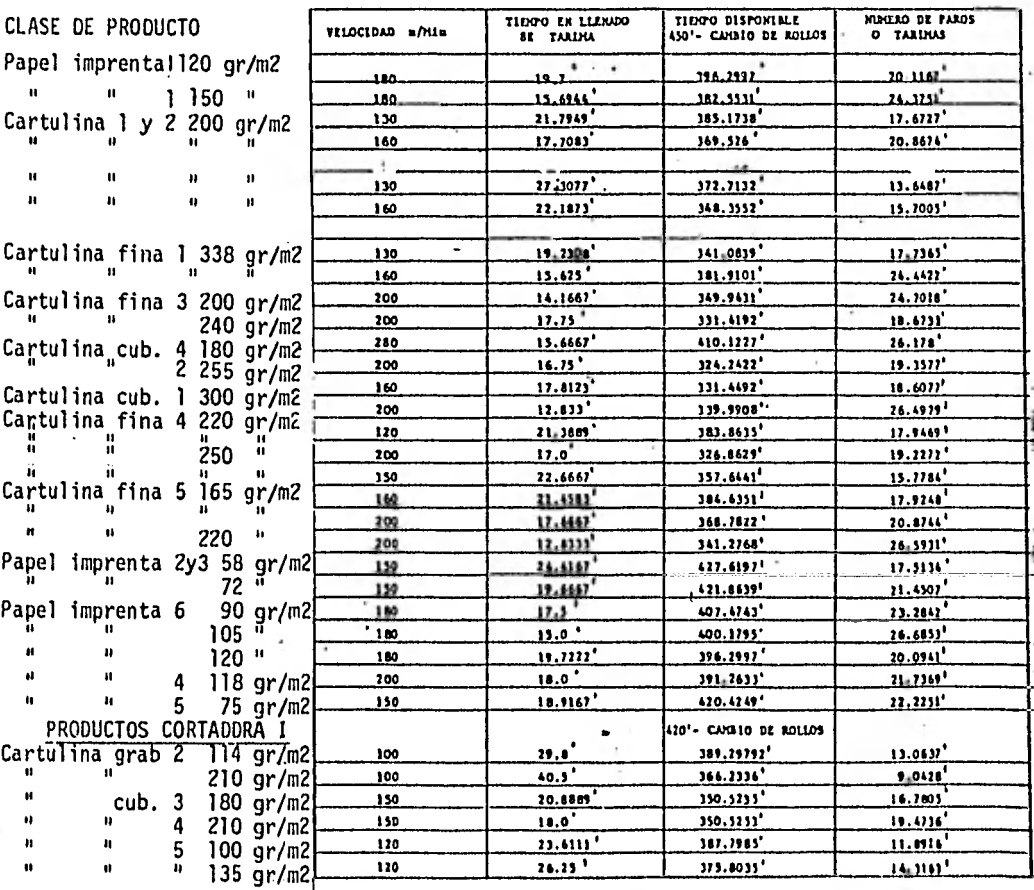

Una vez conocidos el número de paros por cambio de bo binas y por cambio de tarimas, y conociendo que el tiempo per dido por atorones de papel en las dos máquinas, es de aproximadamente 20 minutos \* por turno y que el cambio de formato se lleva a cabo 2 veces por turno \* aproximadamente, procedemos a obtener el tiempo real disponible para las dos máquinas cortadoras y por consiguiente sus capacidades reales a veloci dad real de operación.

CORTADORA I • CORTADORA II

 $\mathbf{I}$ 

Menos 30 minutos por comida Menos

Tiempo disponible Tiempo disponible 4B0 minutos por turno 480 minutos por turno

30 minutos por tolerancia 30 minutós por tolerancia 420 minutos

A estos tiempos les vamos a restar los tiempos perdidos por cambio de bobinas, tarimas, formato, atorones y obtendremos el tiempo real disponible.

En la siguiente tabla encontramos estos tiempos por producto y sus capacidades reales de producción.

> Datos acordados en la junta del martes 28 de julio de 1981.

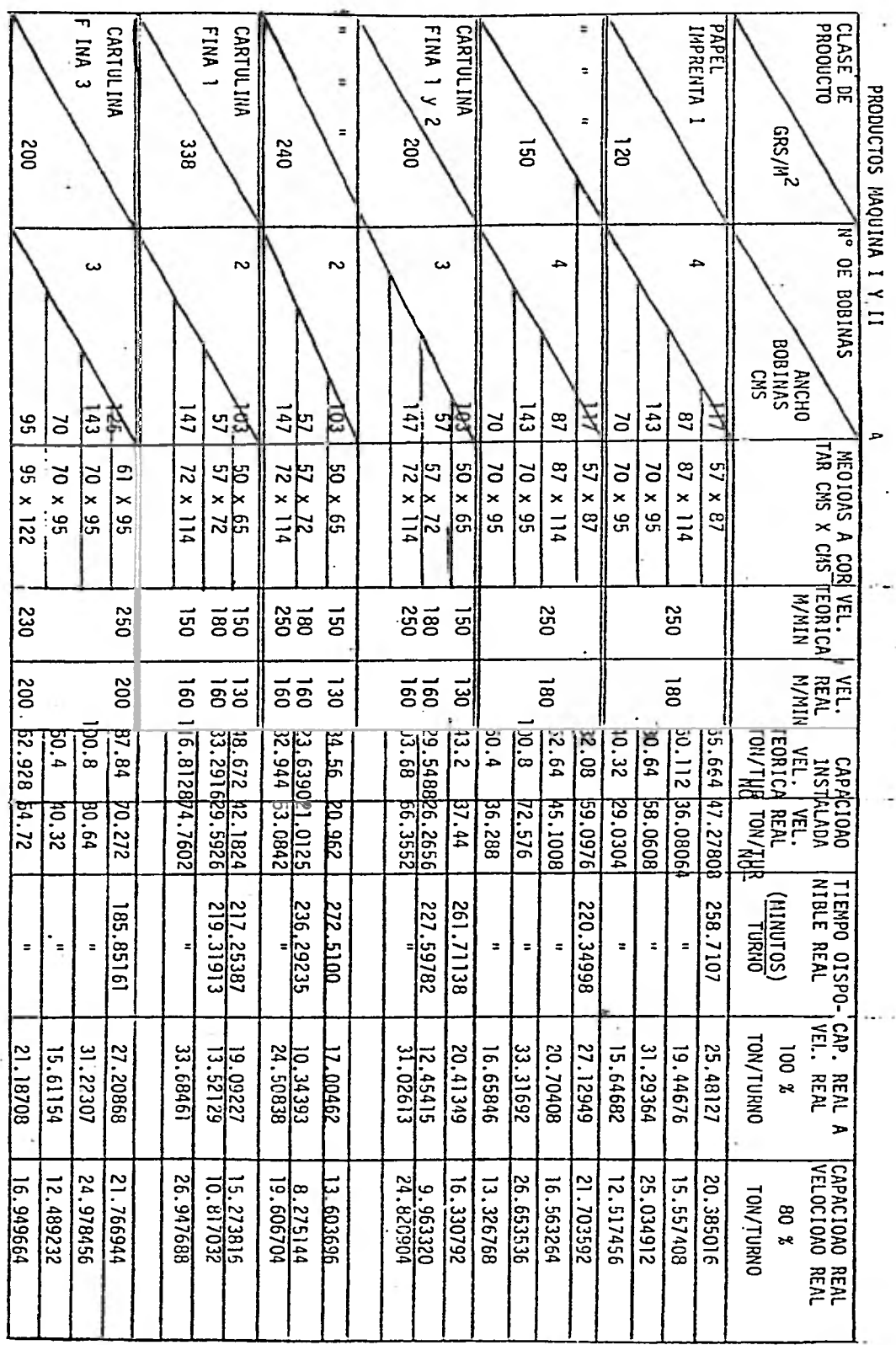

í,

ł

Ĭ,

CAPACIOAO INSTALAOA Y REAL EN MAQUINA CORTAOORA II

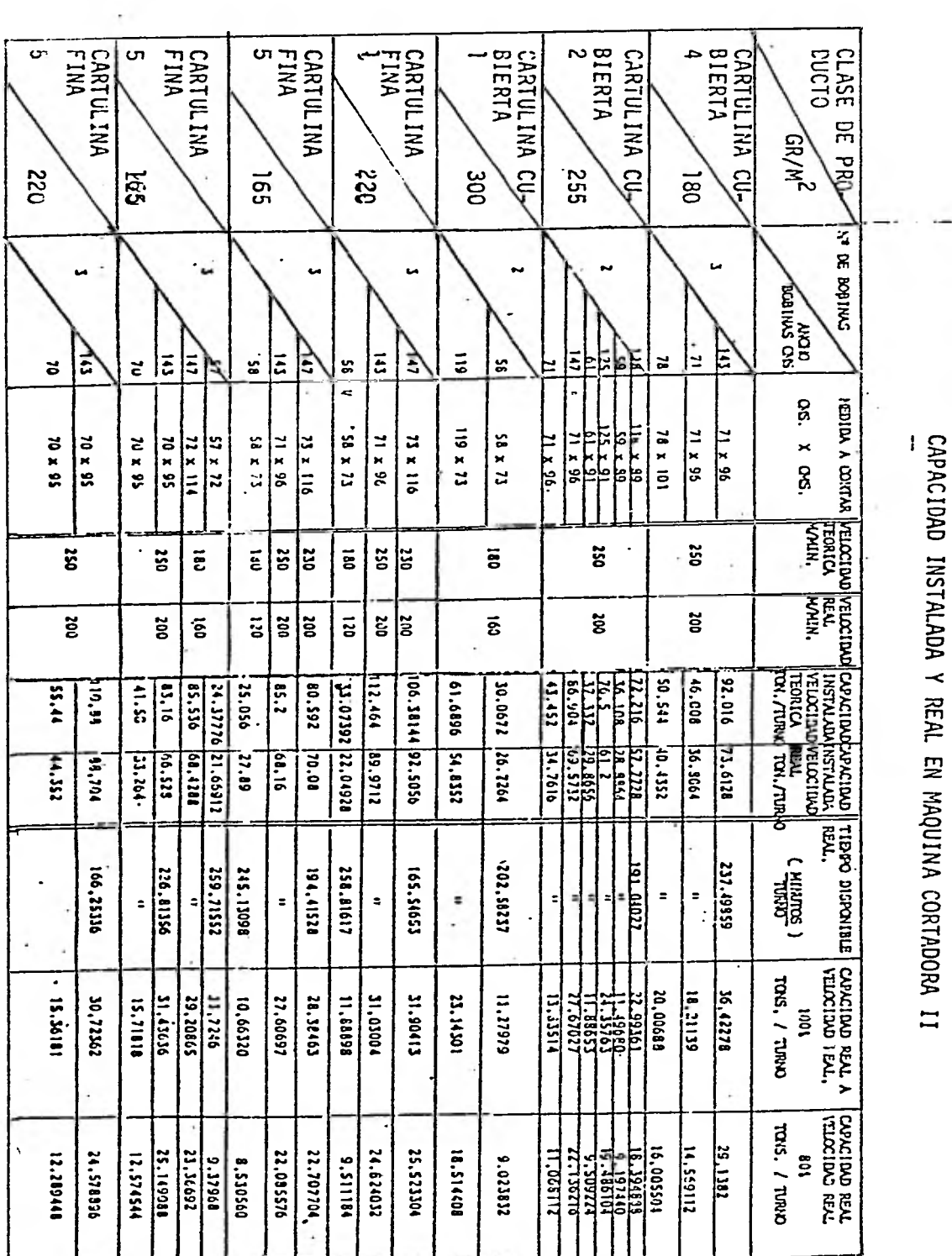

 $\bar{\mathcal{L}}$ 

 $\frac{1}{\sqrt{2}}$ 

 $\mathbf{F}% _{0}$ 

š,

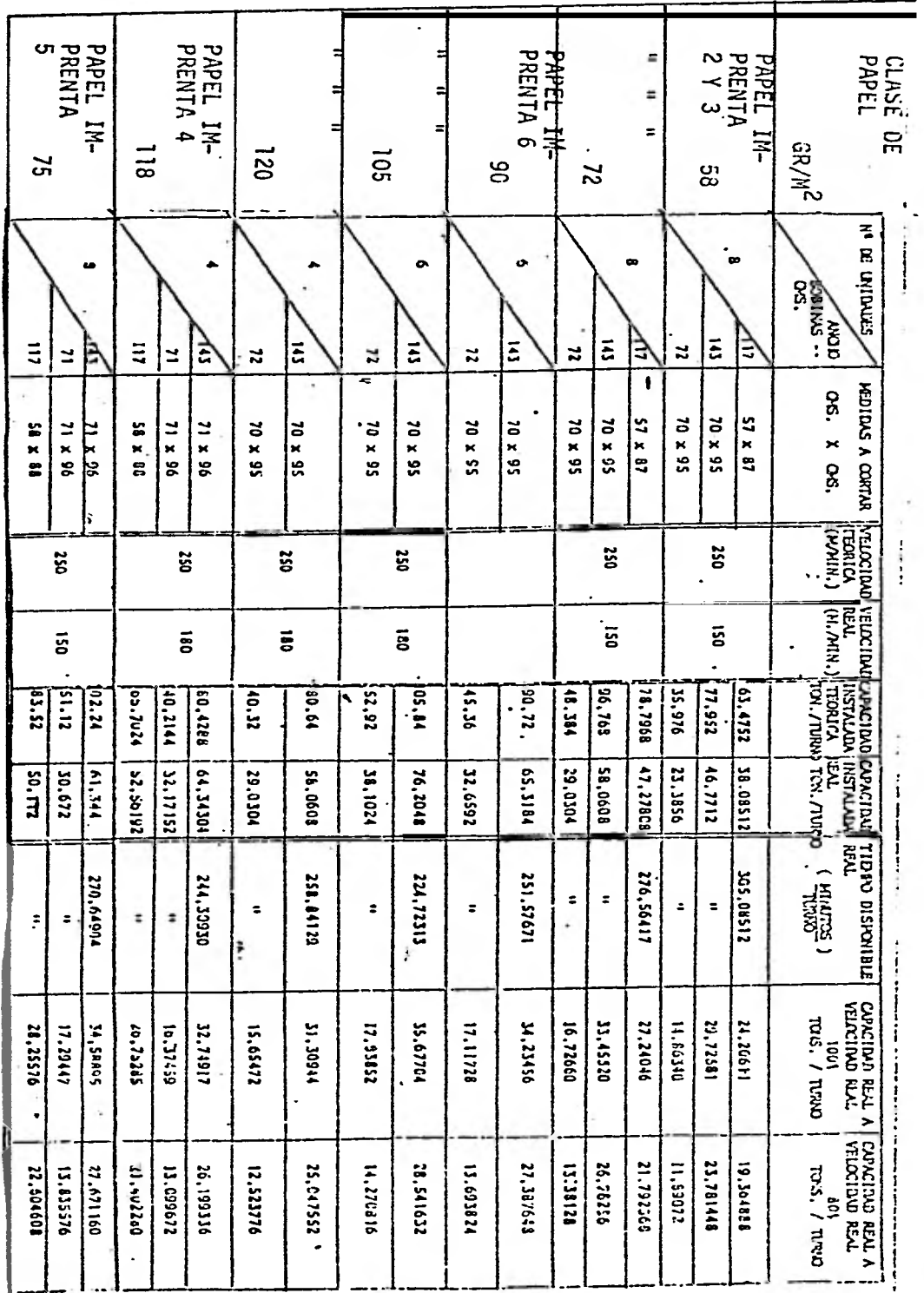

CAPACIDAD INSTALADA Y REAL EN MAQUINA CORTADORA II

 $\overline{a}$ GRABADA 2 CARTULIN'  $\overline{z}$  $\overline{z}$ CUBIERTA 3 **CARTULINA**  $\equiv$ **CLASE DE**<br>**BRE DE**  $\equiv$  $\ddot{\cdot}$  $\overline{a}$  $\overline{\phantom{a}}$  $\overline{a}$  $\equiv$  $\rightarrow$ **ທ ທ**  $\frac{GR/N^2}{2}$ 081  $\frac{1}{2}$  $\overline{5}$  $\overline{\mathfrak{s}}$ t **HY, DADES** v. **ANCHO**<br>DOBINAS **CHS**  $\frac{1}{2}$ š Ë ž Ë Ŀ L ħ Ŀ ž **HEDIDAS A**<br>CORTAR  $\frac{11}{100}$   $\frac{1}{10}$  $115 \times 19$ CHS. X CHS.  $16 \times 11$ **PERSONAL PROPERTY**  $167777$ 19 X101 21 X 96  $11 - 46$ **101X 84**  $\frac{21}{28}$  X 15  $21.796$ 58 X 88  $\frac{1}{24}$   $\frac{11}{24}$  $16 \times 79$ **21\_X\_9A**  $0.1191$ 58 X 85 11 X 96  $\frac{11}{26}$ **FELOCIDAD VELOCIDAD** ozz.  $\ddot{a}$ **DZZ** 220  $\overline{a}$  $\overline{\mathbf{c}}$  $\overline{\mathbf{s}}$  $\overline{\mathbf{g}}$  $\overline{a}$  $\overline{\mathbf{s}}$ នី  $\overline{a}$  $\frac{1}{25.2586}$  $\frac{1}{21}$  $\overline{133.77}$ 16.82 9965'17  $-1595.88$ 27.9566  $125.9132$ 9125'62 CONCIDATOROLOGINO TIBRO DISPONTAL CONCIDER GELLA AND CONTINUES SEAL CONCIDENT GELTI CONTINUES SEAL AND CONTINUES SEAL CONTINUES SEAL CONTINUES SEAL CONTINUES SEAL CONTINUES SEAL CONTINUES SEAL CONTINUES SEAL CONTINUES SEA יונו נז **BILIS M1.6988** 134.1154 **24.1164 PDS: 99** 48,6466 **MO.0653 MA.7294**  $\frac{11422}{11422}$  $\begin{array}{|c|c|c|c|}\hline 180.056 \\ \hline 181.811 \\ \hline 181.811 \\ \hline \end{array}$  $\frac{1}{2}$ 46.000  $\frac{1}{2}$  30.1927  $\frac{13,1695}{2}$ 14.877  $\frac{1}{101}$  $10.088$ 30.1795 0.385 28,431 25.879\$ 654'15  $11,419$ 10.962 10.962 14,2115 10.0292 382211332 **109.6** 104.64497 242.27789 230\_22670 **ILLES ALL**  $\ddot{\phantom{a}}$ s  $\ddot{ }$  $\ddot{\phantom{0}}$ ÷ ÷  $\ddot{\phantom{a}}$  $\ddot{\phantom{a}}$ Ĵ.  $\ddot{ }$ ĭ 32.51127 12,53761 661+2'01 13.37575<br>21.35334 12,0542  $11910'22$ 16.0776 14,63474 19.26948  $rac{21.151}{15151}$ 16.25563 11.99559 27.99116 26.18530 17.85850 **Stize'2** 15180'6 1,68024  $\ddot{\phantom{a}}$ TVEN OVELOPTEVT 10.03.0083 11.100 2.93692 101 / TURKO 2.93692 8.19352  $\frac{11.96.11}{11}$ 12.192944 12216-02 22.412.27 310600'92 11.707792 23.415584 7,267608 17.4825776 21.613128 rostno. El 12.96208 **RALLZE'Z1** 14.28534 3.341192

CAPACIDAD INSTALADA Y REAL EN MAQUINA CORTADORA I

PRODUCTOS MAQUINA II

i

 $\frac{1}{1}$  $\frac{1}{2}$ j 2.3.6.3. TIEMPnS ESTANDAR

Una vez obtenidas las capacidades reales de producción con sus tiempos disponibles reales, podemos obtener el tiempoestandar para cada uno de los productos en estudio en las dosmáquinas cortadoras del departamento.

Para obtener este tiempo estandar, será necesario utilizar el tiempo disponible sin demoras por: cambio de tarimas, cambio de formato, atorones de papel, etc... es decir:

MAQUINA CORTADORA II MAQUINA CORTADORA I

Tiempo disponible sin demoras

480 minutos 480 minutos Menos 30 minutos de tolerancia Menos 30 minutos de comida 30 minutos de tolerancia 450 minutos 420 minutos

A continuación mostramos los tiempos estandar de los productos en Cortadora II y Cortadora 1 en (minutos/Kgs)(minutos/M.H.)

M.H. = Millares de Hojas

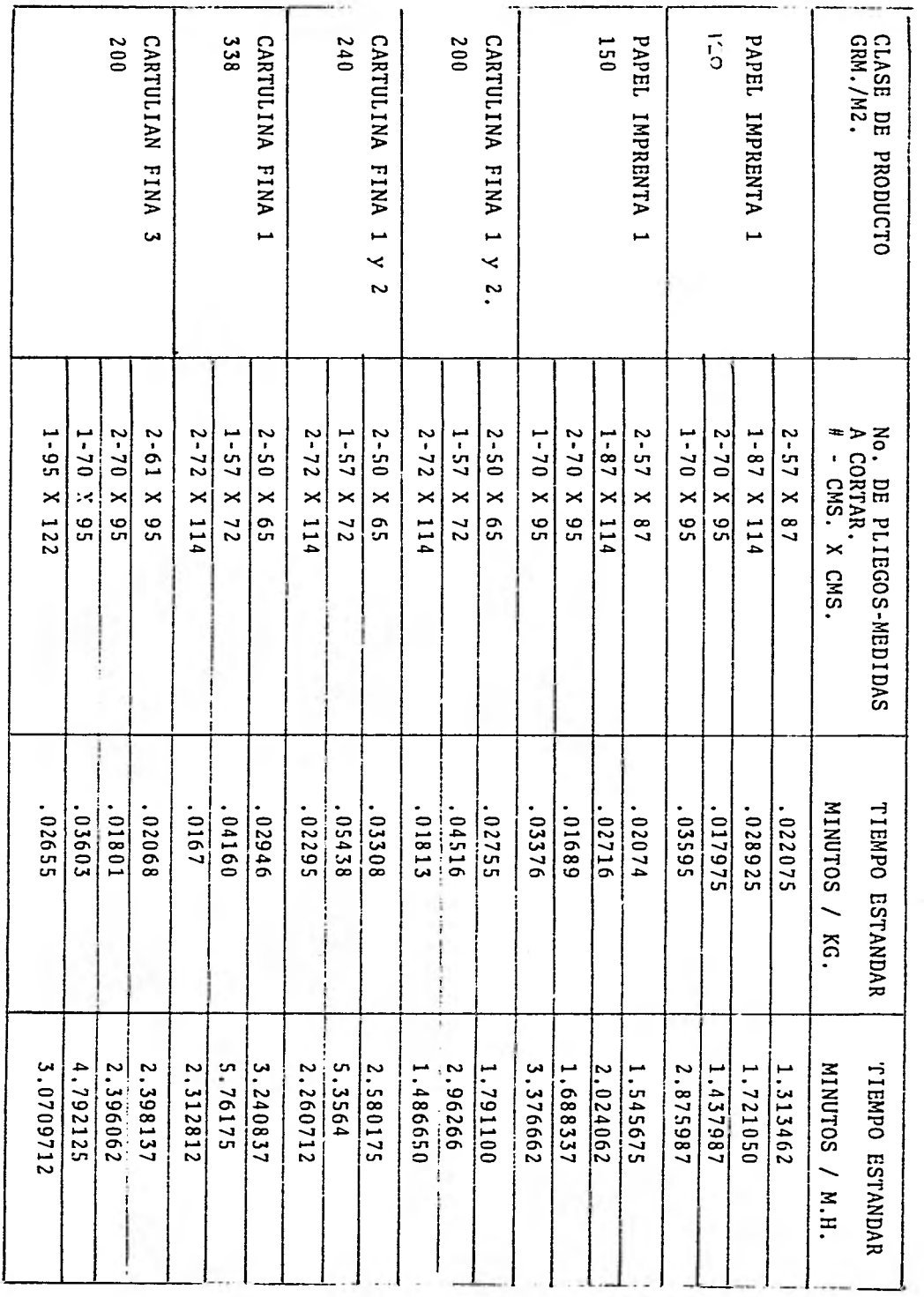

TI WANDA HARRIN ALAMAN DE LISTA DE CONTADURA IL.

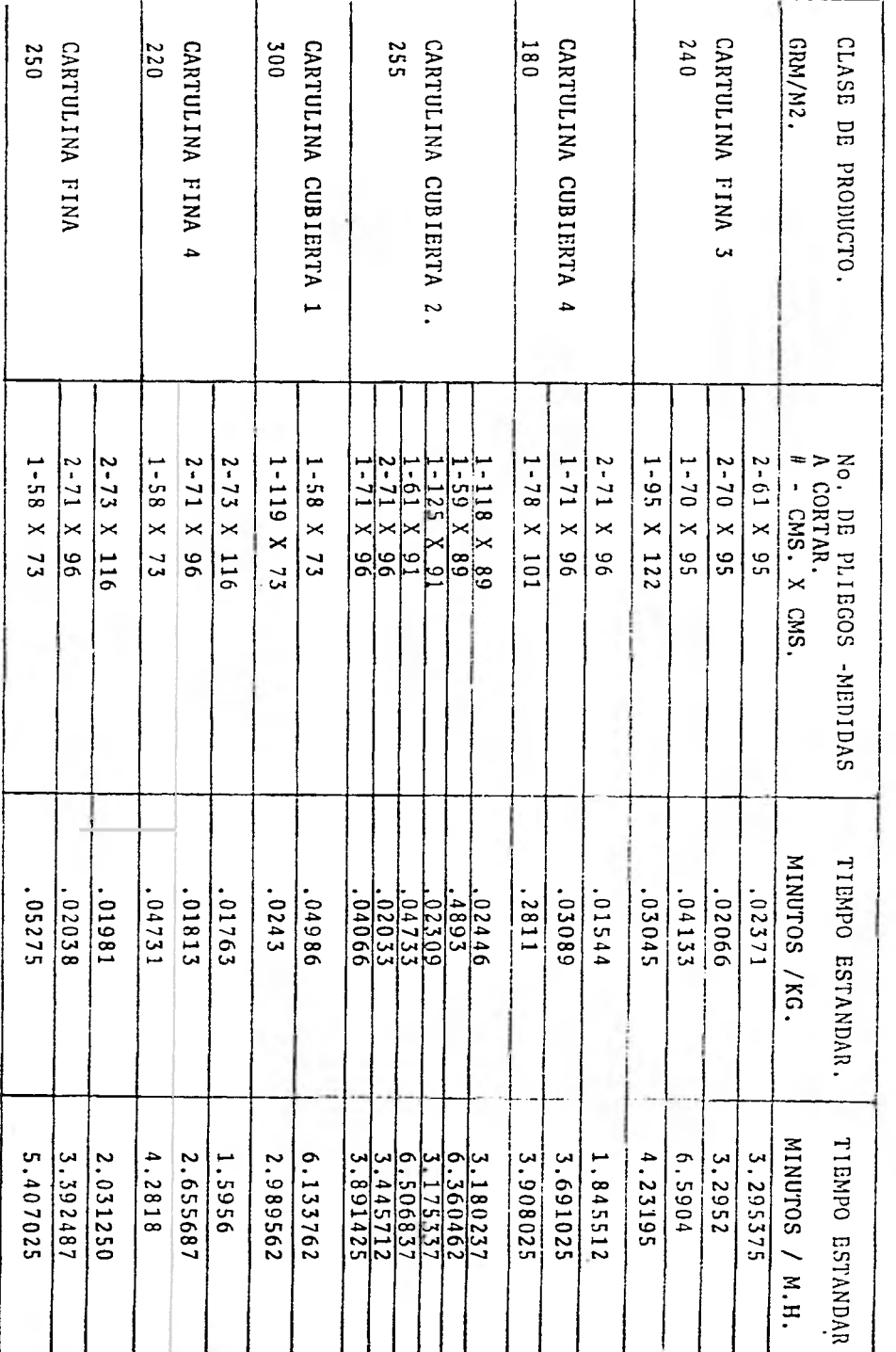

TIEMPO ESTANDAR - PRODUCTOS DE LISTA CORTADORA II.

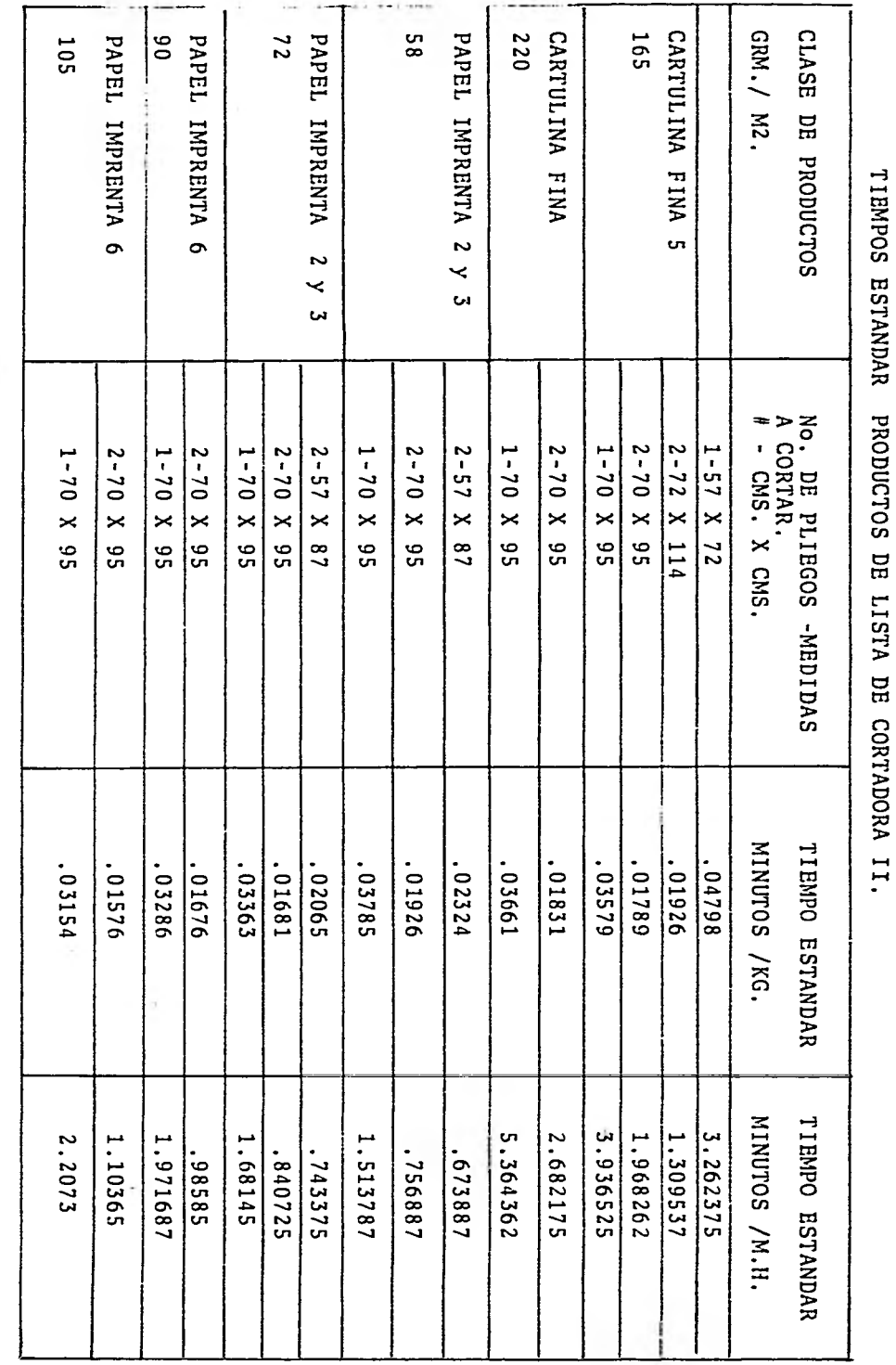

 $\frac{1}{2}$ 

ę

t

 $\ddot{\phantom{0}}$ 

ţ

ł,

 $\overline{\phantom{a}}$ 

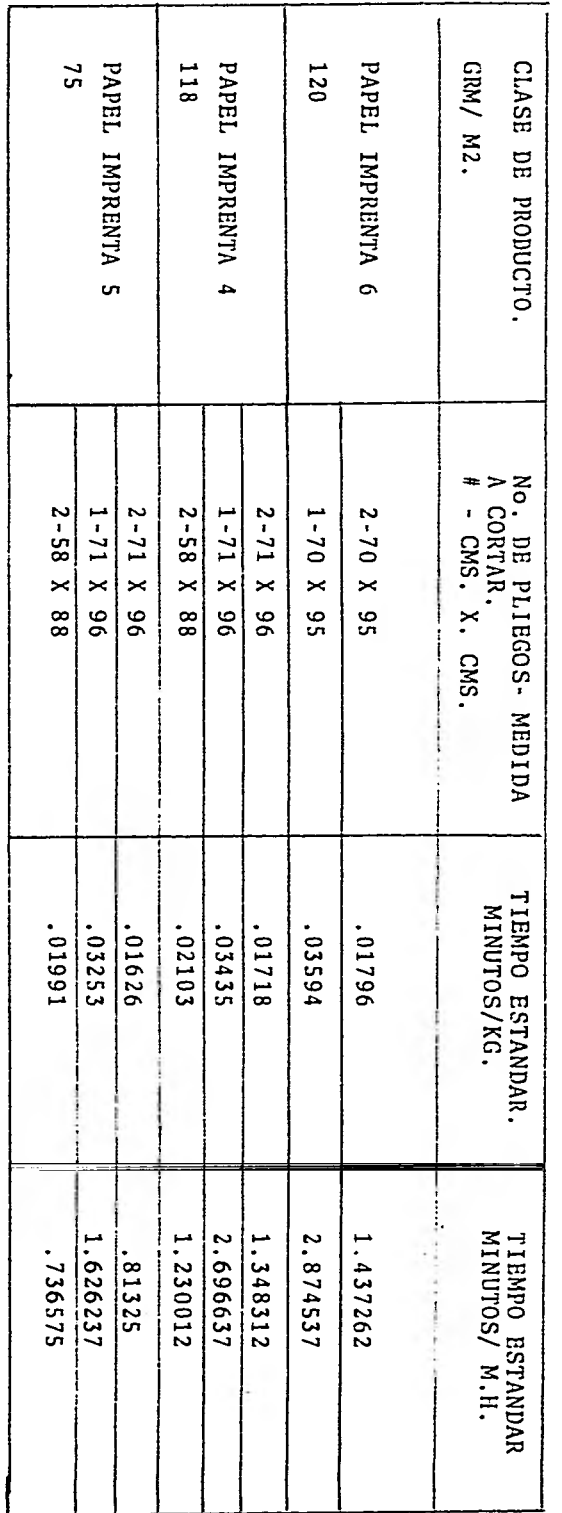

TIEMPO ESTANDAR- PRODUCTOS DE LISTA DE CORTADORA II.

**The Property** 

k.

r

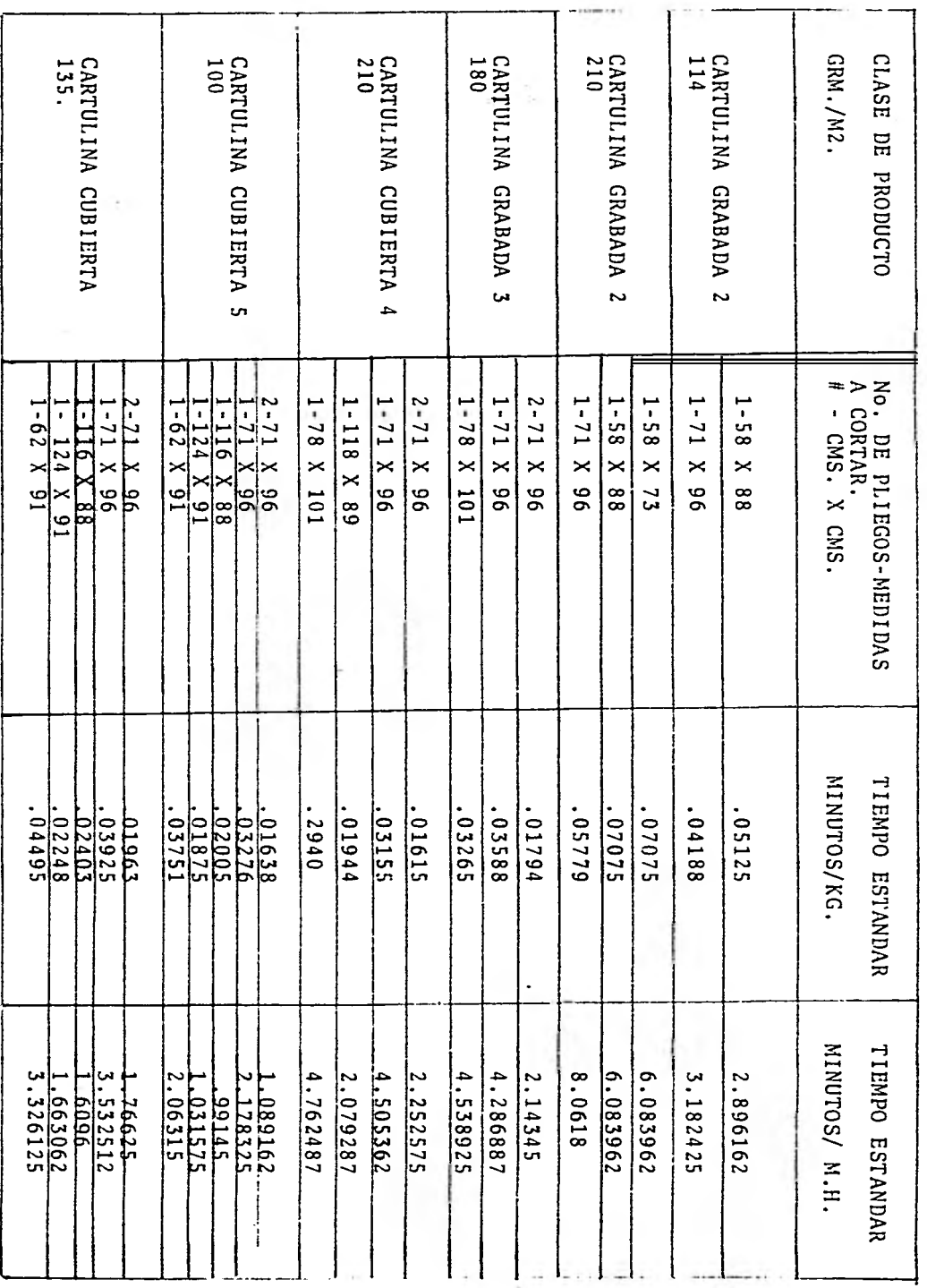

TIEMPOS ESTANDAR- PRODUCTOS DE LISIA DE MAQUINA CORIADORA L.

÷,

# 2.3.7. DISENO DEL SISTEMA DE INFORMACION ADMINISTRATIVO. PARA EL CONTROL DE LOS DEPARTAMENTOS DE GUILLOTINAS Y CORTADORAS.

Una vez determinados los estándares de producción en los departamentos de Guillotinas y Cortadoras, se procedió al diseño del sistema para el control de los mismos. El cual fuedesarrollado mediante la recopilación de información y revi - sión de los procedimientos administrativos y control, que se utilizaban tradicionalmente. Se procedió a la identificación de la información clave para controlar eficazmente las opera ciones de la sección, así como, de las precedentes.

Después de la elaboración conceptual del sistema de in formación y control se presentó para su aprobación a los ejecu tivos de la Empresa Papelera "Y". Una vez aprobada se hizo eldiseño final del sistema y la elaboración de formas y/o reportes nuevos, complementadas con el instructivo de procedimien tos para el sistema y subsistemas generados, los cuales a continuación se presentan:

2.3.7.1. **REPORTE** DIARIO DE **PRODUCCION** EN CORTADORAS

ObJETIVO: Informar oportunamente de la producción individual o de grupos de traba jadores asignados a las diferentes máquinas. Detectar los tiempos perdi

$$
\mathcal{A}^{\mathcal{A}}(\mathcal{A})
$$

dos, demoras y sus causas, de manera que puedan tomarse oportunamente las acciones correctivas necesarias para mantener y mejorar la producción.

Así mismo, permitirá evaluar los resultados de los equipos de trabajo - (operarios y supervisores) por medio del cálculo diario de la eficienciaalcanzada.

POLITICAS: El reporte de producción es de obser vancia general en las máquinas del - Depto. de Cortadoras, debiéndo ser llenado diariamente en original, por los supervisores y operadores de las máquinas en la sección.

RESPONSAbILIDADES: Este reporte será llenado de acuerdo con las siguientes responsabilidades:

> Supervisor y Operador de Máquina.- -Son responsables de llenar el reporte diario de producción de acuerdo a lo estipulado en el presente procedí miento y llevarlo el supervisor a la jefatura de procesos para su revi

Sión.

Jefe de Procesos.- Es responsable de revisar los datos asentados en el re porte. Autorizar y en su caso, modificar cualquier error u omisión en la transcripción de los mismos.

SUPERVISOR DE OFICINA: Es responsable de recopilar los re portes en la Jefatura de Procesos ycalcular diariamente la eficiencia alcanzada de acuerdo con lo establecido en el presente procedimiento.

ALCANCE: Se pretende lograr un control deta liado de cada una de las máquinas yequipos de trabajo que permita el co nocimiento de la eficiencia y las causas que la afectan. Este reporteserá la fuente de información verázy confiable que se requiere para lle nar correctamente la forma: - Reporte Semanal de Producción -

Los responsables deberán llenar el reporte de producción de cortadorasde la siguiente manera:

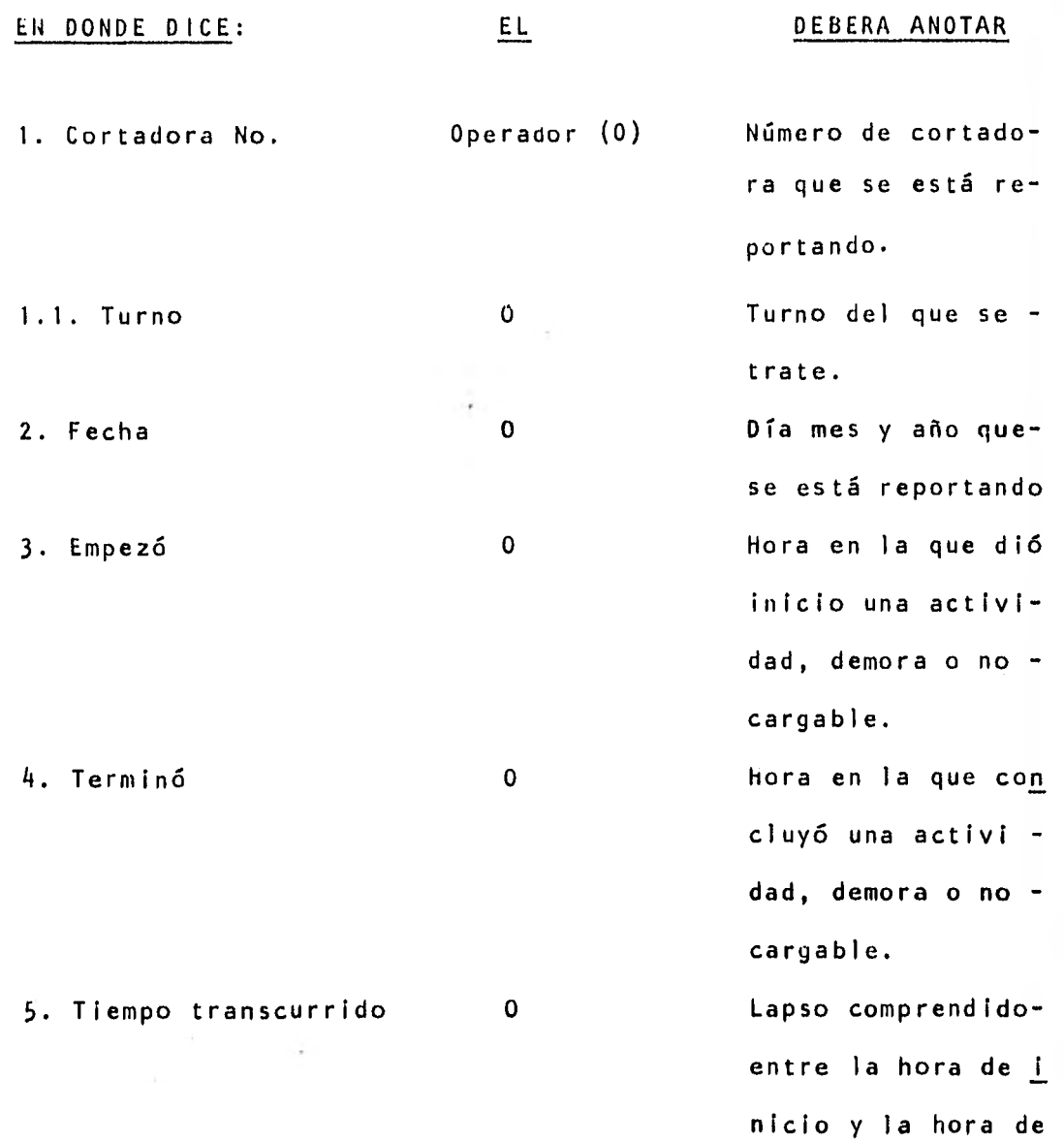

terminación, paracalcular la efi ciencia, no se pue de trabajar con ho ras y minutos porlo que se deben -transformar los  $\mathcal{L}_{\mathbf{z}}$ tiempos a horas  $\bullet$ 

con minutos en fracciones centecí males. Recuerde que ésto se logradividiendo los minutos entre 60, - por ejemplo: 1 hora con 25' sería:- 1.42 hrs.

6. Clave O El número que co rresponda al evento que se está reportando.

> En las hojas de re porte diario de producción para - cortadoras, aparece el listado de e ventos separados en demoras no cargable y directo. - La descripción decada actividad semuestra a continua ción.

Demoras: Tiempo perdido enel que se detienela producción porcausas ajenas al operario.

> Solo deben anotarse los tiempos mayores a 5'. Entrelas demoras se encuentran las si guientes:

Falta de papel.- -El no recibir pa pel de la estación anterior del proce so. (Bobinadora). Papel no habilitado por el montacar gas y mala calidad de el papel.

Falta de energía eléctrica.- Cuando sea Imposible continuar con la producción por esta causa.

 $\sim$   $^{-1}$ 

Descompostura mecá nica o eléctrica cuando sea imposible continuar conla producción porestas causas.

Falta de Personal.- Cuando no sea posi ble iniciar o continuar la produc ción por la ausencia de personal. Tiempo empleado en actividades no des tinadas a la pro ducción y que inte rrumpen el flujo normal de ésta. En tre ellas: Comida: La media hora estipulada para esta ac ti vi dad. Enfermedad o acci-

dente.- El retiro-

No cargable

de algún operariopor esta causa. Comisión sindical.- El retiro de perso nal ,para atender a un llamado de la organización sindi cal.

Capacitación y a diestramiento.- --Cuando la produc ción se vea afecta da por tener algún (os) operario (s) en entrenamiento o aprendizaje.

Directo Tiempo empleado en actividades totalmente productivas, puede ser:

Producción normal.- Tiempo productivodentro del horario normal de trabajo. 7. Fabricación No. O Número de la fabri

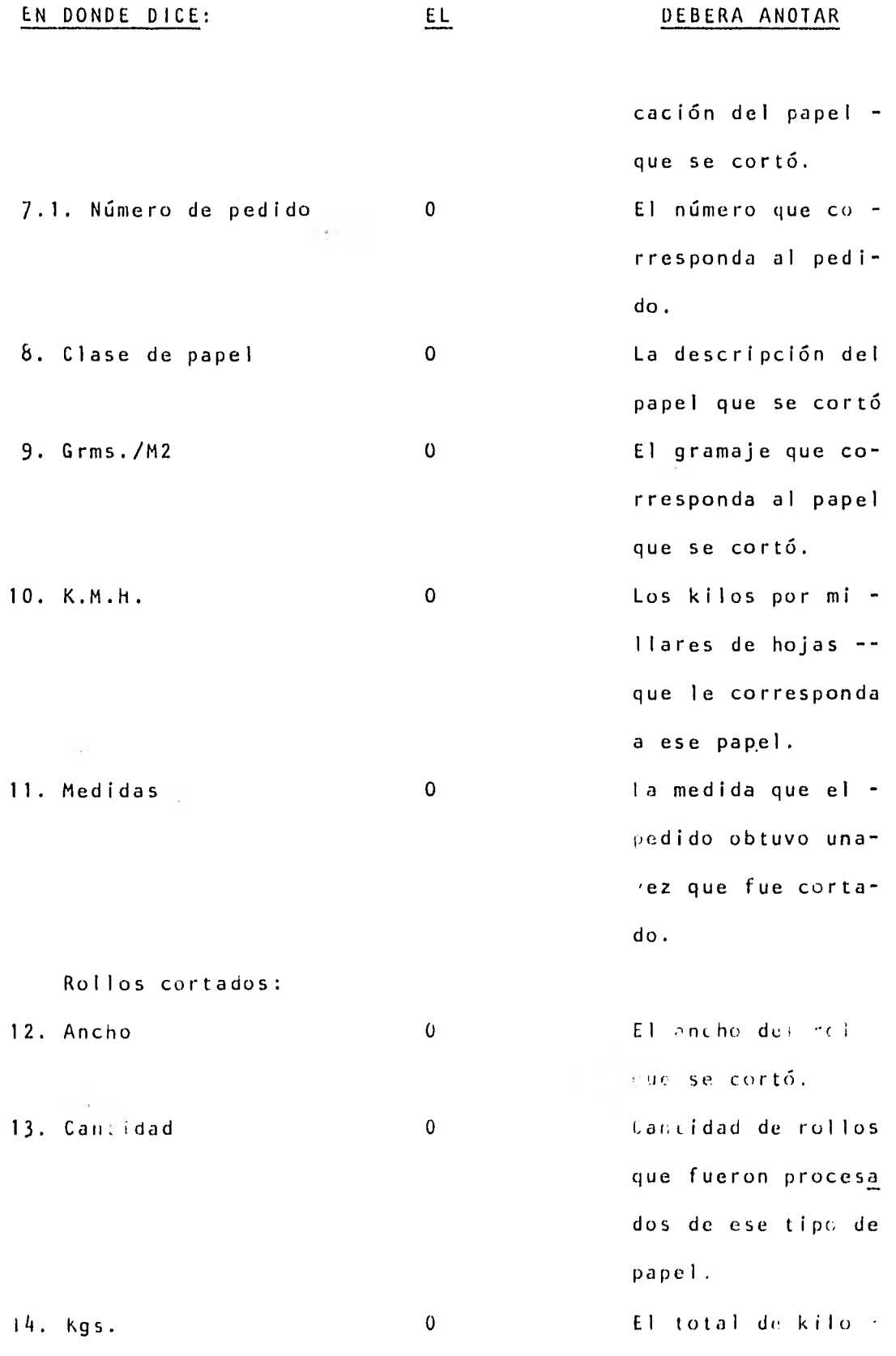

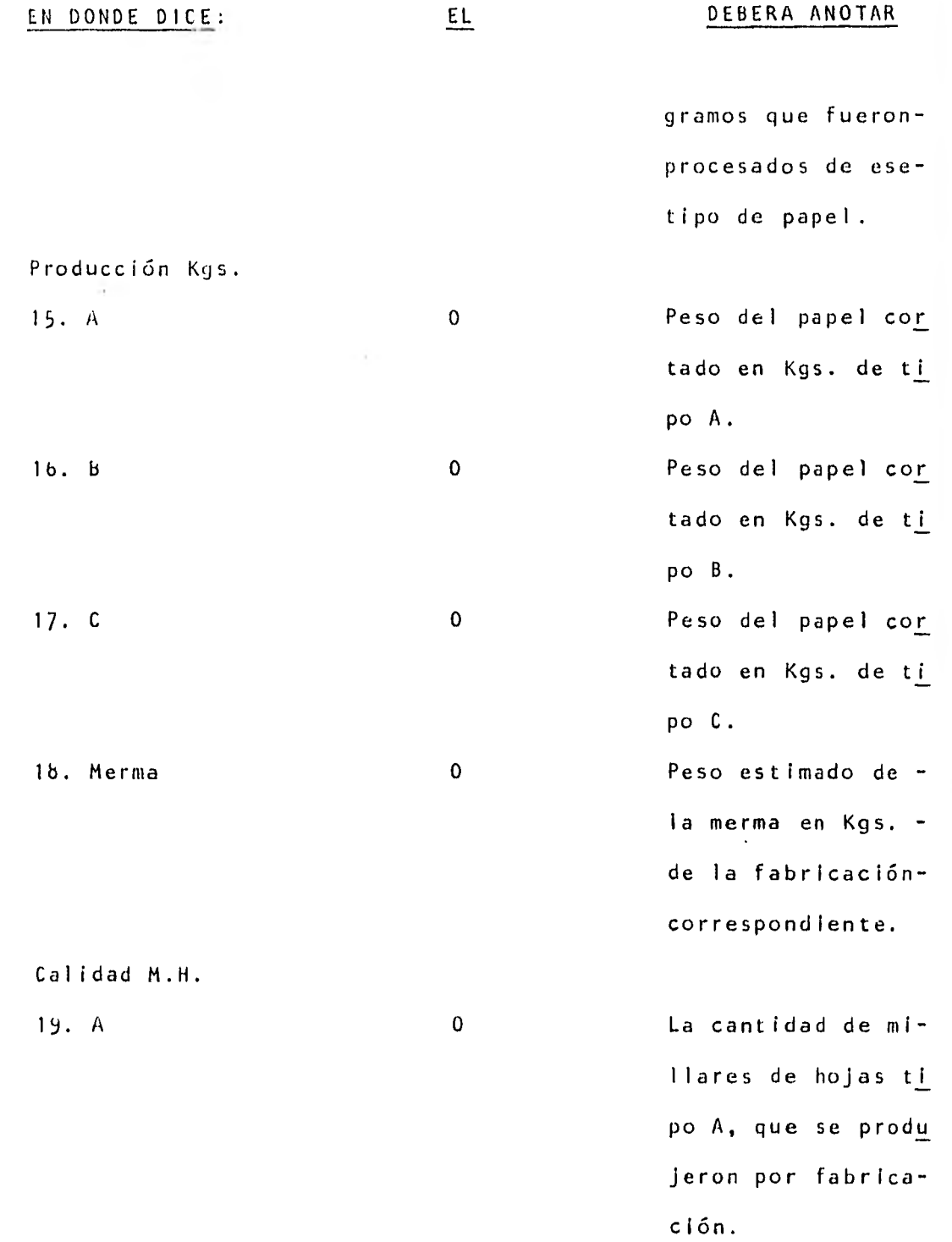

O La cantidad de millares de hojas ti po B, que se produ

ZO. b

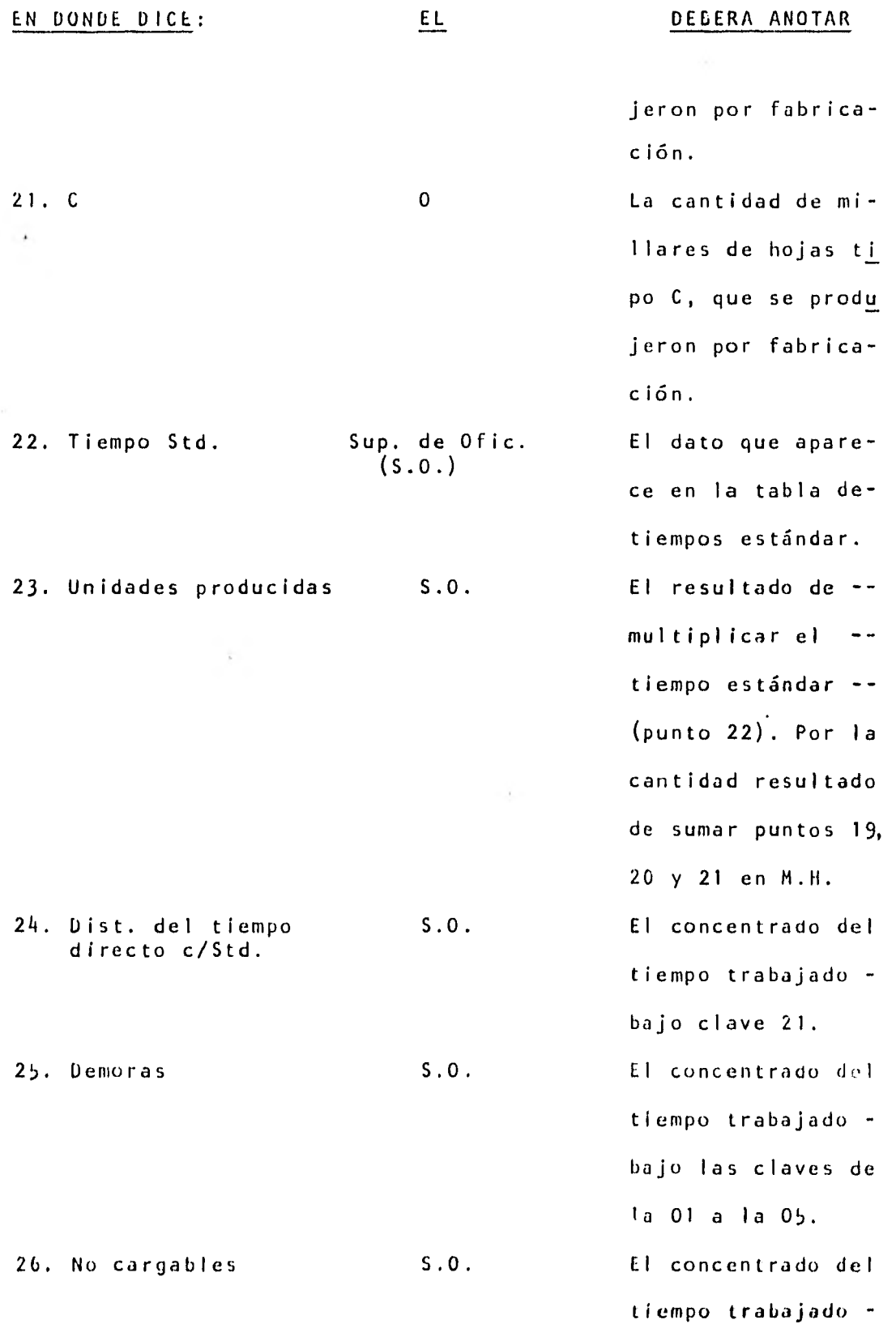

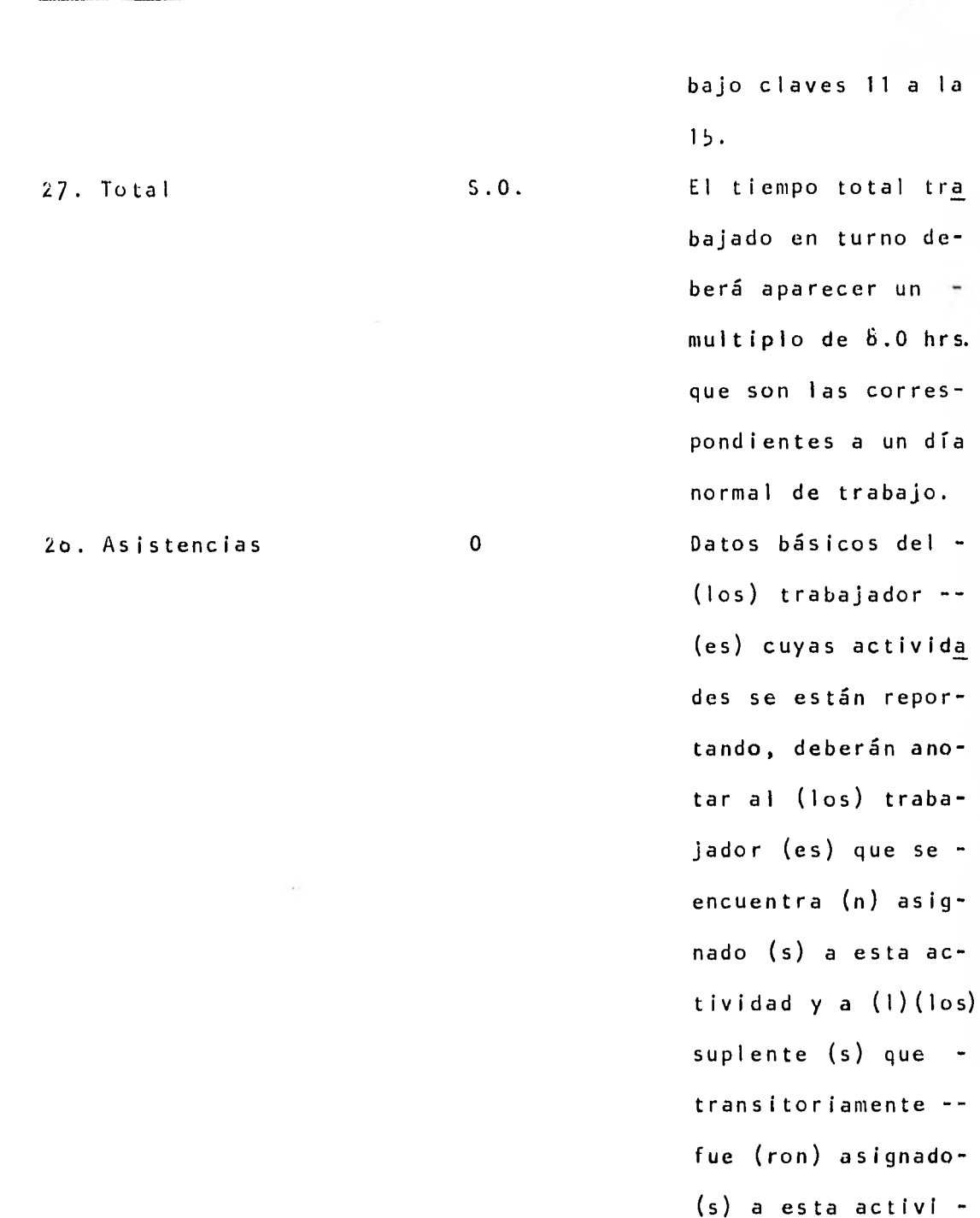

EN DONDE DICE: EL DEBERA ANOTAR

29. Unidades producidas S.O. El total de unida des producidas en -

dad.

de-

hrs.

día

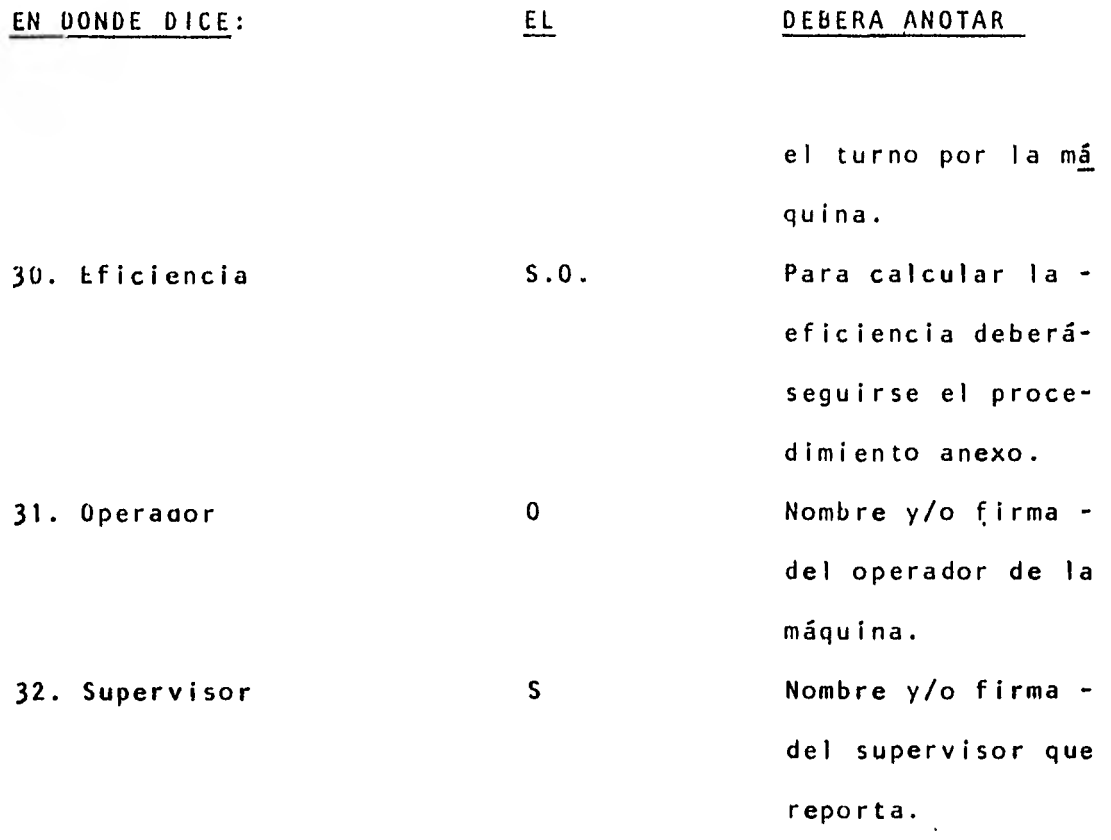

 $\hat{\mathbf{z}}$ 

 $\bullet$ 

# ANEXO AL PROCEDIMIENTO PARA LA OPERACION DEL SISTEMA DE CONTROL DE EFICIENCIA.

## Cálculo de la eficiencia

La precisión en este cálculo evitará un posible conflicto empresa-obreros, por lo que se recomienda atender cuidadosamente a este procedimiento a fin de darle correcta aplicación.

- 1.- Revise detenidamente los datos anteriores, ello son la fuente de información para el cálculo siguiente y cual. quier omisión incidirá directamente en el resultado de la eficiencia.
- 2.- Acuda con la Jefatura de Procesos para aclarar cualquierduda que se tenga sobre los tiempos reportados. Como este reporte fué aprobado por el titular de dicha jefatura, el calculista no está autorizado para modificar ningún datoen el reporte, salvo los casos en los que el Jefe del Departamento así lo determine.'
- 3.- Asegúrese de haber efectuado lo sugerido en los dos pun tos anteriores antes de continuar.
- 4.- La eficiencia del (os) operario (s) se calcula dividiendo el total de UNIDADES producidas (punto 29 del procedimien to) entre el total de horas trabajadas en estándar (punto 24 del procedimiento).

En el sistema MTM, la eficiencia de ejecución de las ope-

raciones se expresa en unidades producidas por hora, o abre viando, en UPH. En estas unidades estará el resultado de la eficiencia calculada.

La eficiencia del departamento se calcula dividiendo el total de unidades producidas en los 3 turnos, entre el total de horas estándar, más las horas de demora.

 $\ddot{\bullet}$ 

 $\mathcal{X}$  .
REPORTE DIARID DE PRODUCCION EN CORTADORAS

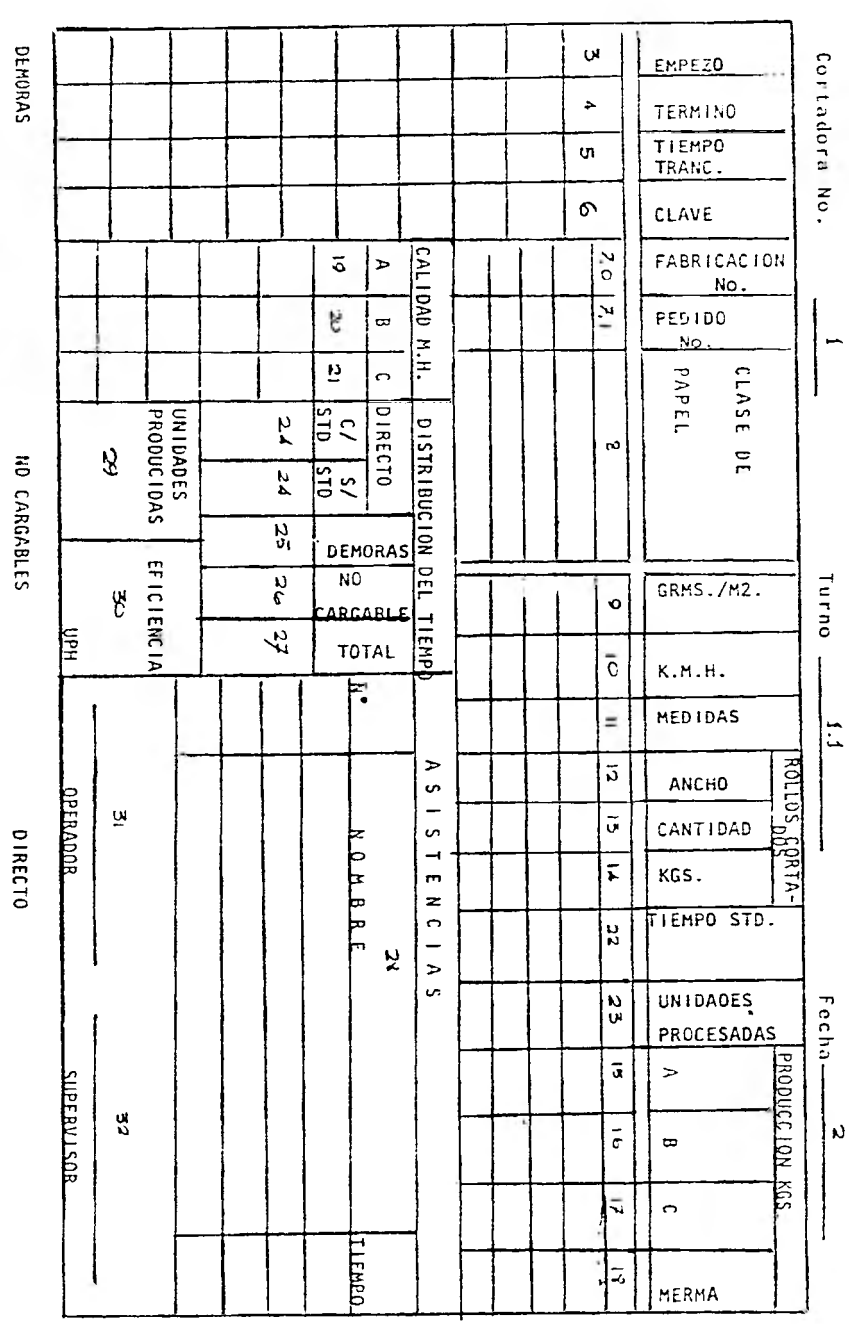

Olfalta de papel<br>O2falta de energía eléctrica<br>O3 Descompostura mecánica<br>U4 Descompostura eléctrica<br>U5falta de Personal

 $-53AB13 -$ 

01 Producción Normal

11 Conida<br>12 Enfermudad o accldente<br>13 Comisión Sindical<br>15 Otras.<br>15 Otras.

## 2.3.7.2. REPORTE DIARIO DE PRODUCCION EN GUILLOTINAS.

ObJETIVO: Informar oportunamente de la produc ción individual o de grupos de trabajadores asignados a las diferentes má quinas. Detectar los tiempos perdidos demoras y sus causas, de manera que puedan tomarse oportunamente las ac ciones correctivas necesarias para mantener y mejorar la producción. Así mismo, permitirá evaluar los re sultados de los equipos de trabajo --(operarios y supervisores) por mediodel cálculo diario de la eficiencia alcanzada.

POLITICAS: El reporte de producción es de observancia general en las máquinas guillo tinas, debiendo se llenado diariamente en original, por los operadores de las máquinas en la sección.

RESPONSABILIDADES: Este reporte será llenado de acuerdocon las siguientes responsabilidades: Supervisor y Operador de Máquina.- Es responsable de llenar el reporte diario de producción de acuerdo a lo es-

tipulado en el presente procedimiento y llevarlo el supervisor una vez revi sado y firmado a la Jefatura de Proce sos para su revisión.

Jefatura de Procesos.- Es responsable de revisar los datos asentados en elreporte, autorizar y en su caso, modi 'ficar cualquier error u omisión en la transcripción de los mismos.

SUPERVISOR DE OFICINA: Es responsable de recopilar los repor tes en la Jefatura de Procesos y calcular diariamente la eficiencia alcan zaoa de acuerdo con lo establecido en el presente procedimiento.

ALCANCE: Se pretende lograr un control detalla do de cada una de las máquinas y equi pos de trabajo que permita el conocimiento de la eficiencia y las causasque la afecta. Este reporte será la fuente de información veráz y confiable que se requiere para llenar co rrectamente la forma:

- Reporte Semanal de Producción -

Los responsables deberán llenar el reporte de producción de la siguiente manera:

EN DONDE DICE: EL DEBERA ANOTAR 1. Guillotina No. Operador (0) Número de la Guillotina que se es tá reportando. 1.1. Turno O Turno del que setrate. 2. Fecha O Día, mes y año - que se está repor tando. 3. Empezó O Hora en la que - dió inicio una as\_ tividad, demora o no cargable. 4. Terminó O Hora en la que - concluyó una acti vidad, demora o no cargable. 5. Tiempo transcurrido O Lapso comprendido entre la hora de-Inicio y la horade terminación. Para calcular laeficiencia no sepuede trabajar --

con horas y minutos, por lo que se deben transfor mar los tiempos a horas. con minu tos en fracciones centesimales. Recuerde que ésto se logra dividien do los minutos en tre 60', por ejem plo: 1 hora con - 25' sería: 1.42 hrs.

6. Clave O En las hojas de reporte diario de producción para guillotinas, aparece el listado de eventos separa dos en demoras no cargable y directo. La descrip - ción de cada acti

e

## EN DONDE DICE: EL DEBERA ANOTAR

vidad se muestraa continuación. Tiempo perdido en el que se detiene la producción por causas ajenas aloperario.

Demoras:

Solo deben anotar se los tiempos ma yores a 5'. Entre las demoras se en cuentran las si guientes:

Falta de papel.-- El no recibir papel de la esta - ción anterior del proceso. (cortado ras y/o escogido) Papel no habilita do por el monta cargas y mala calidad de el papel Falta de energíaeléctrica.- Cuan-

No cargable:

do sea imposiblecontinuar con laproducción por es ta causa.

Descompostura mecánica o eléctrica cuando sea imposible continuar con la producción por estas causas. Falta de personal Cuando no sea posible iniciar o continuar la producción por la au sencia de perso nal.

Tiempo empleado en actividades no destinadas a la producción y queinterrumpen el - flujo normal de ésta, entre ellas Comida: La media-

# EN DONDE DICE: EL DEBERA ANOTAR

hora esti pulada pa ra esta actividad Enfermedad o acci dente: El retirode algún operario por esta causa. Comisión sindical El retiro de personal para aten der a un llamadode" la organiza ción sindical. Capacitación y adiestramiento: Cuando la producción se vea afectada por tener al gún (os) operario (s) en entrena - miento o aprendizaje.

Limpieza y hacerpacas de merma.

×,

÷,

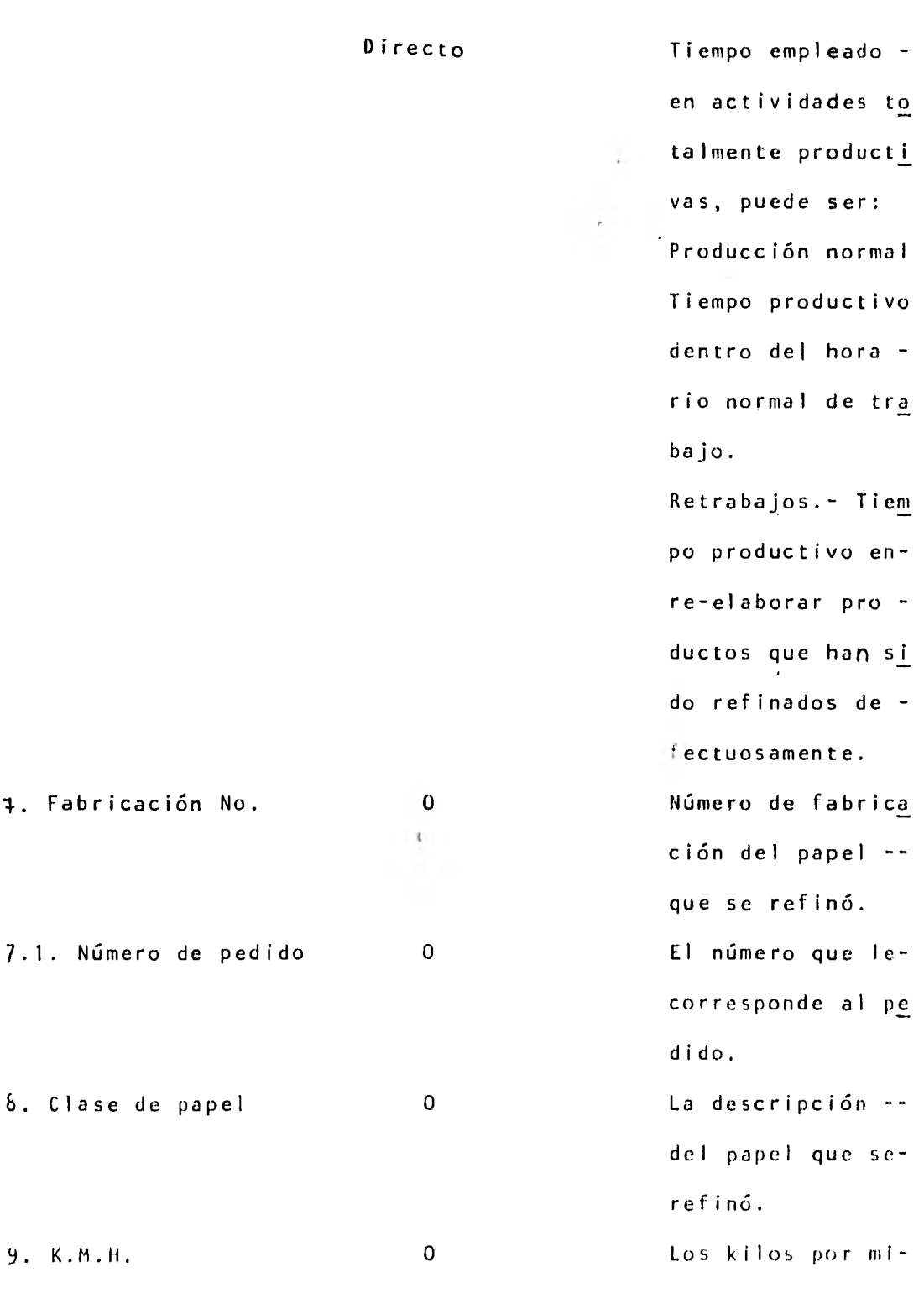

# EN DONDE DICE: DEBERAN ANOTAR EL. llares de hojas que corresponde a esa clase de pa  $pe$ . 10. Medidas  $\mathbf 0$ Medidas a las que va a quedar el pa pel ya refinado.  $11.$  Grms./M2 El gramaje que le  $\Omega$ corresponde al pa pel que se refinó 12. Cantidad refinada M.H. La cantidad de pa 0 pel por clase que fue refinado en millares de hojas  $\Omega$ La cantidad de pa  $13.$  Kgs. pel por clase que fue refinado en  $kgs.$ 14. Tiempo estándar Supervisor de oficina El dato que apare  $(s.0.)$ ce en la tabla de tiempos estándar.  $S.0.$ El resultado de -15. Unidades producidas multiplicar la -cantidad de pro ducción refinadaen M.H. (punto  $-$ -12) por el tiempo

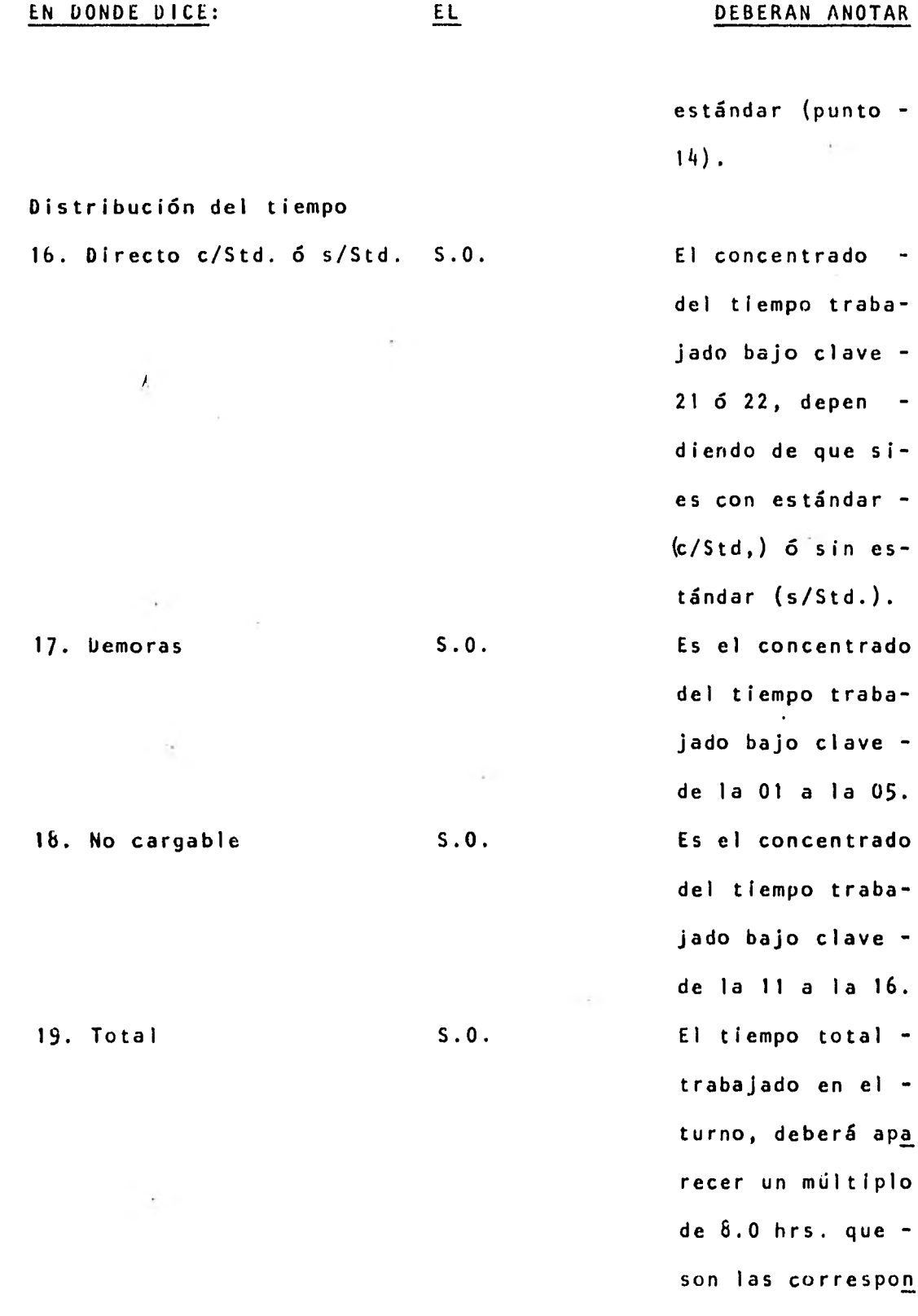

ï

EN DONDE DICE: EL DEBERAN ANOTAR

21. Asistencias O Datos básicos

11

dientes a un díanormal de trabajo 20. Eficiencia S.O. Para calcular laeficiencia deberá seguirse el proce dimiento anexo. Del (los) trabaja dor (es) cuyas ac tividades se es tán reportando, deberán anotar al (los) trabajador- (es) que se en. cuentra (n) asignado (s) a esta actividad y al (los) suplente (s) que transitoriamente fue ( ron) asignado (s) a es ta actividad.

EN DONDE DICE: EL DEBERAN ANOTAR

23. Supervisor S Nombre y/o firma-

22. Operador O Nombre y/o firmadel operador de la máquina.

del supervisor --

del departamento.

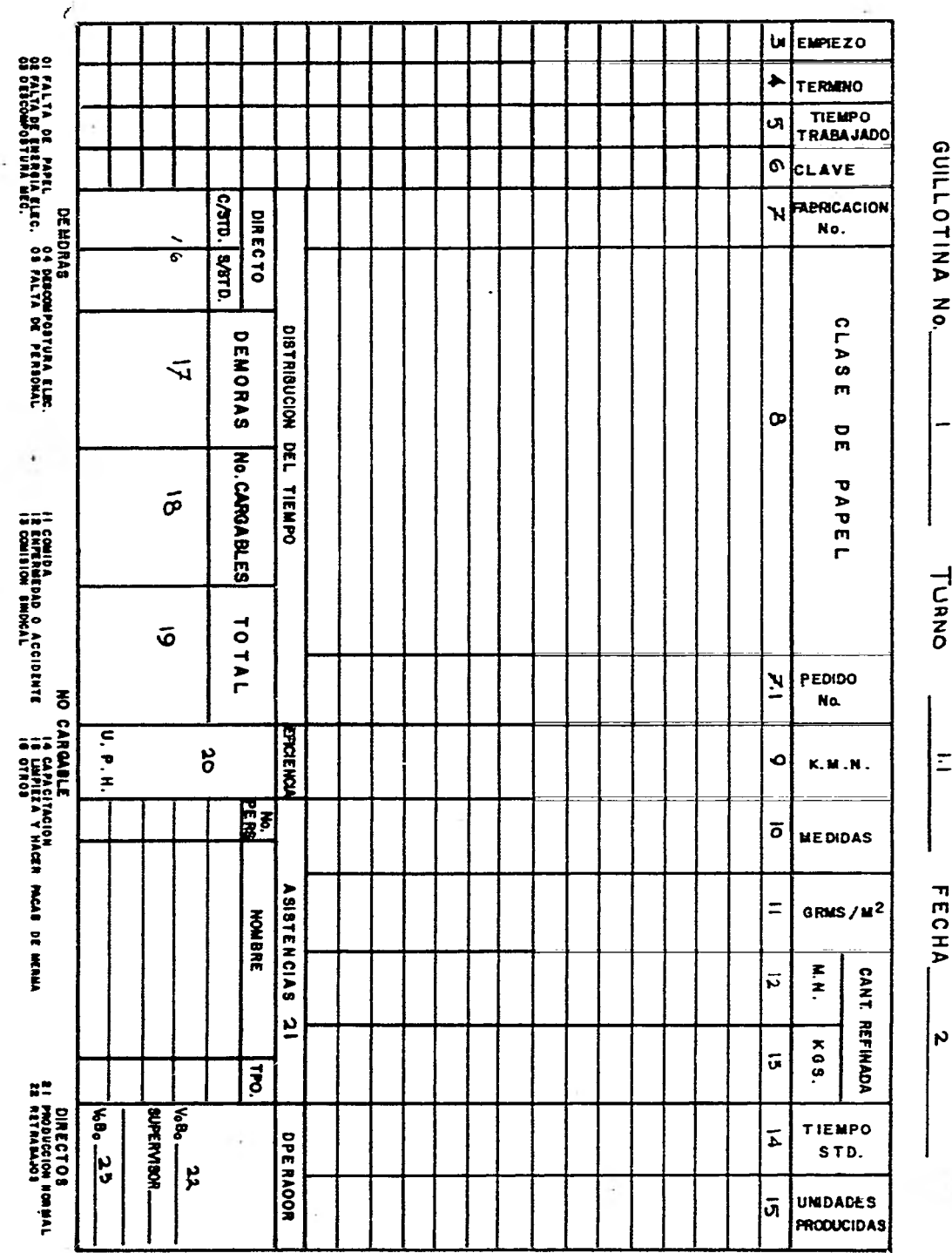

REPORTE DIARIO DE PRODUCCION EN GUILLOTINAS

# ANEXO AL PROCEDIMIENTO PARA LA OPERACION DEL SISTEMA DE CONTROL DE EFICIENCIA.

## CALCULO DE LA EFICIENCIA

La precisión en este cálculo evitará un posible conflicto empresa-obreros, por lo que se recomienda atender cuidadosamente a este procedimiento a fin de darle correcta aplicación.

- 1. Revise detenidamente los datos anteriores, ellog son la fuente de información para el cálculo siguiente y cual quier omisión incidirá directamente en el resultado de la eficiencia.
- 2. Acuda con la Jefatura de Procesos para aclarar cualquier duda que se tenga sobre los tiempos reportados. Como este reporte fué aprobado por el titular de dicha Jefatura el calculista no está autorizado para modificar ningún dato en el reporte, salvo los casos en los que el Jefe de Departamento así lo determine.
- 3 Asegúrese de haber efectuado lo sugerido en los dos puntos anteriores antes de continuar.
- 4. La eficiencia del (os) operario (s) se calcula dividiendo el total de UNIDADES producidas (punto 15 del procedí miento) entre el total de horas trabajadas en estándar (punto lb del procedimiento).

En el sistema MTM, la eficiencia de ejecución de las ope raciones se expresa en unidades producidas por hora, o abrevian

### V CONCLUSIONES Y RECOMENDACIONES

- 1.- Como puede observarse en los dos casos estudiados la aplicación de las metodologías y técnicas, de Ingeniería Indus trial, Administración y de Solución de Problemas es exitosa. Su aplicación, dependiendo de las características de las organizaciones en las que se implementan es diferentey específica siempre.
- 2.- En general, todas estas metodologías y técnicas pueden emplearse, inicialmente, como "check list" (listado de eva luación) en dichas organizaciones. En el diagnóstico de la identificación de los problemas de incremento de productividad de las industrias manufactureras.
- 3.- No obstante la gran demanda de la metodología y técnicas de Ingeniería Industrial, éstas se podrían implementar a un ritmo más acelerado y de una forma más eficaz, si los obstáculos administrativos, legales y sociales. Los que se oponen al incremento de la productividad de las plantas fa briles en México se van resolviendo conjuntamente.

A corto plazo, los Ingenieros Industriales podrían actuarmás sobre las variables Organizativas y las de Relaciones-Industriales. Los obstáculos sociales rebasan ampliamentecualquier cosa que pudiéramos decir en esta Tesis.

4.- En los estudios como los realizados se puede constatar que es común en nuestro país que las industrias carecen de políticas de inversión a largo plazo. Lo cual las ha descapl tal izado y vuelto obsoletas, con la consiguiente pérdida de competitividad y también, a generar pesadas estructuras administrativas que se han burocratizado.

- 5.- La correcta supervisión a lo largo del estudio, por mediode un programa de trabajo, es el marco administrativo in dispensable para el logro de una buena asesoría a la indus tría. Dicha supervisión acompañada por juntas periódicas, fueron el mecanismo de planeación y control de las aseso rías efectuadas.
- 6.- El trabajo de tiempo completo por parte de nosotros los consultores constituyó un aspecto decisivo en el correctocumplimiento del programa de trabajo.
- 7.- Otro factor importante en el éxito de nuestra tarea lo constituyó la relación biunívoca entre nosotros y la empre sa, estableciéndose con este fin canales abiertos y permanentes de información. De tal forma,que siempre sé obtuvola información requerida en el momento oportuno.
- 8.- Los supervisores cuando no eran personal de confianza de la empresa, a veces, no se esforzaban por suministrar in formación precisa. Y entonces, solo hasta que empezaban avivir los efectos de no proporcionar información completay veraz, modificaban su actitud.
- 9.- De las empresas estudiadas, la papelera tiene un nivel más elevado de productividad debida a que la participación prl vada es total. No es el caso de la industria textil. No -

obstante en las dos empresas en nuestro rol de asesores, hubo necesidad de ser incisivos para obtener la participación y la información requerida para el buen desarrollo de las consultorías.

- 10.- Cabe destacar que son primordiales las buenas relaciones consultor-obrero, ya que los obreros son los que más conocen el trabajo y sus problemas y más buenas relaciones con sultor-obrero pueden evitar que el primero ataque proble mas diferentes a los esenciales. Incluso buenas relaciones humanas fuera de la empresa incita a unas buenas relacio nes laborales.
- 11.- En el desarrollo de los estudios, el primer obstáculo fuevencer las resistencias de los obreros y sus delegados sin dicales. Pero, las reuniones conjuntas y la labor del en cargado de Relaciones Industriales fueron factores primordiales para superar dichos obstáculos.
- 12.- En general, se llegó a la convicción de que con la ayuda de la empresa y ubicándose "diplomáticamente" con la jerar guía sindical, los estudios pueden desempeñarse en forma fluida.
- 13.- No obstante lo anterior la asesoría representaba a la em presa y en el momento de la medición de tiempos. Le fue sensible a las tácticas de retardo por parte del sindicato y los obreros a lo largo de dicha medición.

EMPRESA TEXTIL "X". MEMORANDUM.

El objeto del presente memorándum es el informar a ustedes las actividades realizadas durante el periodo de estudio, con respecto a lo solicitado para la Sección de Revisado, en los depar tamentos de Telas Crudas y Telas Acabadas.

### ACTIVIDADES:

1.- Se hicieron los diseños conceptúales sobre el sistema de información.

2.- Se hicieron los procedimientos de operación del Sistema de Información.

3.- Se elaboró e intregó el Manual de Procedimientos.del Siste ma informativo.

4.- Se avisó a la Sección del Sindicato para que tuviera conocí miento que se iba a cronometrar en la Sección de Revisado, evi- tándo así problemas.

Posteriormente se nos comunicó que por acuerdo de los ejecutivos de la empresa no se iba a cronometrar fisicamente en la Sección de Revisado.

5.- En lugar de la cronometración se está haciendo un conteo para determinar asi los tiempos estandar.

6.- Para la sección de revisado de Telas Crudas como no se ha - aprobado el Sistema de Información, la obtención de los tiempos estandar se hará en base al estudio sobre el 10% de la producción 14.- En ambos casos, se proporcionó conjuntamente con el estudio un Programa detallado de implementación, con el fin de evitar fricciones innecesarias con el Sindicato y los obre ros. Las cuales condenarían al fracaso los estudios realizados.

### $V<sub>1</sub>$ A N E X O S

## ANEXO 1

actual de rollos que se tiene. Creemos que este 10% nos dará un número de lectura bastante representativo para obtener un promedio confiable del tiempo que le lleva al revisador efec tuar el revisado de cada uno de los rollos . 7.- Se procedió a detallas el palno de la distribución actual de la Sección de Revisado de Telas Acabadas. Se realizó la entrevista con el proveedor de la maquinaria para la Sección de Revisado de Telas acabadas, obteniendo los datos técnicos que se necesitaban, como son:

> - Dimensiones de la maquinaria. a) Area de la máquina. b) Area de trabajo.

- c) Area total.
- Areas auxiliares.
- Equipos auxiliares
- Velocidades de las diferentes máquinas.
- Cantidad de las diferentes máquinas compradas.
- Etc.

9.- En base a ésta información, se le encargaron al dibujante las plantillas a escala de la maquinaria y áreas de almacenamiento, así como las áreas auxiliares. Estas plantillas servi rán para la elaboración de alternativas de distribución.

10.- Se le comentó al responsable de la empresa la necesidad de una entrevista con la Gerencia de Comercialización para la determinación de algunos puntos, acerca del revisado de telas acabadas; debido a que estos datos son básicos para la determinación de factores críticos en la distribución de planta Lay-Out, les pedimos se haga a la brevedad posible.

# ESTUDIO DE TIEMPO

 $\Delta \rho$ *EXO* 2 **Partia Nieu** 

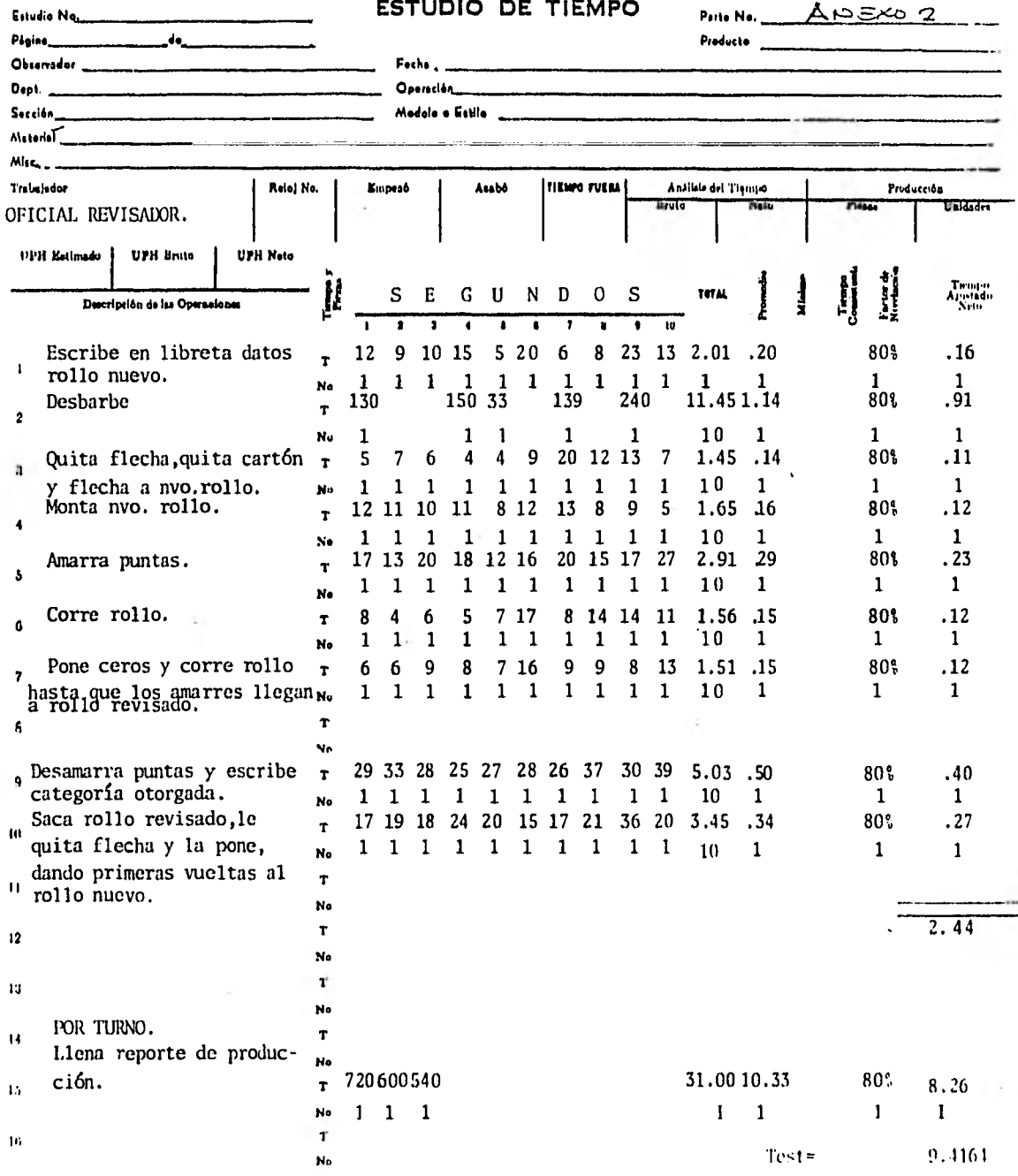

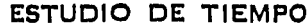

ANEXO 2

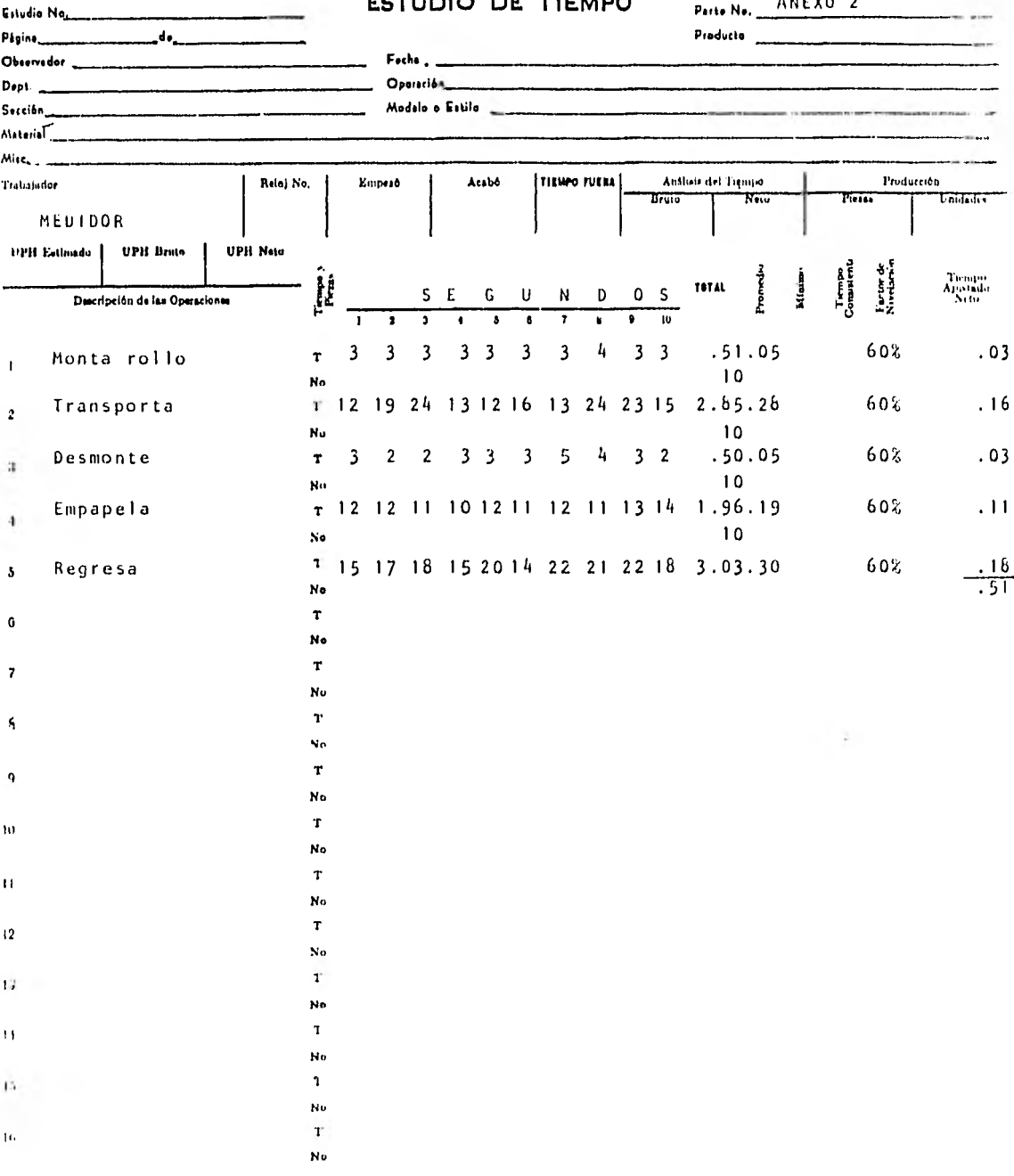

ž,

**ESTUDIO DE TIEMPO** Parte Na.  $A \ge 2$ 

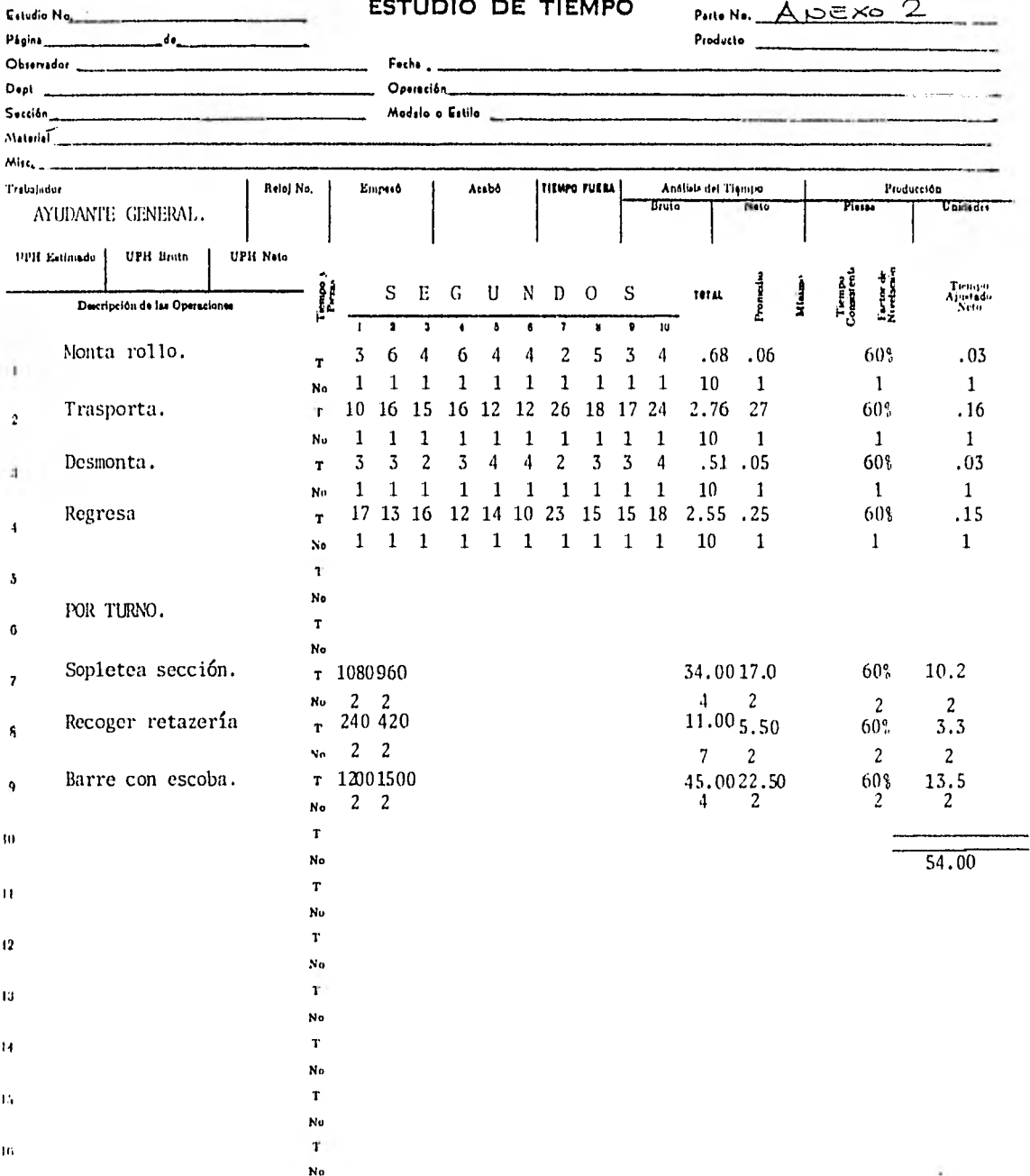

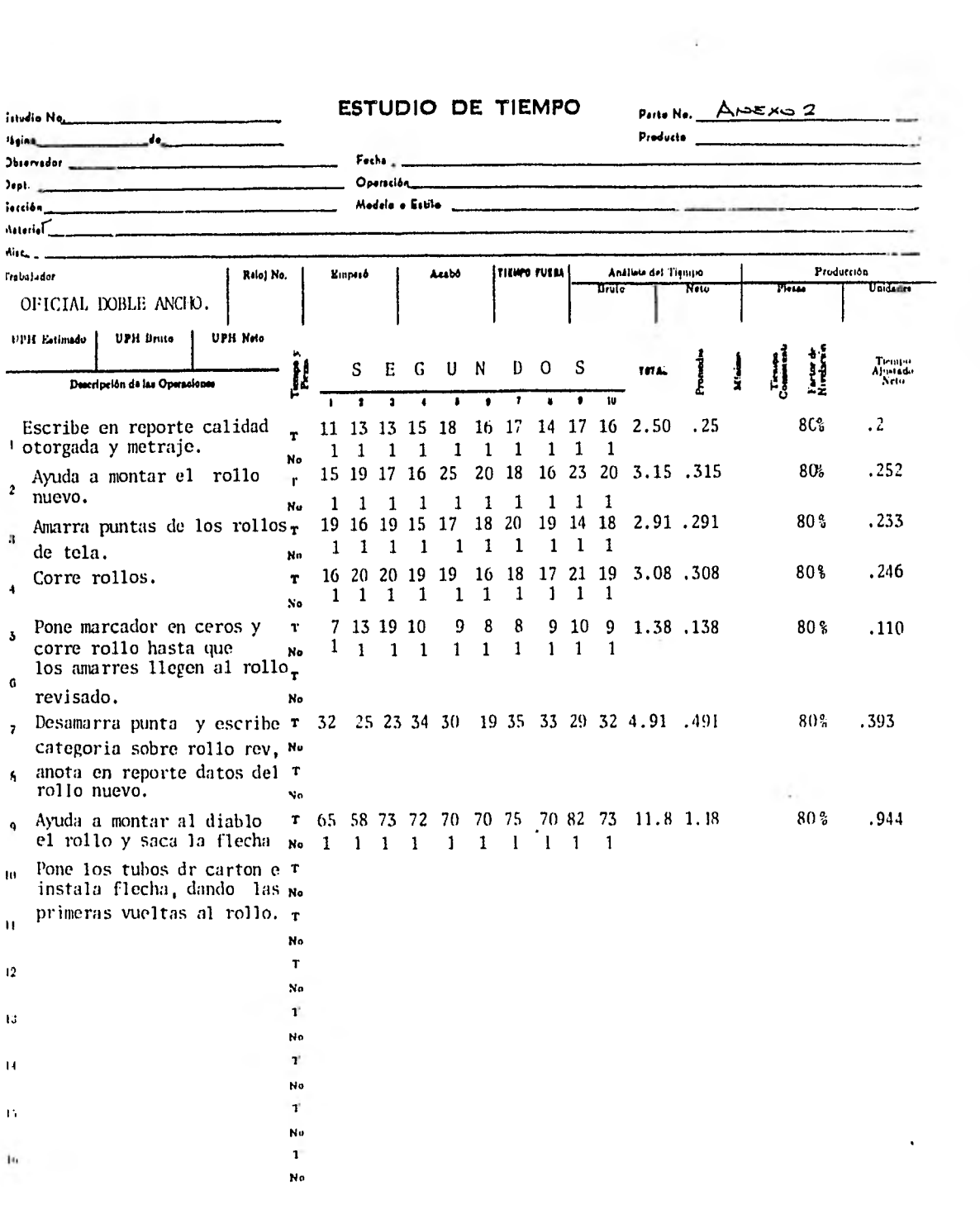

 $\ddot{\phantom{a}}$ 

 $\frac{1}{2}$ 

ì,

 $\overline{\phantom{a}}$ 

 $\sim 10^{-1}$ 

## ESTUDIO DE TIEMPO

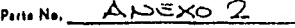

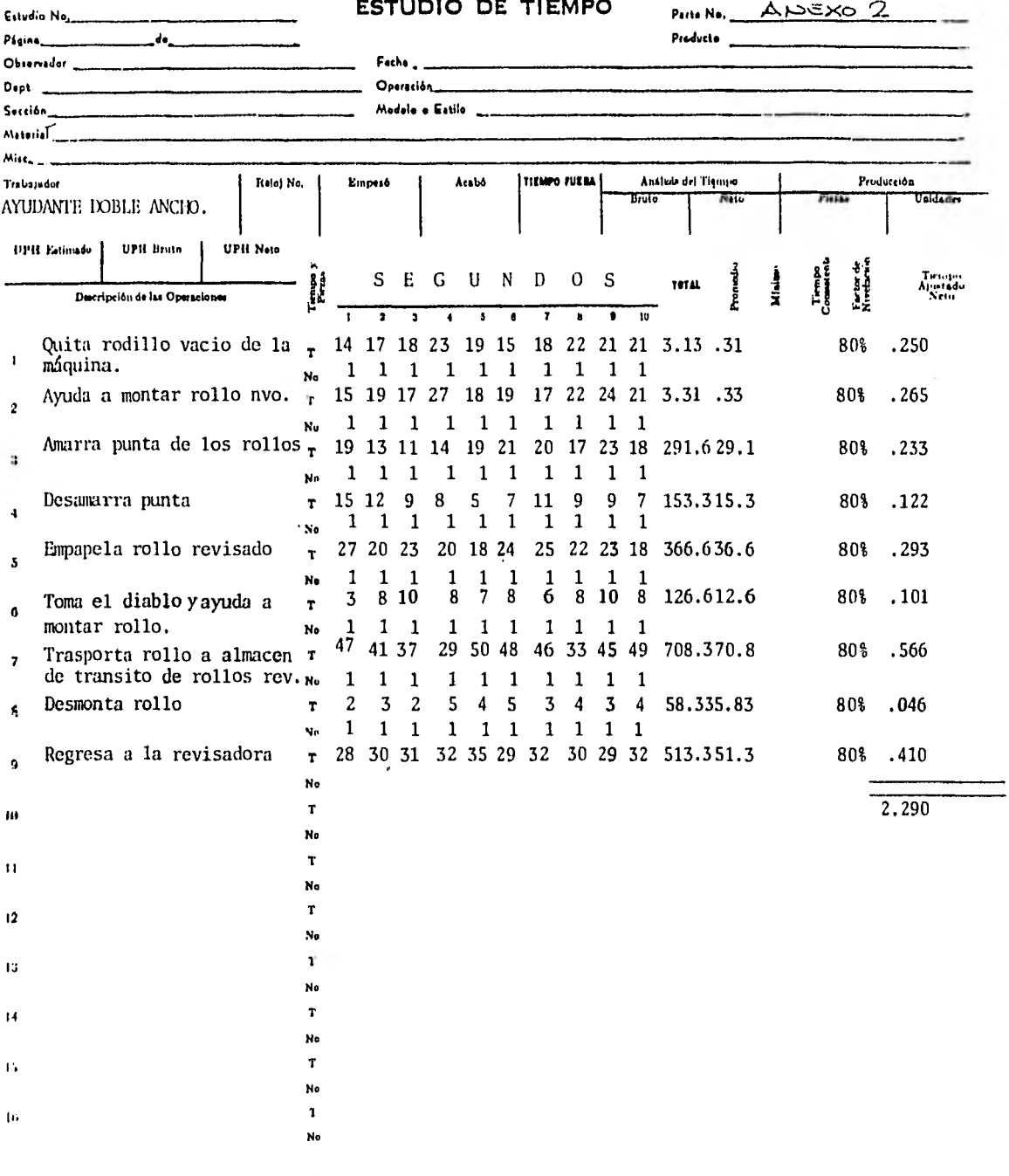

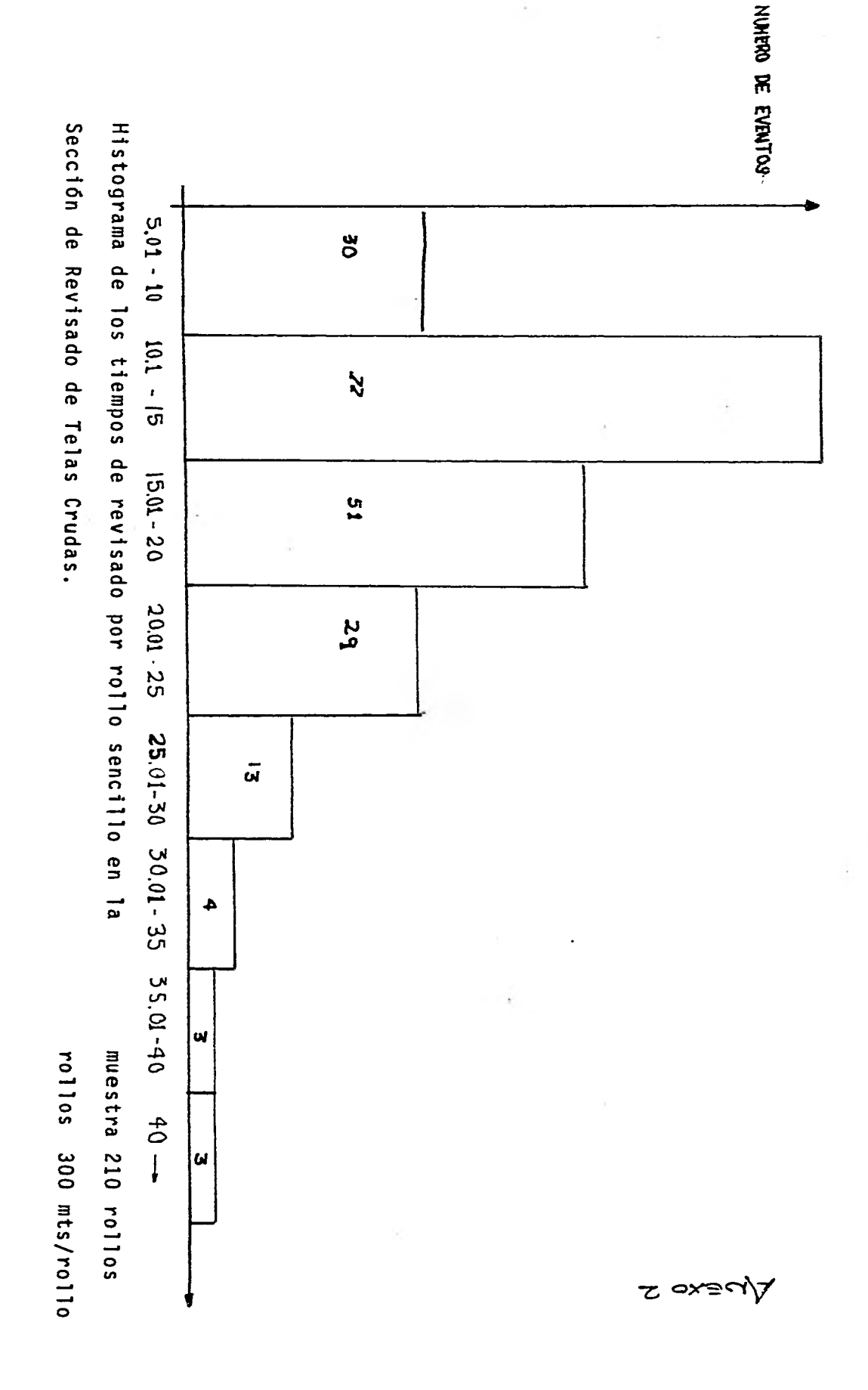

### TABLA  $# 1$

## ( Concesiones )

Para que el tiempo estandar, sea considerado tal, es necesario que el tiemponormal de la operación se le agreguen concesiones que permitan hacer flexible el tiempo de la operación, estas concesiones consisten en lo siguiente: PERSONAL: Son concesiones que se otorgan para necesidades personales como ir al, baño, tomar agua, etc. DESCANSO: Son concesiones que se otorgan para recuperación y descanso por fatiga. SUPLEMENTARIOS: Son concesiones que se otorgan para imprevistos tales como operaciones cortas no identificadas durante el proceso. La formula para calcular el P.D.S. es la siguiente:  $P.D.S. = P + D - S$ 

 $P = De 4 a 5%$  $D = (1 + 11)$  LLL + IV (ver tabla)  $S = De 2 a 5%$ 

ANEXO 3

- 
- 
- I I.- PORCENTAJE DEL TIEMPO IV.- CONCESIONES POR MONOTONIA RESPECTO AL TIEMPO. OPERACION. TOTAL DE LA OPERACION.
	- $\boldsymbol{\mathsf{x}}$ 46-50 0,26 Ciclo No de 56-60 0.15
- I.- CONCESIONES POR II.- CONCESIONES POR EL ESFUERZO MENTAL ESFUERZO FISICO
- POCO 0.8 MUY POCO 1.0 REGULAR 1.3 POCO 3.6 MUCHO 3.0 REGULAR 5.4 MUCHO 7.2 DEMASIADO 9.0
	- DE ESPERA DEL OPERARIO TIEMPO DEL CICLO DE CADA

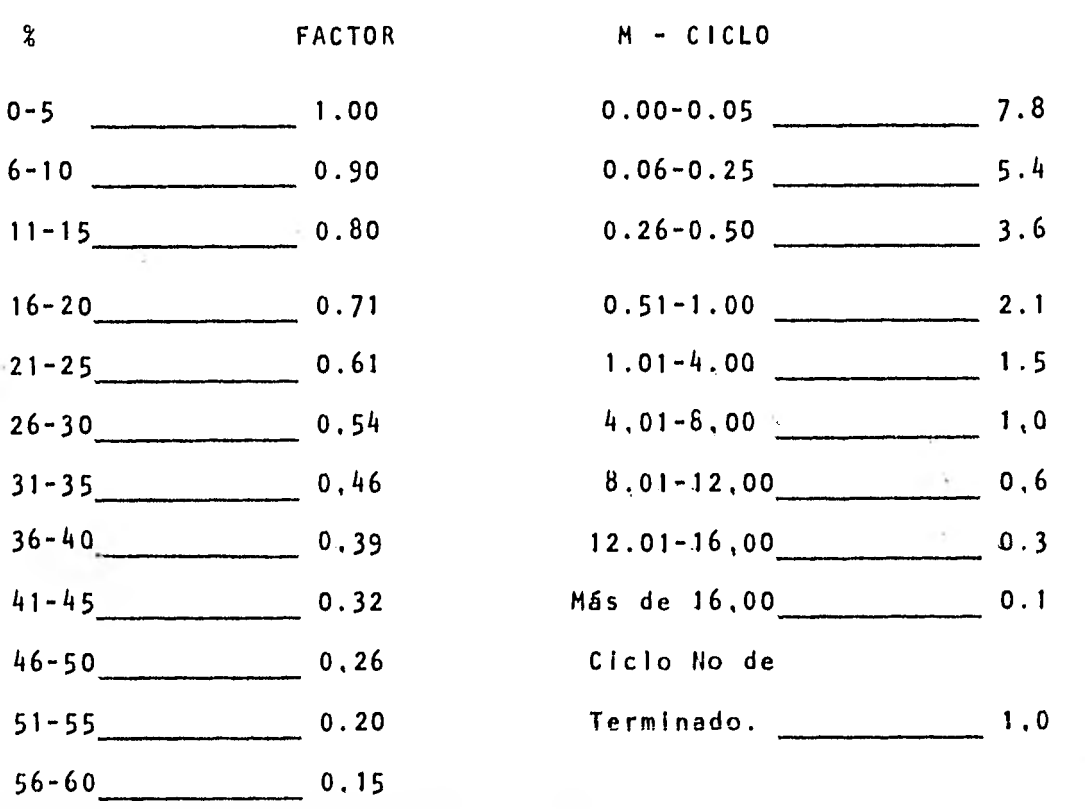

PROCESO DE REFINADO:

PRODU

? ì ; こっこいこう  $\overline{\phantom{a}}$ J

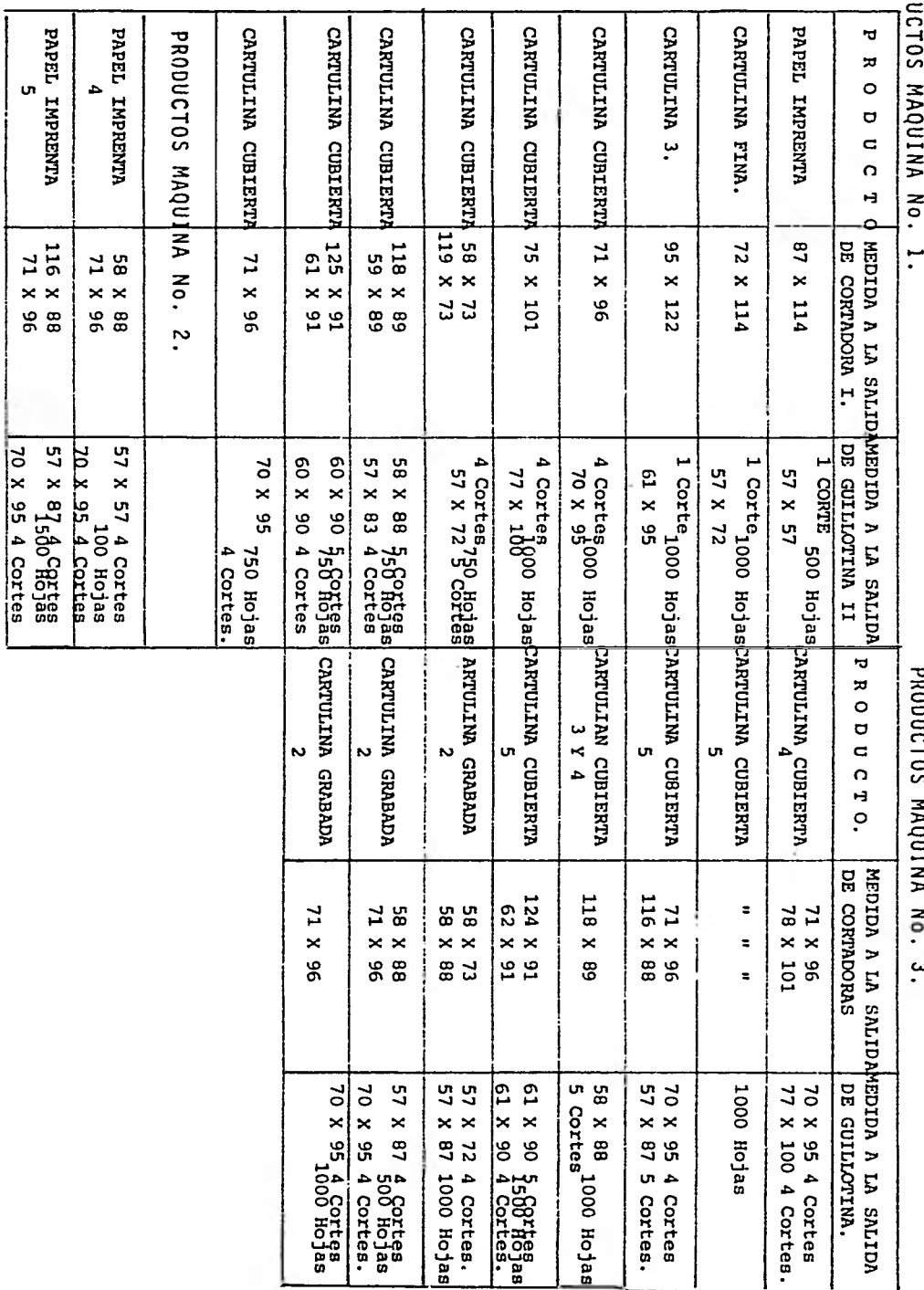

ANEXO 5.

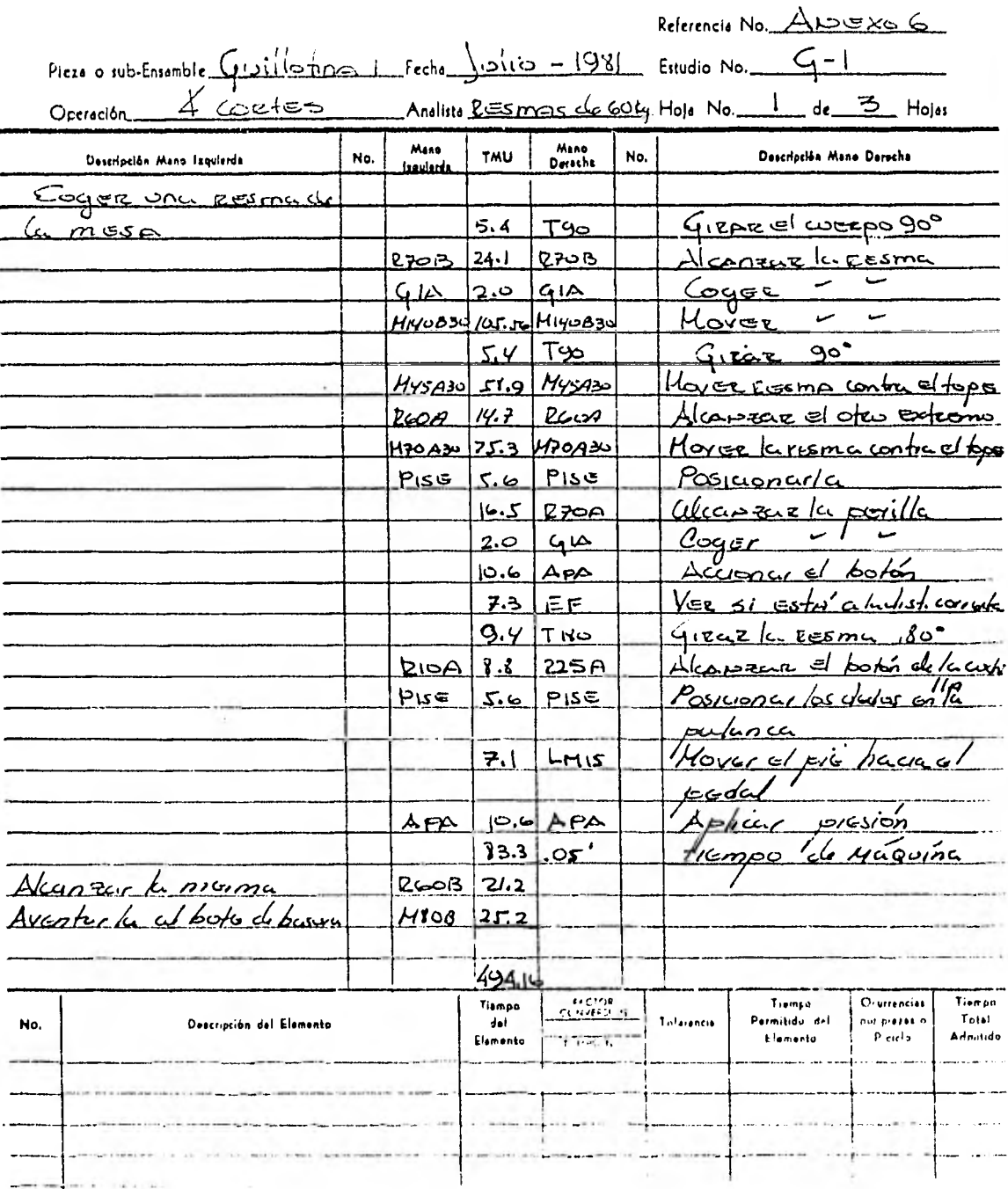

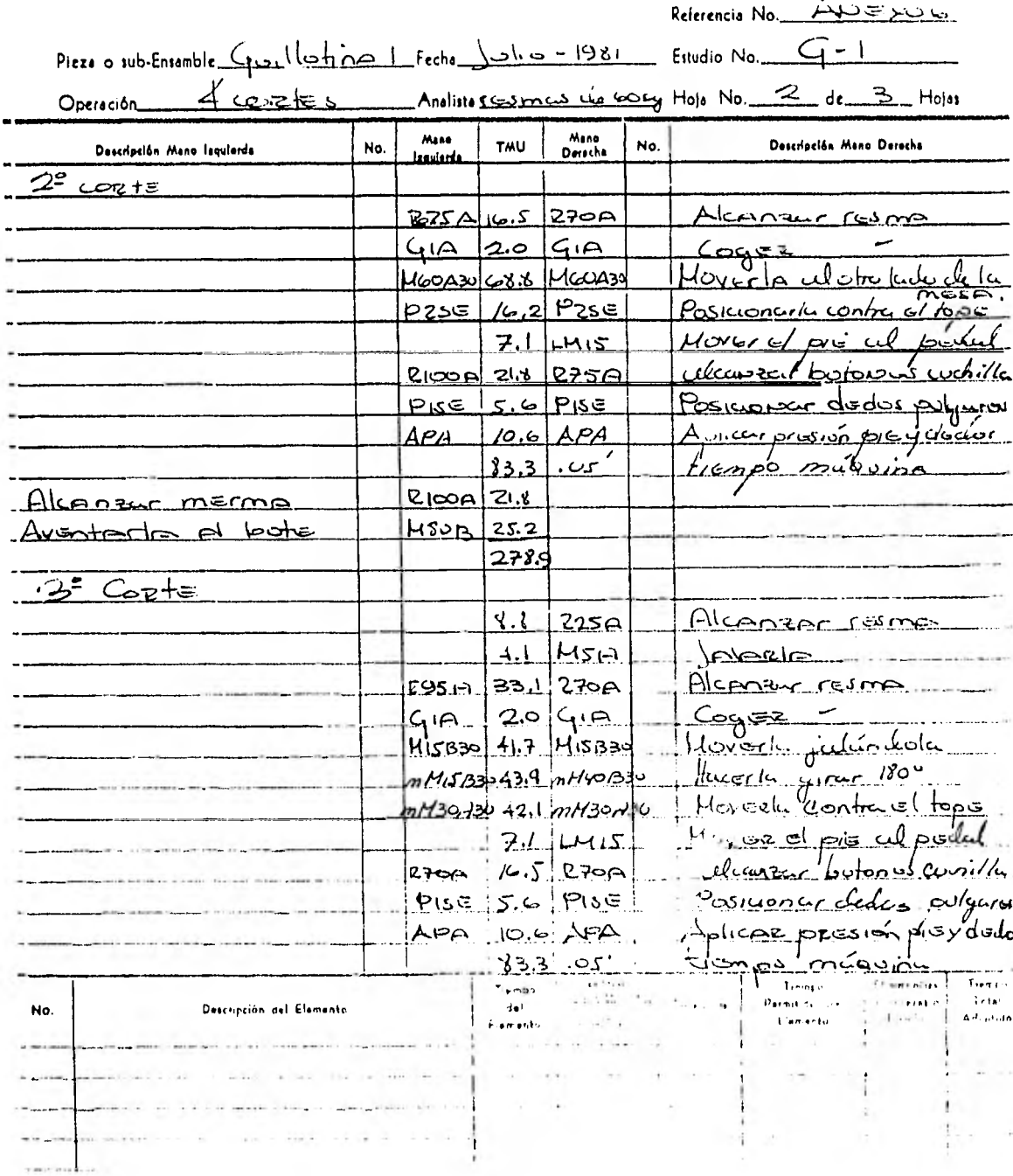

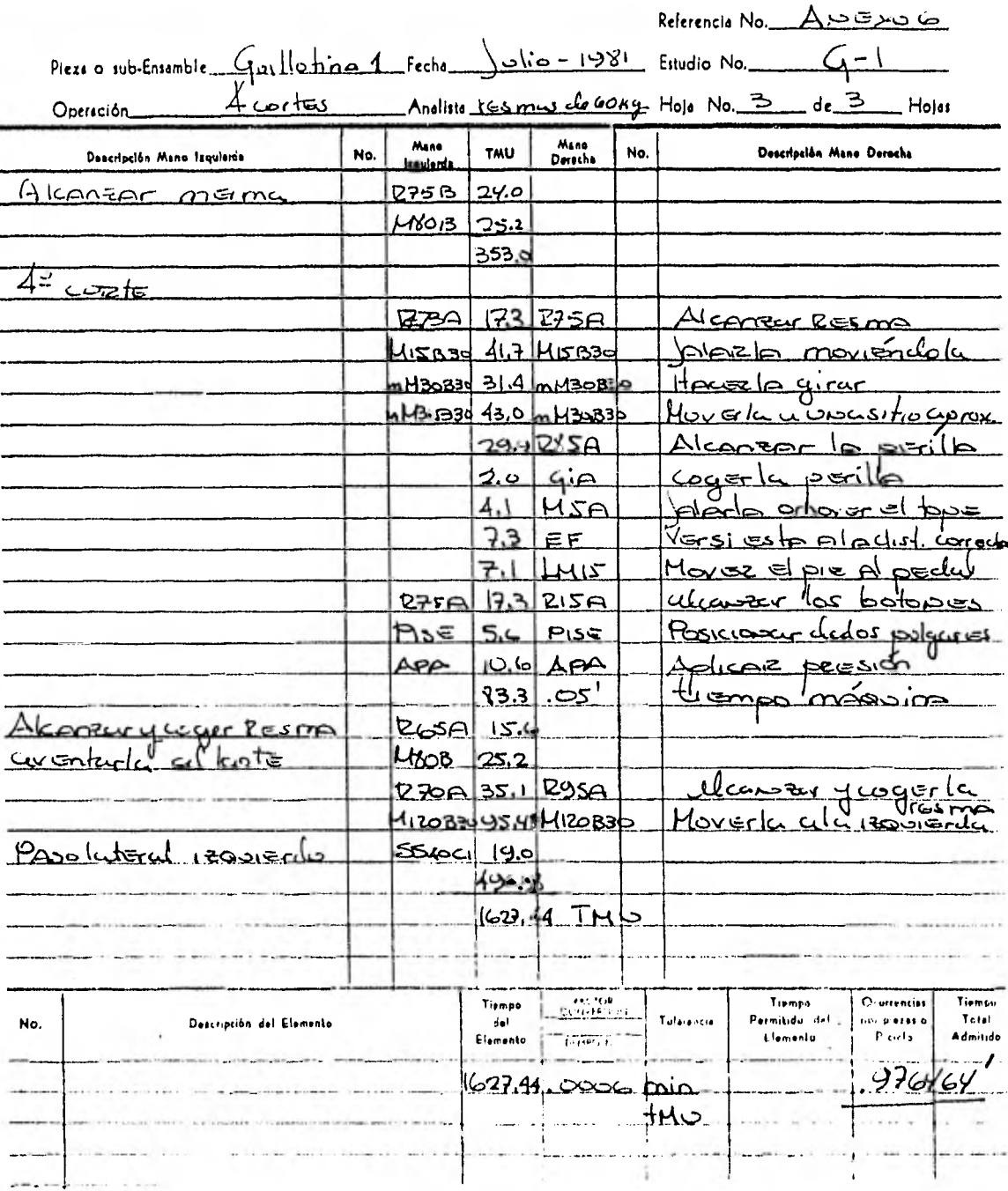

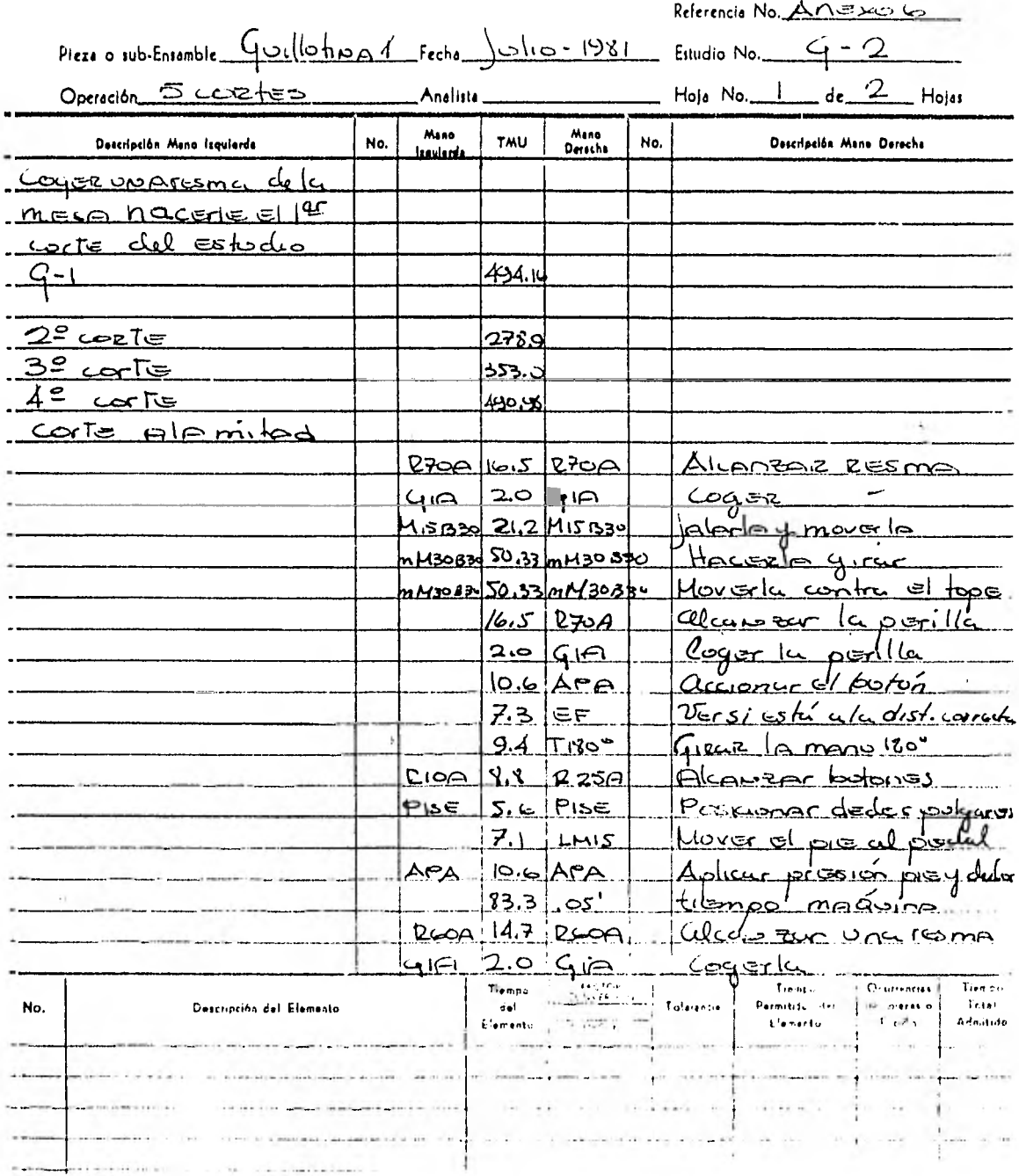
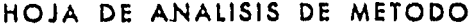

÷,

à,

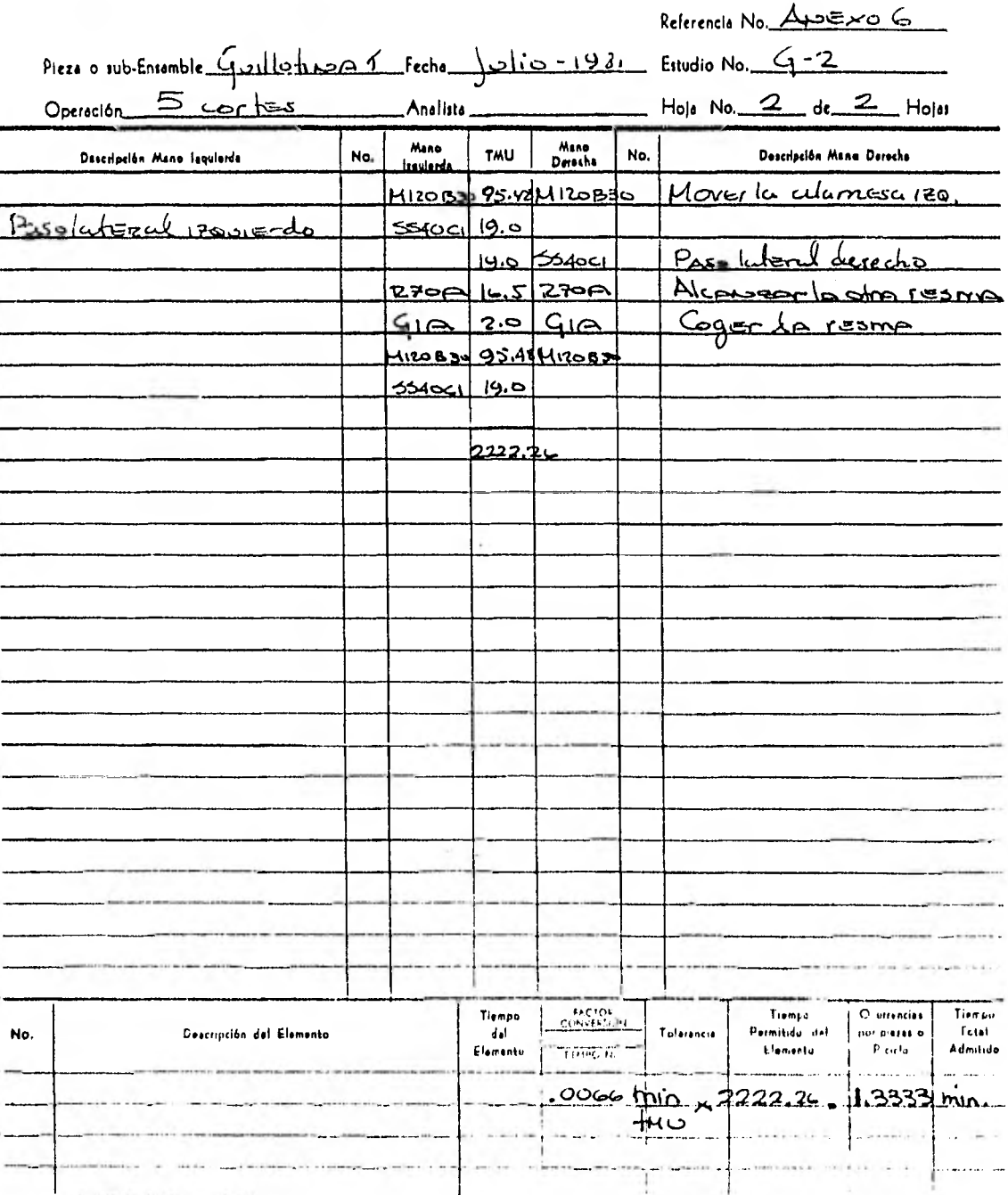

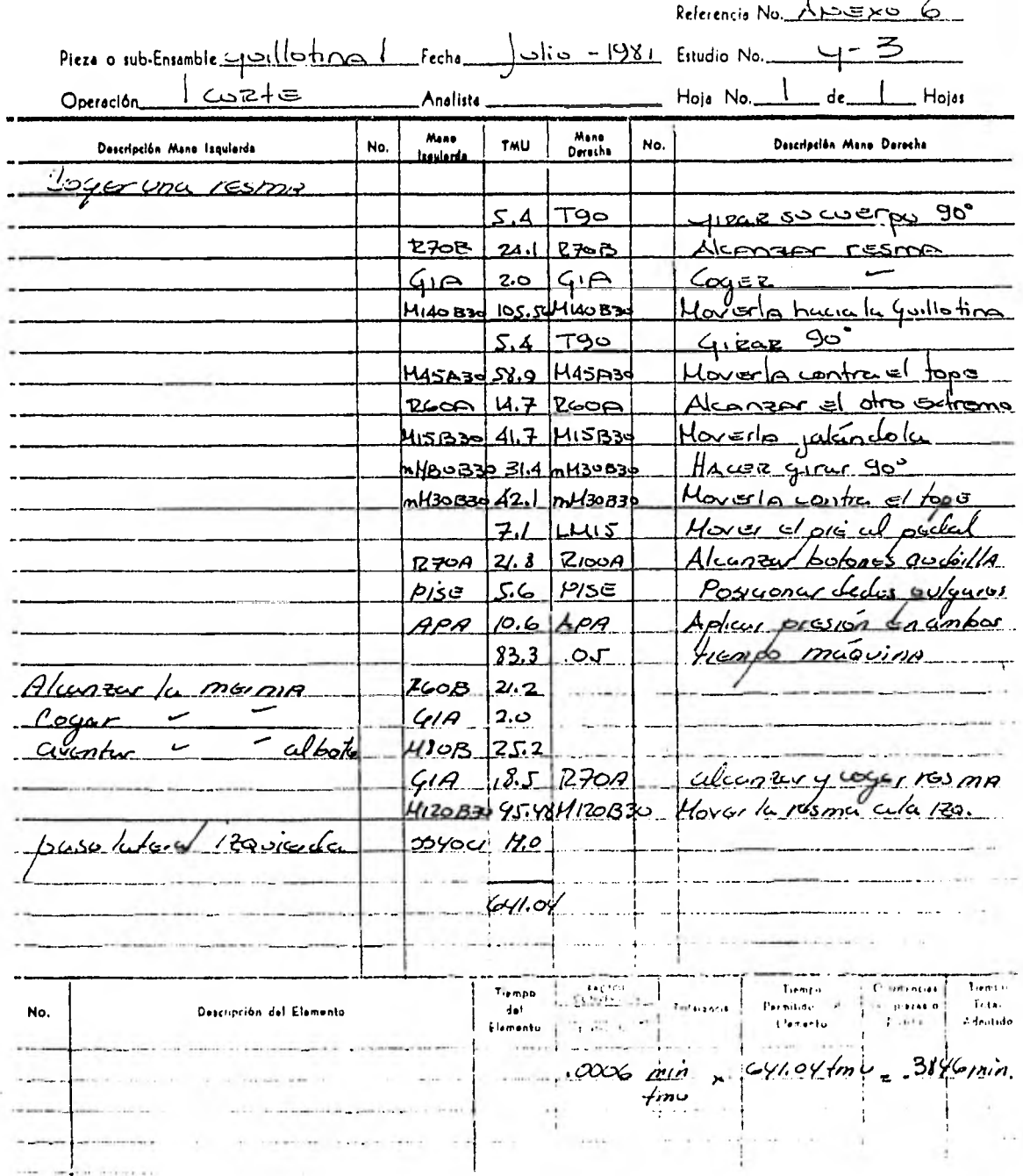

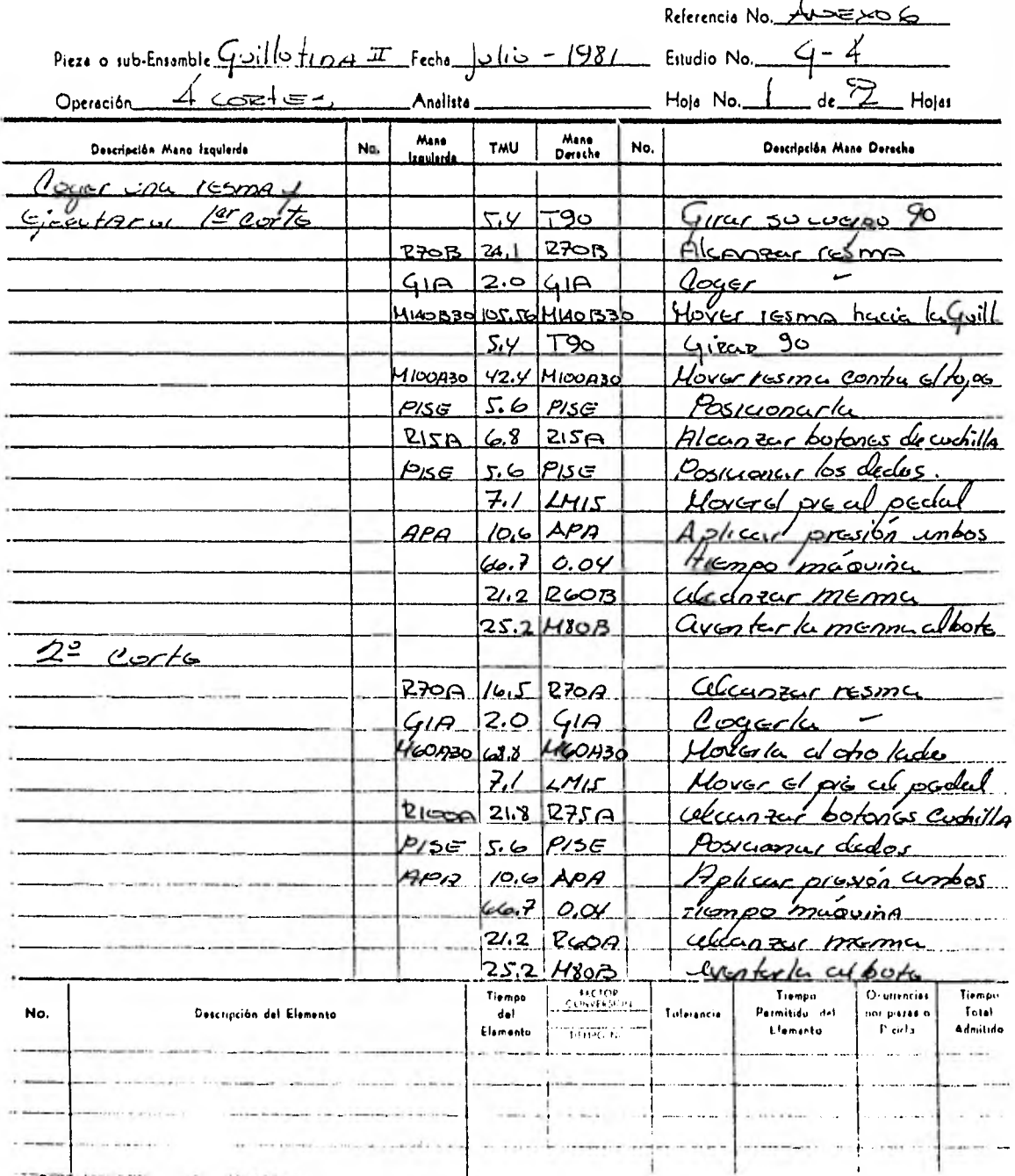

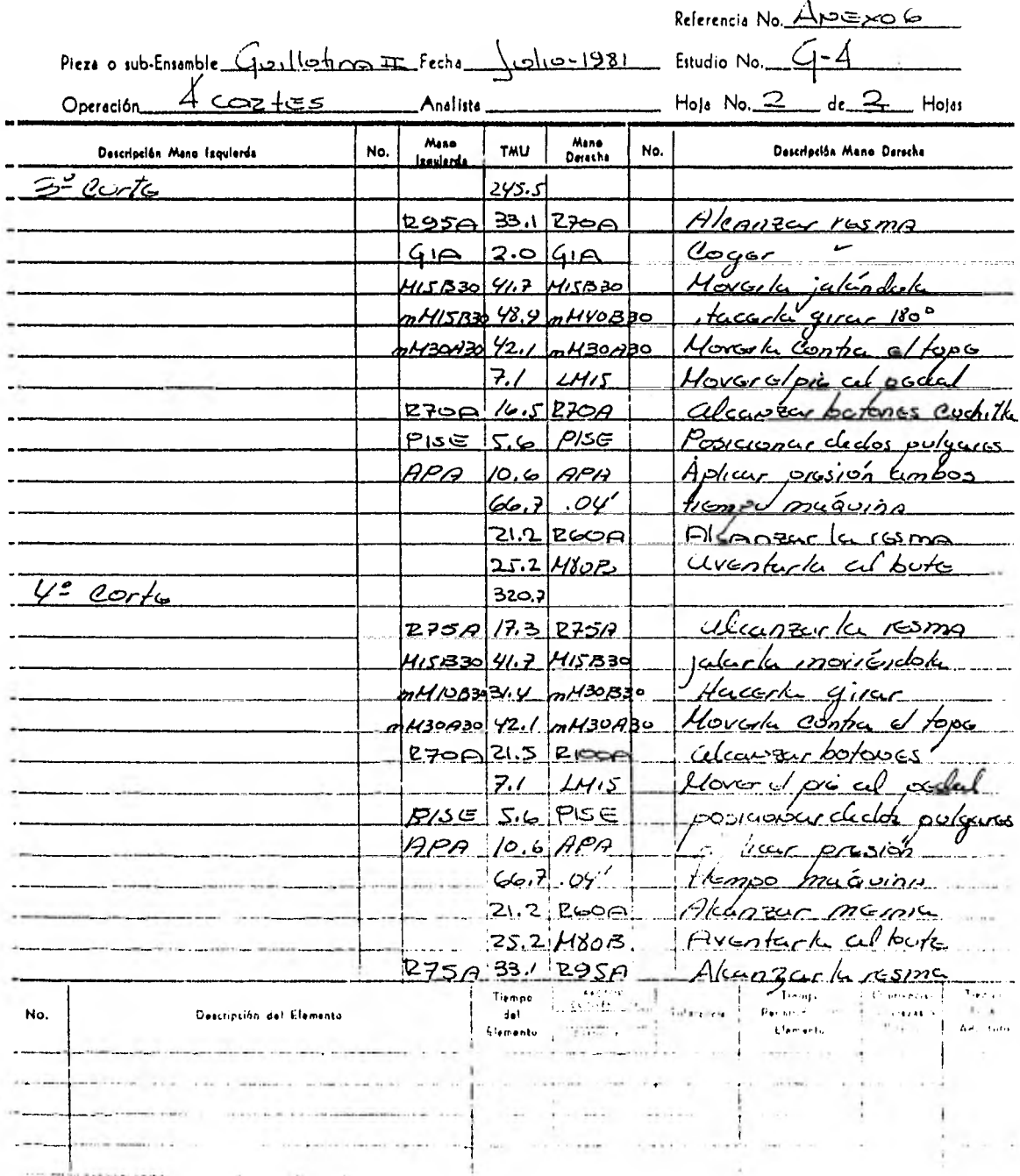

ø

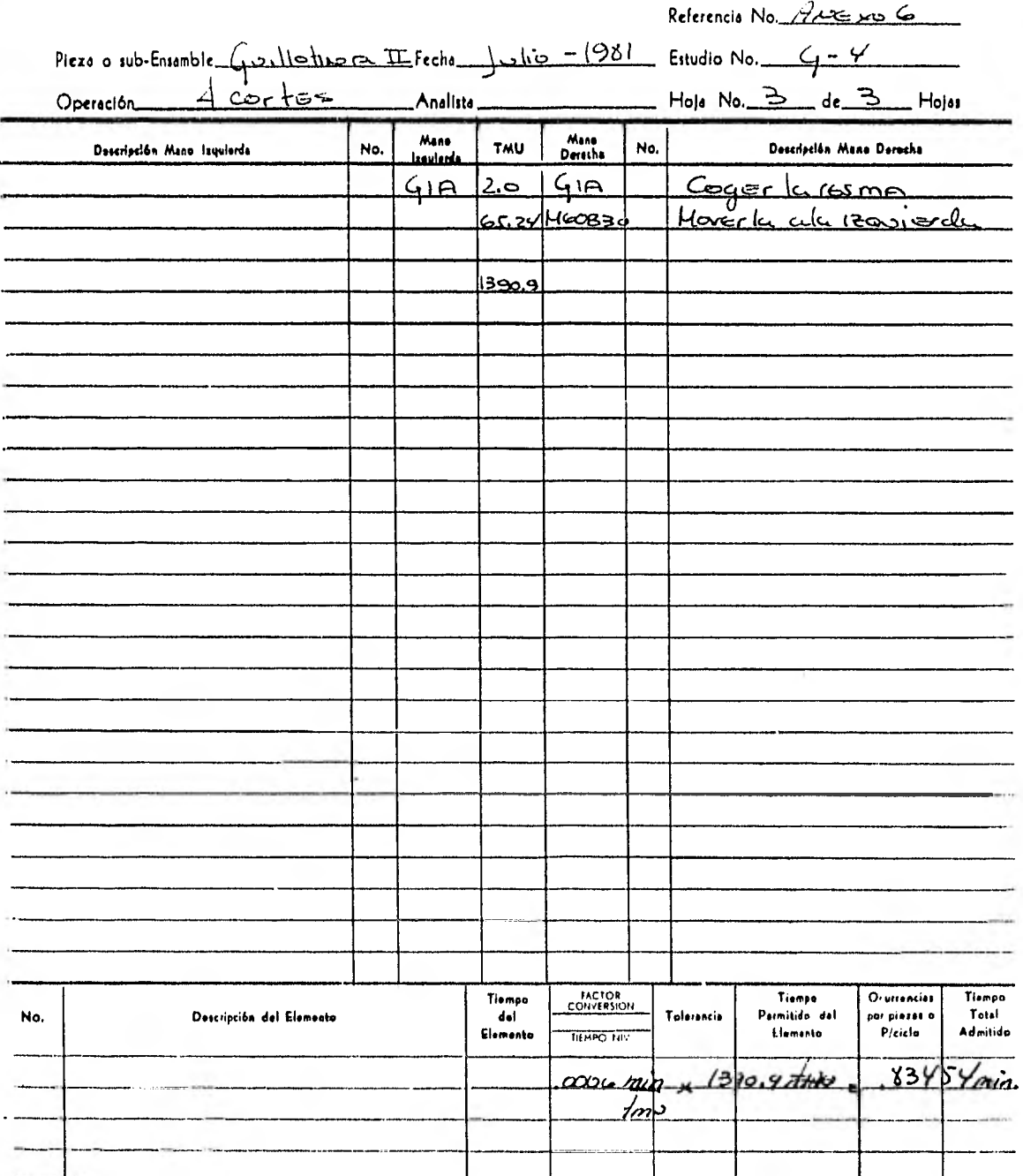

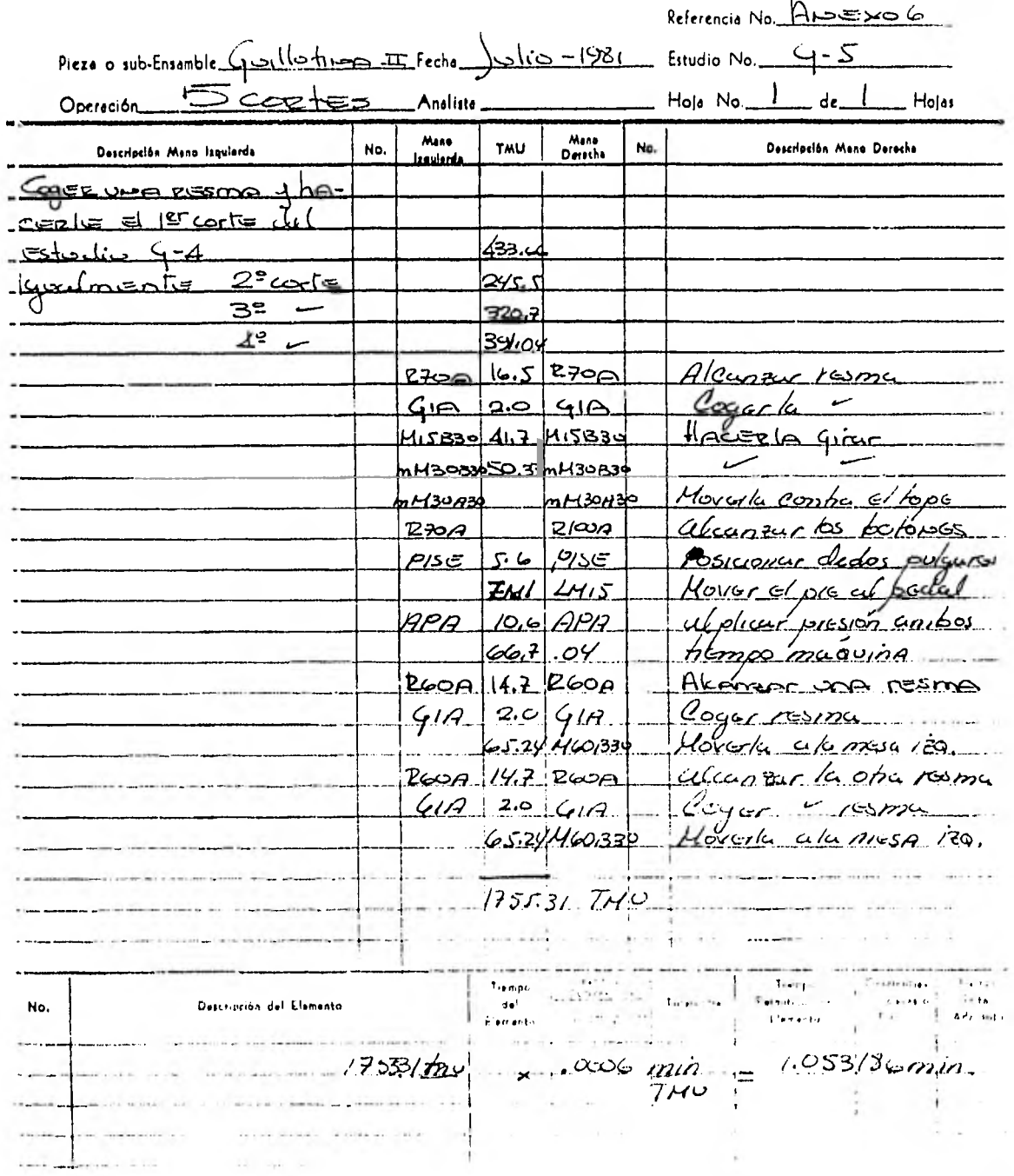

do en UPN. En estas unidades estará el resultado de la eficiencia calculaaa.

La eficiencia del depto. se calcula dividiendo el totalad UNIDADES producidas entre el total de horas con estándar más las horas de demora.

2.3.7.3. CONCENTRADO SEMANAL DE PRUDUCCION

OBJETIVOS: POLITICAS: El objetivo de este reporte es propor cionar información veráz y confiablea la Superintendencia de Producción y a Jefatura de Procesos, de manera que estos puedan tomar oportunamentelas acciones correctivas necesarias para mantener y mejorar la producción El concentrado semanal de produccióndeberá elaborarse los días de cierre-

> de cada eomana er uriginal a la Jefatura de Procesos, una copia a la Ge rencia de froducción y otra para el -Superintendente de Producción.

RESPONSABILTUADES: Este reporte será llenado de acuerdocon las siguientes responsabilidades: Supervisor de Oficina.- El llenado ydistribución del Concentrado Semanalde Producción es responsabilidad del-Supervisor de oficina, del depto. corresponuiente, quien deberá procesarlo de acuerdo a lo establecido en elpresente procedimiento y llevarlo ante la Jefatura de Procesos para su aprobación.

Jefatura de Procesos.- Es responsable de revisar los datos asentados en elpresente reporte, y en su caso, modificar cualquier error u omisión en el cálculo de los mismos.

ALCANCE: El presente reporte deberá reunir lainformación de todos los operarios de los departamento de Cortadoras y Guillotinas en jornada normal.

FUENTE DE INFORMACION: El llenado de este reporte realizadocon base en la información contenidaen los reportes diarios de producción (Documento fuente).

INFORMACION CONTENIDA: El reporte semanal de producción debe rá llenarlo el supervisor de oficinade la siguiente manera:

### EN DONDE DICE: DEBERA ANOTAR

10. No cargable El tiempo no trabajado y que se repor tó bajo claves de la 11 a las 15 en cortadoras y 11 a 16 en guillotinas. 11. Total La suma de los puntos 7, 8, 9 y 10. Producción

12. Minutos estándar Las UNIDADES PRODUCIDAS trabajando ba jo clave 21 del documento fuente o - bien 22 (en el caso de guillotinas). 13. UPH La eficiencia en UPH lograda en el - día.

Totales: 14,15,16,17,1b

20. Directo

21. Departamento

Suma de cada columna.

Promedio En esta sección del reporte se encontrará el cálculo de la eficiencia detrabajo en tiempo directo, y la efi ciencia de la sección en general y el esfuerzo del departamento de cortadoras o guillotinas en la oportuna de terminación de los estándares de operaciones que por su repetitividad y frecuencia así se considere convenien te.

> Eficiencia de trabajo en tiempo direc to  $(20) = (19)/(14)$ .

> Este indice señala el esfuerzo desa rrollado por el grupo de supervisores y la participación de la administra -

# EN DONDE DICE:

# DEBERA ANOTAR

ción en general en la eficiencia.  $(19)$  entre  $(14) + (15)$ .

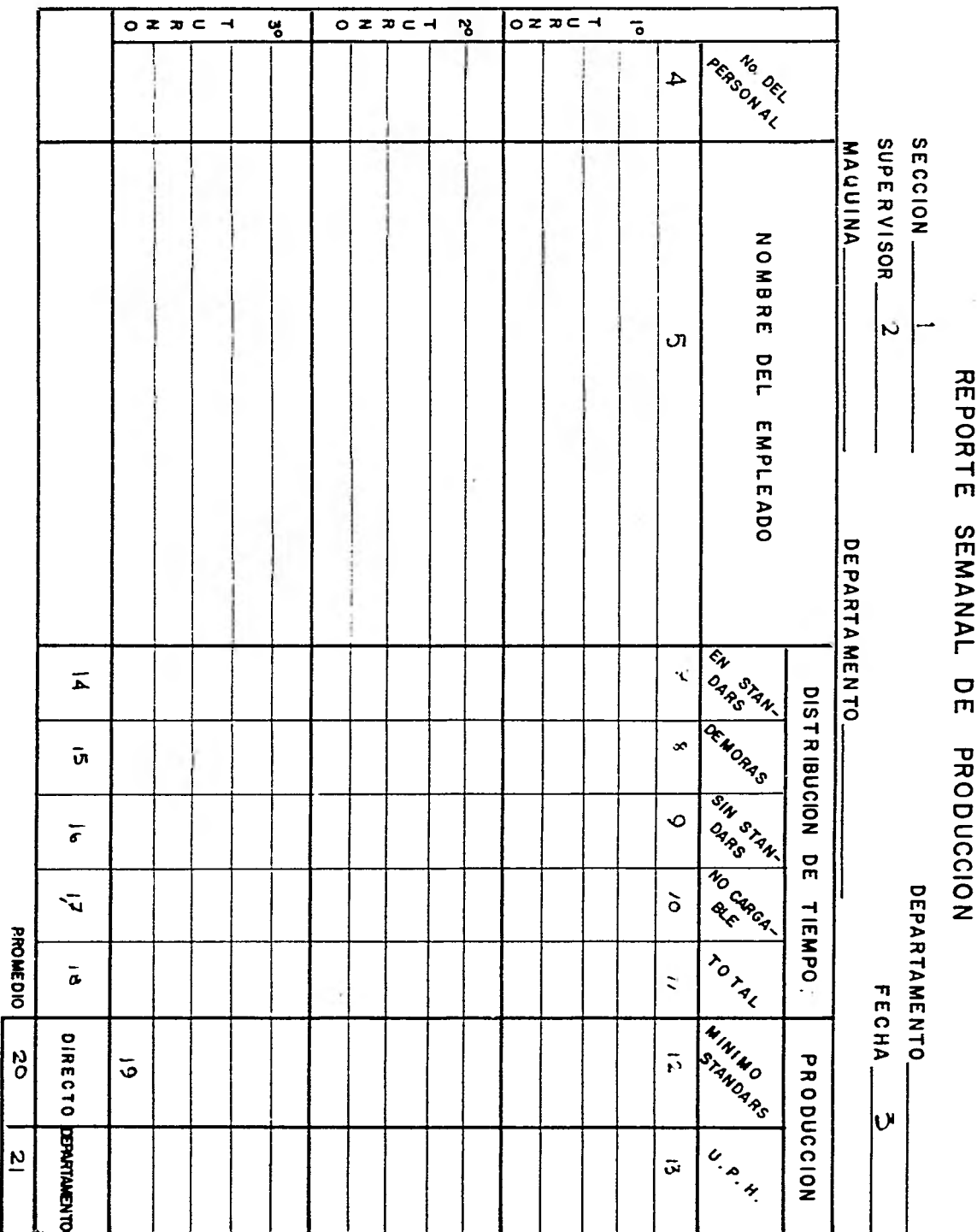

2.3.7.4. REPORTE SEMANAL DE DEMORAS Y NO CARGABLES.

OBJETIVOS: Informar oportunamente del total deltiempo perdido y no cargables y las causas que los originaron, de maneraque puedan tomarse las acciones co rrectivas necesarias para reducir dichas demoras, a fin de mantener e incrementar la producción.

POLITICAS: El reporte semanal de demoras y no - cargables deberá elaborarse semanal mente, enviándolo a la Jefatura de -- Procesos y debiendo hacerse en original y cuatro copias, destinapdo el - original a la Jefatura de Procesos yenviando una copia a los siguientes puestos: Gerencia de Producción.

- 
- Suptcia. de Producción.
- Suptcia. de Mantenimiento.  $\blacksquare$
- Suptcia. de Rels. Indles.

RESPONSABILIDADES: Es responsabilidad del supervisor deoficina de cada departamento el llena do de este reporte, con base en los datos asentados en los reportes dia

ríos de producción, así como de pre sentarlos a su aprobación ante el Jefe de Procesos y finalmente de hacerlo llegar a los titulares de los de partamentos involucrados.

ALCANCE: Se pretende que cada departamento -cuente con la información necesaria para auto evaluar su contribución a los tiempos en demoras y no cargables que afectan directamente a la producción. Con ésto se espera la iniciativa individual de cada departamento pa ra reducir los tiempos que cada uno quiera y la cooperación con los otros departamentos en la búsqueda de la mi nimización de los tiempos.

FUENTE DE INFORMACION: El llenado semanal de este reporte se efectuará con base en la informacióncontenida en los reportes diarios deproducción.

INFORMACION CONTENIDA: El supervisor de oficina de cada de partamento deberá llenar el reporte de demoras y no cargables de la si guiente manera: Previo al llenado en si del reporte,-

conviene utilizar una hoja para acumu lar en ella los diferentes tiempos ob tenidos en cada departamento, separán dolos según el concepto que implicanen las diferentes demoras y tiempos no cargables.

Posteriormente, debe sumarizarse es tos tiempos según cada concepto parareportar los totales en el reporte de demoras y no cargables.

1. Sección

2. Fecha

## EN DONDE DICE: SE DEDERA ANOTAR

Industriales Día, mes y año en que se está repor tando.

3. Supervisor Nombre del supervisor que procesa elreporte.

4. Vo. Do. Firma del Jefe de Procesos Industriales.

5. Demoras El total de horas según cada concepto b. No cargables El total de horas según cada concepto 7. Totales La suma de cada columna.

 $\overline{\begin{array}{c} 0 & x & x \\ 0 & x & x \\ 0 & 0 & 0 \\ 0 & 0 & 0 \\ 0 & 0 & 0 \\ 0 & 0 & 0 \\ 0 & 0 & 0 \\ 0 & 0 & 0 \\ 0 & 0 & 0 & 0 \\ 0 & 0 & 0 & 0 \\ 0 & 0 & 0 & 0 \\ 0 & 0 & 0 & 0 \\ 0 & 0 & 0 & 0 & 0 \\ 0 & 0 & 0 & 0 & 0 \\ 0 & 0 & 0 & 0 & 0 \\ 0 & 0 & 0 & 0 & 0 & 0 \\ 0 & 0 & 0 & 0 & 0 & 0 \\ 0 & 0 & 0 & 0 &$ TOTALES  $\overline{\mathbf{g}}$  $0 z x C +$  $OZZC$  $\overline{\cdot}$ ng  $\sum_{i=1}^{n}$ NOMBRE DEL  $\sum_{i=1}^{n}$ EMPLEADO  $\mathbf \sigma$ REPORTE SEMANAL DE DE MORAS Y NO CARGABLE  $\mathbf{m}$  $\bar{\mathbf{z}}$  $\begin{picture}(120,115) \put(0,0){\line(1,0){155}} \put(15,0){\line(1,0){155}} \put(15,0){\line(1,0){155}} \put(15,0){\line(1,0){155}} \put(15,0){\line(1,0){155}} \put(15,0){\line(1,0){155}} \put(15,0){\line(1,0){155}} \put(15,0){\line(1,0){155}} \put(15,0){\line(1,0){155}} \put(15,0){\line(1,0){155}} \put(15,0){\line(1,0){155$  $\circ$ æ FALTA OF  $\triangleright$ S t DESCOMPOS. t ŪĮ. DESCOMPOS-**SUPERVISOR** FALTA OF  $c_{o_{\boldsymbol{M}_{\mathcal{U}_{Q_{\boldsymbol{q}}}}}}$ ENFERMED.  $\frac{z}{0}$ FECHA. COMISION CAR<sub>0</sub> క CAPACITAC k) e<br>°  $\triangleright$ HACER PACAS!  $\bullet$  $\blacksquare$  $\overline{\mathbf{m}}$ ×,  $o_{r_{R_{d_S}}}$ 

**W DEPARTAMENTO DE GUILLOTINAS** 

### 2.3.b. CONCLUSIONES

Departamento de cortadoras.

basándonos en el reporte semanal de producción realizado en la última semana del estudio, se pudo observar que en lacortadora I trabaja actualmente en promedio a 59.7 uph., y la cortadora II a 51.7 uph., que son buenas eficiencias y a partir de las cuales es recomendable empezar a pagar incentivos; ya - que con un pequeño esfuerzo adicional por parte de los trabajadores, se pueden incrementar los volumenes de producción tal y como mostramos en el siguiente cuadro:

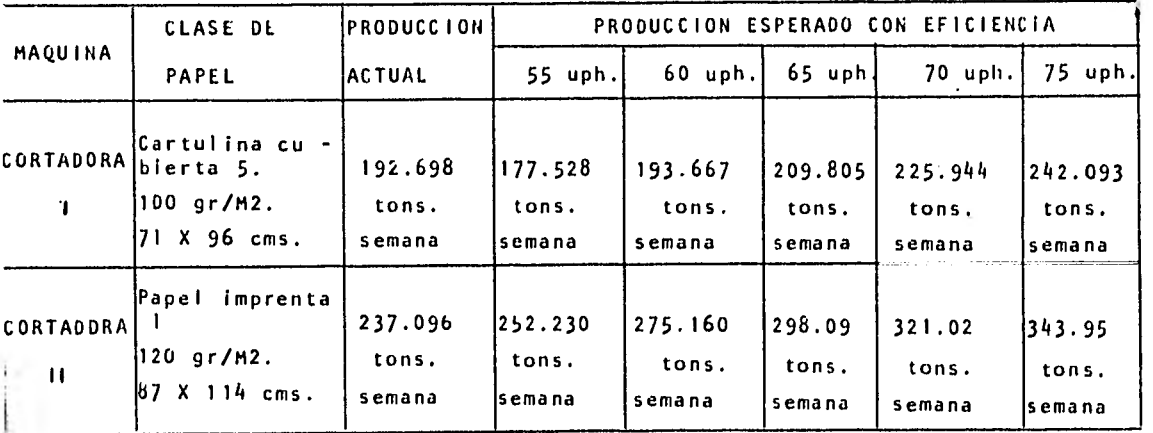

Al aumentar la eficiencia de los trabajadores, automáti camente disminuirán los costos unitarios por producto. Se recomienda empezar a pagar incentivos a partir de 55 uph. El incen-

ø

tivo máximo sería de un 25% del salario semanal de cada una delas categorías de los trabajadores y este máximo sucedería cuan do la eficiencia semanal fuese de 75 uph.

Además, si observamos el reporte semanal de producciónen cuanto a la distribución del tiempo, nos encontramos que encortadora 1, de un total de 152 hrs. disponibles a la semana (Nota: Las horas disponibles a la semana son de 168, pero el día 5 de Agosto únicamente nos fue presentado el reporte del 3er. turno para cada una de las dos cortadoras), se trabajaronen estándar 105.75 hrs., que representan un 69.57%, hubo demo ras por 25.5 hrs. que representan un 16.78% y 20.75 hrs. no car gables, las cuales nos representan un 13.65%.

De las demoras que se tuvieron a la semana 11.25 hrs. correspondieron a falta de papel, 12.0 hrs. a falta de energíay 2.25 hrs. a descompostura mecánica (ver reporte semanal de de moras y no cargable), o sea, que la cortadora *i* estuvo parada del total de horas disponibles un 7.4% por falta de papel. Lo mismo sucede en la Cortadora II y esto nos indica que el personal en este departamento cuenta con la mayoría del turno disponible para producir y trabajar a una mejor eficiencia, y así ob tener un incentivo acorde con el esfuerzo realizado.

En este departamento además se tiene la ventaja de queactualmente no se está dando ningún incentivo y al implantar és te podemos asegurar que se tendrá un incremento en la produc -ción.

### DEPARTAMENTO DE GUILLOTINAS

Analizando el mismo reporte semanal de producción, pero para el caso de guillotinas, nos encontramos con que tanto la guillotina 1, como la guillotina II trabajan a muy bajas efi ciencia 24.5 uph. y 47.36 uph., respectivamente y esto se debe al exceso de tiempo que tienen los trabajadores para procesar su papel, es decir, el trabajador teniendo un tiempo disponible de 8.0 hrs. por turno, pero poco papel para procesar pues traba jará a poca velocidad y por lo tanto, a poca eficiencia, elevan do nuestros costos unitarios.

Esto se puede corroborar si analizamos la distribucióndel tiempo en el mismo reporte.

En guillotina I podemos ver que de un total de 144.0 hrs. a la semana se trabajó en estándar 63.2 hrs., es decir, un 43.89%, hubo demoras por 59.5 hrs., . las cualesrepresentan el 14.76%.

De las demoras que se tuvieron a la semana, 57.5 horasfueron a causa de falta de papel y 2.0 hrs. por falta de enegía (ver reporte semanal de demoras y no cargable), o sea, que la guillotina 1 estuvo parada por falta de papel un 40% del tiempo disponible y lo mismo sucede en la guillotina II.

Es por esto, que nosotros recomendamos que:

1? Se trabaje en la guillotina 1 solamente un turno yen la guillotina II únicamente dos turnos, progra mando con anterioridad la producción.

 $2<sup>o</sup>$ Se pague incentivos arriba de 55 uph.

Por último recomendamos que los supervisores ejerzan -una mayor supervisión sobre el correcto, confiable y oportuno llenado de los reportes de producción; ya que éstos son el docu mento fuente sobre el cual descansa todo el sistema de controlde mano de obra.

•

III El método de solución de problemas en los casos.

Como mencionamos en el capítulo I (.3) de acuerdo a la metodología de solución de problemas de ingeniería, es necesario rgcorrer las tres fases del mismo: identificación del problema, búsqueda de soluciones y fase de decisión.

1.- Los casos de las industrias textil y papelera, analizadosen la primera fase de identificación del problema, se realizaron bajo formas de visitas y entrevistas con los jefes de las secciones. A fin, de corroborar si el problema plan teado por las empresas correspondía a la realidad.

En los dos casos la identificación del problema fue muy rá pida, porque los directivos de las mismas ya los tenían re lativamente delineadas. Aunque dicha fase presentó variantes importantes en cada una de ellas, Por ejemplo: En el primer caso V, (Industria Textil "X") identificado i nicialmente el problema se procedió al análisis y estudiode los métodos de trabajo actuales, y los correspondientes a la nueva maquinaria. Pero sucedió que durante dicho estu dio se descubrió que el diseño de la maquinaria por instalar, presentaba deficiencias en el mismo. Las que afecta ban las condiciones de trabajo reduciéndose de este modo -

la productividad. Esto llevó a proponer modificaciones a la nueva maquinaria. Solucionándose así los nuevos problemas descubiertos.

- Para el segundo caso (Industria Papelera "Y") esta fase de identificación del problema en contraposición el primero, se desarrollo totalmente al principio del mismo. Aunque en este comienzo, además, se descubrió que otro de los factores que incidian adversamente en la producción era la mala distribución de planta (Lay-out) de la sección.
- 2.- La fase de búsqueda de soluciones en los dos casos fue laque consumió mayor tiempo (aproximadamente un 70% del tiem po de trabajo de campo), pero su desarrollo fue sin contra tiempos. El único problema que se suscitó en la empresa pa pelera "Y" fue; el que no existían los catálogos de la maquinaria, la cual implicó como tarea adicional determinarlas velocidades de operación de las máquinas.
- 3.- El proceso de toma de decisiones se desarrollo en ambos ca sos en forma casi simultánea con la fase de búsqueda de so luciones. Y llevó en total un 27% (aproximadamente) efec tuándose bajo la forma de juntas de trabajo con los directivos de la empresa y nosotros, básicamente. Un aspecto de cisivo para el buen funcionamiento de esta fase, fue presentación semanal adecuada de los avances efectuados ba jo la forma de Memorándums (veáse un ejemplo, Anexo No. 4)

y también siguiendo la política de apegarse a los tiemposestipulados en los Programas de Trabajo (venase en los casos).

El aspecto preponderante de la fase de decisión lo constituyeron los reportes finales, de donde se extrajo la infor mación que sirvió para formular los casos anexos.

IV ACTIVIDADES DEL PROCESO ADMINISTRATIVO DESARROLLADAS EN LA SOLUCION DE LOS CASOS.

Como hemos visto en la solución de los dos casos, se desarro liarán básicamente dos funciones del proceso administrativo: las de organización y control; aunque se realizaron activida des de planeación. Las de integración y dirección; como hemosmencionado anteriormente quedaron bajo la responsabilidad de los directivos de las empresas.

1.- La actividad de planeación efectuada en ambos casos fue: fijar procedimientos, estandarizando métodos. Las activi dades restantes de planeación, como son: pronosticar, fi jar objetivos, desarrollar estrategias, programar, presu puestar y formular políticas, fueron responsabilidad de la empresa. Pero la estandarización realizada por nosotros - contribuye decisivamente a el logro de las restantes a las tareas de planeación, por ejemplo: a precisar el comportamiento de la producción en la sección; crear la posibili dad de instalar sistemas de Administración por Objetivos; formular mejores estrategias de producción por el mejor co nocimiento de los mecanismos de la misma; programar y sincronizar de una forma más adecuada las secuencias y priori dades de trabajo; presupuestar de forma más precisa y confiable la asignación de recursos; y delinear una estructura de decisiones sobre asuntos importantes y recurrentes.

- 2.- Las actividades correspondientes a la función de organización fueron llevadas en su totalidad a lo largo de las ase sorías, debido a que en el diseño conceptual del Sistema de Información Administrativo: se define el cuadro de la organización; delineándose los flujos de autoridad e infor mación con más exactitud y creándose las descripciones delos nuevos puestos de trabajo.
- 3.- Las actividades de seleccionar, orientar, adiestrar y desa rrollar a el personal para los puestos de la organización; fueron la responsabilidad de la empresa. Sin embargo, to das las actividades de administración cumplidas en el estu dio van intimamente relacionadas con ellas.
- 4.- Con las actividades de motivar, delegar, coordinar, supe rar diferencias y administrar el cambio de la función de dirección sucedió lo mismo que con las actividades del pun to anterior.
- 5.- Comprendidas dentro de la función de control se desarrolla ron las siguientes actividades; se diseñó la estructura - del Sistema de Información Administrativo, precisando losdatos críticos para su correcto funcionamiento; se fijaron estándares de actuación con fines de evaluación conectados con mecanismos de retroalimentación de los comportamientos productivos; y por último, se estudió y propuso en el caso de la Industria Papelera "Y" la posibilidad de implantar -

un Sistema de Incentivos, en el caso de la Industria Tex til "X" no se juzgo pertinente por problemas sindicales.

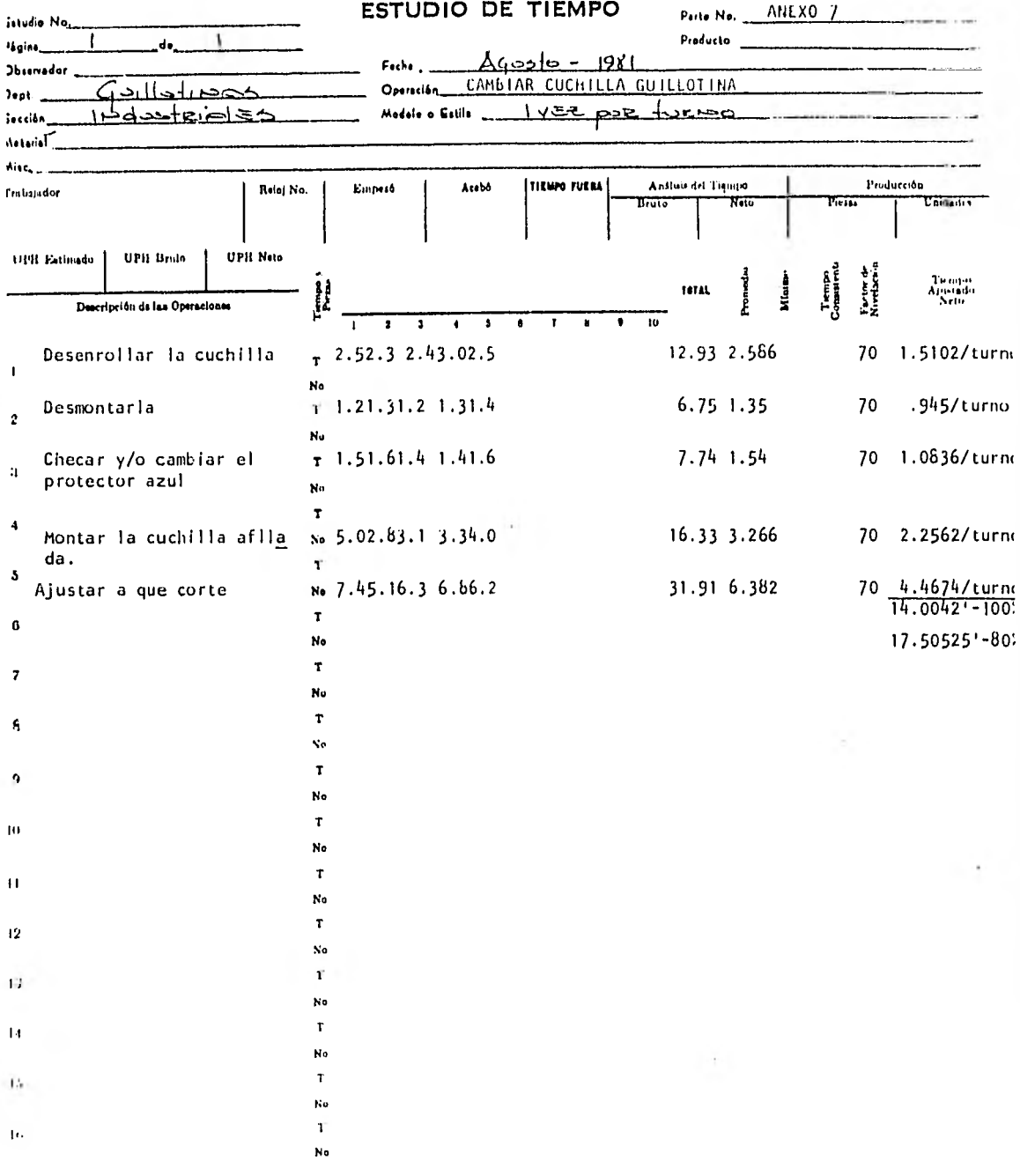

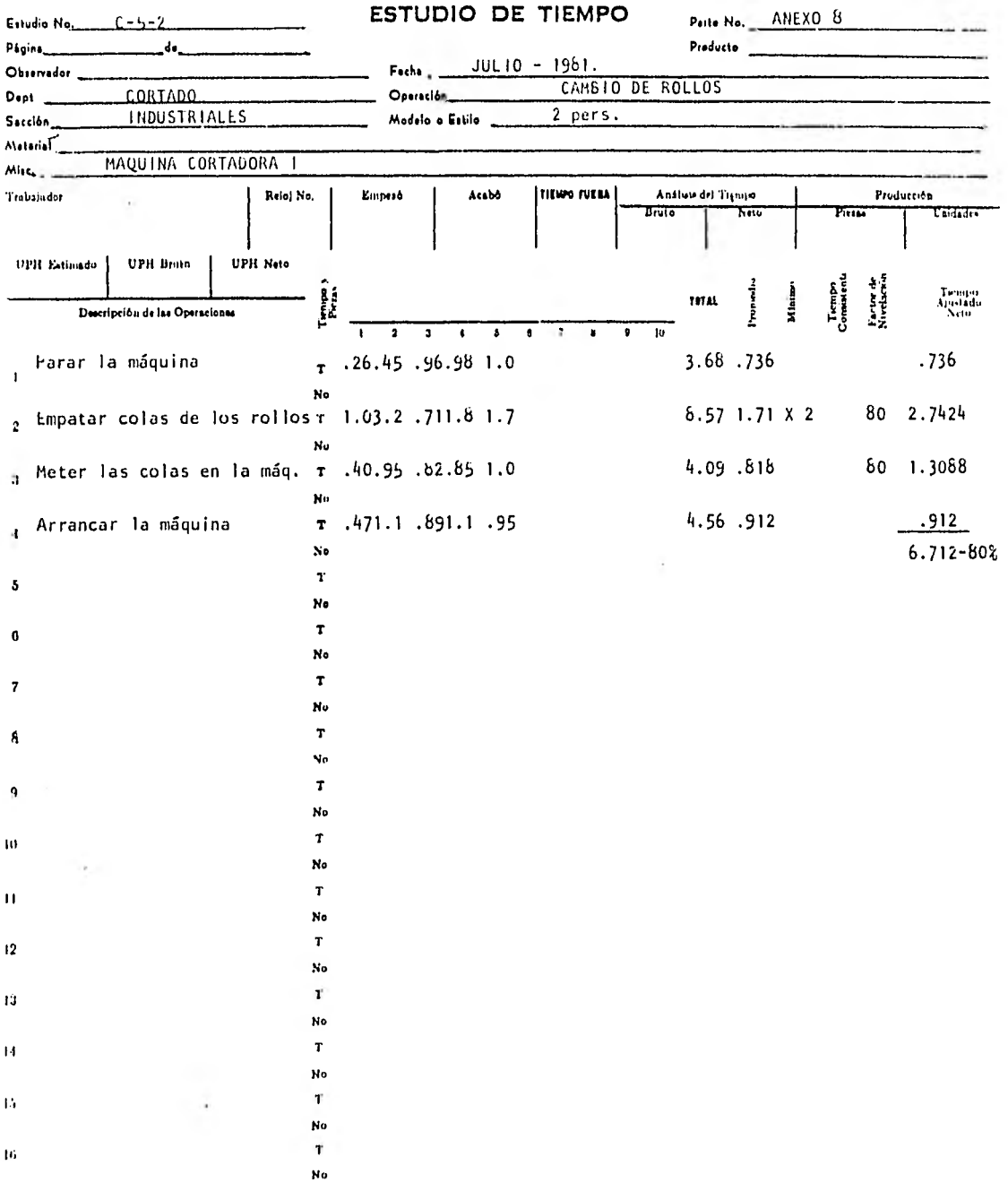

l,

 $\frac{1}{2}$ 

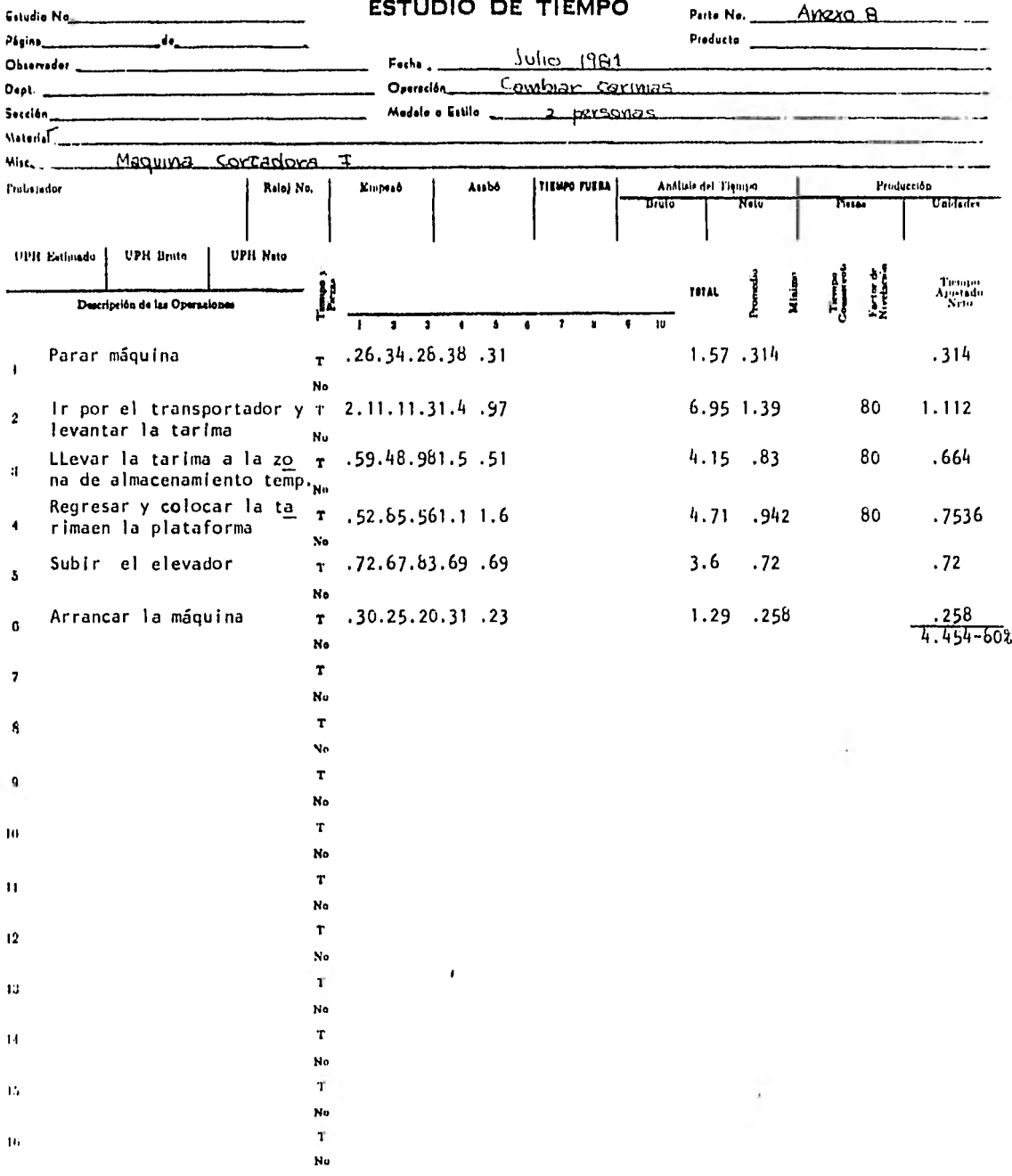

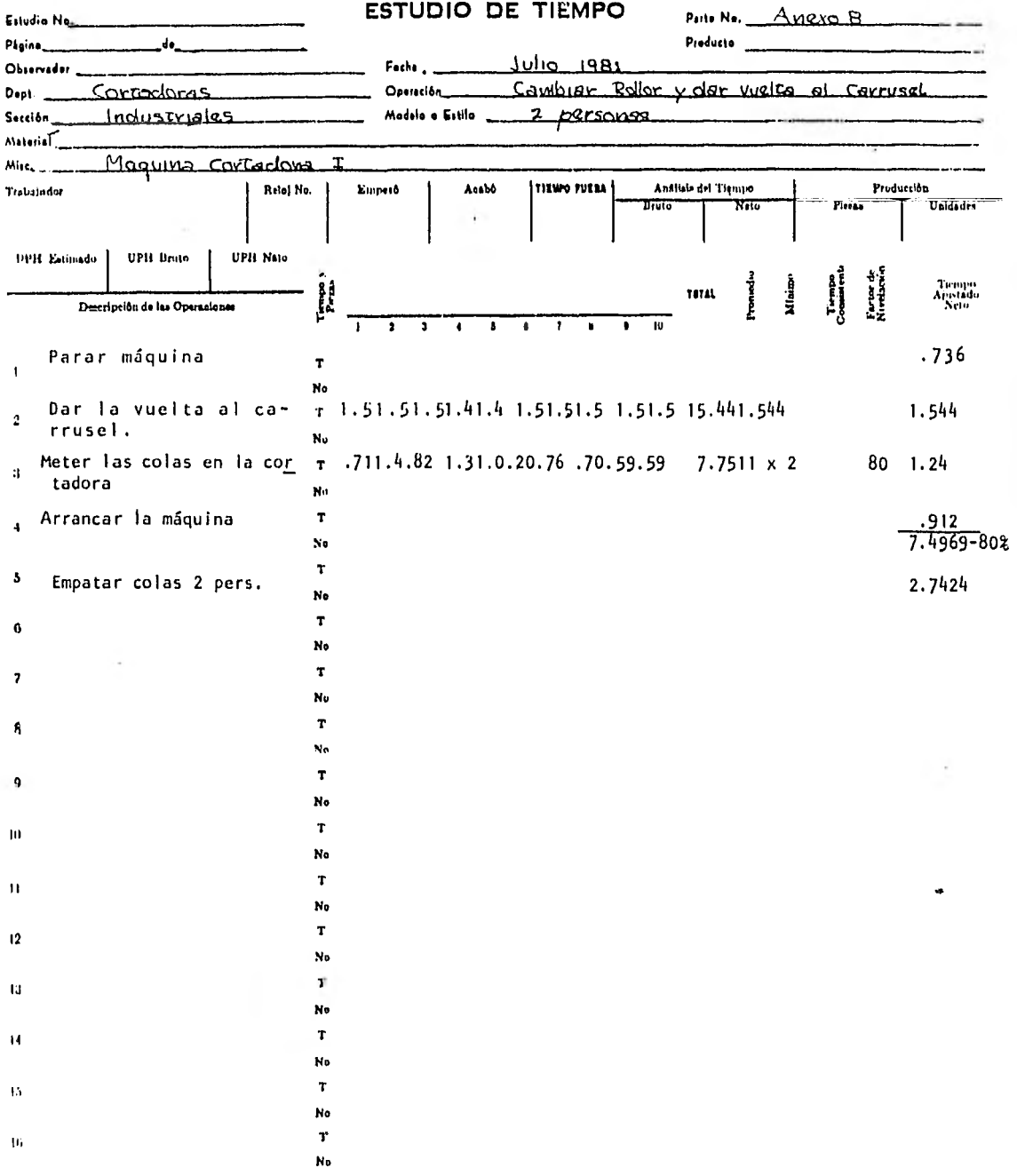

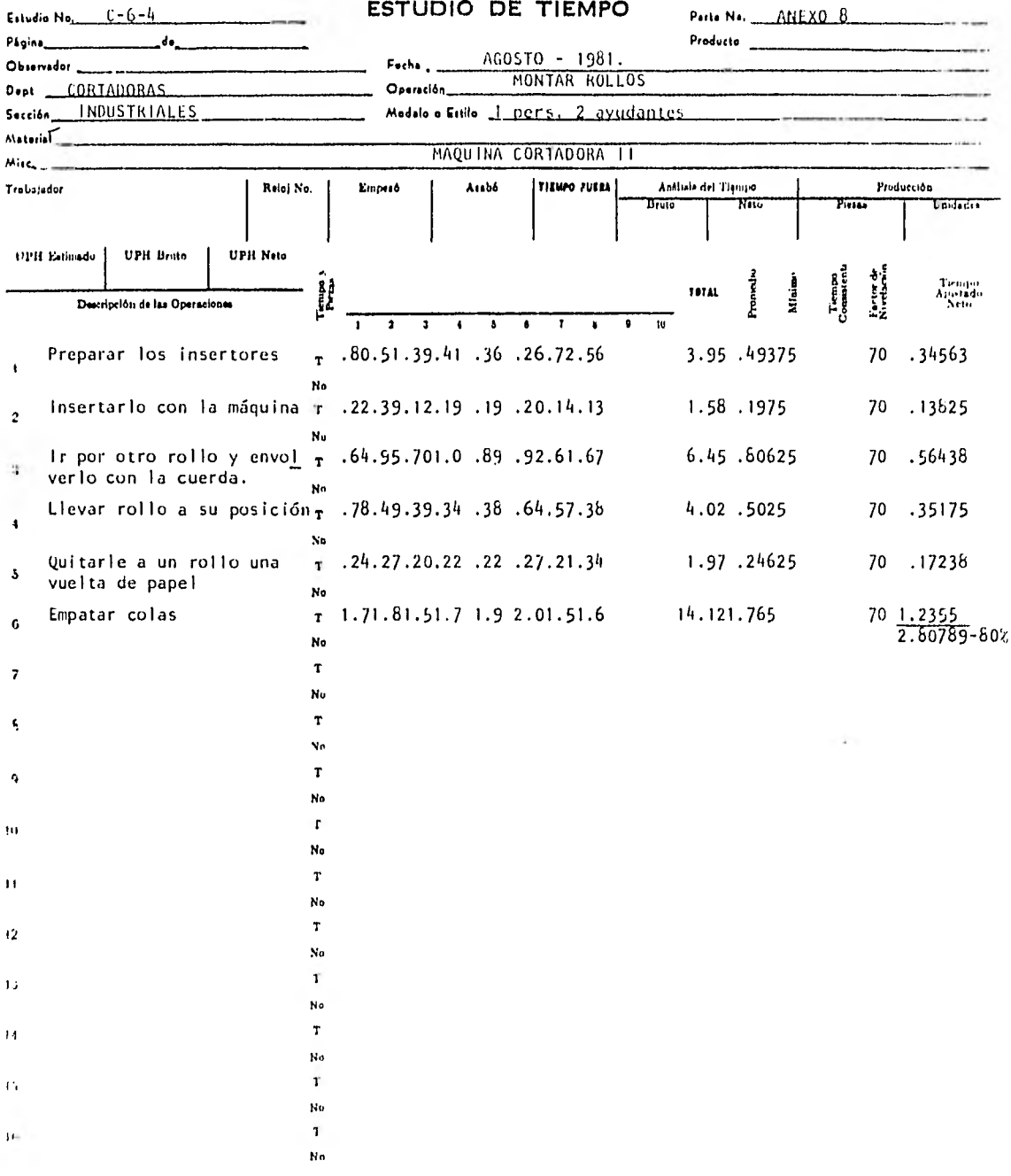

المج

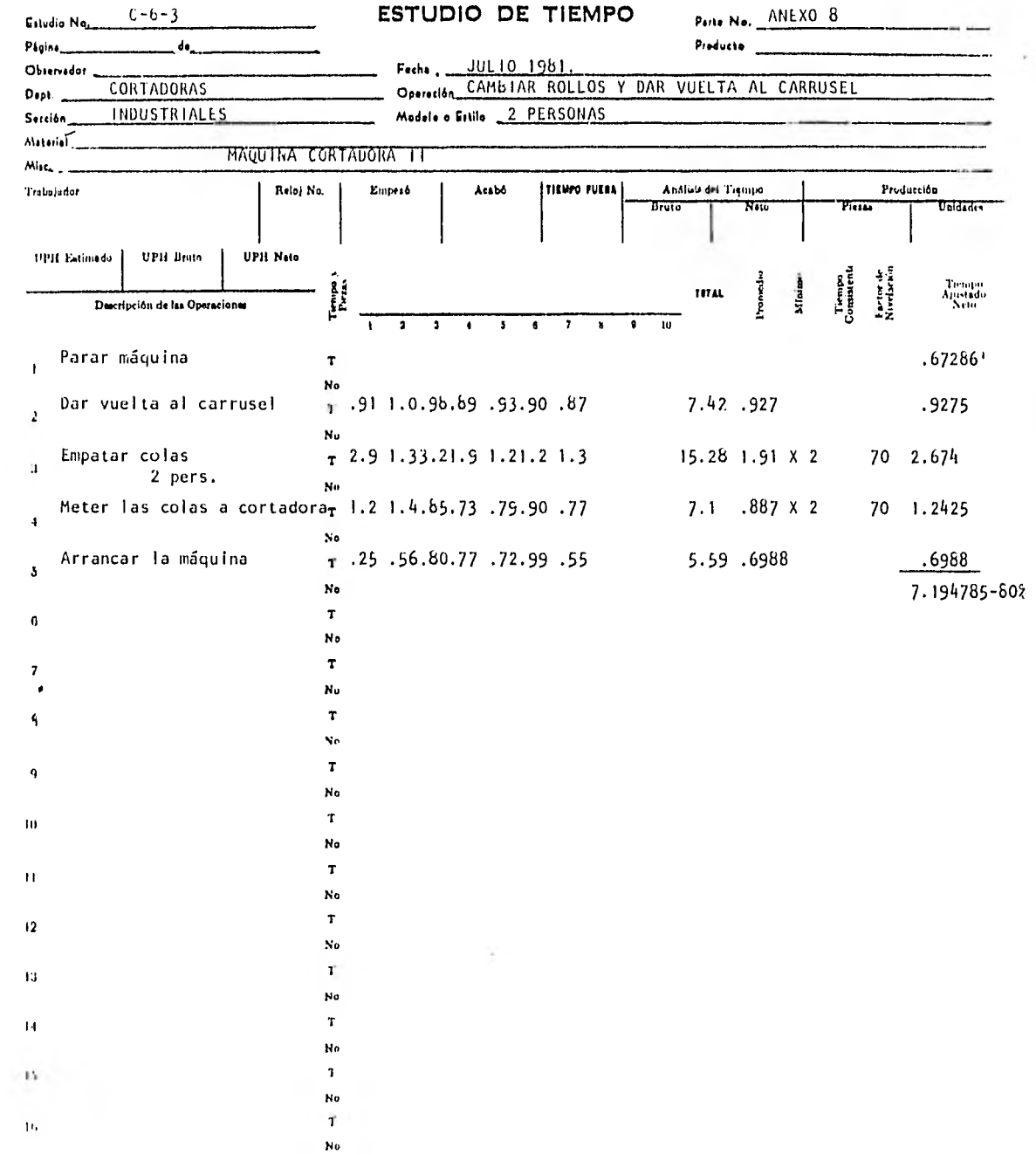

ò,

 $\sim$ 

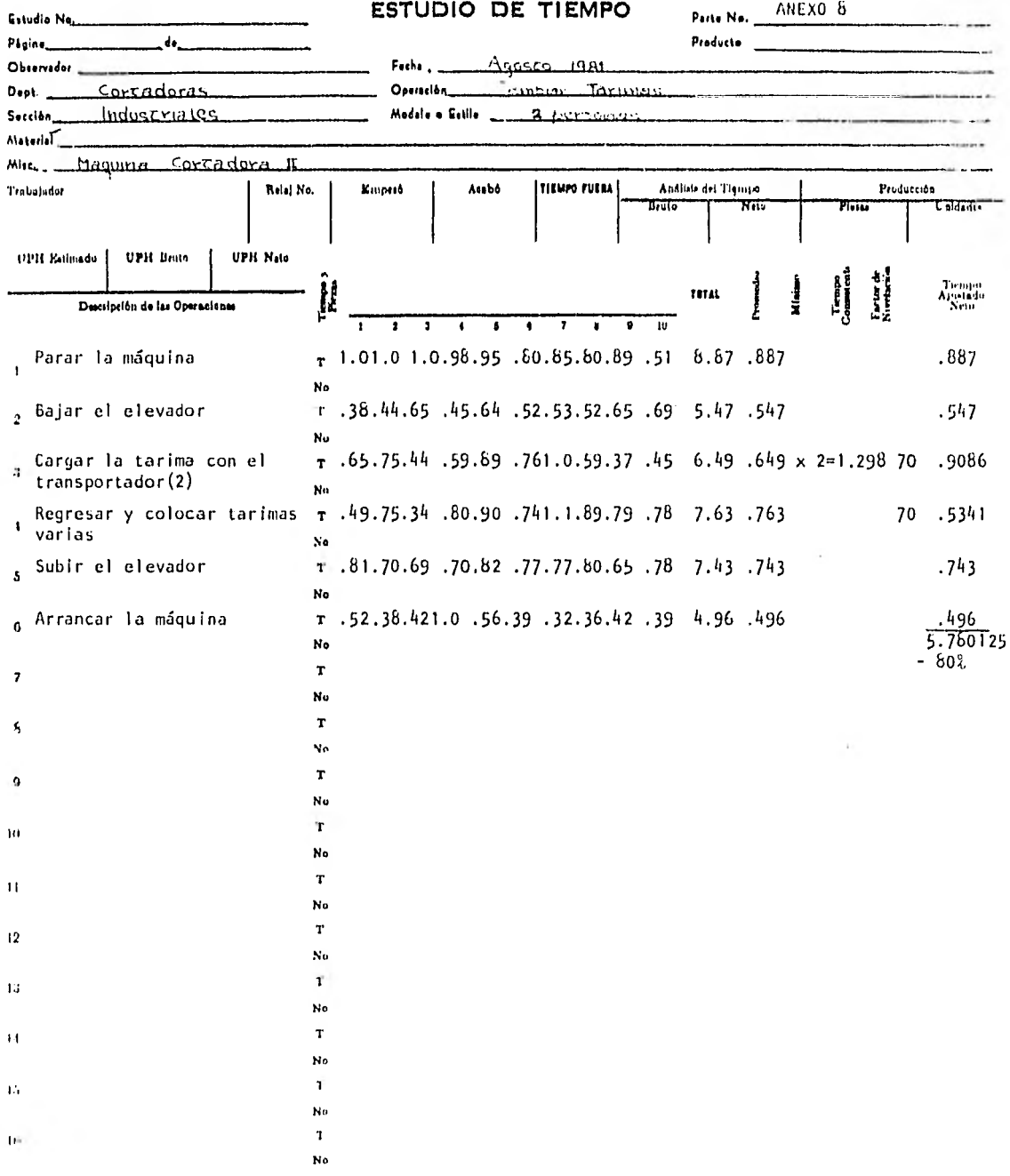

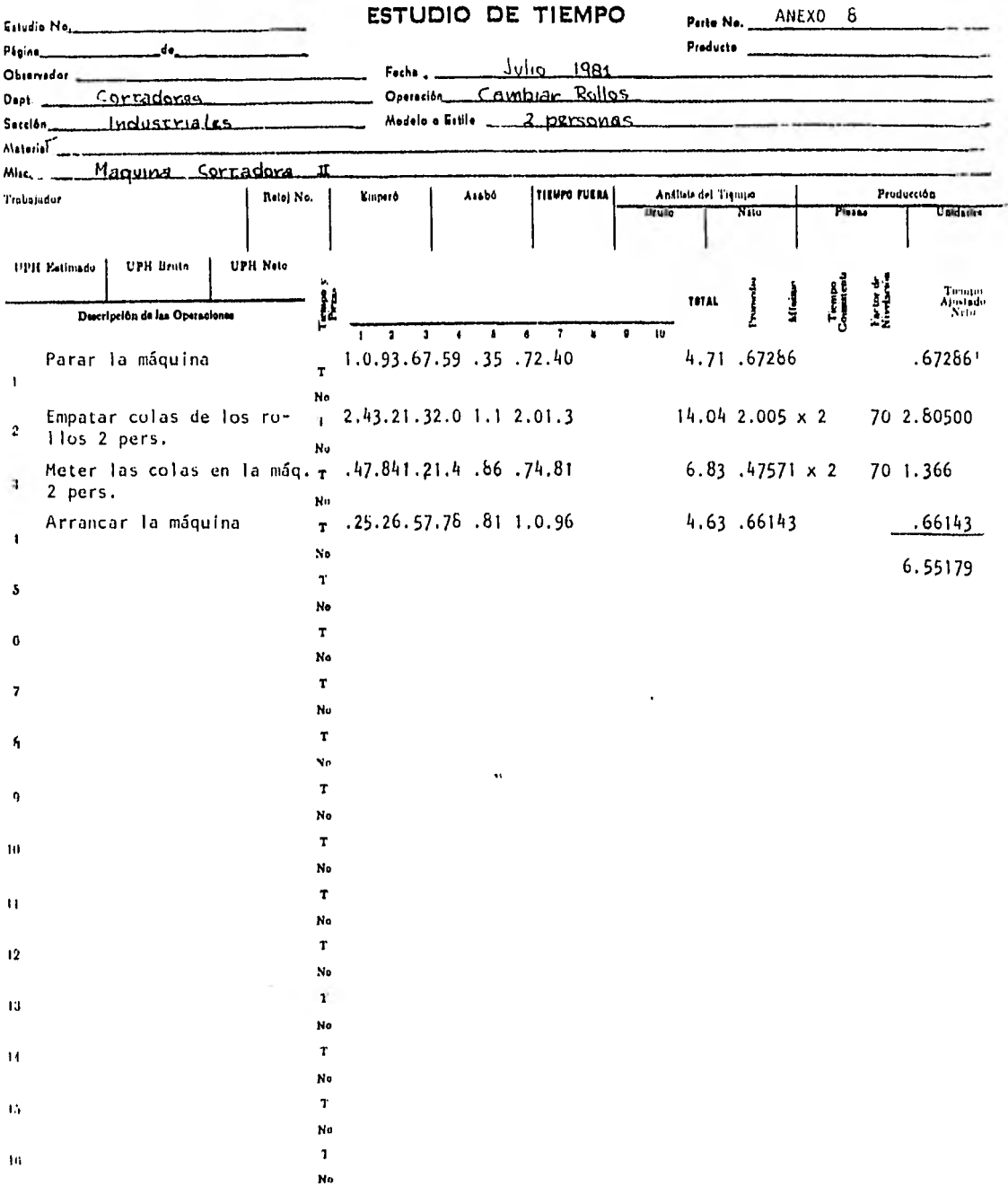

## BIBLIOGRAFIA

FUNDAMENTOS DE INGENIERIA, METODOS, CONCEPTOS Y RESULTADOS Eduard V. Krick.

INTRODUCCION AL ESTUDIO DEL TRABAJO Oficina Internacional del Trabajo. /Ginebra

INTRODUCCION A LA INGENIERIA Y AL DISEÑO EN LA INGENIERIA. Eduard V. Krick.

ELEMENTOS DE ADMINISTRACION MODERNA. Harold Koontz / Cyril O'donnell.

LOS MOVIMIENTOS BASICOS DEL M.T.M. William Antis./ John M. Honeycutt Jr. / Edward N. Koch.

TEORIA DE LAS ORGANIZACIONES. James G. Mach.

COMPORTAMIENTO ADMINISTRATIVC Herber A. Simon.

MANUAL DE INGENIERIA DE LA PRODUCCION INDUSTRIAL Maynard, Harold Brigh'.

HANDBOOK OF BUSINESS ADMINISTRATION Maynard, Harold Bright